**Protocolo de Transações Unimed – PTU** Versão 16.2 • MS.050 • REV.33

**Unimed A** 

# Unimed **ft**

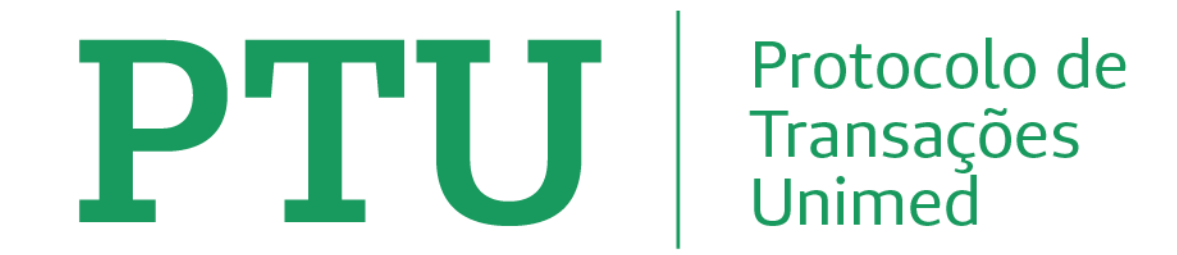

**Versão 16.2 • MS.050**

Volume I - PTU Batch Manual de Definições de Padrões e Especificações Técnicas para Utilização do Protocolo de **Transações Unimed** 

Vigência: 01/05/2024

Versão 16.2 • MS.050 • REV.33

### Unimed $\mathbf{R}$

As informações deste documento são de propriedade do Complexo Cooperativo e Empresarial Unimed, resultado dos trabalhos do Comitê de Apoio Técnico à Tecnologia da Informação. Todas informações são consideradas restritas aos técnicos de informática do Complexo Unimed e de uso exclusivo dos aplicativo s desenvolvidos pelas cooperativas ou empresas do complexo. Qualquer divulgação/utilização fora deste contexto deverá receber prévia autorização do Comitê de Apoio Técnico à Tecnologia da Informação pois poderá facilitar o entendimento do nosso negócio a concorrentes que oferecem serviços similares.

Nenhuma parte deste documento pode ser reproduzida ou transmitida, sejam quais forem os meios empregados (eletrônicos, mecânicos, fotográficos, etc..), sem a devida autorização expressa e por escrito da proprietária.

**NOTA:** Para que a impressão deste manual seja efetuada com sucesso, obedecendo as páginas sinalizadas no índice, sugerimos que no mo mento da impressão seja utilizado **Tamanho do Papel A4**. (Orientação Paisagem).

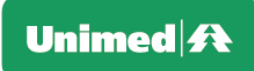

# ÍNDICE

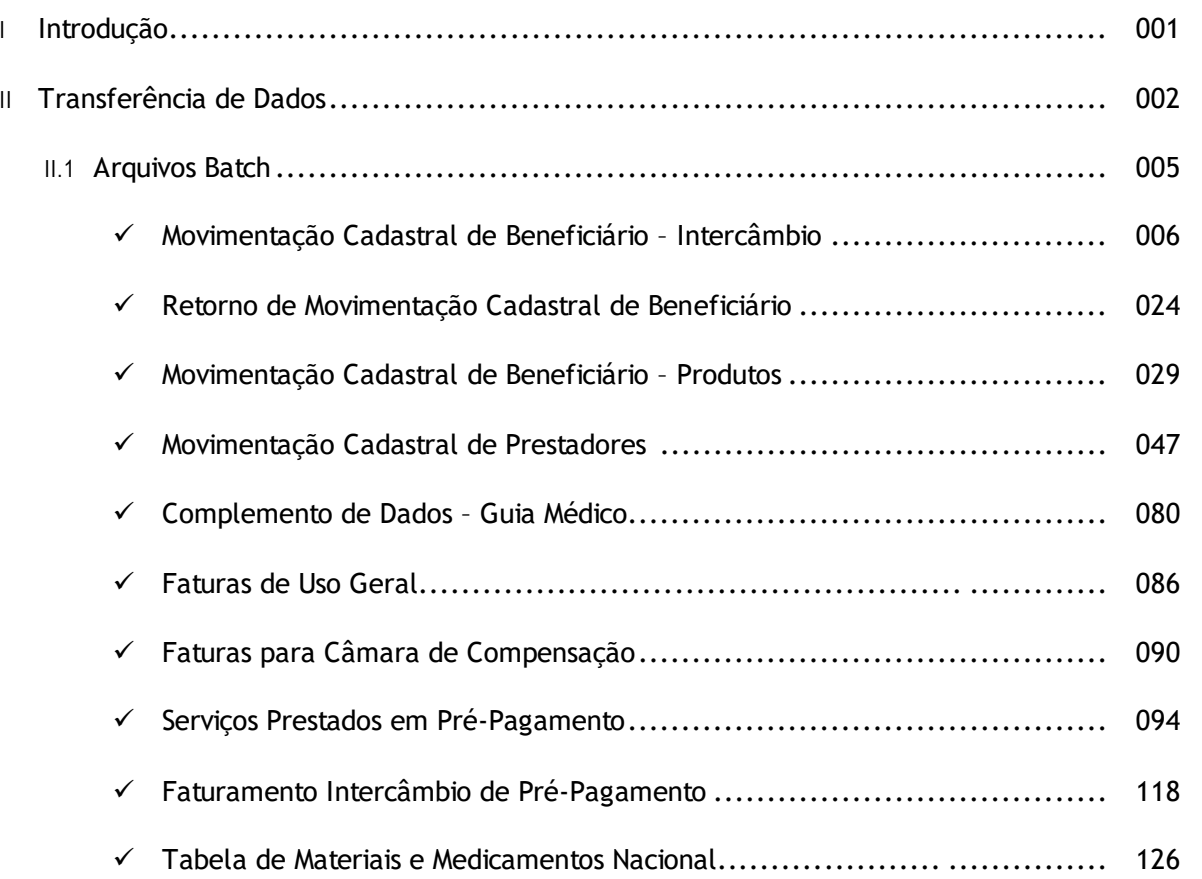

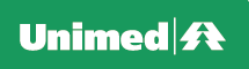

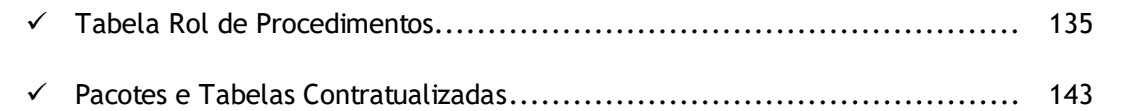

Unimed A

# - INTRODUÇÃO

O Protocolo de Transações Unimed - PTU, instrumento aprovado no Fórum da Convenção Nacional de 1996 (Set./RJ), soma o conjunto de regras formais para o intercâmbio e letrônico (batch e on-line) de dados entre as cooperativas e empresas do complexo Unimed e Entidades Externas.

As Entidades Externas são definidas como qualquer instituição, pessoa física ou jurídica que mantém um relacionamento com as Empresas do Complexo Unimed, tais como Cooperados, Clínicas, Laboratórios , Hospitais e Clientes (Empresas e Beneficiários).

Cabe ao Comitê de Apoio Técnico à Tecnologia da Informação , a definição de cada protocolo específico dos tipos de transações no PTU.

Alterações definidas pelo CATI, irão gerar versões que serão identificadas no formato V.RRz, onde V determinará o número da versão que representará alterações estruturais no manual de grande impacto, RR determinará o número de modificações (release), Z determinará uma seqüência alfabética de letras de correções de uma Versão/Release. As mesmas serão disponibilizadas no Portal Unimed.

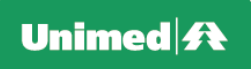

# II –TRANSFERÊNCIA DE DADOS

O PTU visa padronizar as informações que são trocadas entre UNIMEDs. Essas informações podem ser de 2 tipos:

- ✓ transações on-line
- ✓ arquivos batch

Algumas regras devem ser obedecidas para montagem das transações on -line ou arquivos batch, conforme descrito abaixo:

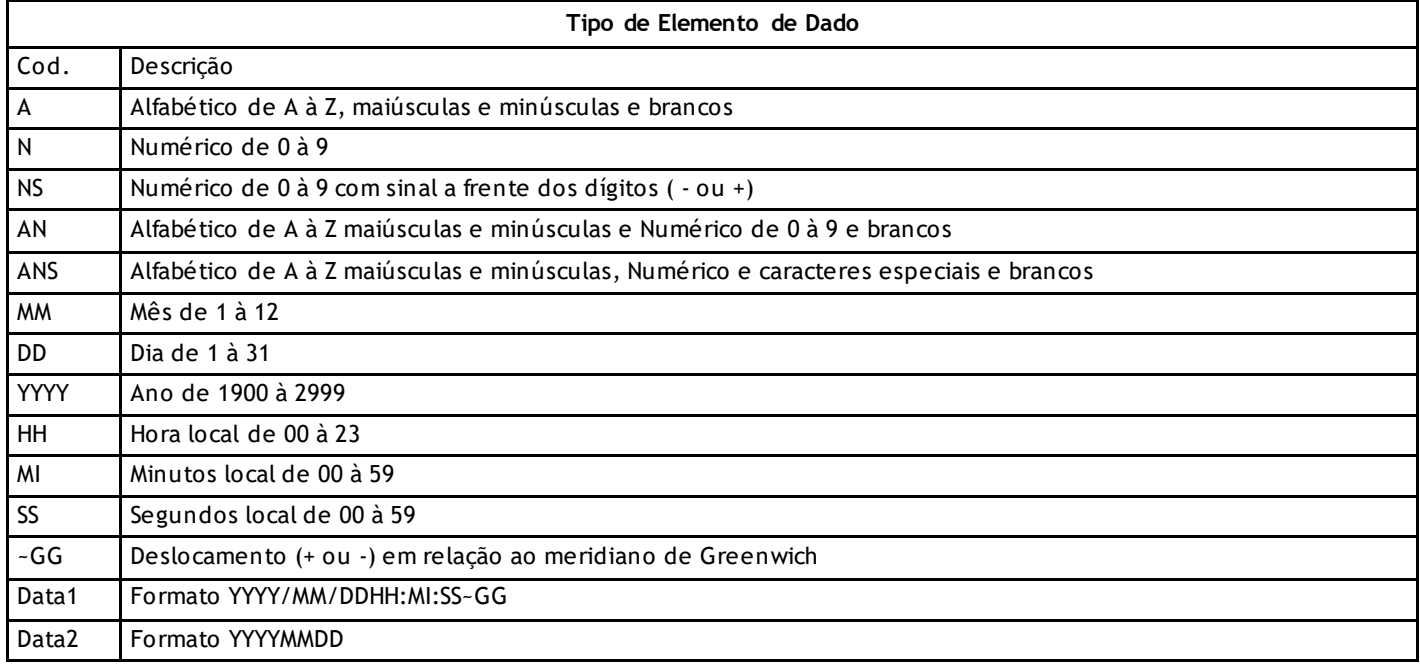

Versão 16.2 • MS.050 • REV.33

### Unimed $\mathbf{\mathbf{\mathcal{H}}}$

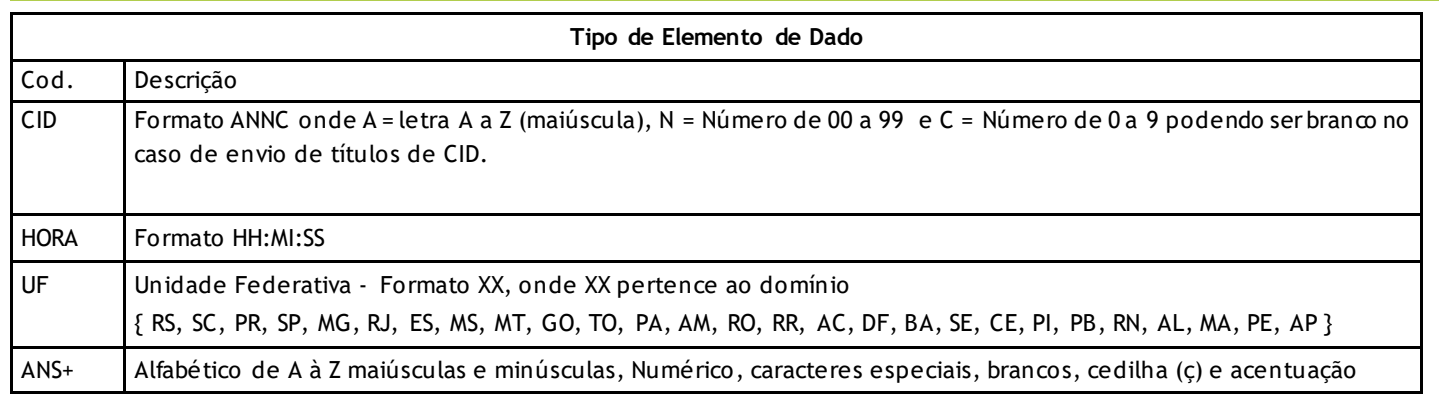

### **Importante**:

- ✓ Não serão aceitos caracteres acentuados e ç (cedilha) para campos descritivos do tipo A, AN e ANS pois estes caracteres poderão causar deslocamento na leitura dos dados pelos sistemas devido às plataformas distintas existentes no Sistema Unimed (Windows, Unix, Linux, SCO, etc).
- ✓ Caracteres especiais aceitos para o tipo ANS e ANS+ são os caracteres de pontuação ou separadores (!@#\$%&\*()-+={}[]:?,.;/\'\_).

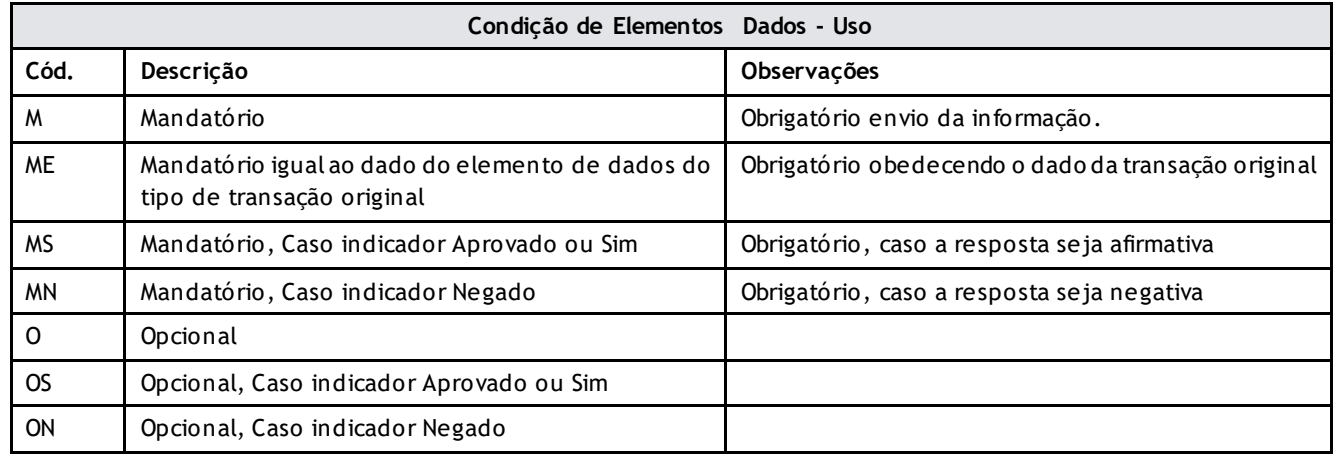

Versão 16.2 • MS.050 • REV.33

### **Unimed A**

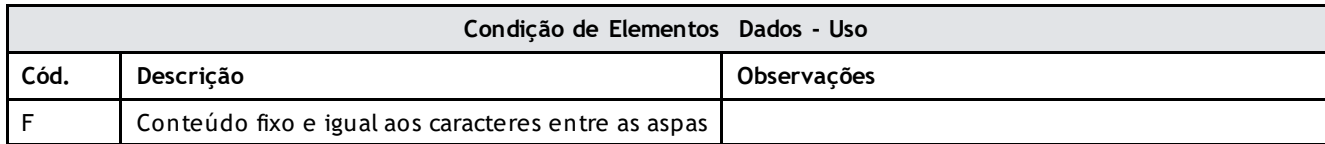

#### **Alinhamento e Máscara**

Os elementos de dados de um segmento são agrupados seqüencialmente nas transações, com leitura e gravação posicional, sendo que os campos numéricos devem ser preenchidos com 0 (zero) à esquerda e os campos alfanuméricos com espaço em branco à direita, na ausência de valores no campo o preenchimento default será total.

**Importante:** Quando a coluna "Tamanho do Campo" estiver sinalizado com "V", indica que o campo é de tamanho variável, e seu tamanho é determinado pelo caractere Line Feed.

### **Abreviação de Nomes**

Na necessidade de abreviar nomes deve-se utilizar o seguinte processo de redução do nome:

- a) manter o primeiro e último nome.
- b) manter o penúltimo nome caso o último seja: Júnior, Filho, Neto, Sobrinho e reduzir estes para: Jr, Fh, Nt, Sb respectivame nte.
- c) Todos os nomes entre o primeiro e último (ou penúltimo) abreviar ou suprimir (quando necessário) sem ponto (.) e com caractere branco entre as letras abreviadas.

A coluna Tipo e Uso estão definidas na Introdução.

A coluna Seq. determina a posição obrigatória do elemento de dados na transação

### **Elementos de Dados Opcionais.**

Os aplicativos deverão aplicar o seguinte tratamento aos campos opcionais nas transações.

- a) sendo opcional o elemento de dado, a cooperativa destino não deve considerar como erro o não preenchime nto pela cooperativa solicitante. Caso a cooperativa destino necessite do elemento de dado para suas autorizações, deverá então prever tratamento padrão (default) nestas omissões, comunicando isto em mensagens e registar (na transação de resposta), ao elemento de dado o valor assumido para que a cooperativa solicitante possa registrar em seus arquivos de controle.
- b) tratamento padrão (default) deve ser aplicado pela cooperativa destino na situação em que o elemento de dado opcional é preen chido e aquela não necessita para suas autorizações. Naturalmente o elemento não afeta o processo de autorização , mas deve ser retornado na transação de resposta.
- c) havendo acordo pre-definido (intercâmbio regionais/estaduais) sobre tais elementos, estes passam a ser obrigatórios para aquelas localidades.
- d) Os tipos de dado: Data1, Data2, hora e CID quando opcionais e não existir a informação, deverão ser preenchidos com espaços e m branco.
- e) Os campos Reservados não deverão ter seu conteúdo validado já que são campos nulos, reservados para futuras utilizações.

Versão 16.2 • MS.050 • REV.33

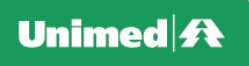

### **II.1 Arquivos Batch**

Este item descreve as informações para geração, recepção, tratamento dos dados e retorno de arquivos de transferências cadastrais e financeiras de Intercâmbio e/ou Produtos das Empresas do Complexo Unimed:

- Intercâmbio de Cadastro de Assistência Médica
- Intercâmbio de Faturas e Câmara de Compensação
- Cadastro para Produtos do Complexo Benefício Família, Seguros e Transporte Aéreoe Produtos Confederativos (Confederação São Paulo)

Estas informações estão limitadas as necessidades de definições técnicas sobre os arquivos. Definições operacionais e adminis trativas (ex. periodicidade de envios, envio somente de massa total, períodos de carência etc.) não são cobertas e devem ser buscadas nas regras previstas em normas dos Produtos e Intercâmbio Nacional.

Os layouts aqui descritos definem as características de todos os arquivos de transferência de dados utilizados na Classe 3. Para cada arquivo sempre haverão no mínimo 3 tipos de registros: o header, o trailler e o registro detalhe. Poderão haver vários tipos de registros detalhes de acordo com a necessidade. Os arquivos podem ser enviados por meios tradicionais de transferência eletrônica de dados como pelo SCS mediante transação exclus iva (classe 3) para este fim.

# Unimed $\vert \mathbf{A} \vert$

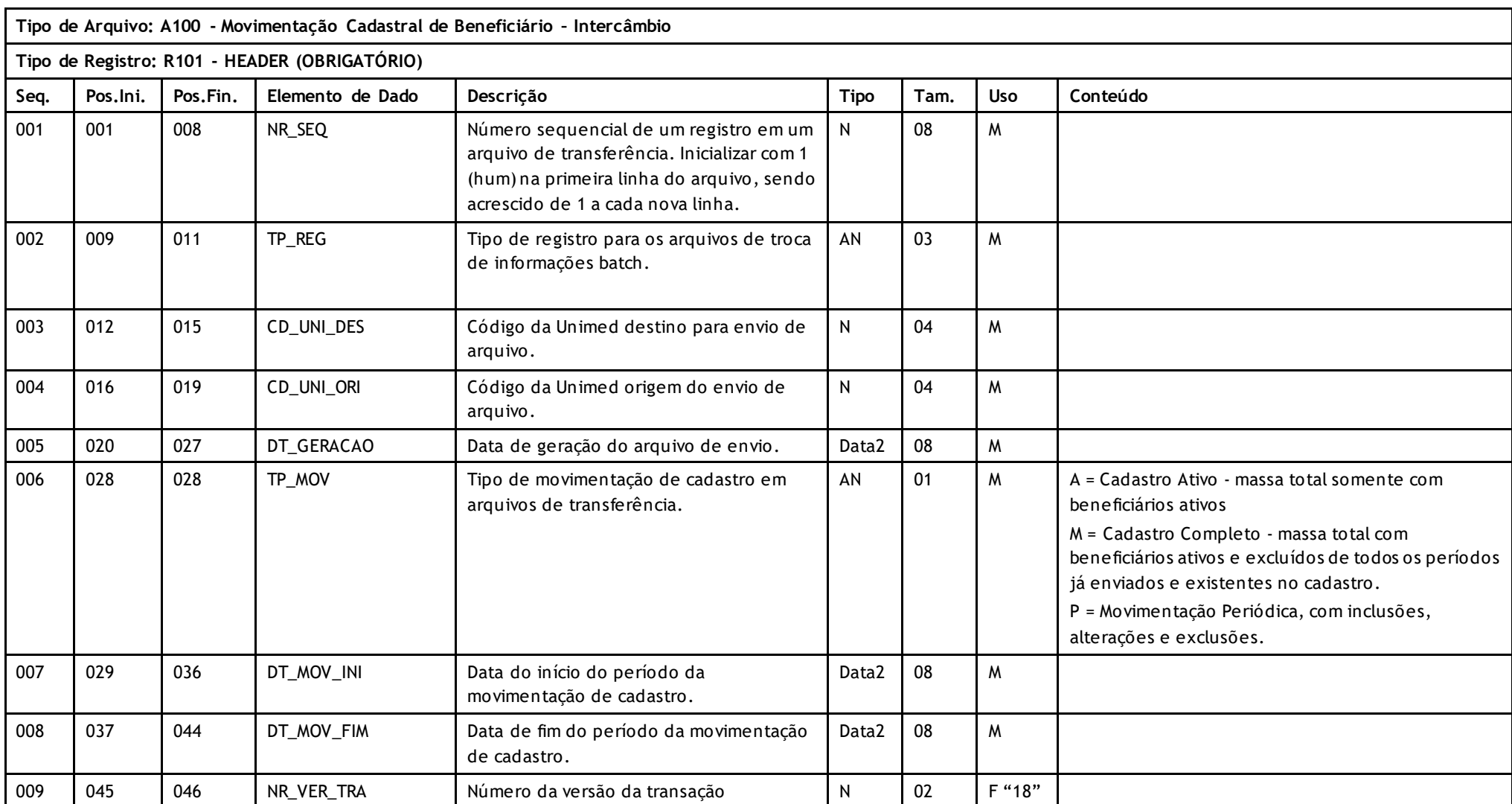

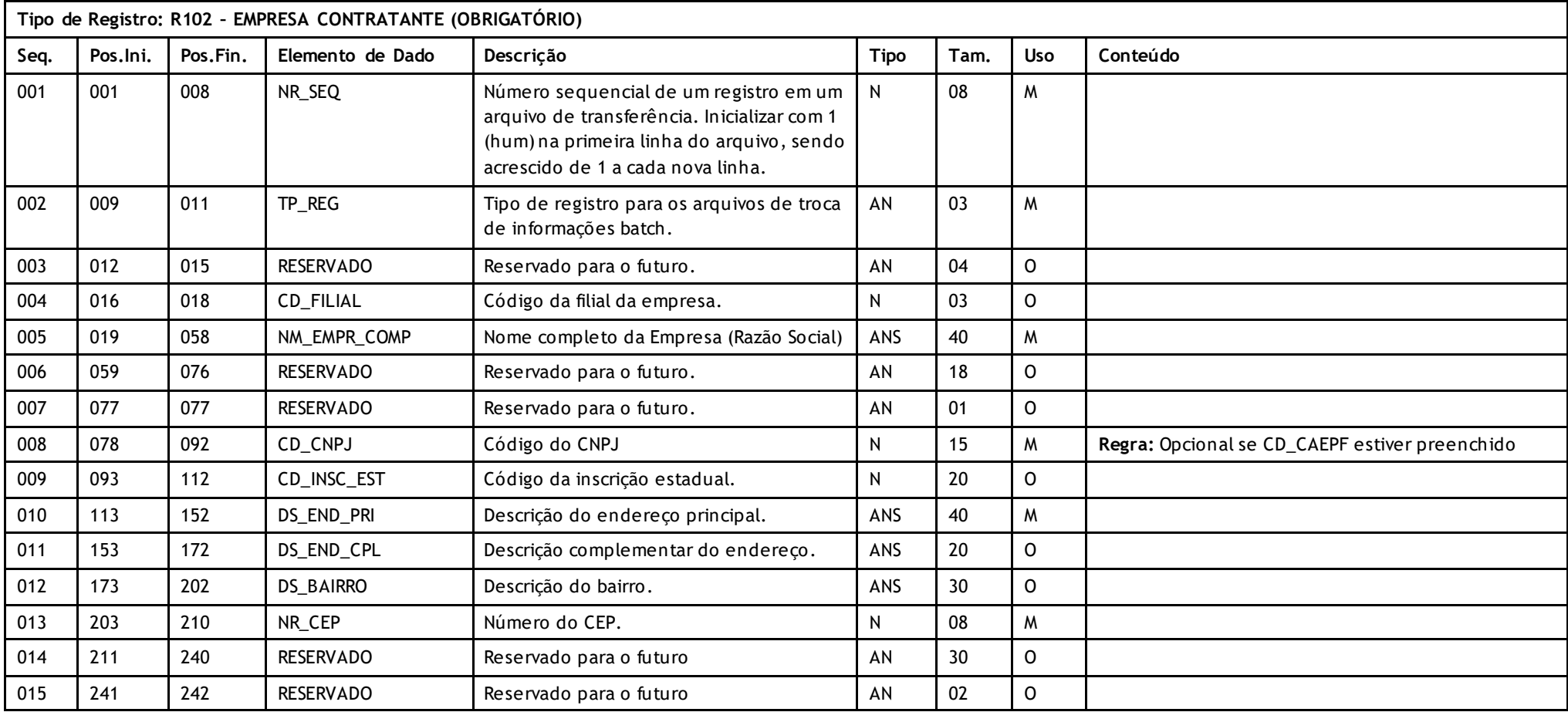

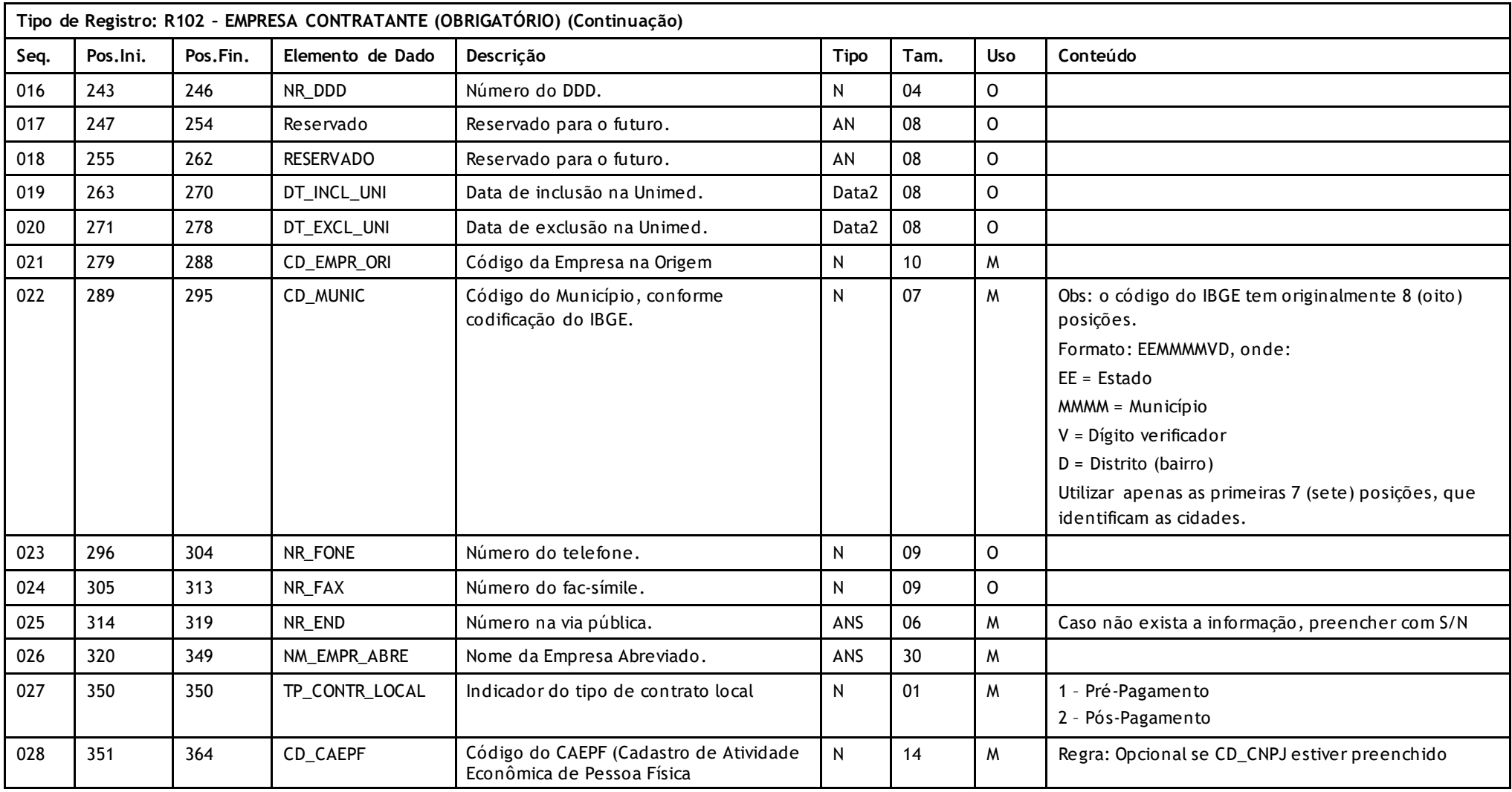

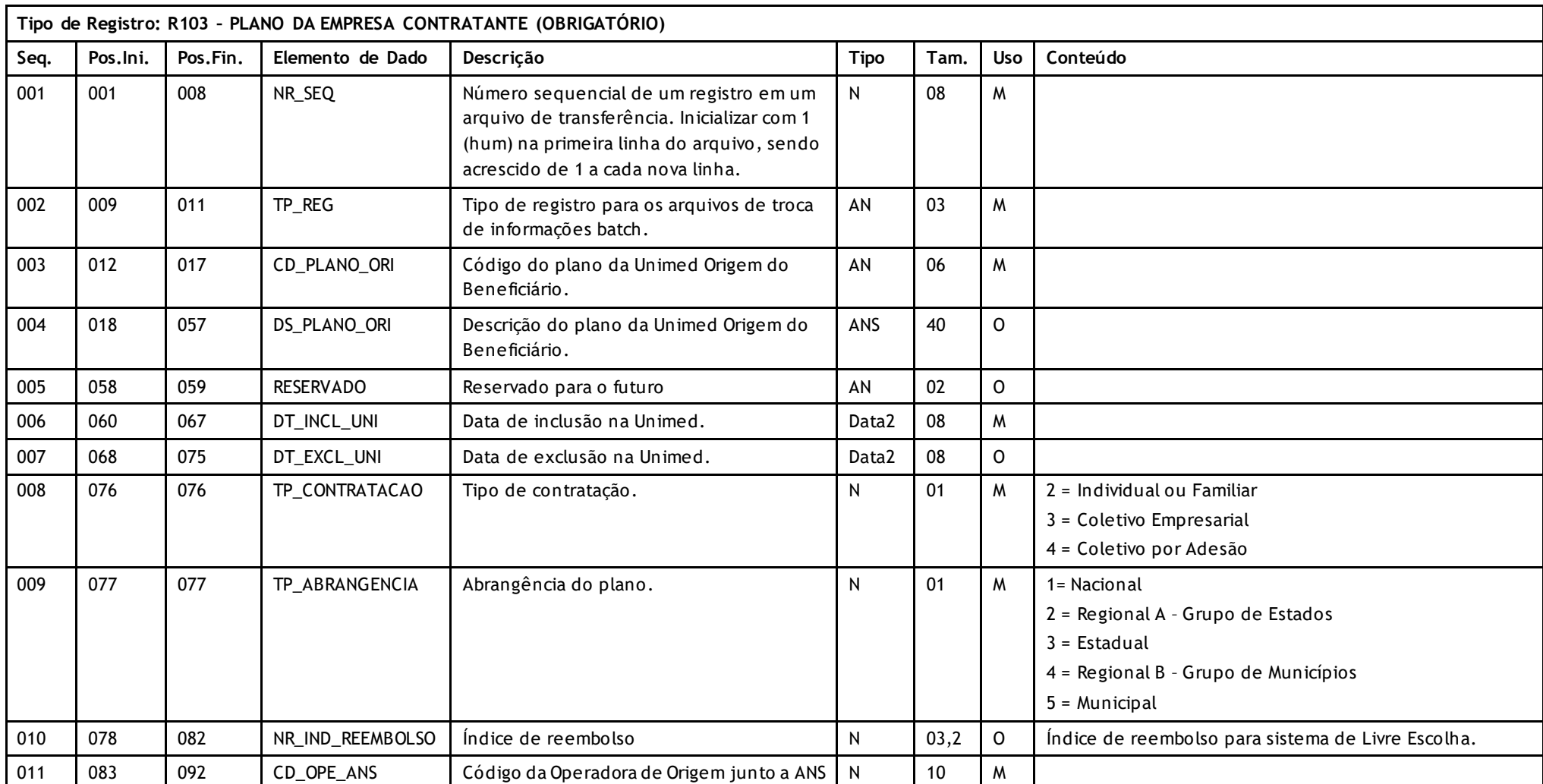

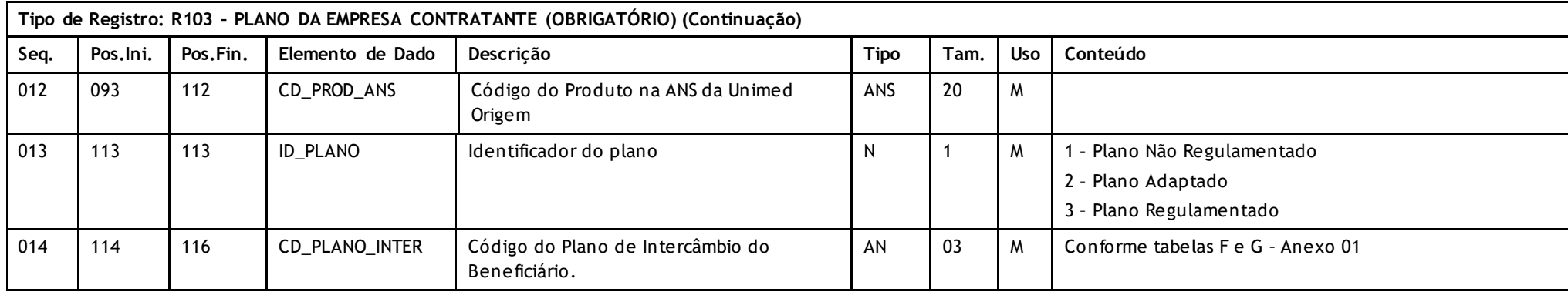

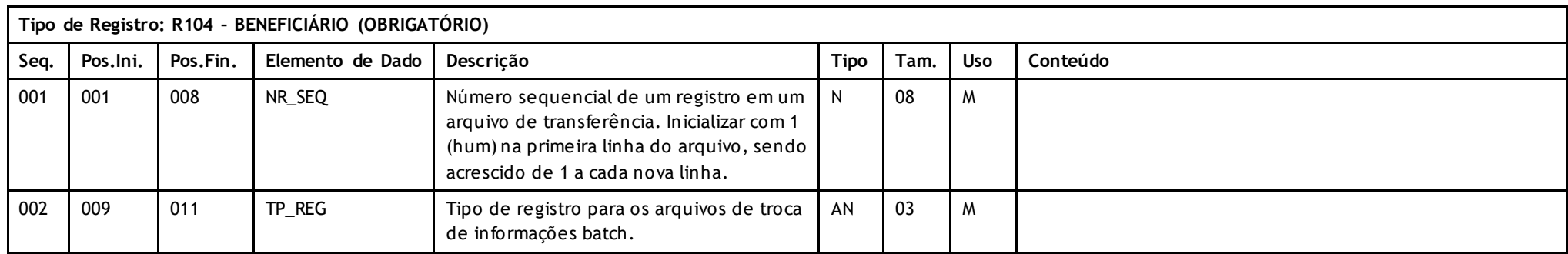

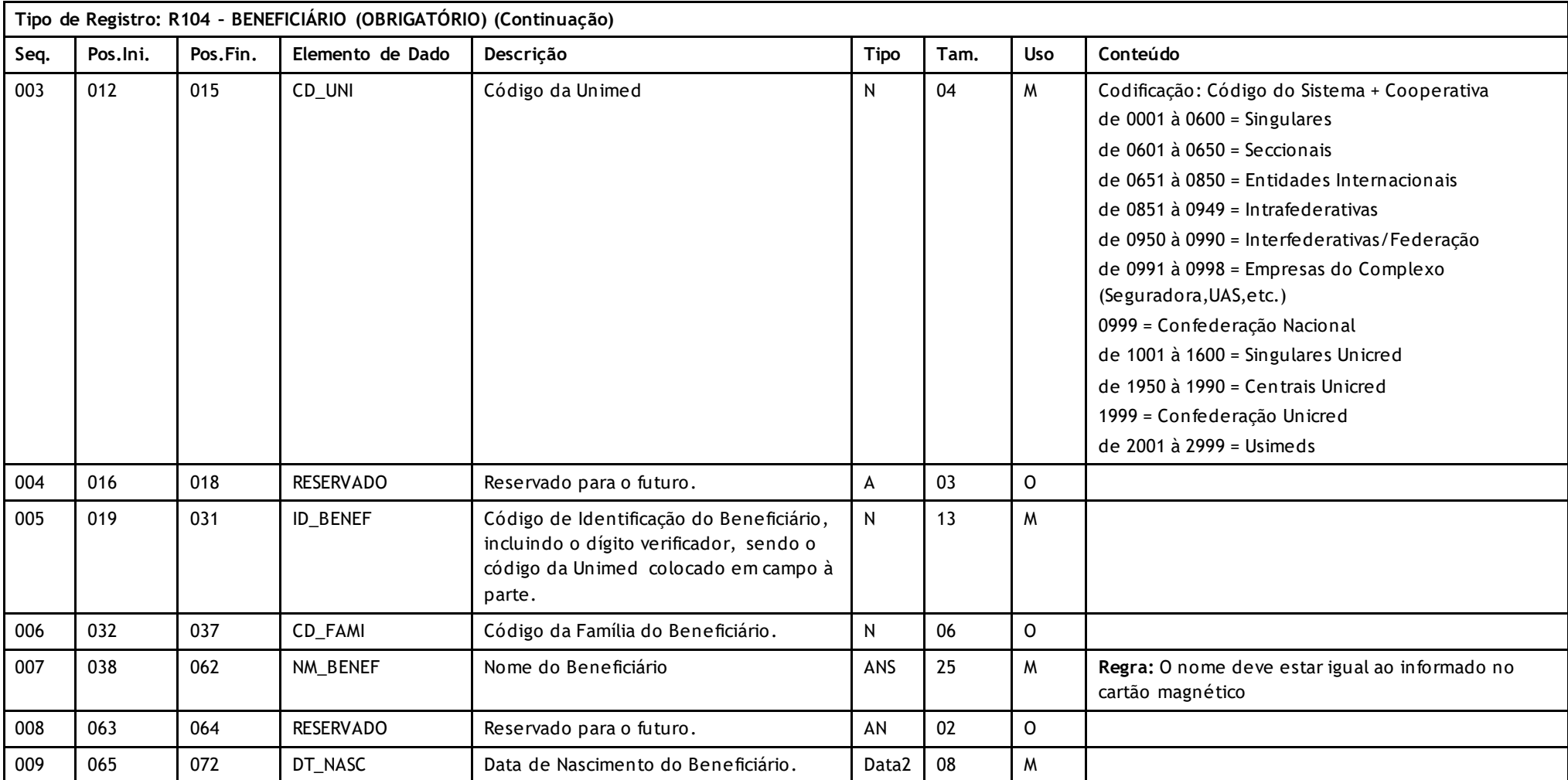

## Unimed $\vert \mathbf{A} \vert$

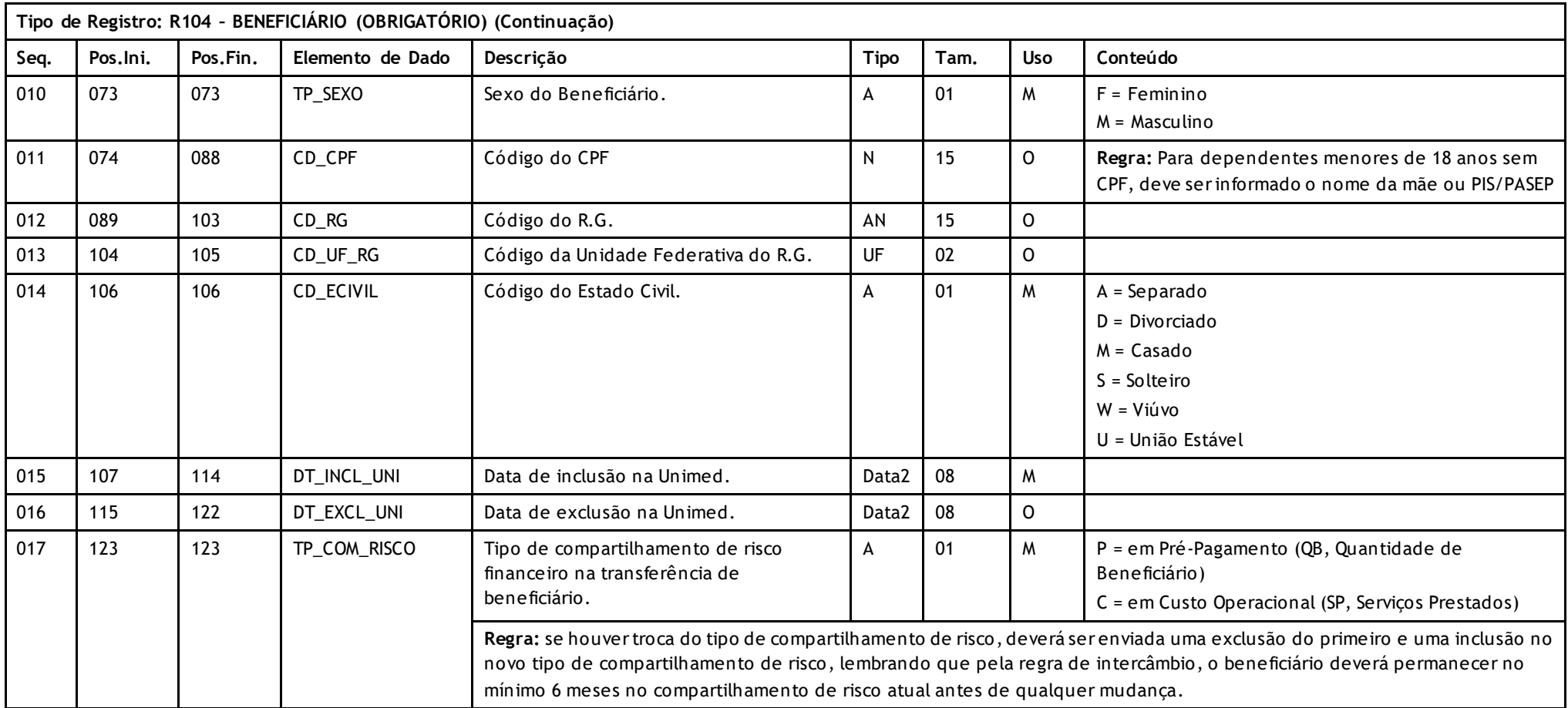

## Unimed $\vert \mathbf{A} \vert$

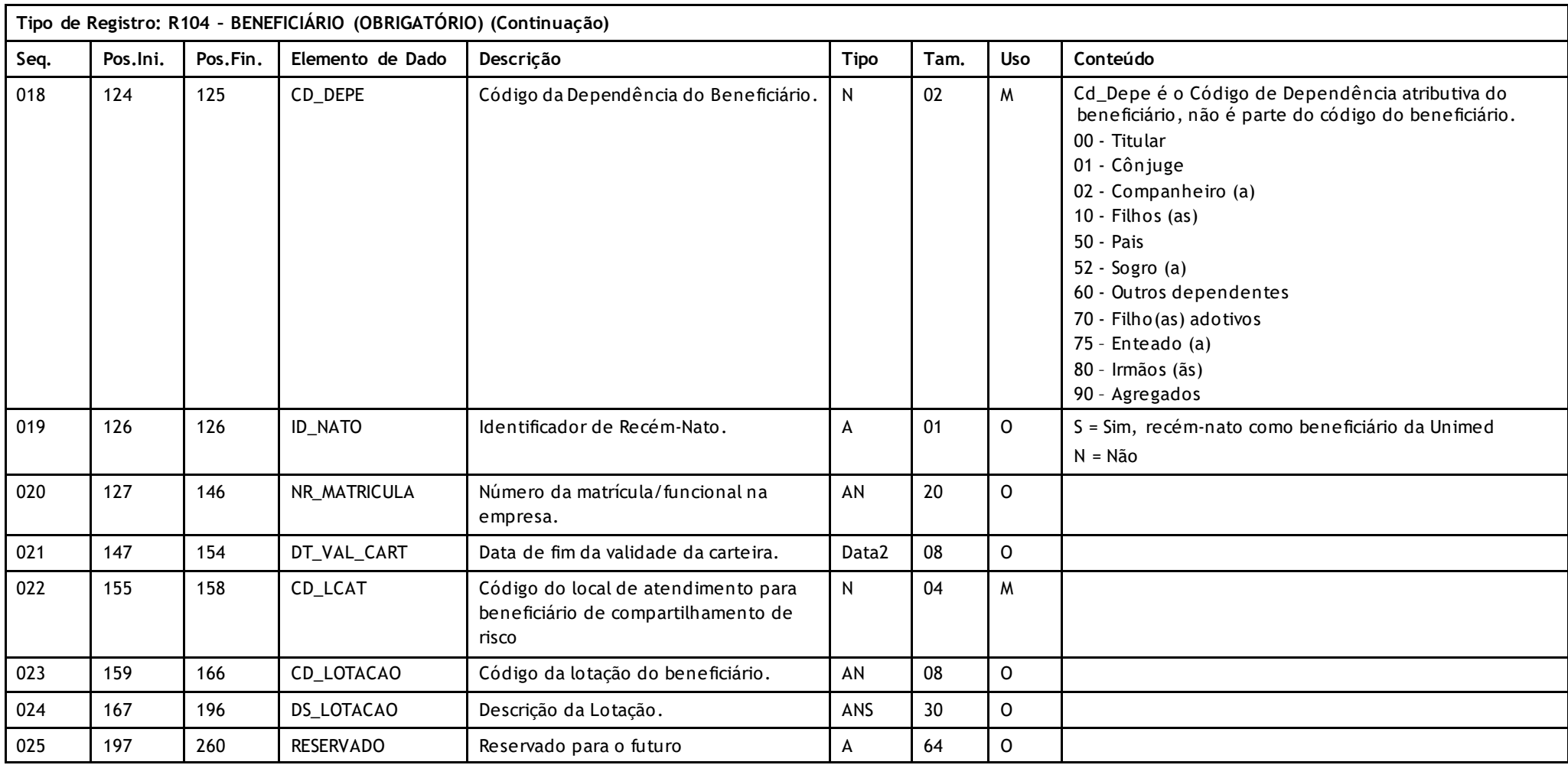

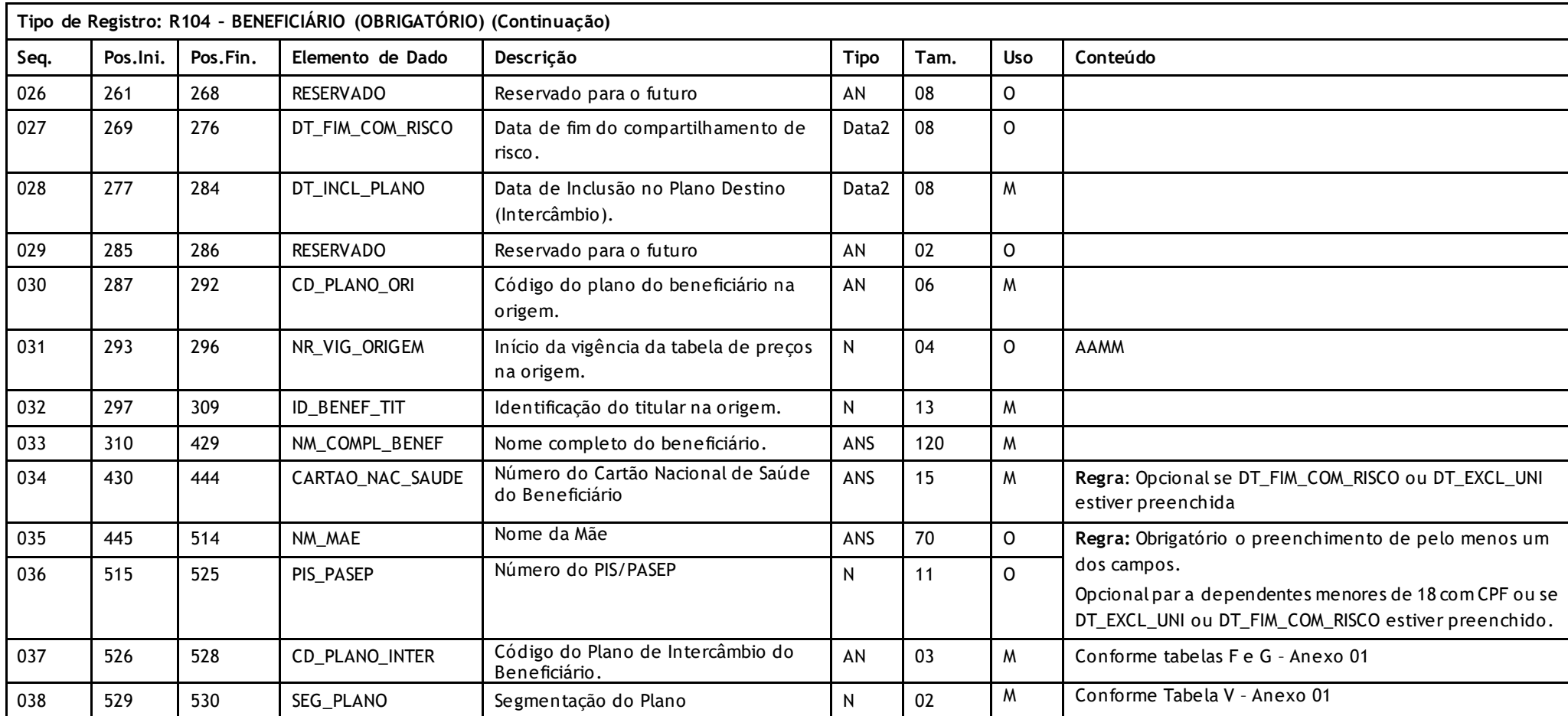

## Unimed $\vert \mathbf{A} \vert$

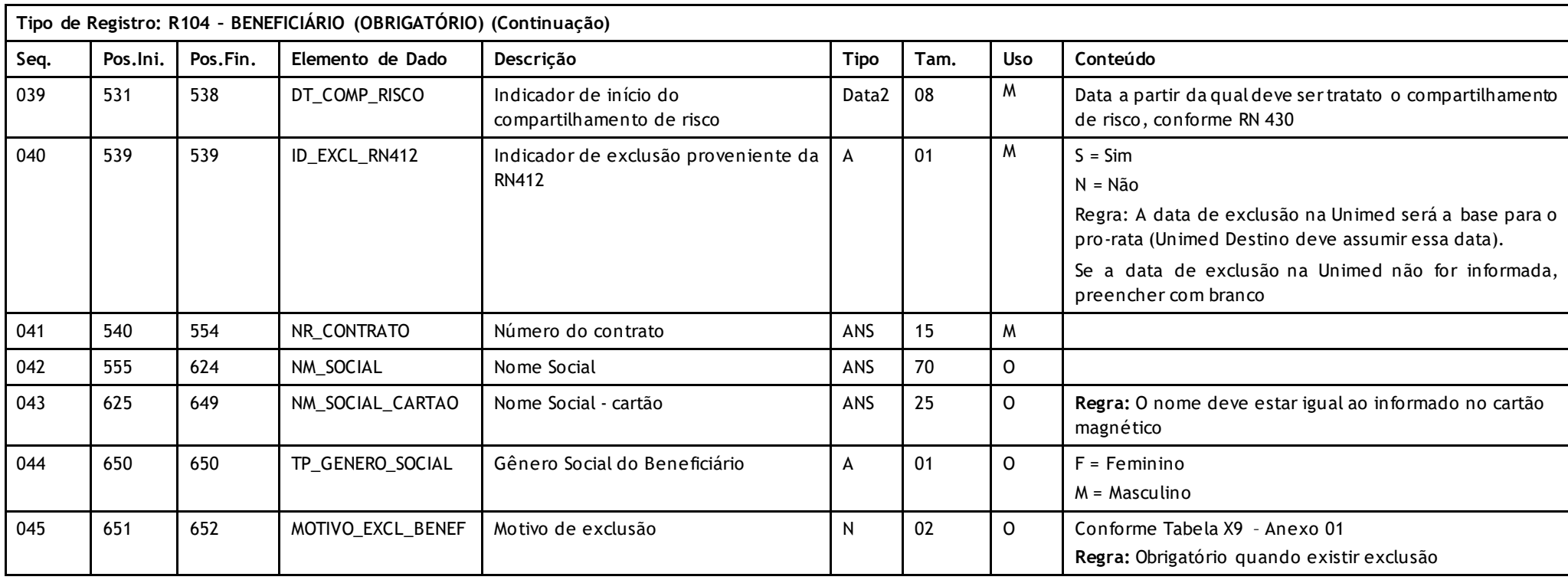

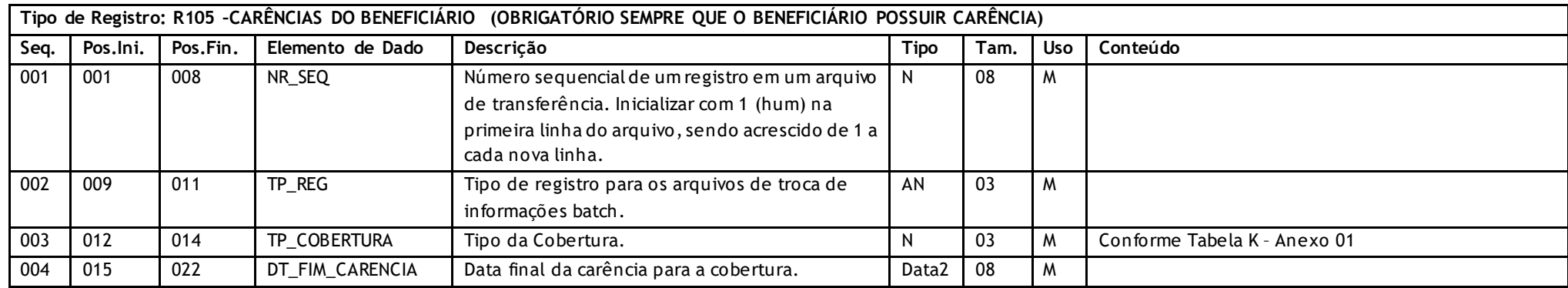

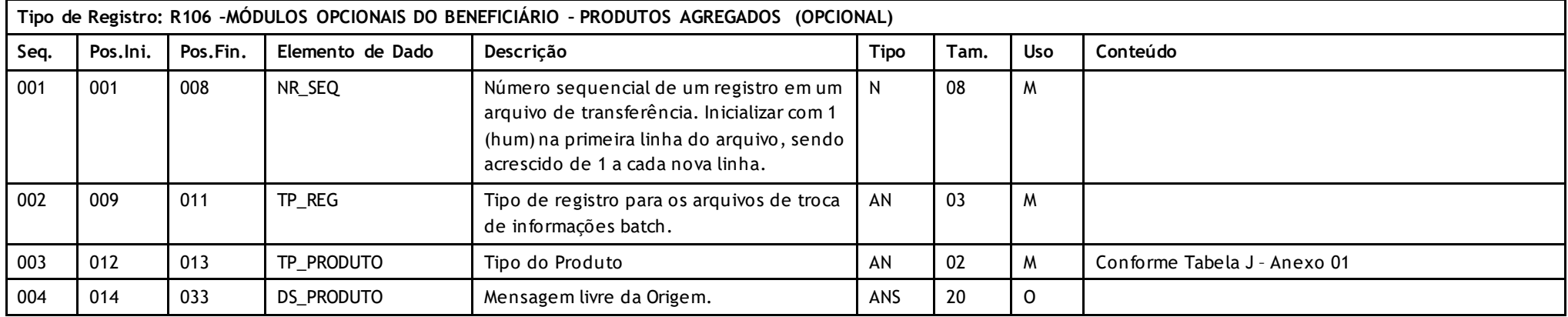

Versão 16.2 • MS.050 • REV.33

## Unimed $\vert \mathbf{A} \vert$

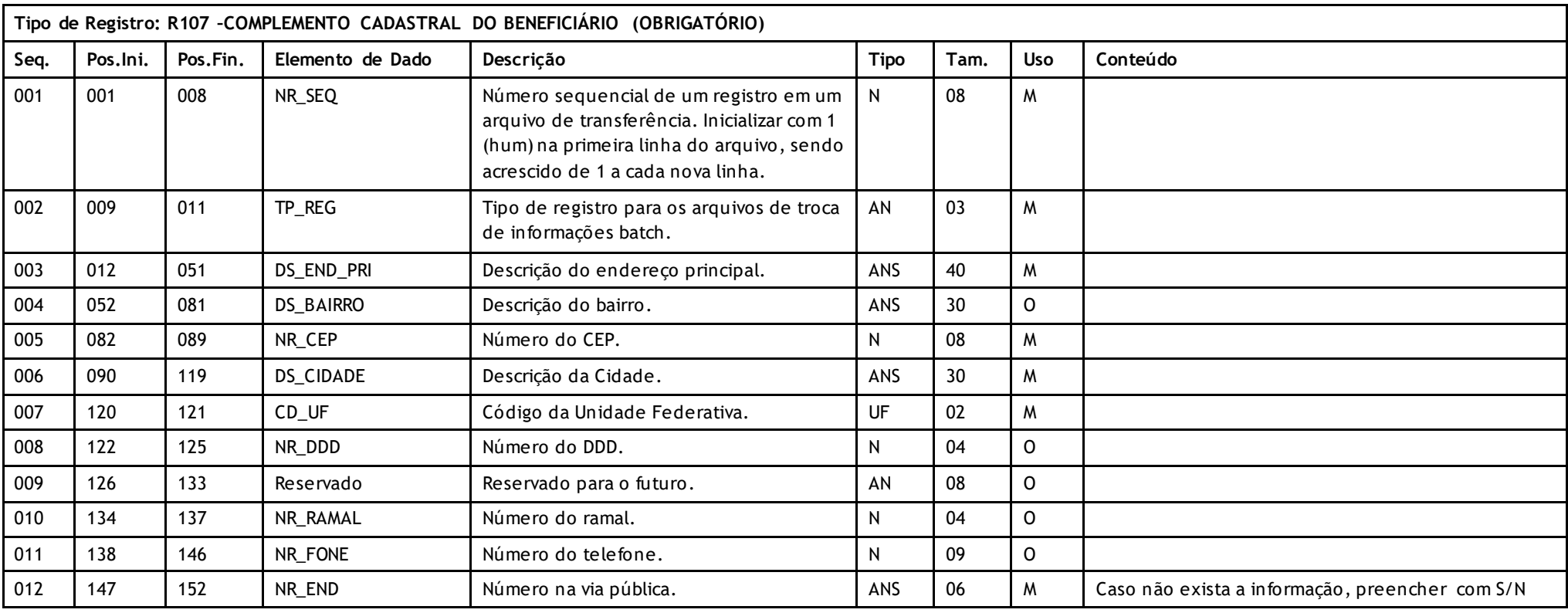

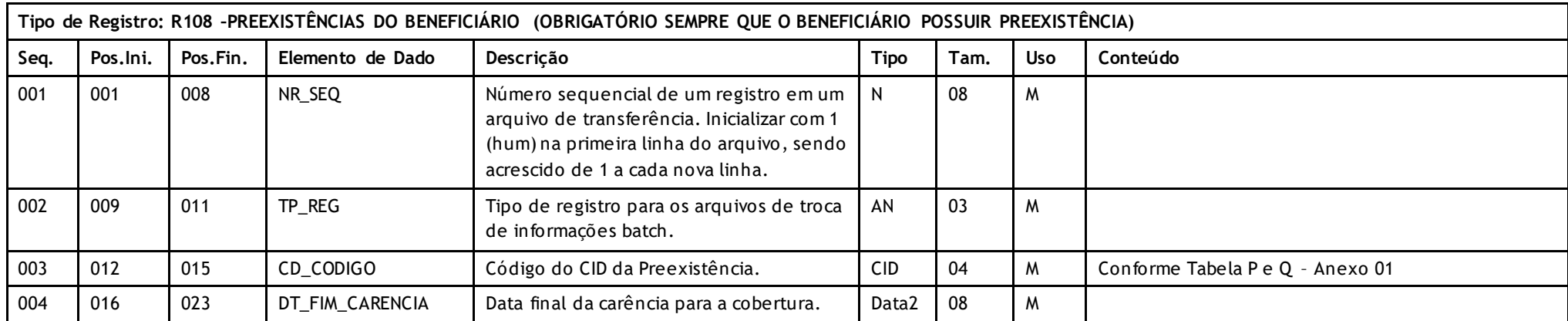

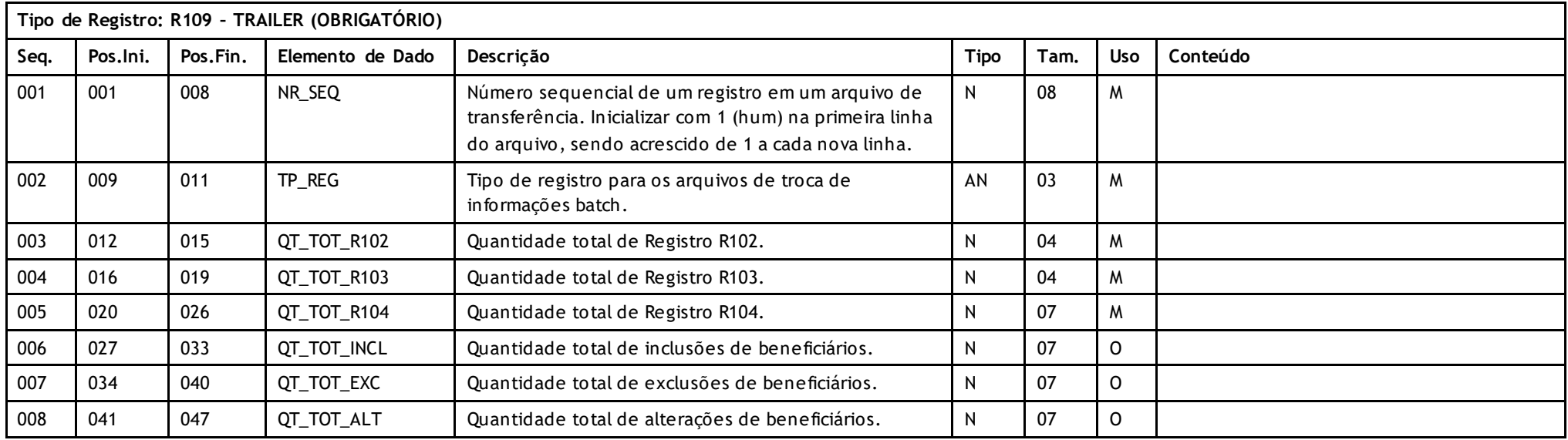

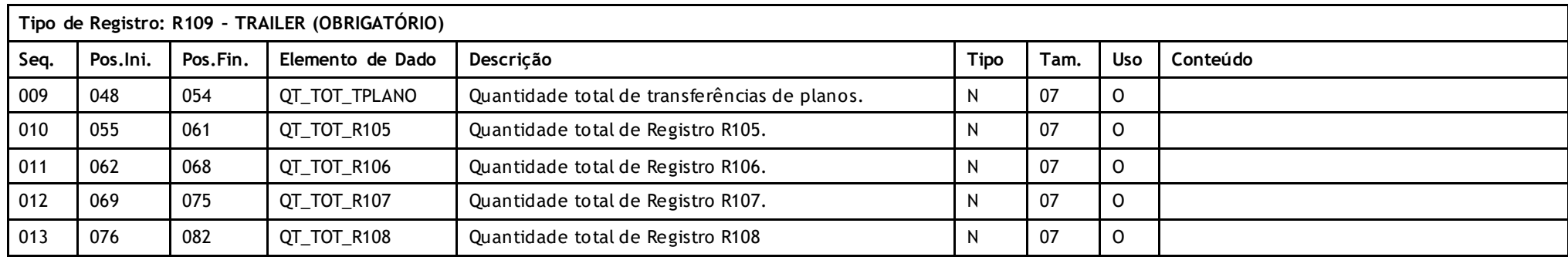

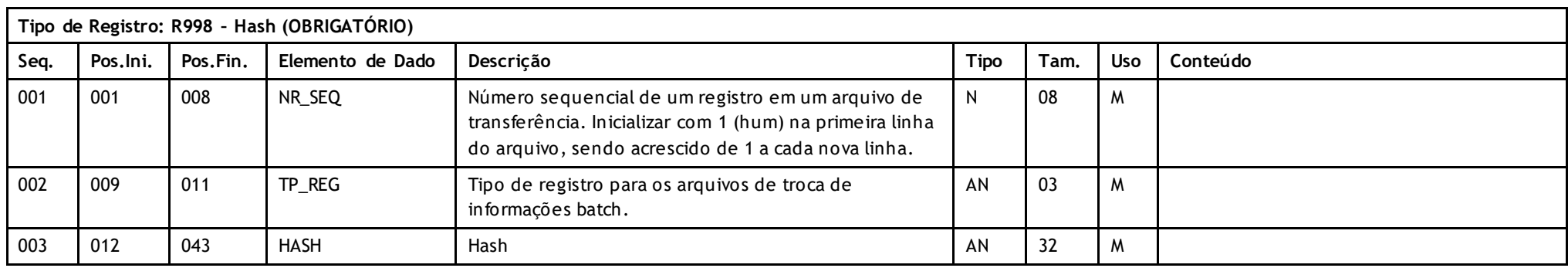

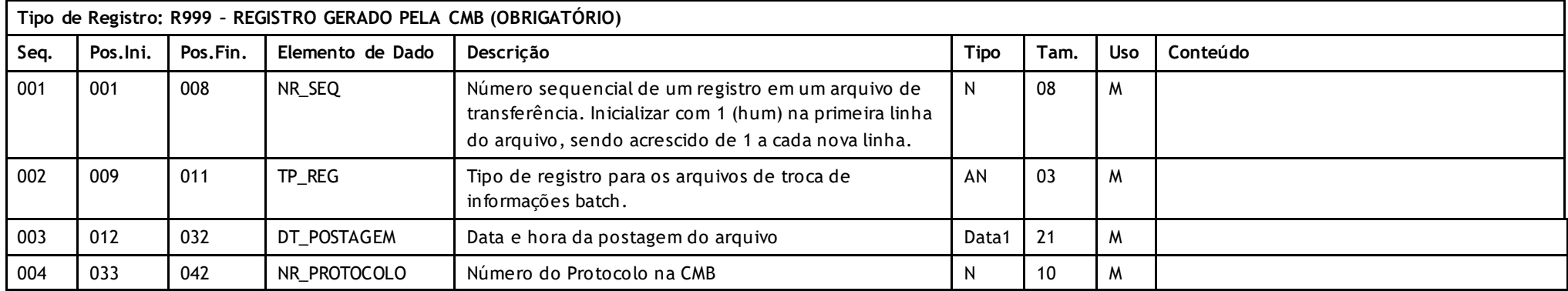

### **Descritivo da Transação:**

Arquivo que tem pôr objetivo enviar a movimentação cadastral de usuários de compartilhamento de risco da **Unimed de Origem** (detentora do contrato) para a **Unimed Destino** (onde o usuário mora).

No caso de haverem Federações intermediando este compartilhamento de risco, os arquivos devem ser enviados um para cada Unimed de destino final.

### **Regras a serem observadas.**

- O ponto básico e fundamental da filosofia do PTU para movimentações de usuários refere -se aos controles de períodos de transferência (intervalo de datas). A norma é utilizar a data máquina do efetivo cadastro (seja este inclusão alteração ou exclusão). Isto implica que todo sistema deve implementar controles de data máquina da efetiva inclusão (dia em que o funcionário digitou a inclusão),data máquina da exclusão e data máquina da última alteração.
- No período de movimentação ambas as datas (inicial e final) devem estar no passado. Não é permitida a data do dia ou datas fu turas, porque nestas ainda poderão ocorrer modificações no cadastro.
- Na hipótese de uma Unimed permitir a reativação de um usuário excluído anteriormente, deve atribuir uma nova data de inclusão declarada e registrar o dia da digitação na data máquina de alteração.
- Para cada usuário haverá apenas um registro no arquivo sempre que uma das três datas máquinas estiver compreendida no período.
- Os sistemas na origem e no destino devem controlar os períodos já enviados evitando principalmente lacunas (períodos onde não se enviou movimentação) que com certeza provocarão erros. O extrator deveria oferecer automaticamente o próximo período de movimentação.

### **Unimed A**

- A movimentação jamais será feita portanto pela data declarada de inclusão, alteração ou exclusão, que poderão inclusive ser retroativas ou estarem no futuro. A filosofia anterior que se baseava nestas datas propiciava erros insolúveis como exclusão ou alteração de usuários que nunca foram inclusos ou a não informação de uma exclusão. Estes erros eram potencializados pela possibilidade da retroatividade que gerava conflitos en tre diretores da origem e do destino. A retroatividade é incompatível com um intervalo com base em datas declaradas.
- A Unimed Destino grava as datas informadas pela Unimed Origem meramente como informação documentacional, porém para seu uso adota as datas previstas no Manual do Intercâmbio Nacional para movimentação de usuários ou para movimentações muito atrasadas ou ainda no caso de acordo entre Unimeds para movimentações diárias, a data de chegada das informações na Unimed Destino como a data do evento (inclusão, alteração ou exclusão) porque é esta a Data de Conhecimento. A Unimed de Destino não poderia de qualquer forma dar atendimento a um usuário que não conhecia, ou deixar de dar atendimento a um usuário que não sabia estar excluído ou alterado. Usuários desconhecidos são atendidos pela norma do intercâmbio eventual conforme previsto no Manual do Intercâmbio Nacional. Permanece no entanto o conceito de exclusão programada ou mesmo inclusões ou alterações programadas, isto é datas declaradas no futuro são gravadas como informadas e não pela Data de Conhecimento.
- Toda alteração de plano é encarada meramente como uma alteração valendo para todos os efeitos as regras das alterações com es pecial atenção para o campo de data de inclusão no plano que terá sua data declarada modificada. A Unimed Destino de qualquer forma, adotara a data do conhecimento como da de exclusão no plano an terior e inclusão no novo plano, salvo recebimento de datas futuras, adotando -as como alteração programada.
- Observar cuidadosamente a possibilidade de um usuário ter alterada o contratante. Isto é feito simplesmente mudando o registro do usuário de posição na seqüência de outro contratante.
- O arquivo não tem flags de inclusão, alteração ou exclusão. Se na Unimed Destino o usuários não existir, deve-se encarar como uma inclusão, se o usuário existir e houver uma data de exclusão ou fim de compartilhamento de risco, deve-se excluir o usuário, se o usuários existir e não houver data de exclusão deve-se sobrepor (alterar) o registro sem se preocupar se houve algum dado alterado. Isto facilita a construção dos aplicativos na Unimed Origem eliminado muitos controles que passama ser desnecessários. Se uma Unimed receber uma exclusão para um usuário já excluído, prevalecerá a primeira exclusão e o erro será reportado no arquivo de retorno A200.
- Pode-se facilmente perceber que observadas as normas acima, reduz-se a possibilidade de erros a eventuais erros de programação e improváveis erros de operação como a alteração indevida da data da máquina de uma Unimed. Como exemplo, pode-se facilmente perceber, que se uma Unimed mandasse sua movimentação em um sábado e neste dia não alterasse seu cadastro, e no mesmo dia a Unimed Destino importasse os dados, teríamos os cadastros exatamente iguais dos dois lados.
- O arquivo tem *dez* tipos de registros: Header (R101) que deve aparecer apenas uma vez no início do arquivo; Contratantes (R102) (empresas); Plan os do Contratante (R103); Beneficiários (R104), Coberturas do Beneficiário (R105), Módulos Opcionais do Beneficiário (R106), Complemento Cadastral do Beneficiário (R107), *Preexistências do Beneficiário(R108),* Trailer(R109 que deve aparecer apenas uma vez no final do arquivo) e Registro Gerado pela CMB (R999). Obrigatoriamente os registros devem aparecer na seguinte seqüência: Um contratante (R102), todos os seus planos com usuários de compartilhamento de risco (um a vários R103), e todos os usuários daquele contratante (um a muitos R104), com seus respectivos registros de cobertura, módulos opcionais, complemento cadastral e Preexistências.
- A Unimed Origem do arquivo não deve gerar o Registro 999. Ele será gerado exclusivamente pela Central de Movimentações Batch (CMB).
- Os seguintes campos não podem ser alterados, por caracterizarem-se como chaves primárias para acesso aos registros: no registro R102, CD\_EMPR(até 30/07/2007)/CD\_EMPR\_ORI(a partir de 31/07/2007)(código do contratante) e CD\_FILIAL (filial do contratante); no registro R103, CD\_PLANO\_ORI (código d o plano na origem); no registro R104, CD\_UNI e ID\_BENEF (que conjuntamente identificam o usuário) e ID\_BENEF\_TIT (identifica o titular na origem).
- Os registros R102 e R103 são sempre obrigatórios, devendo ser repetidos em todas as movimentações de usuários , para as empresas que apresentem alguma movimentação.
- Observar que usuários com planos não declarados por registro R103 não podem ser aceitos é devem ser reportados como erros.
- Deve existir pelo menos um registro R104 para cada empresa declarada no registro R102
- Deve existir pelo menos um registro R104 para cada plano declarado no registro R103
- Os registros de contratantes e planos de cada contratante obedecem ao mesmo processo de inclusão, alteração e exclusão já des critos para usuários, porém se um plano é excluído, todos os usuários são excluídos automaticamente e se o contratante é excluído, todos os planos e usuários são automaticamente excluídos.

Versão 16.2 • MS.050 • REV.33

### **Unimed A**

- O padrão atual de codificação de usuário, previsto no manual de intercâmbio nacional e neste manual n o capítulo de cartões magnéticos não contém empresa, família e dependência. Como decorrência desta norma, um usuário não troca de código, mas para atender Unimeds que têm sistemas com a co dificação na forma antiga, previu-se informar além do código do usuário, empresa (R102), família e grau de dependência (R104) em campos separados para propiciar solução para estes sistemas. Para Unimed com codificação atual, estes campos terão conteúdos totalmente dissociados do código do usuário. Para Unimeds com a codificação antiga, os campos coincidirão com partes do código do usuário e a eventual necessidade de troca do código de um usuário, implicará na exclusão do usuário com o código an tigo e nova inclusão com o código novo. A Unimed de Destino não perceberá esta troca, encarando o novo código como um usuário novo.
- Definições operacionais administrativas, tais como datas do mês para envio do arquivo etc.. devem ser buscadas no Manual de Intercâmbio Nacional.
- O arquivo é de registros e campos de tamanho fixo sem separadores de campo no formata ASCII. Números devem ser completados com zeros à esquerda e campos alfa numéricos com espaços à direita. Campos opcionais não utilizados devem ser integralmente preenchidos com zeros ou brancos segundo o seu tipo. Datas opcionais não declaradas ficam completamente em branco. Caracteres de edição ou máscara (ponto, vírgula etc..) devem ser omitidos.
- O nome do arquivo deve seguir o padrão Uooossss.ddd onde U é fixo indicando movimentação de usuários, ooo a Unimed de origem, ssss um número seqüencial de 0 a 9999 com contagem por Unimed de Destino (a origem numera de 0 a 9999 os arquivos que envia e quando chega em 9999 reinicia de 0), ddd a Unimed de Destino.
- Os dados de contato com o contratante do registro R102 (endereço, telefone e fax) devem registrar as informações sobre o mesmo na Unimed Destino.
- Todos os registros aceitos ou não devem ser confirmados pela Unimed Destino à Unimed Origem via arquivo A200 (retorno de movimentação cadastral).
- Data de Validade da Carteira (DT\_VAL\_CART): O sistema de gestão da Unimed de Destino deve armazenar a informação:
	- a) Não se pode prestar atendimento aos beneficiários recebidos em compartilhamento de risco cuja data de validade da carteira esteja vencida.
	- b) A Unimed que faz o compartilhamento de risco não deve emitir carteiras com data de validade superior àquela constante no A100.
	- c) A cada nova emissão de carteira, que altera a data de validade, deve -se enviar uma alteração no A100.
	- d) Quando a carteira do beneficiário vencer, a Unimed que faz o compartilhamento de risco deve: enviar uma alteração no A100 informando a nova data de validade ou enviar um registro com a exclusão do beneficiário.

**Obs.:** Informações válidas quando o cartão é emitido pela Unimed Origem do beneficiário.

• Para contratos de pessoa física, o Registro R102-Empresa Contratante deverá ser preenchido com os dados da Unimed Origem e no Registro 103-Plano, com tipo de contratação 2=Individual ou Familiar.

### **Campos que podem gerar dúvidas:**

- CD\_FILIAL (R102 Código da filial da empresa). Opcionalmente as empresas podem ser registradas individualmente pôr filial. Neste caso o código da empresa contratante é o mesmo, a filial zero indica a matriz e valores de 1 a 999 as filiais.
- CD\_CNPJ\_CPF (R104). Como o registro R104 é de usuários, se declarado, sempre será CPF.
- DT\_INCL\_UNI e DT\_EXCL\_UNI. (R102, R103 datas de inclusão e exclusão na Unimed). Registrar no arquivo de movimentação a data declarada pelo funcionário que realizou a digitação.
- CD\_PLANO\_INTER (R103 Código padrão do plano para o intercâmbio nacional) Além dos valores padrões são admissíveis valores para acordos regionais sempre iniciand o com números para prevenir conflitos futuros com os padrões nacionais que sempre utilizam letras.
- CD\_DEPE (R104 Código da Dependência). Unimeds que utilizem a codificação antiga de dependência, devem fazer as devidas conversões com base no padrão atual e no sexo do usuário.

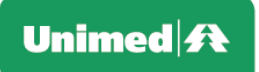

- ID\_NATO (R104 Identificação de Recém Nato). Campo lógico que identifica se o usuário ingressou na Unimed como recém nato. Este status nunca é perdido pelo usuário, não importa quantos anos ele tenha.
- DT FIM CARENCIA (R105 e R108 diversos campos de fim de carência). Campos opcionais que devem identificar claramente a data final de carência do usuário. Estes campos seguem a risca as regras de carência do Manual de Intercâmbio Nacional.
- DT\_FIM\_COM\_RISCO e DT\_INCL\_PLANO (R104 data de fim do compartilhamento de risco e data de inclusão no plano). Indicam sempre as datas declaradas pelos funcionários na digitação na Unimed de Origem.
- TP\_COBERTURA (R105 Tipo da cobertura). Indica de forma mais específica a cobertura do beneficiário e suas respectivas datas de fim de carência.

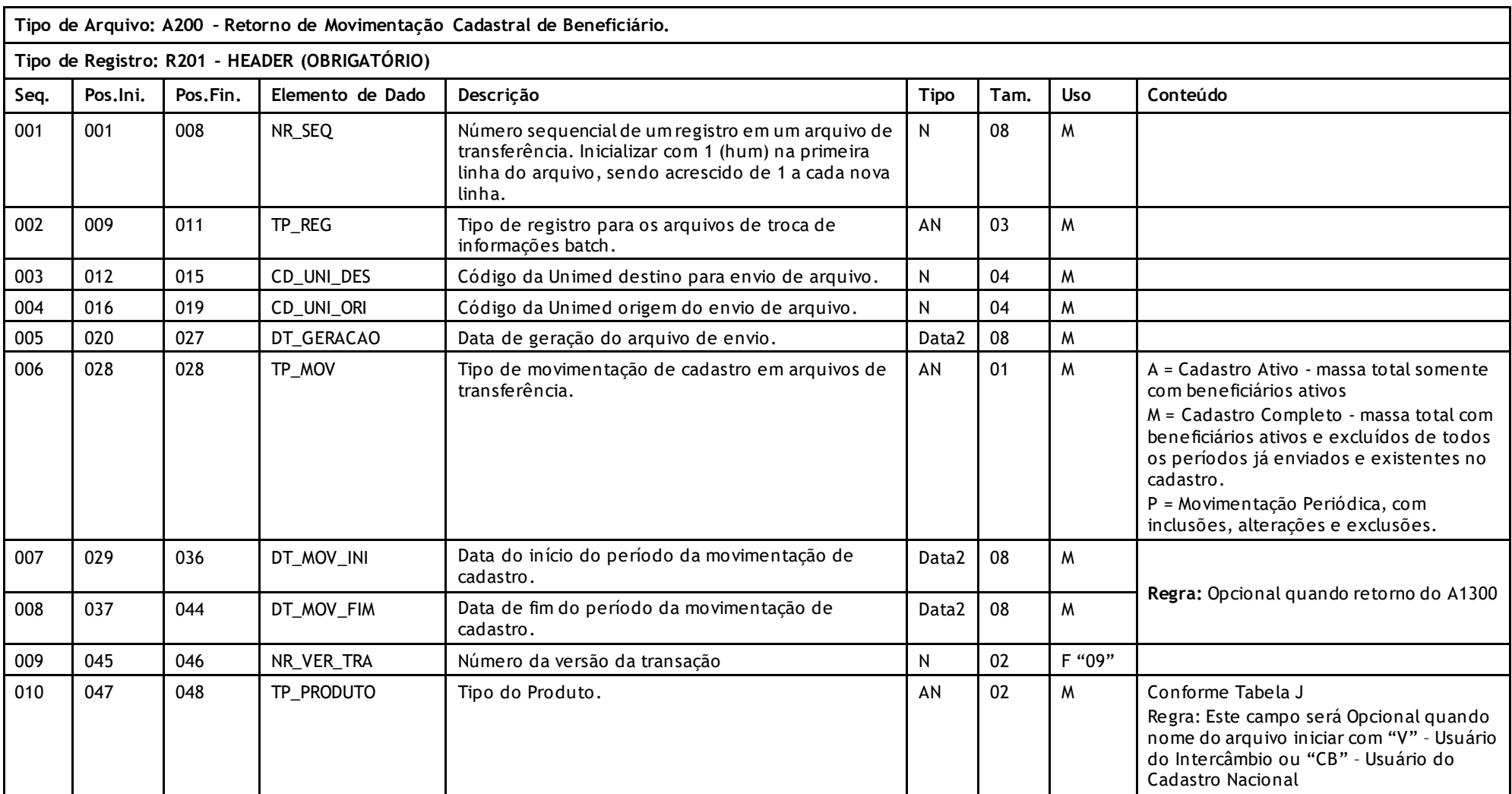

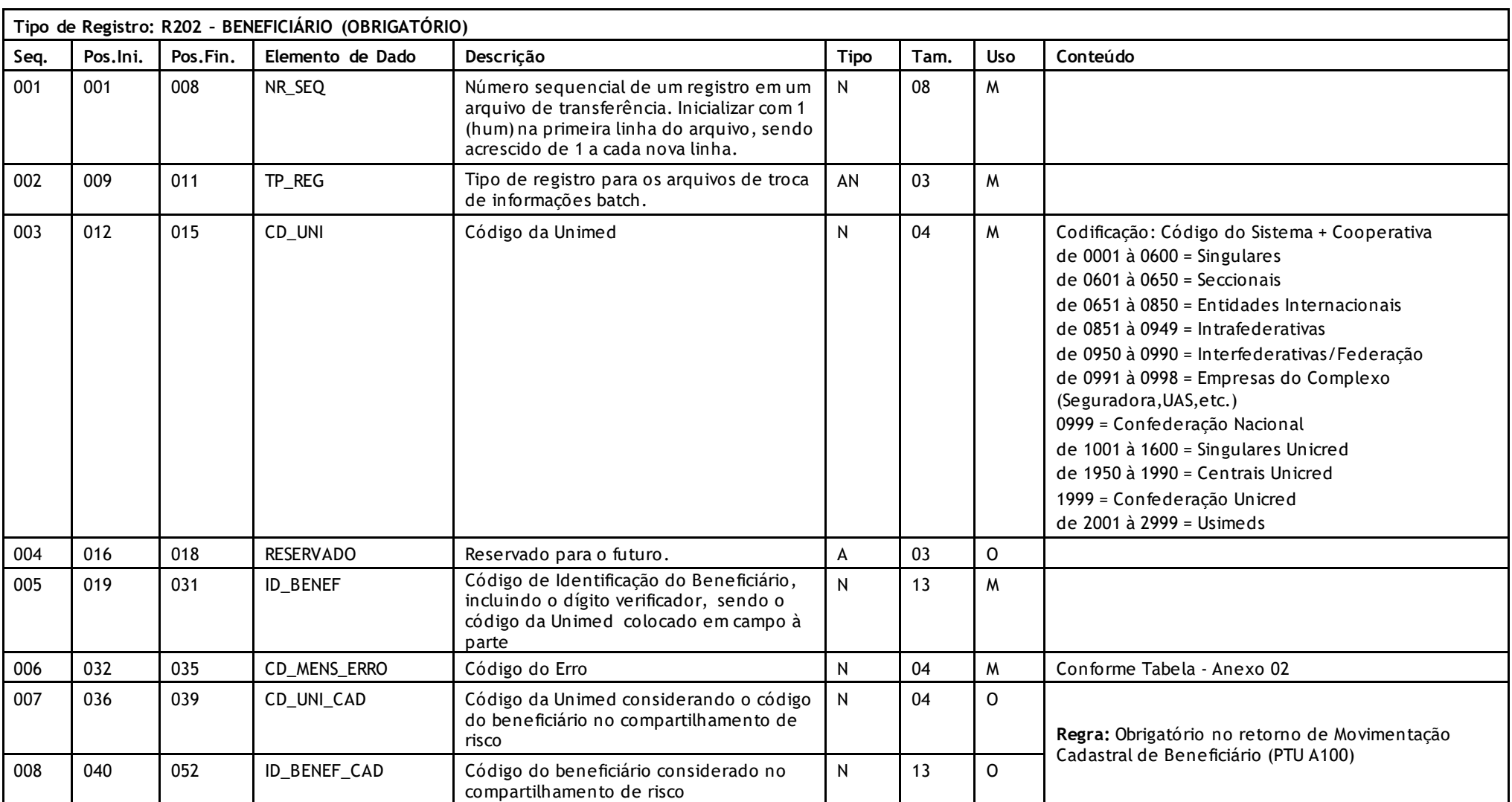

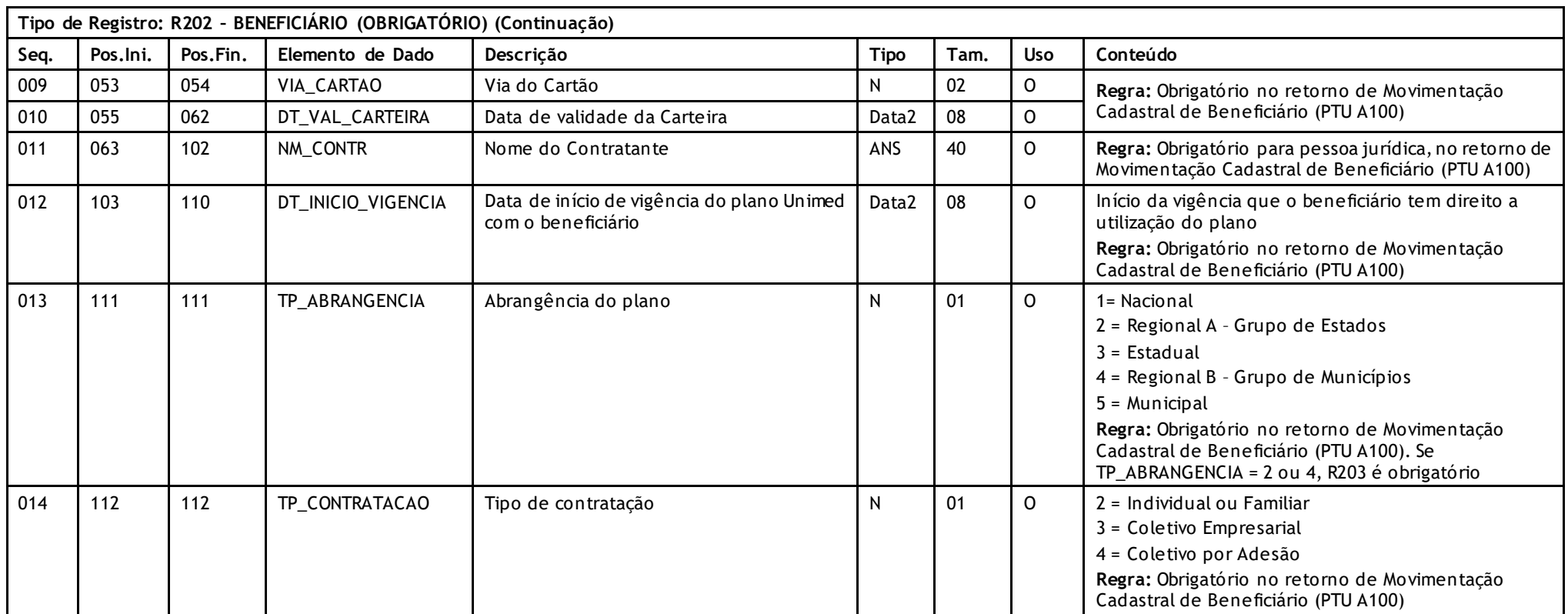

### Unimed $\vert \mathbf{A} \vert$

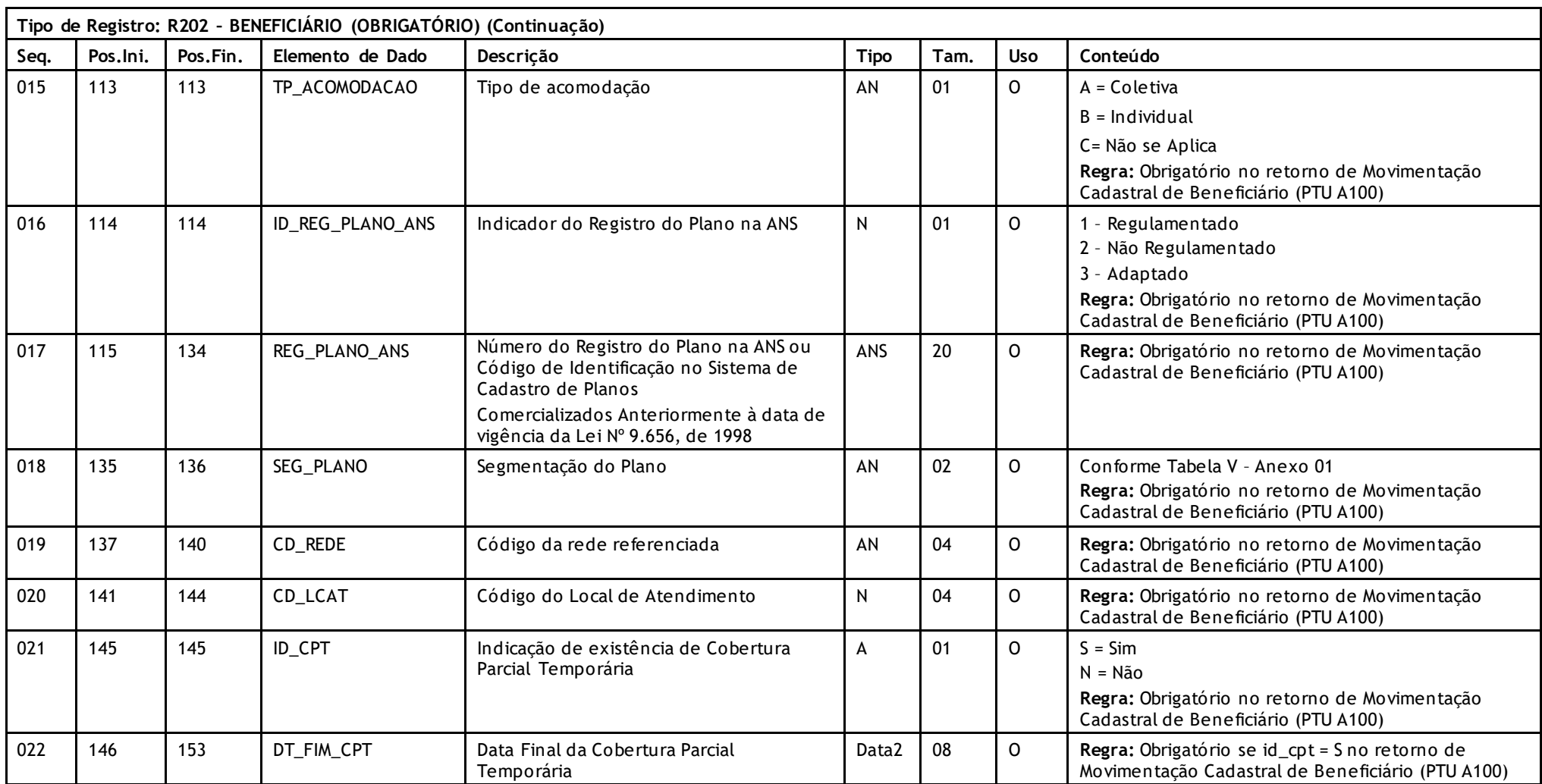

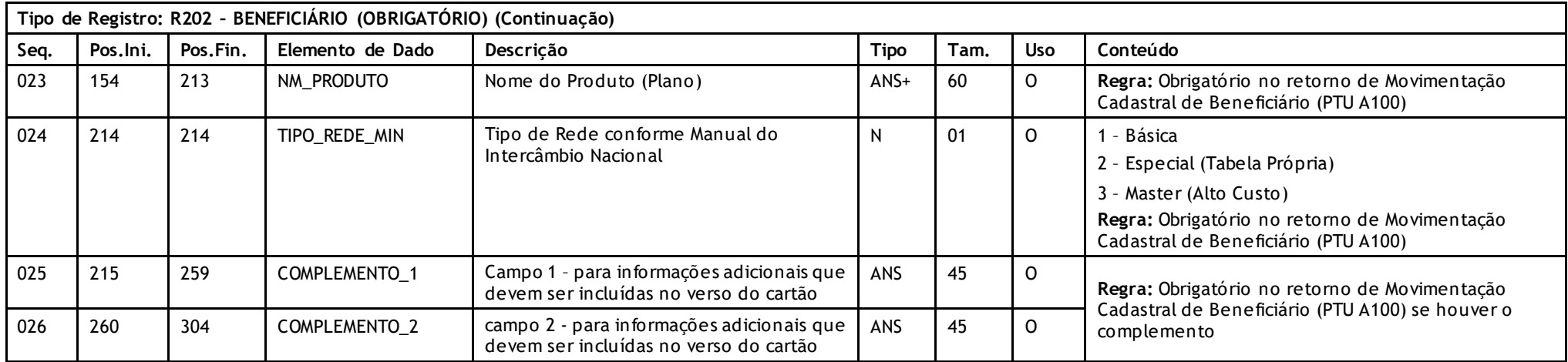

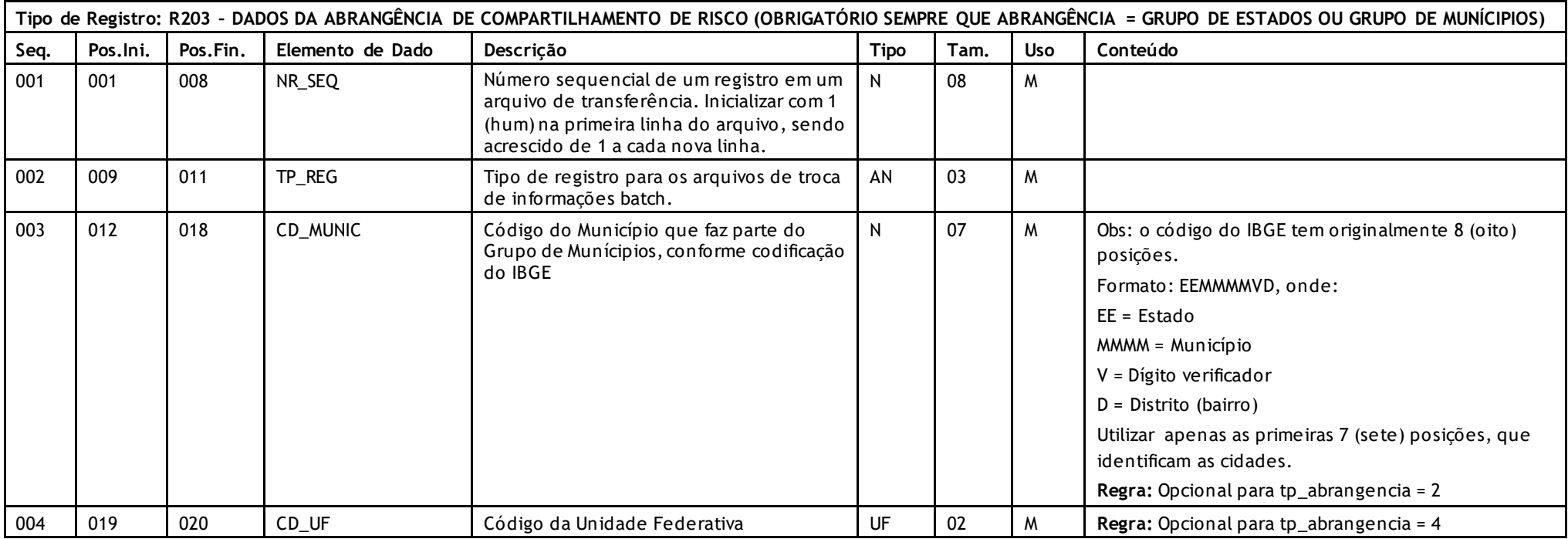

**Tipo de Registro: R204 – DADOS DAS CARÊNCIAS DO BENEFICIÁRIO** DE COMPARTILHAMENTO DE RISCO **(OBRIGATÓRIO SEMPRE QUE O BENEFICIÁRIO POSSUIR CARÊNCIA NO** RETORNO DE MOVIMENTAÇÃO CADASTRAL DE BENEFICIÁRIO (PTU A100)**)**

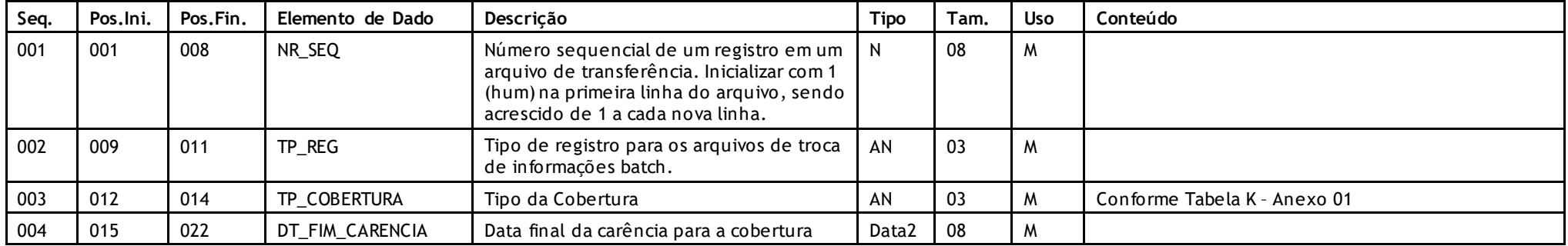

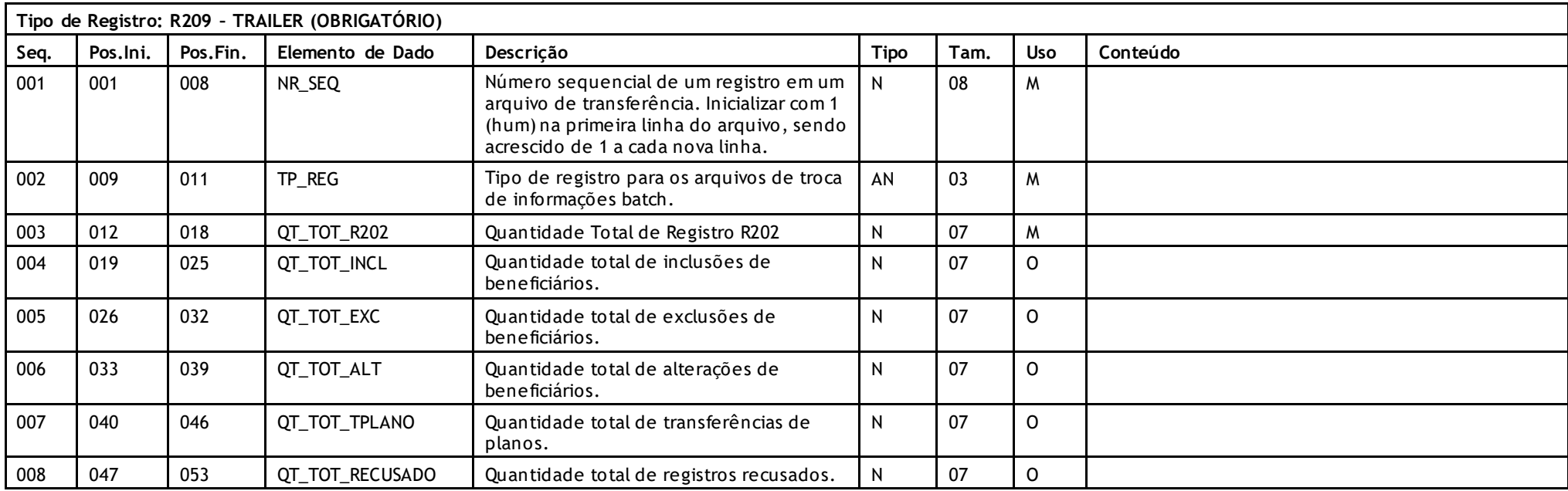

Versão 16.2 • MS.050 • REV.33

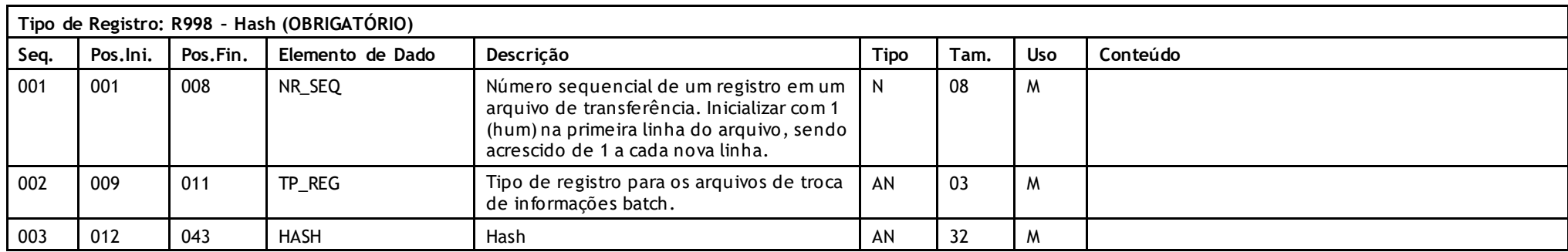

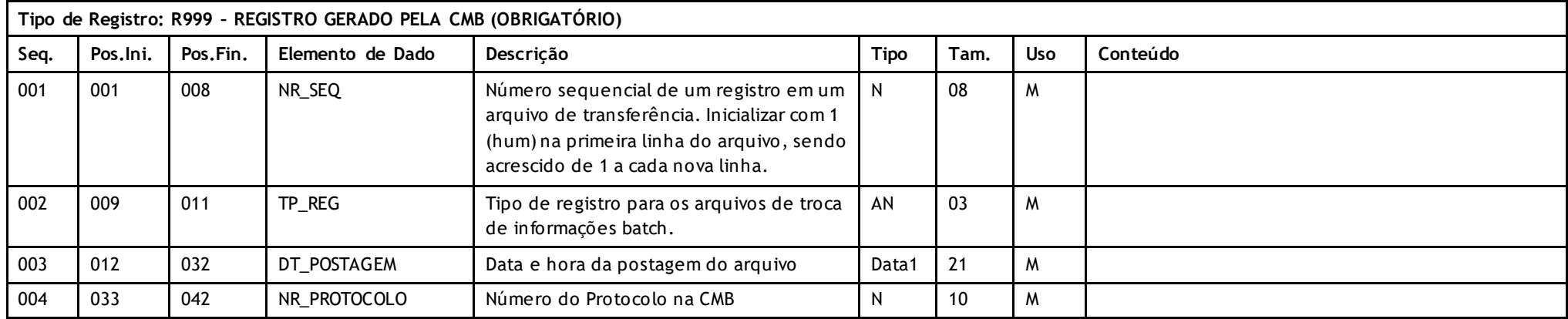

### **Descritivo da Transação:**

Arquivo que tem pôr objetivo enviar o retorno de movimentação cadastral de usuários de compartilhamento de risco da **Unimed de Destino** (onde o usuário mora) para a **Unimed Origem**  (detentora do contrato), informando se os dados da movimentação recebida não tiveram erros. Este retorno também é usado pelas **Empresas de Produtos** (PEA/PCA, seguros, transporte aero médico, farmácia etc..) para informar os erros da movimentação recebida da Unimed Origem.

No caso de haverem Federações intermediando este compartilhamento de risco, os arquivos devem ser enviados um para cada Unimed de destino final.

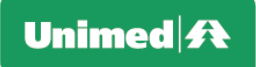

#### **Regras a serem observadas.**

- O ponto básico e fundamental da filosofia do PTU para retornos de movimentações de usuários refere -se a obrigatoriedade de retornar informações sobre todos os usuários informados no arquivo A100, A300 e A1300. Desta forma para cada arquivo A100, A300 ou A1300 recebido deve-se retornar um A200 com os mesmos usuários.
- Para cada usuário haverá apenas um registro no arquivo.
- O arquivo tem seis tipos de registros: Header (R201) que deve aparecer apenas uma vez n o início do arquivo; Beneficiários (R202), A**brangência de Compartilhamento de Risco para Abrangência de Grupo de Estados ou Grupo de Munícipios (R203) no retorno de Movimentação Cadastral de Beneficiário (PTU A100), registro opcional que poderá se repetir para cada tipo de abrangência, Carências do Beneficiário** de Compartilhamento de Risco (R204), **obrigatório sempre que o beneficiário possuir carência no retorno de Movimentação Cadastral de Beneficiário (PTU A100), registro opcional que poderá se repetir para cada tipo de carência,** Trailer(R209) que deve aparecer apenas uma vez no final do arquivo e Registro Gerado pela CMB (R999).
- A Unimed Origem do arquivo não deve gerar o Registro 999. Ele será gerado exclusivamente pela Central de Movimentações Batch (CMB).
- O arquivo é de registros e campos de tamanho fixo sem separadores de campo no formata ASCII. Números devem ser completados co m zeros à esquerda e campos alfa numéricos com espaços à direita. Campos opcionais não utilizados devem ser integralmente preenchidos com zeros ou brancos segundo o seu tipo. Datas opcionais não declaradas ficam completamente em branco. Caracteres de edição ou máscara (ponto, vírgula etc..) devem ser omitidos.
- O nome do arquivo deve ser igual ao da movimentação, alterando-se apenas o primeiro caracter para : V- Usuário do Intercâmbio, T- Seguro de Vida, R- Benefício Família/CPA, G- Franquia, H- Aero médico, X- Remisão, Z- Garantia Funeral, N – Farmácia, E – Plano Pago, C – Ambulância*,* I – Coração/P1, Q – Proteção Familiar, J – Reservado para acordos regionais, 0 (zero) – Reservado para acordos regionais, 3 - Proteção Profissional, 4 - Assistência Internacional, 5 - Orientação Médica Telefônica (OMT), 6 - Atendimento Pré-Hospitalar (APM), 7 - Saúde Ocupacional, CB – Cadastro Nacional de Usuários.

### **Campos que podem gerar dúvidas:**

- TP\_MOV, DT\_MOV\_INI, DT\_MOV\_FIM (R201 tipo de movimentação, datas de movimentação inicial e final). Devem Ser iguais ao dados recebidos da Unimed de Origem.
- CD\_MENS\_ERRO (R202 código de mensagem de erro). É sempre obrigatório, e os erros a serem utilizados estão descritos no anexo 2 sob números de 3201 a 3299. Os números 3201 (Beneficiário incluso), 3202 (Beneficiário alterado), 3203 (Beneficiário excluído), 3204 (Beneficiário transferido de plano), 3207 (Beneficiário Reativado) e 3208 (Solicitação de via de cartão/carteira atendida), não indicam erros, e serão usados quando o processamento foi normal.
- CD\_UNI\_CAD e CD\_BENEF\_CAD (R202 novo código do usuário no destino), deve ser obrigatoriamente informado sempre que a Unimed Destino atribuir novo código ao usuário. Quando não houver atribuição de novo código, repetir o código do beneficiário recebido
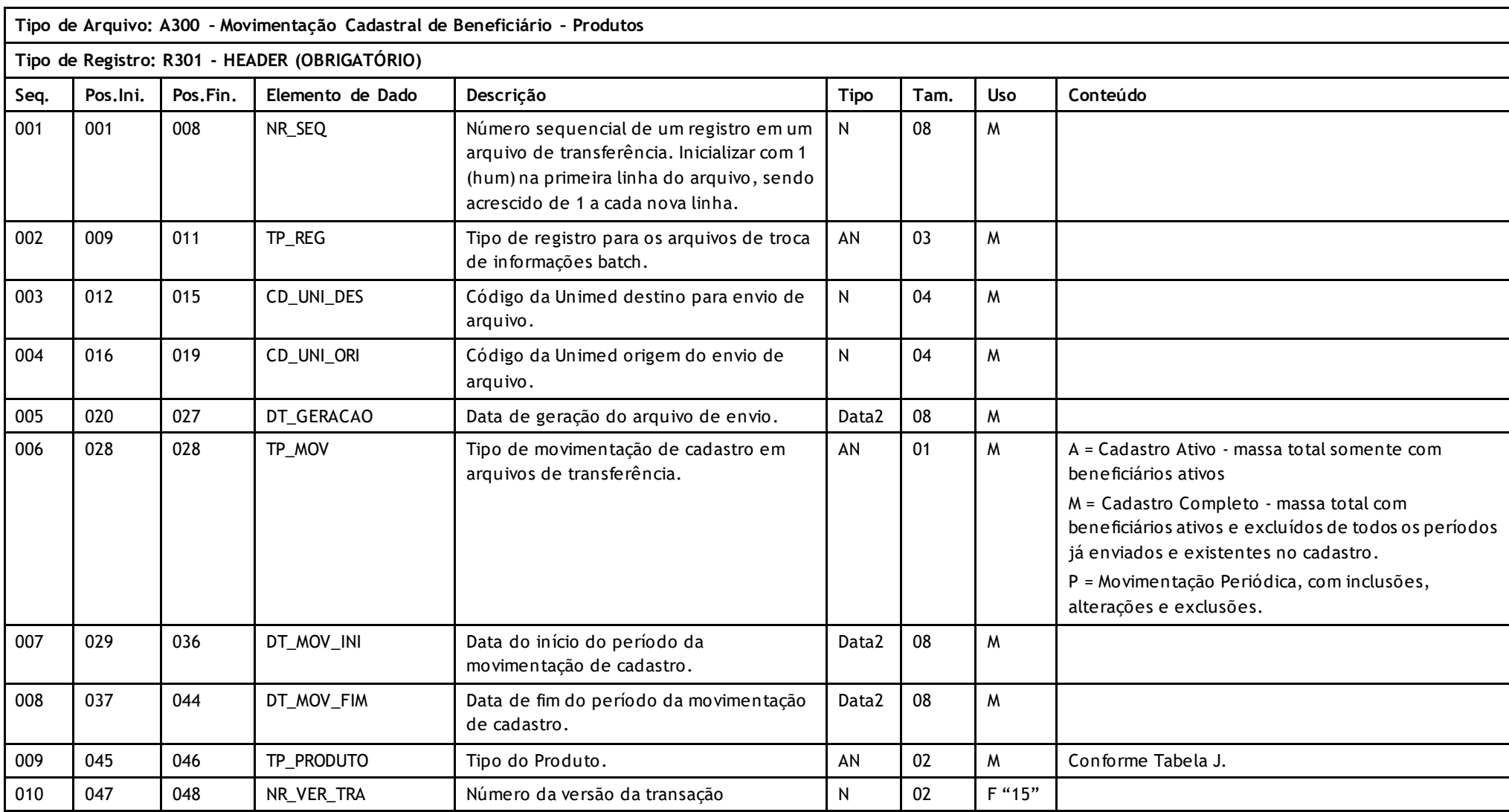

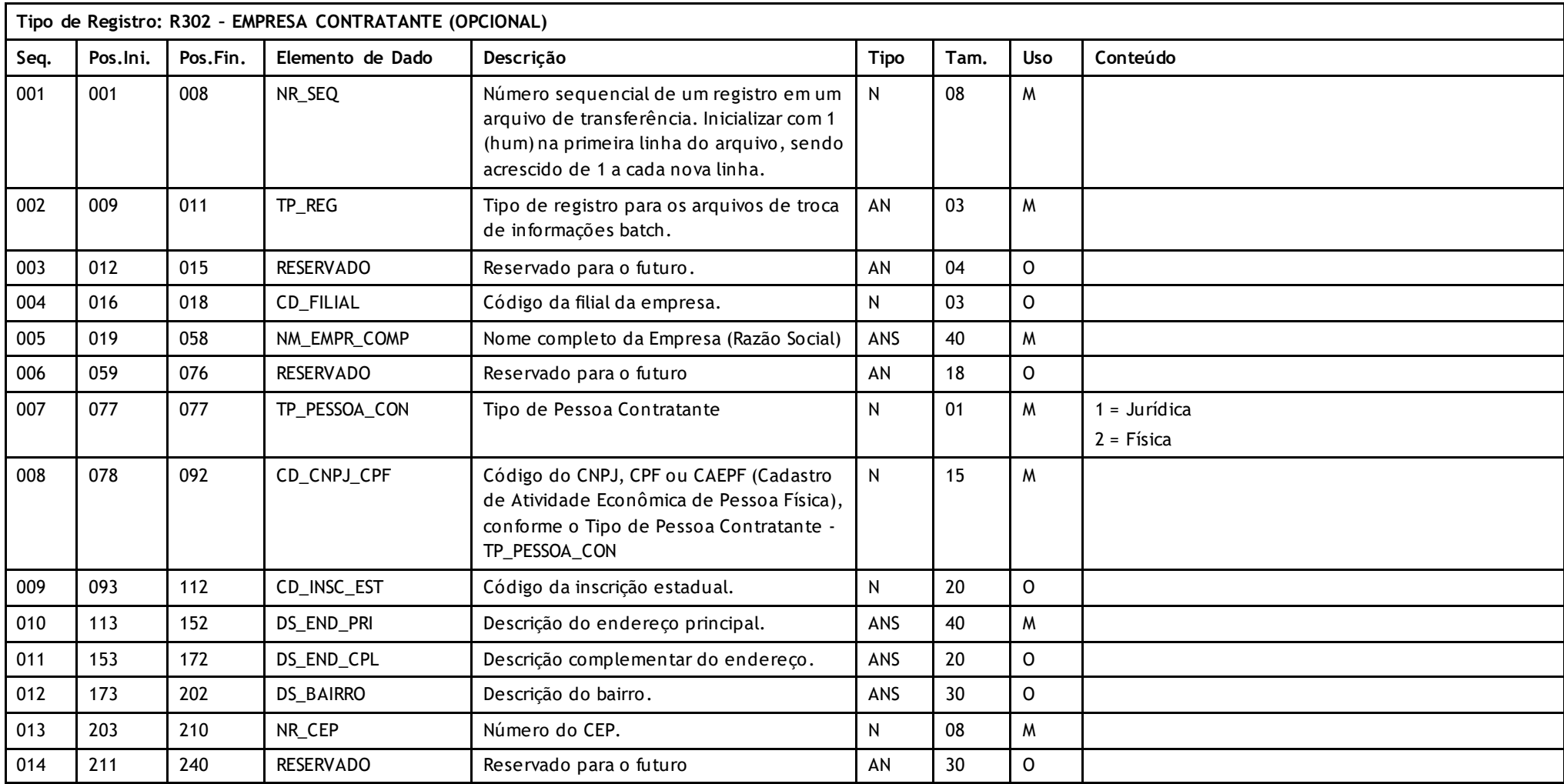

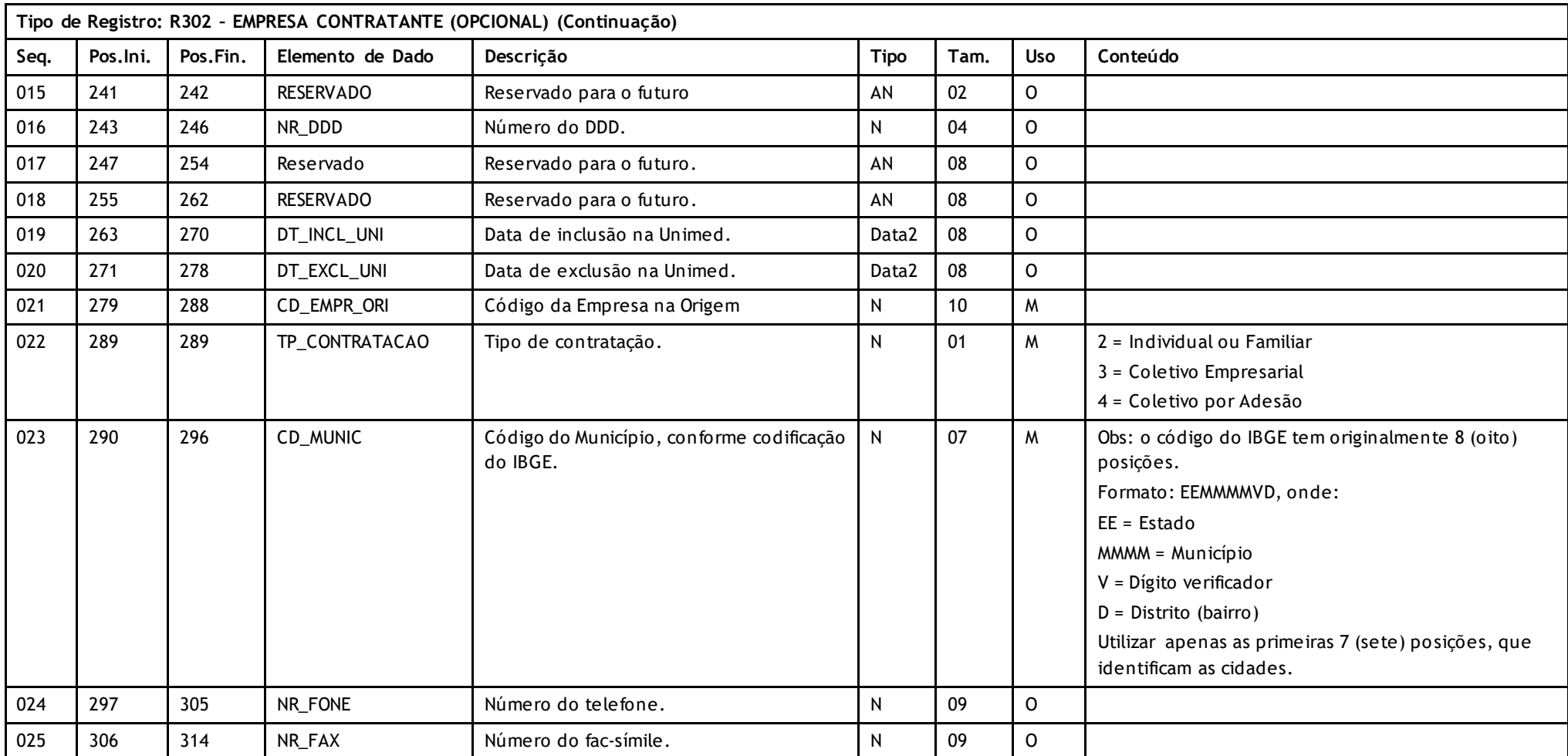

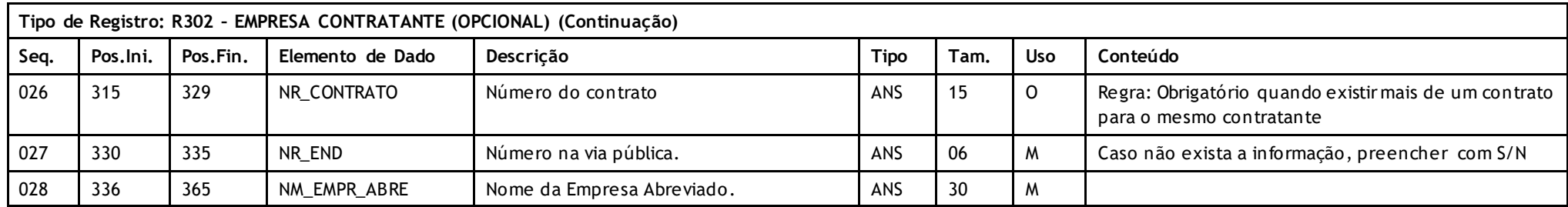

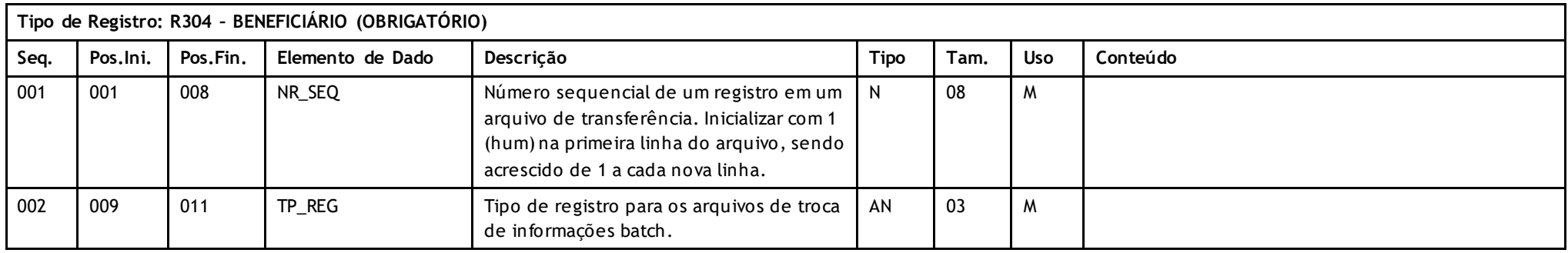

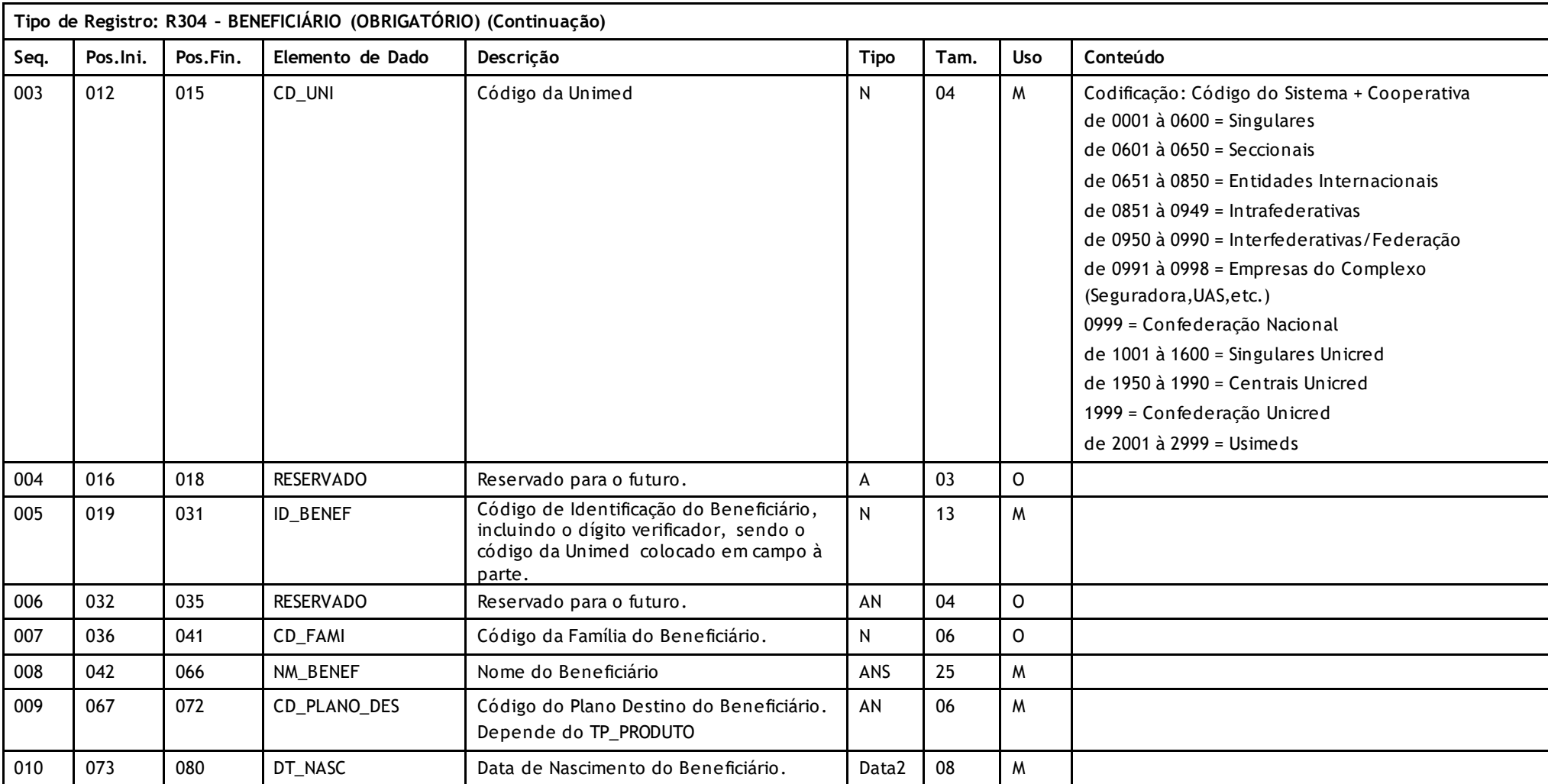

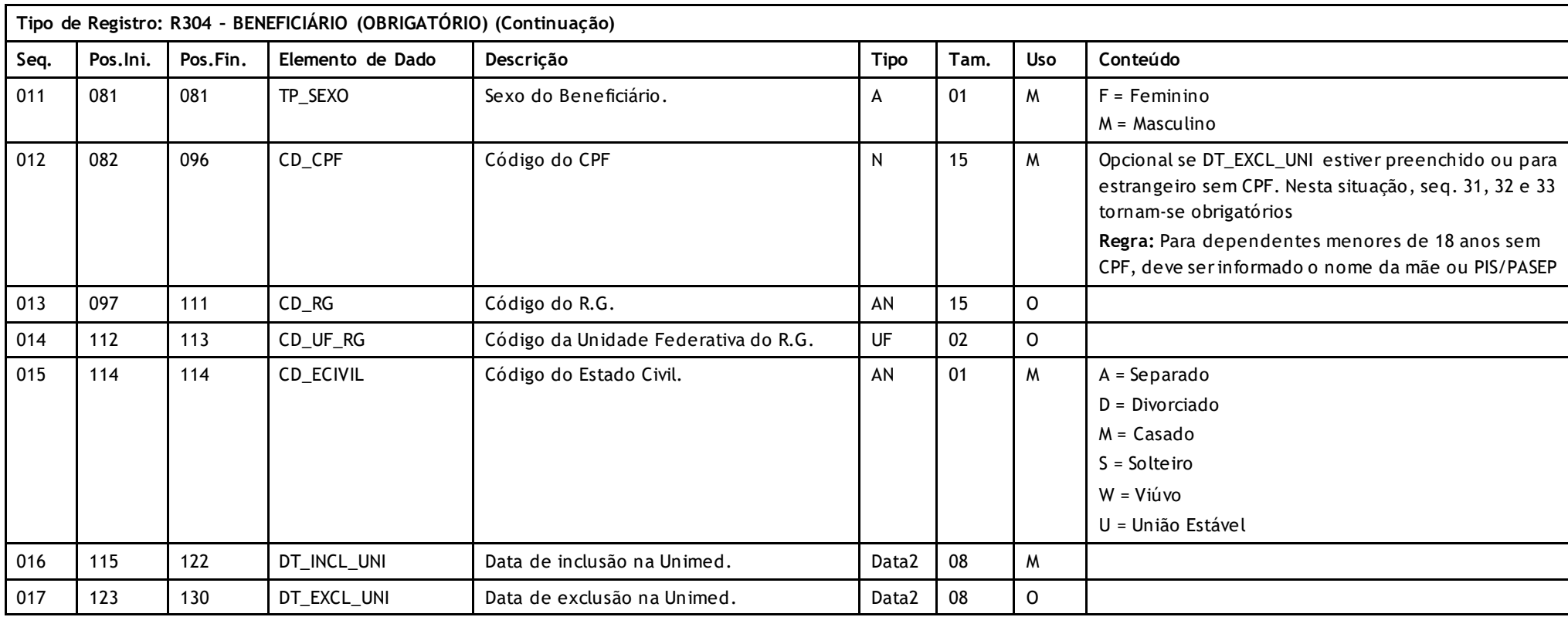

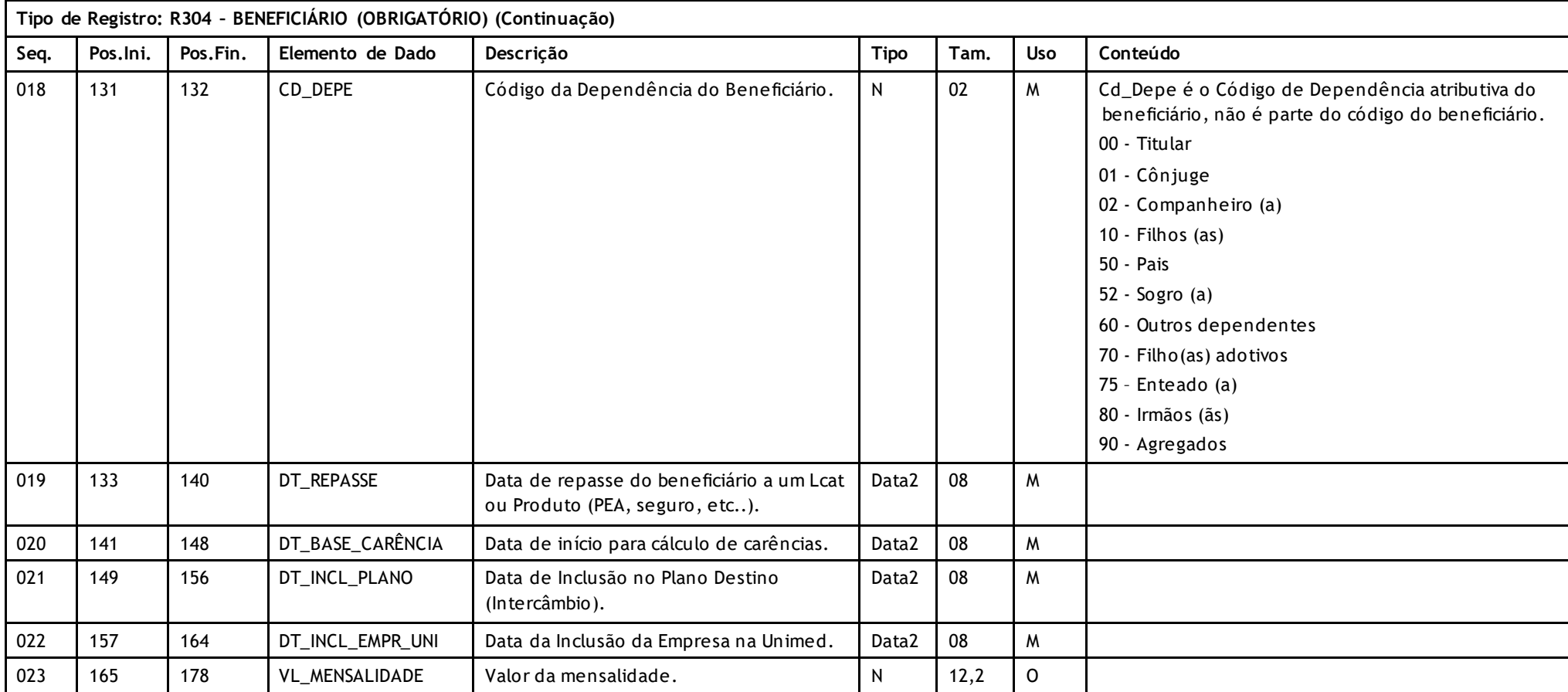

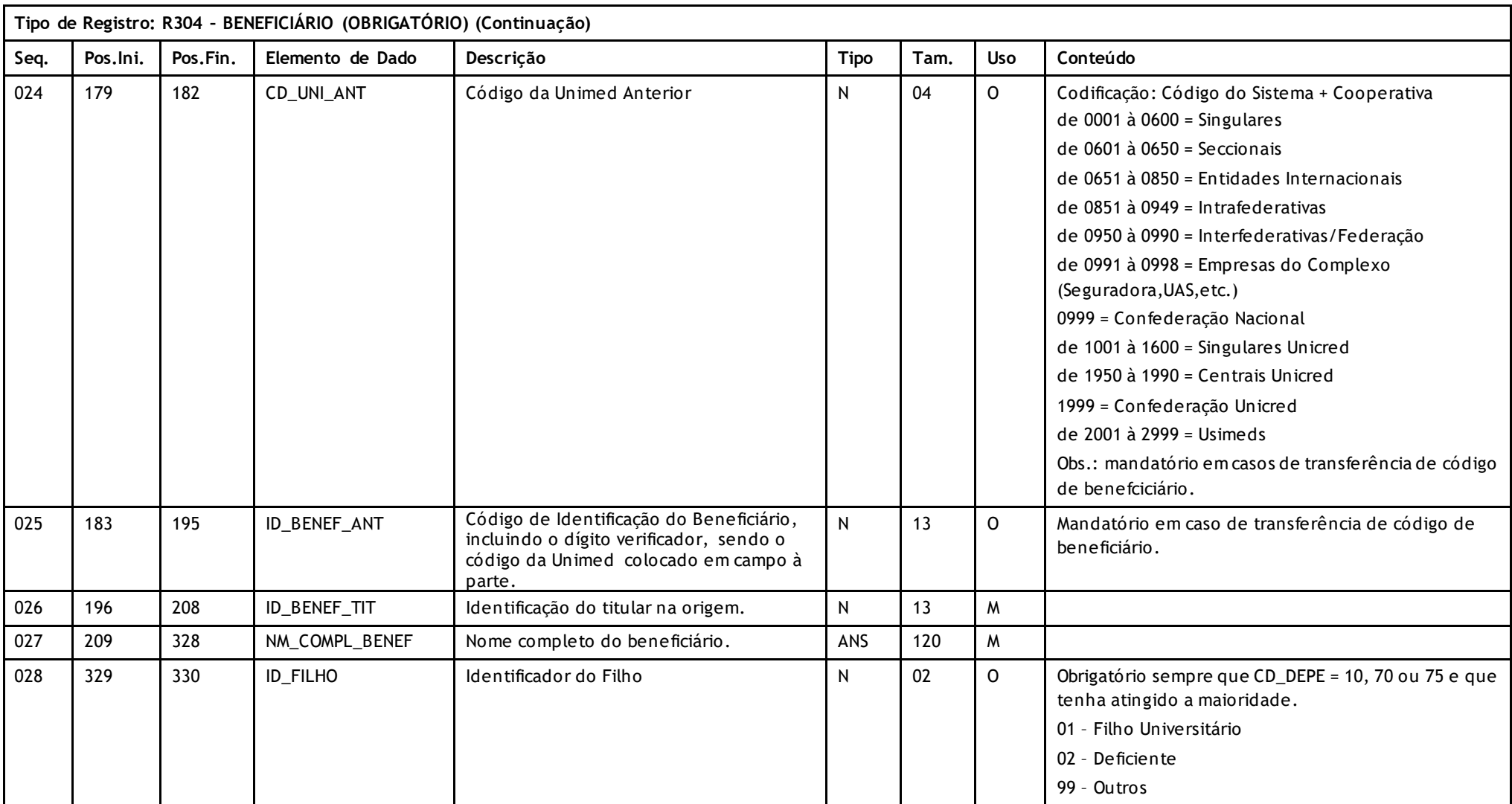

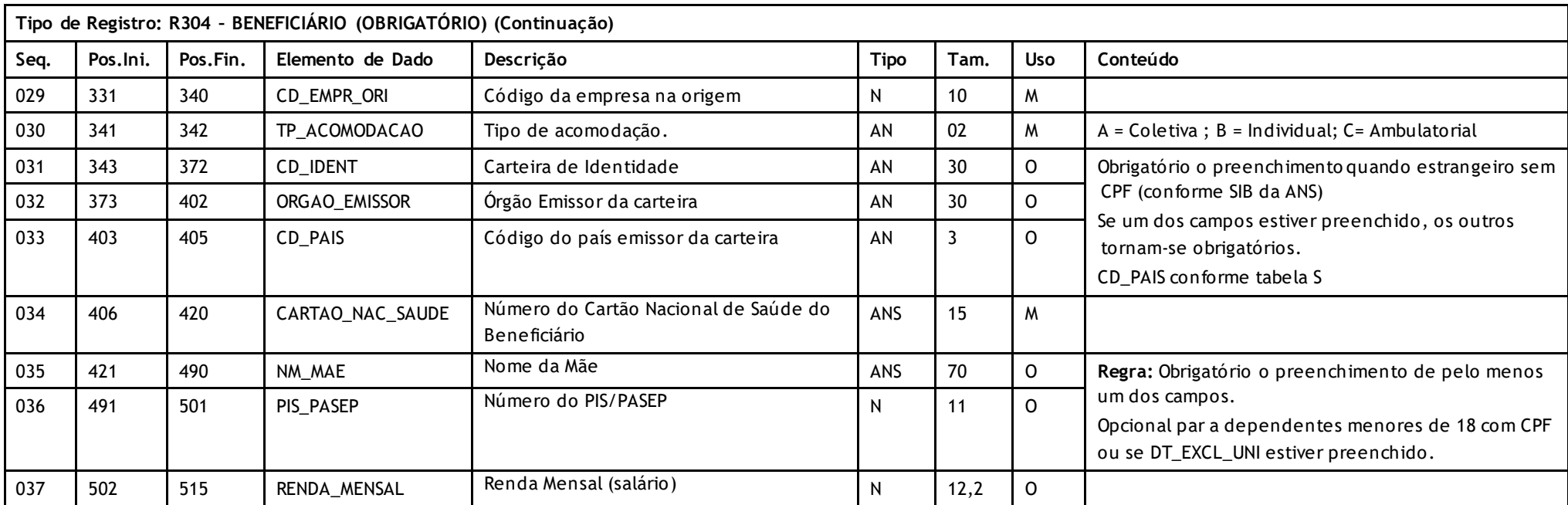

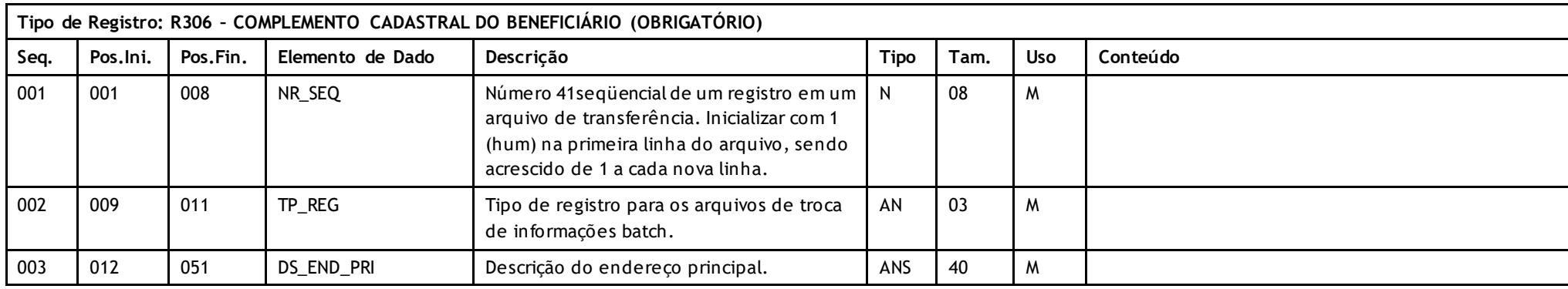

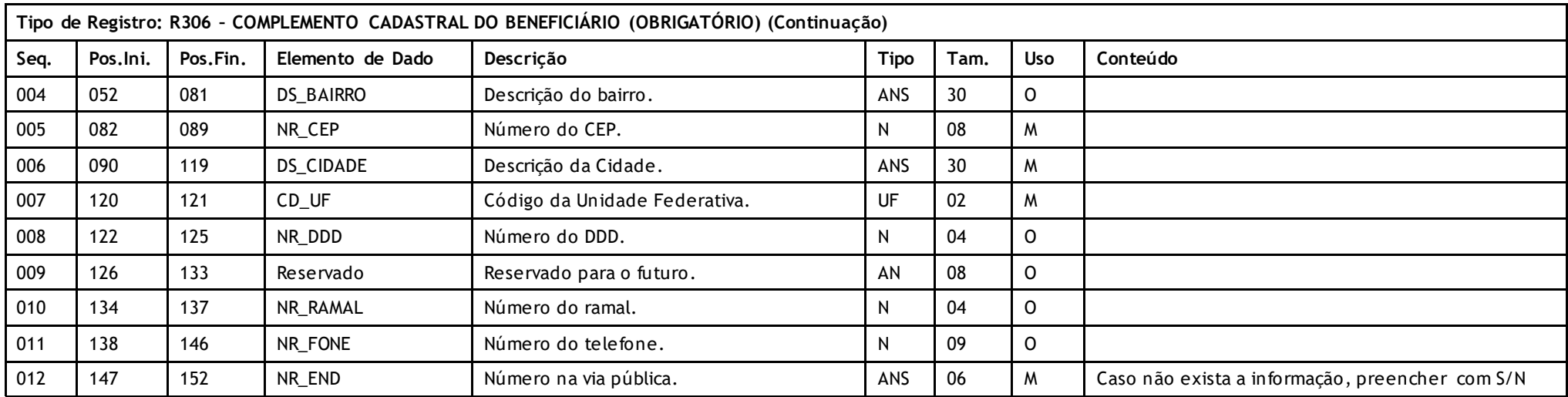

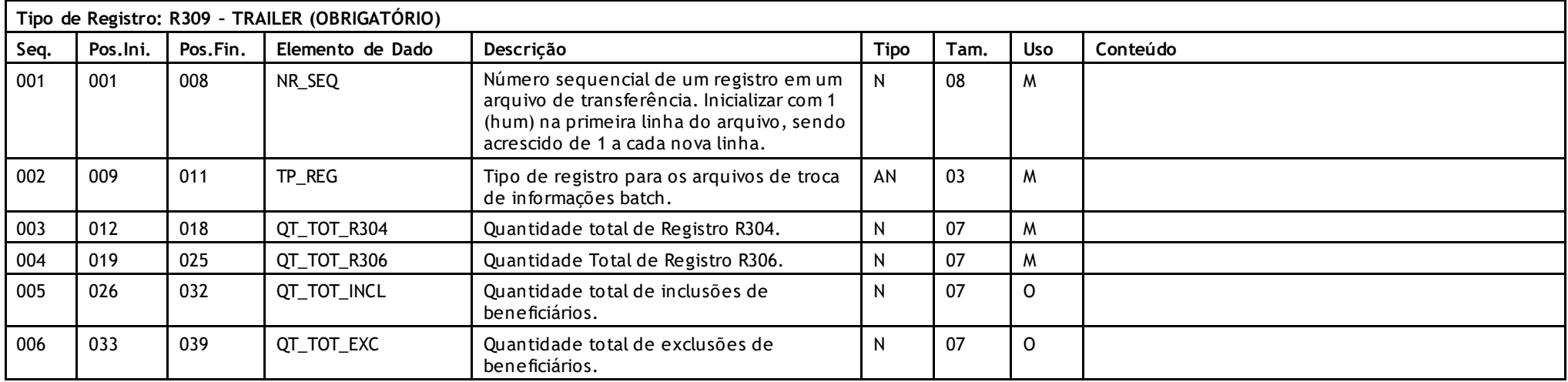

Versão 16.2 • MS.050 • REV.33

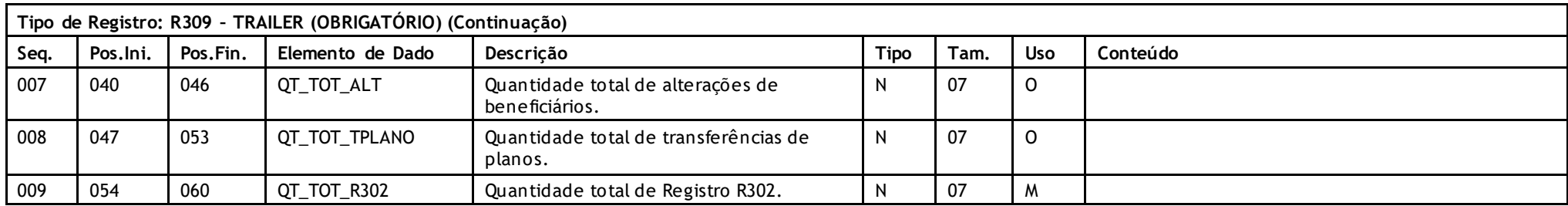

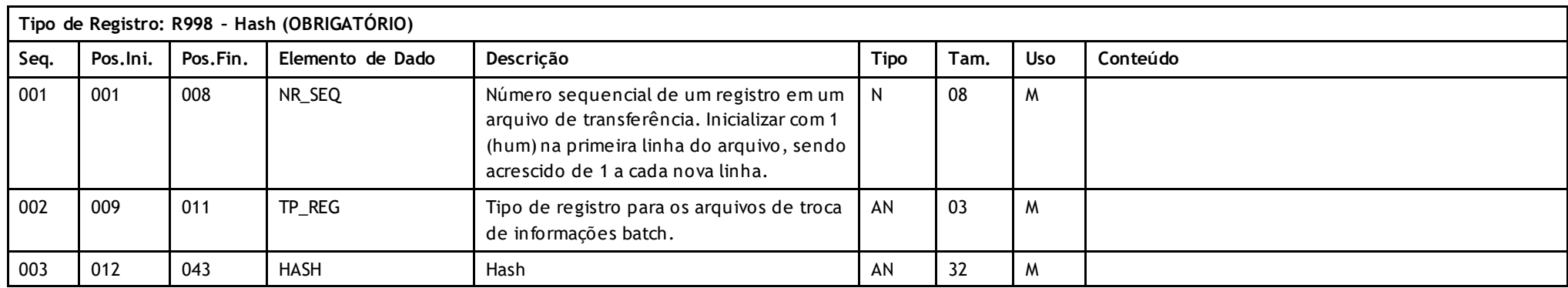

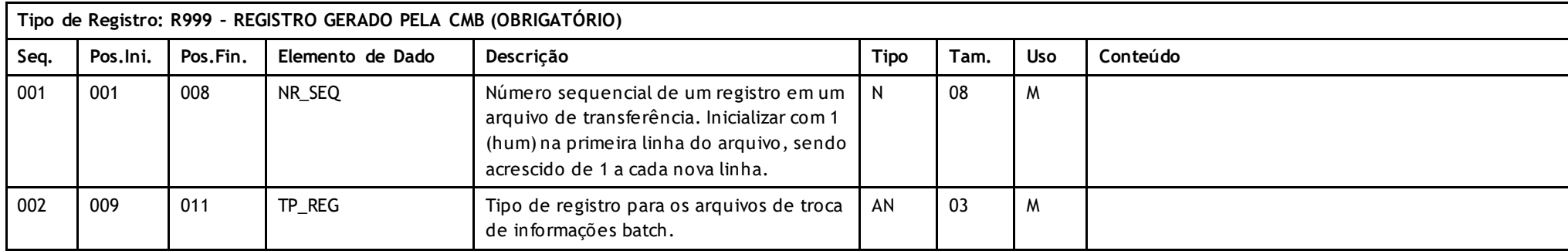

Versão 16.2 • MS.050 • REV.33

# **Unimed A**

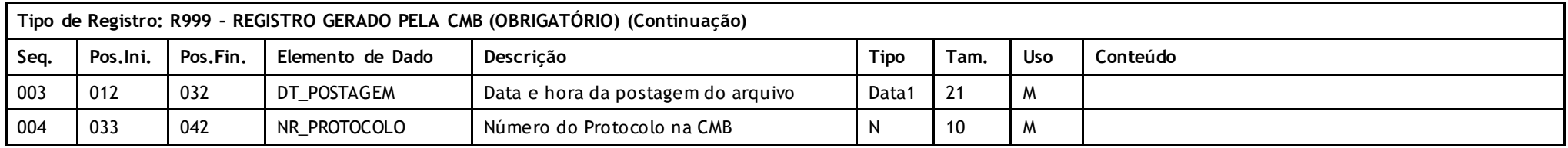

#### **Descritivo da Transação:**

Arquivo que tem pôr objetivo enviar a movimentação cadastral de usuários de produtos da **Unimed de Origem** (detentora do contrato) para a **Empresa Destino** (PEA, seguros,transporte aero médico farmácia etc..).

No caso de haverem Federações intermediando o envio de arquivos, os arquivos devem ser enviados um para cada Unimed de Origem.

#### **Regras a serem observadas.**

- O ponto básico e fundamental da filosofia do PTU para movimentações de usuários refere -se aos controles de períodos de transferência (intervalo de datas). A norma é utilizar a data máquina do efetivo cadastro (seja este inclusão alteração ou exclusão). Isto implica que todo sistema deve implementar controles de data máquina da efetiva inclusão (dia em que o funcionário digitou a inclusão),data máquina da exclusão e data máquina da última alteração.
- No período de movimentação ambas as datas (inicial e final) devem estar no passado. Não é permitida a data do dia ou datas futuras, porque nestas ainda poderão ocorrer modificações no cadastro.
- Na hipótese de uma Unimed permitir a reativação de um usuário excluído anteriormente, deve atribuir uma nova data de inclusão declarada e registrar o dia da digitação na data máquina de alteração.
- Para cada usuário haverá apenas um registro no arquivo sempre que uma das três datas máquinas estiver compreendida no período .
- Os sistemas na origem e no Destino devem controlar os períodos já enviados evitando principalmente lacunas (períodos onde não se enviou movimentação) que com certeza provocarão erros. O extrator deveria oferecer automaticamente o próximo período de movimentação.
- A Administradora Destino grava as datas informadas pela Unimed Origem meramente como informação documentacional, porém para seu uso adota as datas previstas no seu manual de regras operacionais (Data de Conhecimento) que podem ou não aceitar alguma retroatividade, em função do tempo necessário para fluxo normal da documentação. Permanece no entanto o conceito de exclusão programada ou mesmo inclusões ou alterações programadas, isto é datas declaradas no futuro são gravadas como informadas e não pela Data de Conhecimento.
- Toda alteração de plano é encarada meramente como uma alteração valendo para todos os efeitos as regras das alterações com especial atenção para o campo de data de inclusão no plano que terá sua data declarada modificada. A Empresa Destino de qualquer forma, adotara a data do conhecimento como da de exclusão no plano anterior e inclusão no novo plano, salvo recebimento de datas futuras, adotando -as como alteração programada.

Versão 16.2 • MS.050 • REV.33

### **Unimed A**

- O arquivo não tem flags de inclusão, alteração ou exclusão. Se na Empresa Destino o usuários não existir, deve -se encarar como uma inclusão, se o usuário existir e houver uma data de exclusão ou fim de repasse, deve-se excluir o usuário, se o usuários existir e não houver data de exclusão deve -se sobrepor (alterar) o registro sem se preocupar se houve algum dado alterado. Isto facilita a construção dos aplicativos na Unimed Origem eliminado muitos controles que passam a ser desnecessários . Se uma Empresa receber uma exclusão para um usuário já excluído, prevalecerá a primeira exclusão e o erro será reportado no arquivo de retorno A200.
- Pode-se facilmente perceber que observadas as normas acima, reduz-se a possibilidade de erros a eventuais erros de programação e improváveis erros de operação como a alteração indevida da data da máquina de uma Unimed. Como exemplo, pode-se facilmente perceber, que se uma Unimed mandasse sua movimentação em um sábado e neste dia não alterasse seu cadastro, e no mesmo dia a Empresa Destino importasse os dados, teríamos os cadastros exatamente iguais dos dois lados.
- O arquivo tem seis tipos de registros: Header (R301) que deve aparecer apenas uma vez no início do arquivo; Empresa Contratante (R302) que deve aparecer apenas uma vez para cada empresa*;* Beneficiários (R304) que deve aparecer apenas uma vez para cada beneficiário; Complemento (R306) é obrigatório devendo aparecer logo em seguida ao respectivo registro R304, Trailer(R309) que deve aparecer apenas uma vez no final do arquivo e Registro Gerado pela CMB (R999).
- A Unimed Origem do arquivo não deve gerar o Registro 999. Ele será gerado exclusivamente pela Central de Movimentações Batch (CMB).
- Os campos R304, CD\_UNI e ID\_BENEF (que conjuntamente identificam o usuário) e ID\_BENEF\_TIT (identifica o titular) não podem ser alterados, pôr caracterizarem-se com chaves primarias para acesso aos registros.
- O padrão atual de codificação de usuário, previsto no manual de intercâmbio nacional e neste manual no capítulo de cartões magnéticos não contém empresa, família e dependência. Como decorrência desta norma, um usuário não troca de código, mas para atender Unimeds ou Empresas que têm sistemas com a codificação na forma antiga, previu-se informar além do código do usuário, empresa , família e grau de dependência (R304) em campos separados para propiciar solução para estes sistemas. Para Unimed com codificação atual, estes campos terão conteúdos totalmente dissociados do código do usuário. Para Unimeds com a codificação antiga, os campos coincidirão com partes do código do usuário e a eventual necessidade de troca do código de um usuário, implicará na exclusão do usuário com o código antigo e nova inclusão com o código novo. A Empresa de Destino não perceberá esta troca, encarando o novo código como um usuário novo.
- Definições operacionais administrativas, tais como datas do mês para envio do arquivo etc.. devem emanar das Administradoras de Destino.
- O arquivo é de registros e campos de tamanho fixo sem separadores de campo no formata ASCII. Números devem ser completados co m zeros à esquerda e campos alfa numéricos com espaços à direita. Campos opcionais não utilizados devem ser integralmente preenchidos com zeros ou brancos segundo o seu tipo. Datas opcionais não declaradas ficam completamente em branco. Caracteres de edição ou máscara (ponto, vírgula etc..) devem ser omitidos.
- O nome do arquivo deve seguir o padrão xddmmaas.uuu onde x assume um valor diferente para cada produto ( P Benefício Família/PCA, S Seguro de Vida, F Franquia, A Aero Médico, W - Remisão e Y – Garantia Funeral, M – Farmácia, D – Plano Pago, L – Ambulância*,* B – Coração/P1, O – Proteção Familiar, K – Reservado para acordos regionais, 1 – Reservado para acordos regionais), 3 - Proteção Profissional, 4 - Assistência Internacional, 5 - Orientação Médica Telefônica (OMT), 6 - Atendimento Pré-Hospitalar (APM), 7 - Saúde Ocupacional, ddmmaa e data da geração do arquivo, s um número de seqüência do arquivo no dia e uuu a Unimed Origem.
- Todos os registros aceitos ou não devem ser confirmados pela Administradora Destino à Un imed Origem via arquivo A200 (retorno de movimentação cadastral).
- O registro R306 é obrigatório para os Produtos da Administradora Confederação do Estado de São Paulo.
- O registro R302( Empresa Contratante) é obrigatório para o produto Benefício Família.
- Sempre que estiver sendo enviado um beneficiário que teve uma transferência, deverá ser devidamente identificado através dos campos CD\_UNI\_ANT e ID\_BENEF\_ANT (R304, Código da Unimed Anterior e Código do Beneficiário, respectivamente), bem como deverá ser enviado o antigo código em registro separado com sua data de exclusão. Dessa forma, os registros na Unimed Destino ficarão sinalizados de forma correta.

Versão 16.2 • MS.050 • REV.33

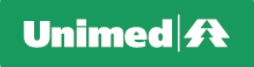

#### **Campos que podem gerar dúvidas:**

- CD\_UNI\_DES (R301) Identificará o código da Administradora de Destino perante o sistema Unimed.
- CD\_EMPR (R304 Código da empresa contratante). Pode designar códigos para contratantes de pessoas físicas além do uso tradicional para empre sas. Nos planos familiares, a Unimed Origem adotará um valor fixo à livre escolha da origem.
- CD CNPJ CPF (R304 CNPJ ou CPF). Como o registro R304 é de usuários, se declarado, sempre será CPF. Por tratar-se de campo mandatório, para dependentes que não possuírem o registro, deverá ser enviado o código do CPF do titular.
- DT\_INCL\_UNI, DT\_EXCL\_UNI, DT\_REPASSE e DT\_INCL\_PLANO. (R304 datas de inclusão e exclusão na Unimed, Data do repasse e Data de Inclusão no Plano). Registrar no arquivo de movimentação a data declarada pelo funcionário que realizou a digitação. Por data do repasse entende -se a data de inclusão no produto.
- CD\_DEPE (R304 Código da Dependência). Unimeds ou Empresas que utilizem a codificação antiga de dependência, devem fazer as devidas conversõ es com base no padrão atual e no sexo do usuário.
- VL\_MENSALIDADE Obrigatório para os produtos W Remisão*,* D Plano Pago e O –Proteção Familiar.

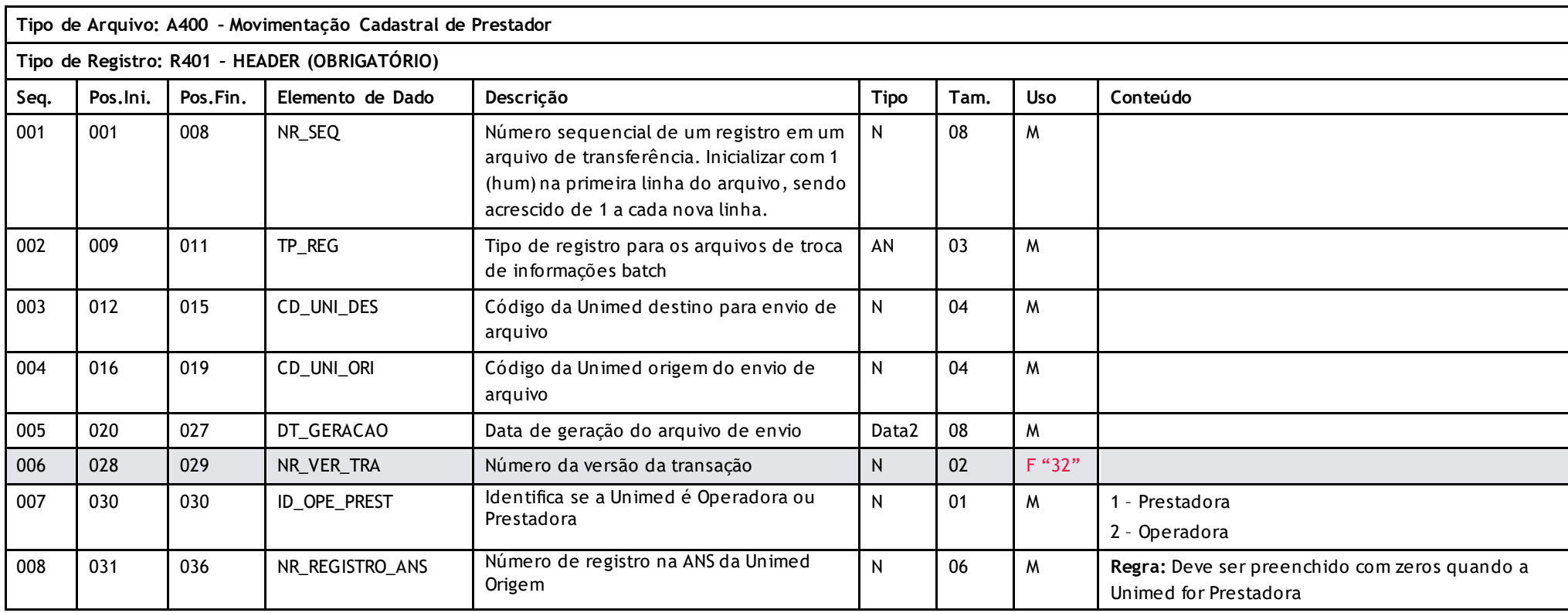

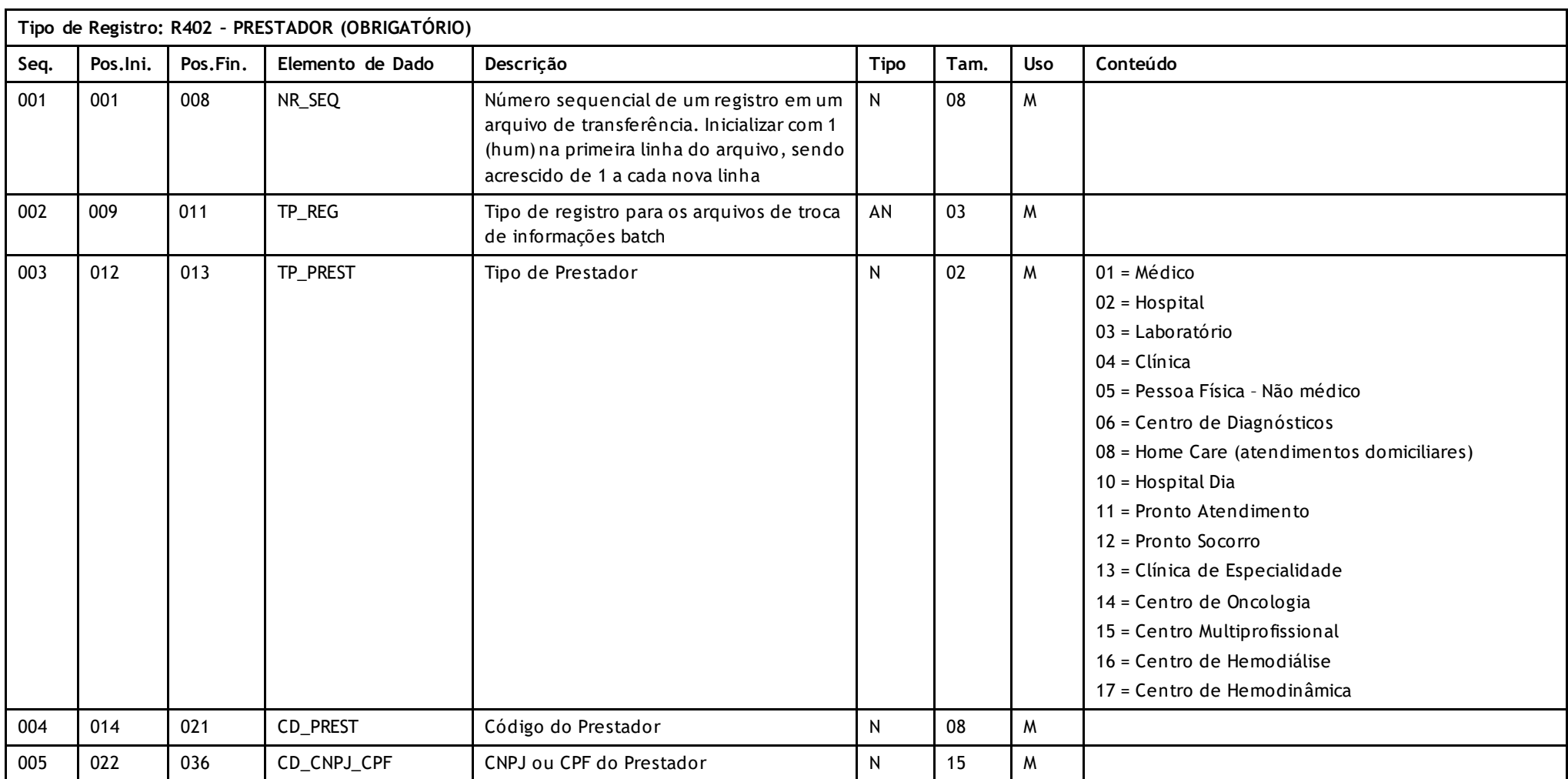

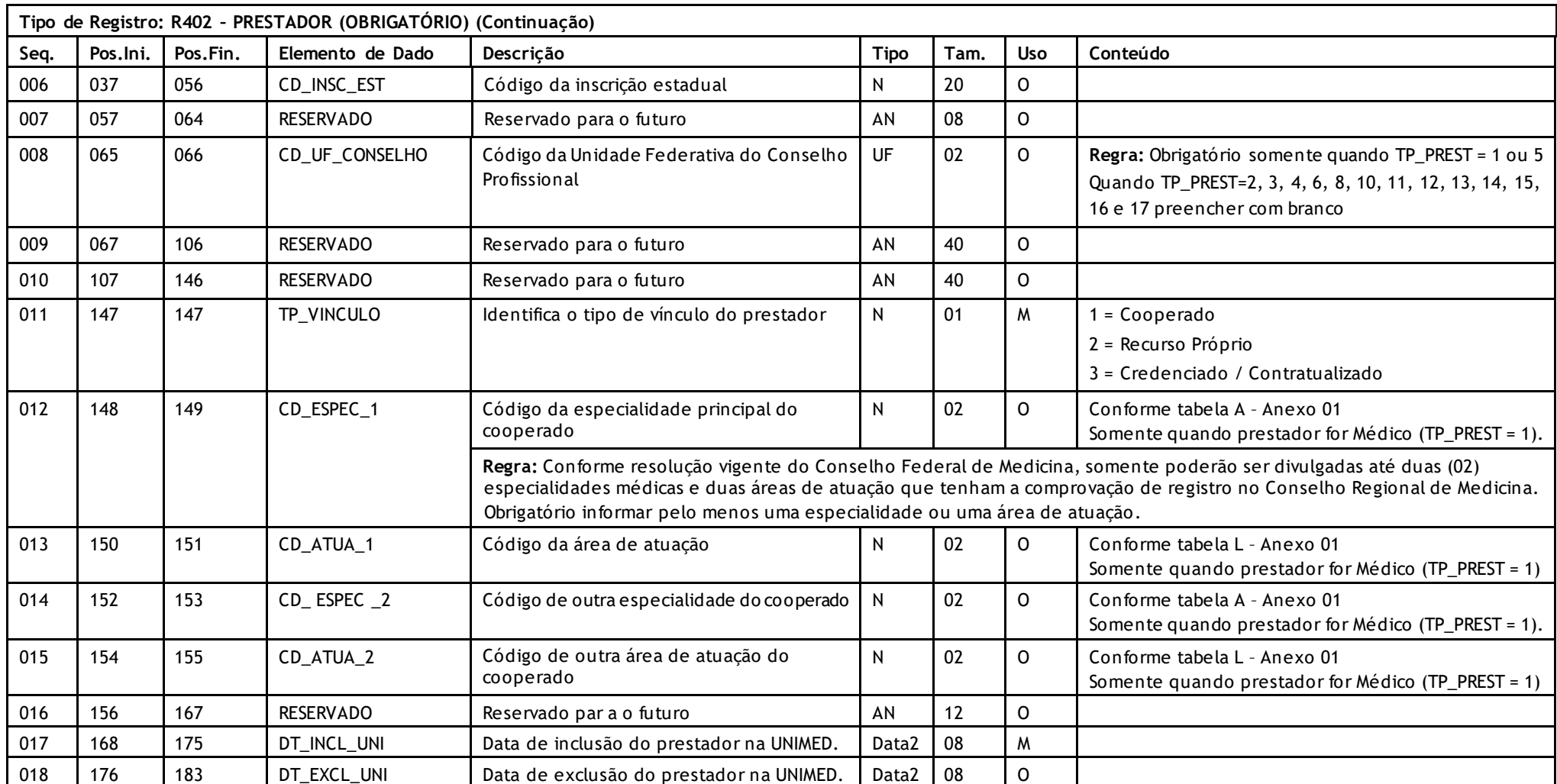

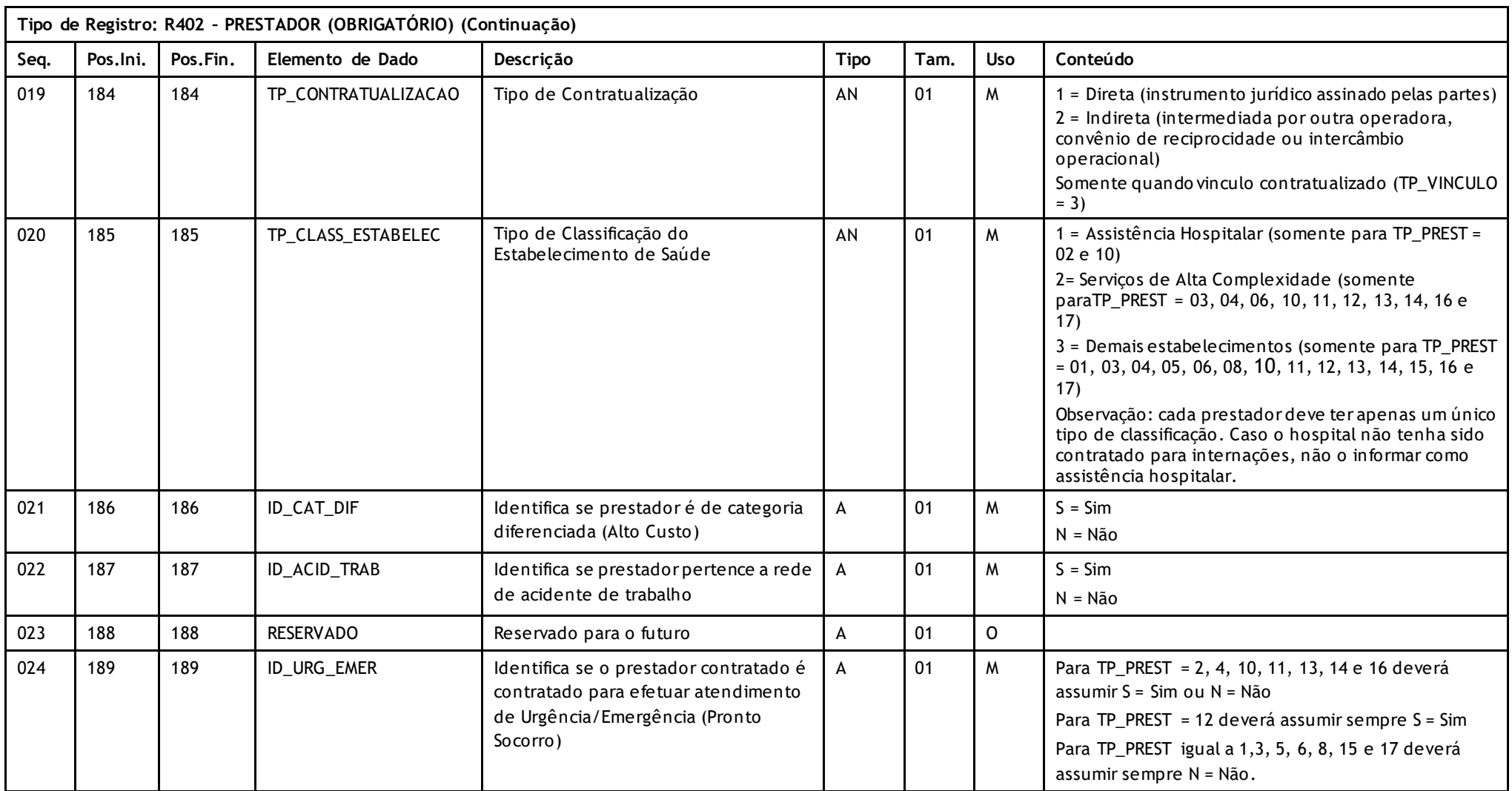

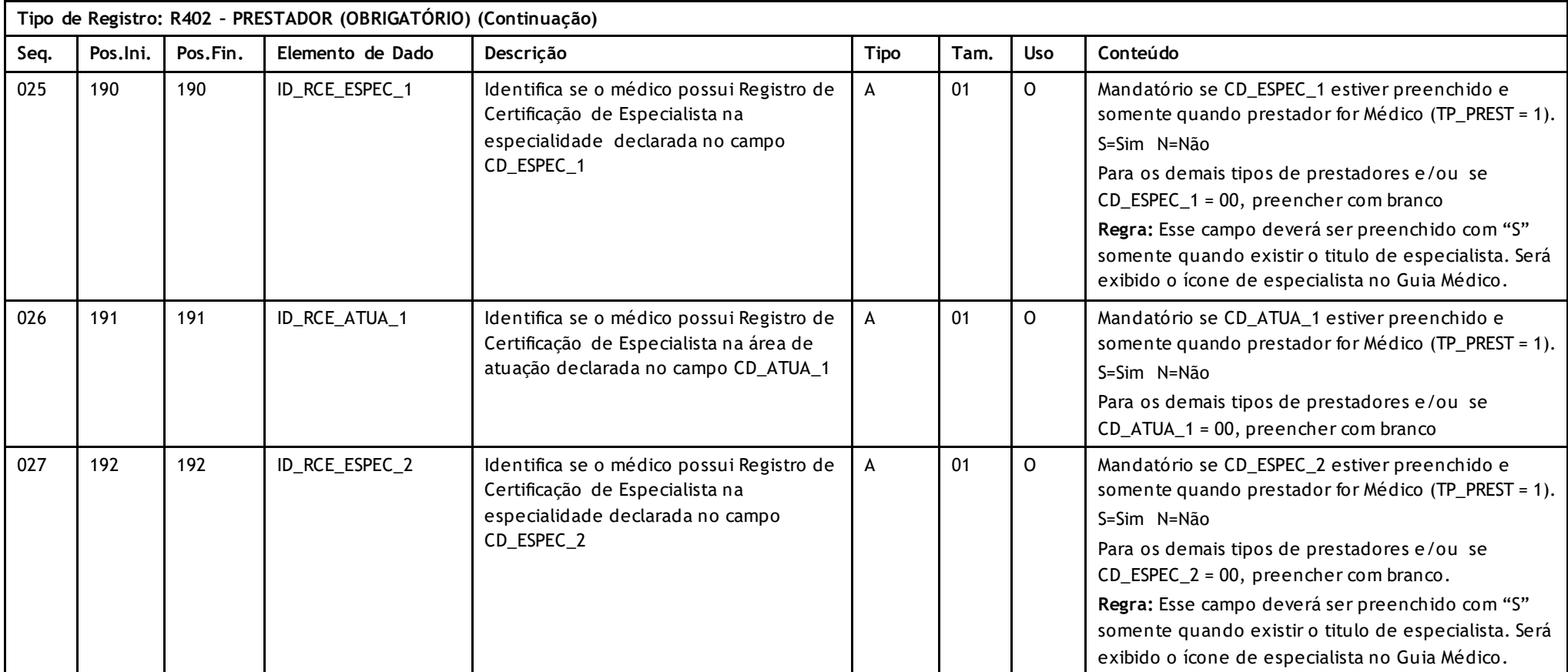

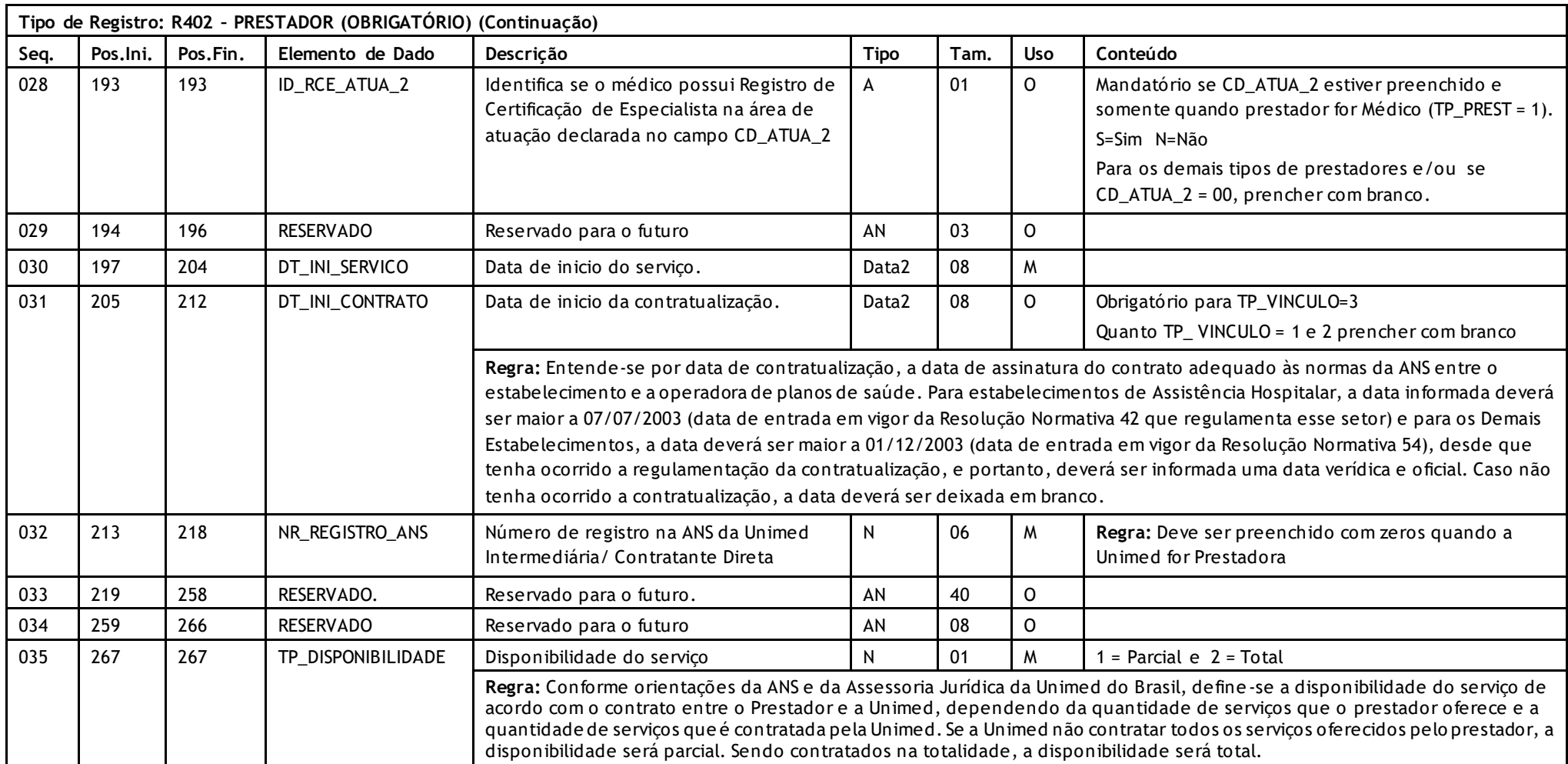

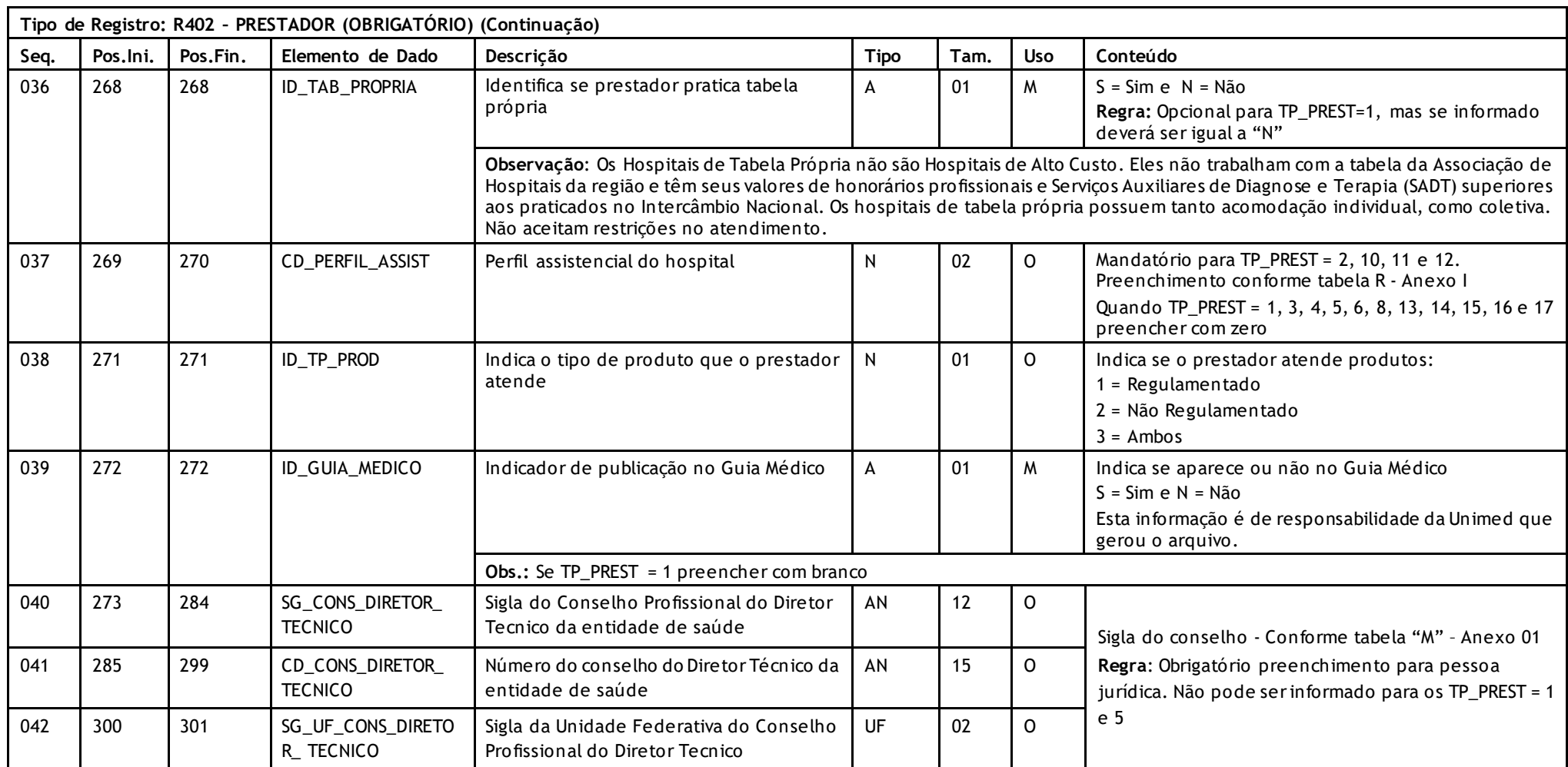

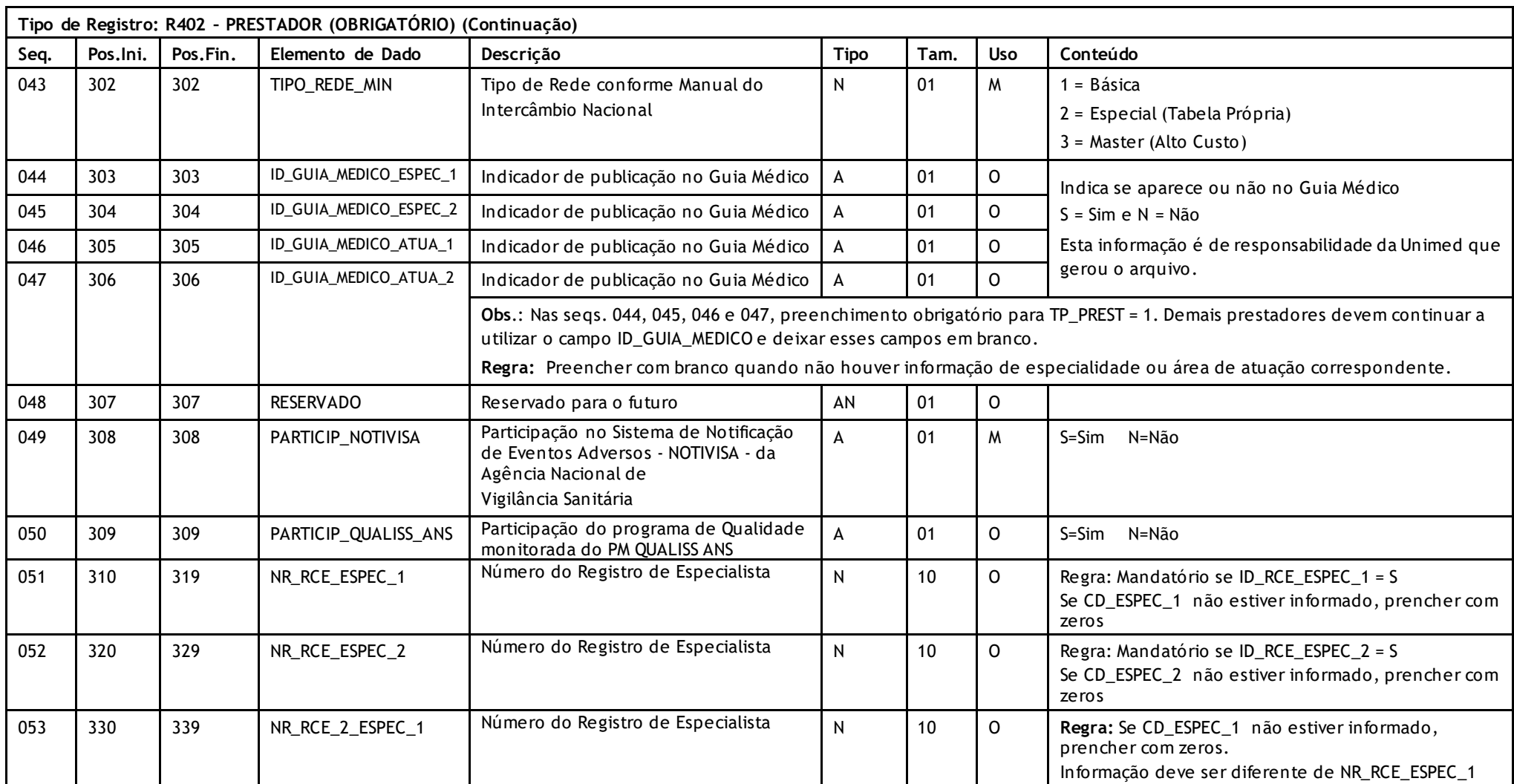

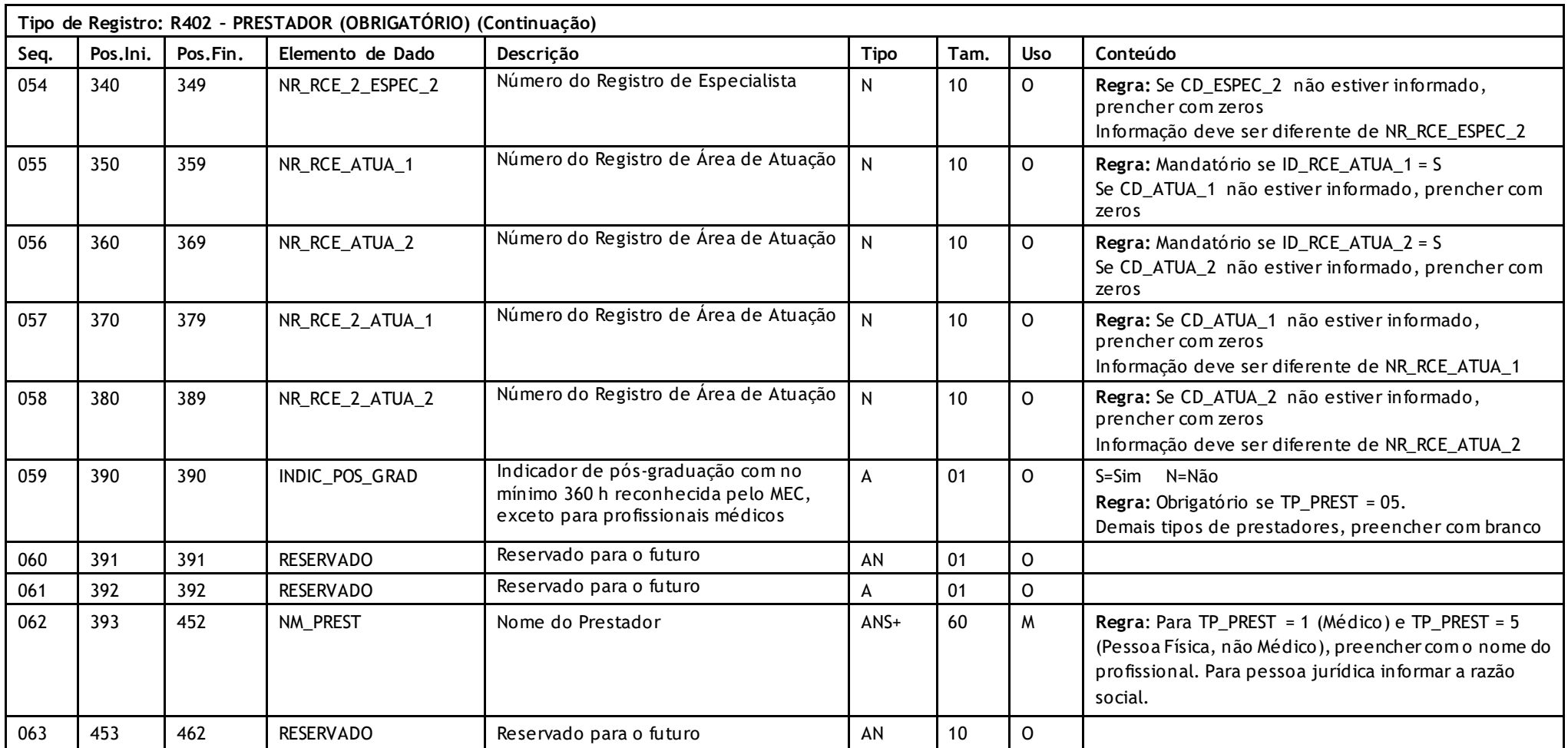

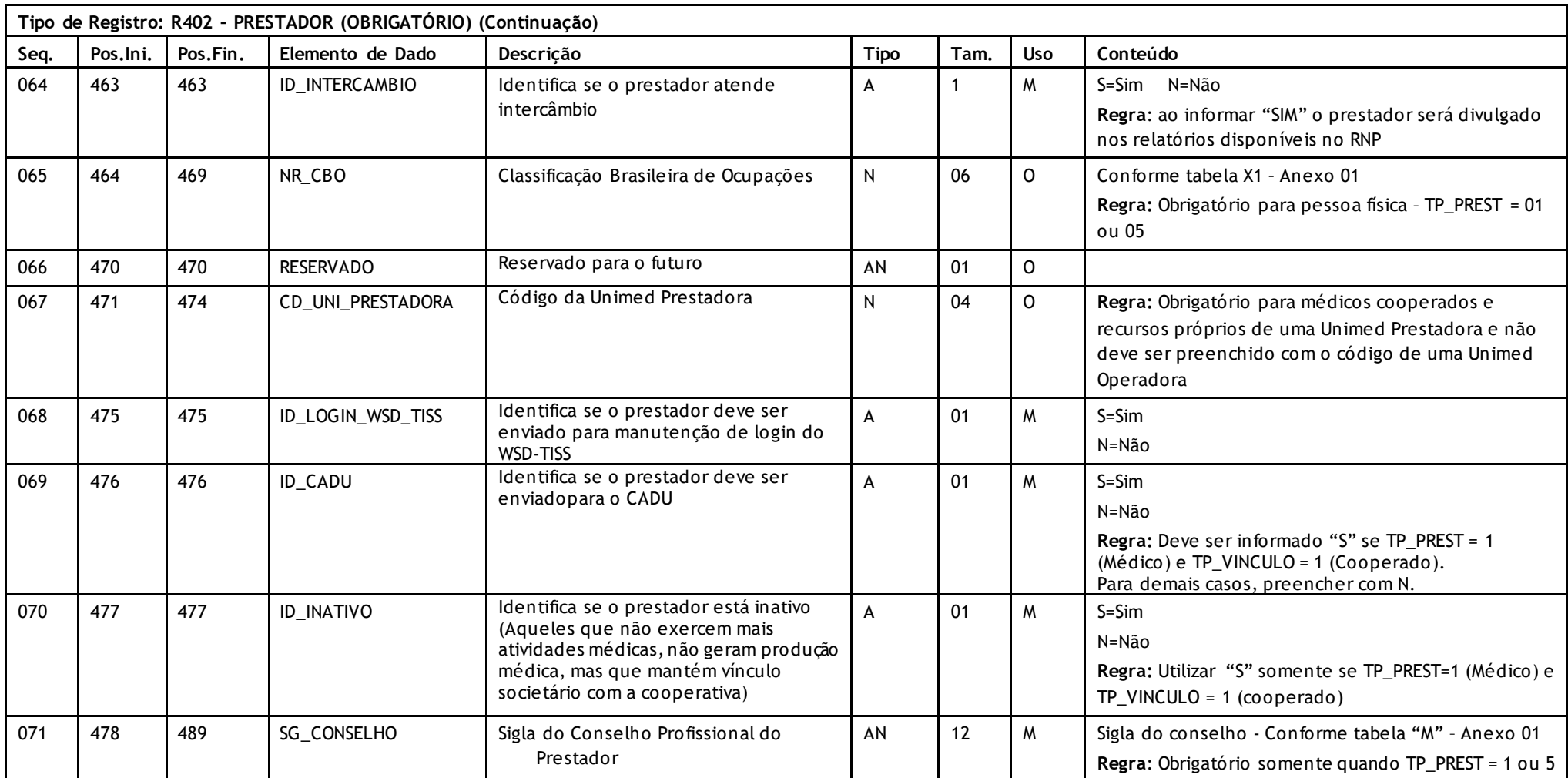

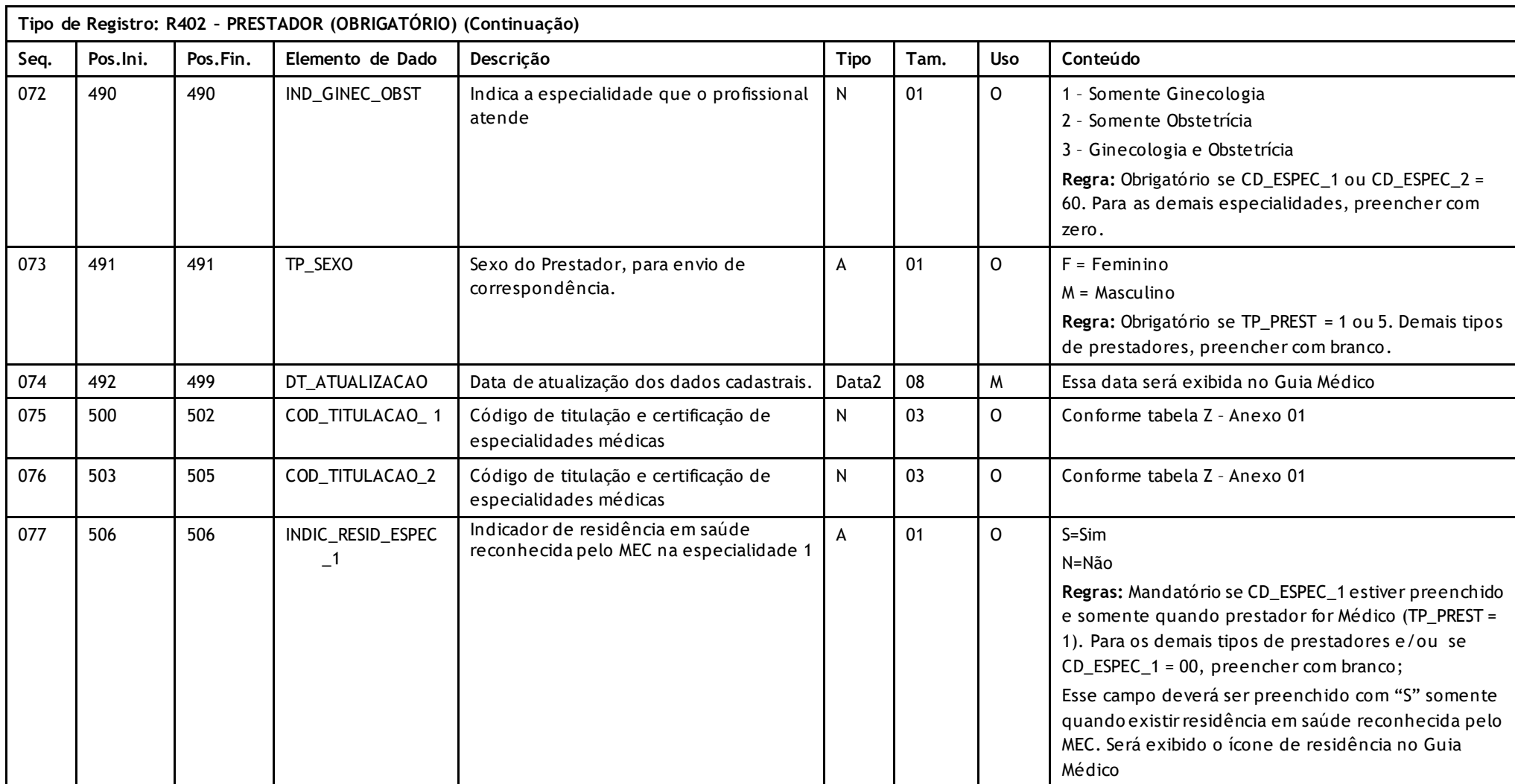

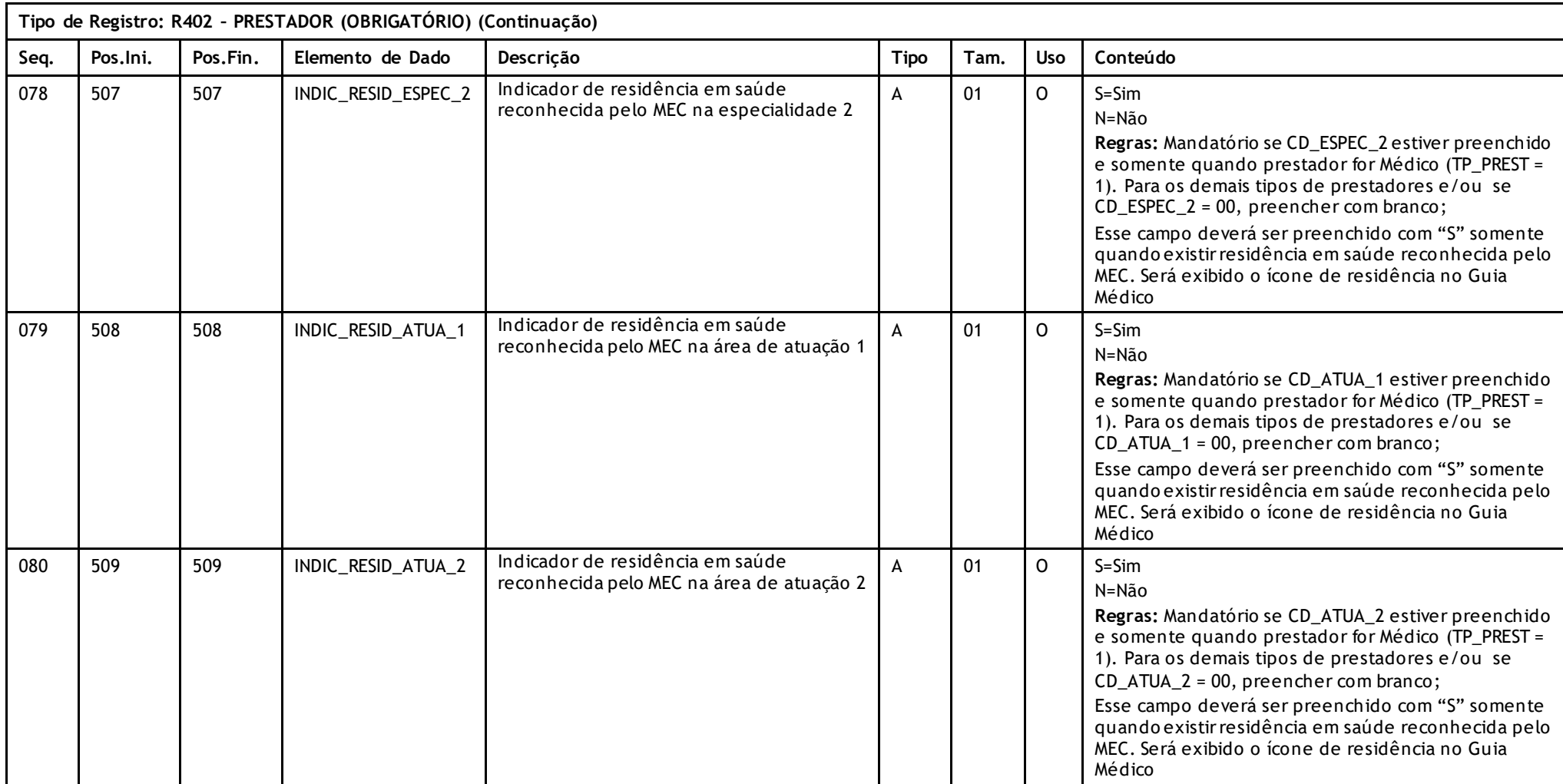

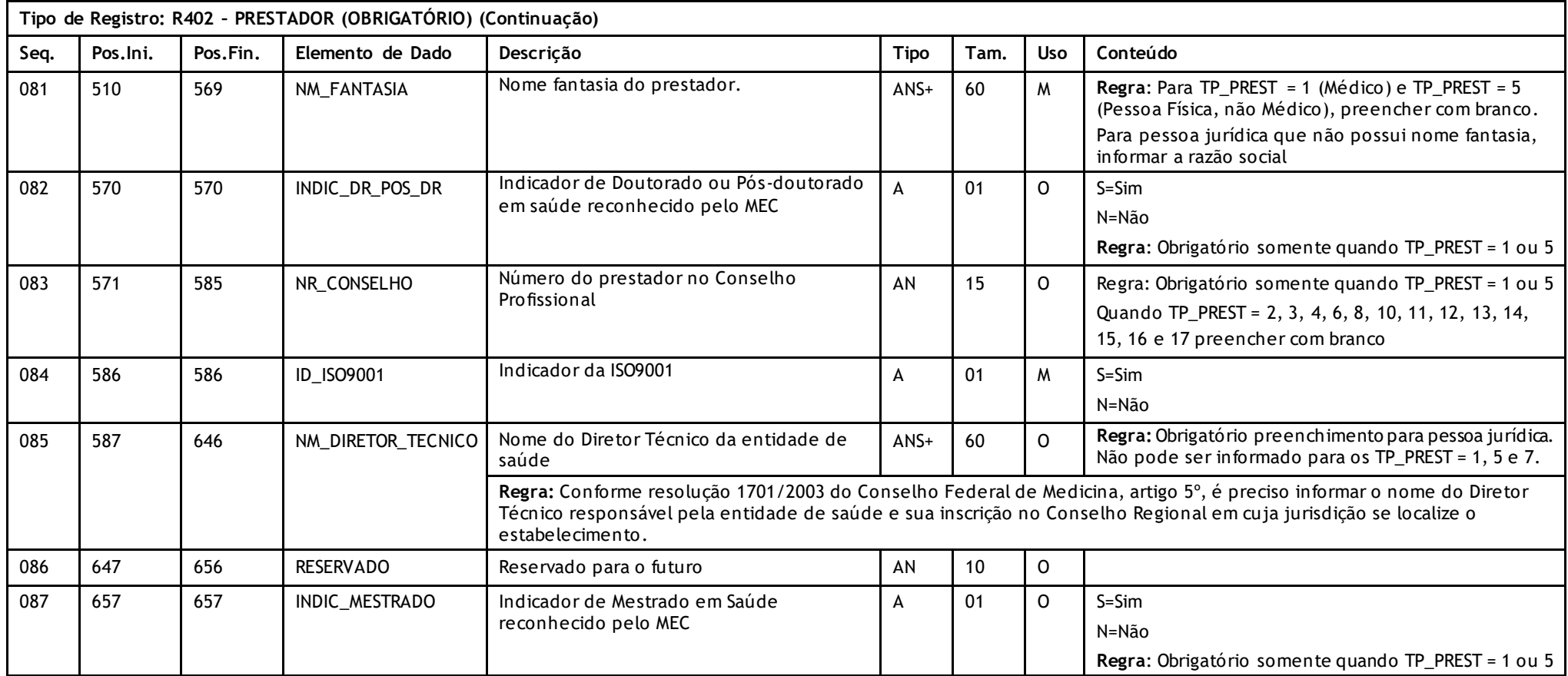

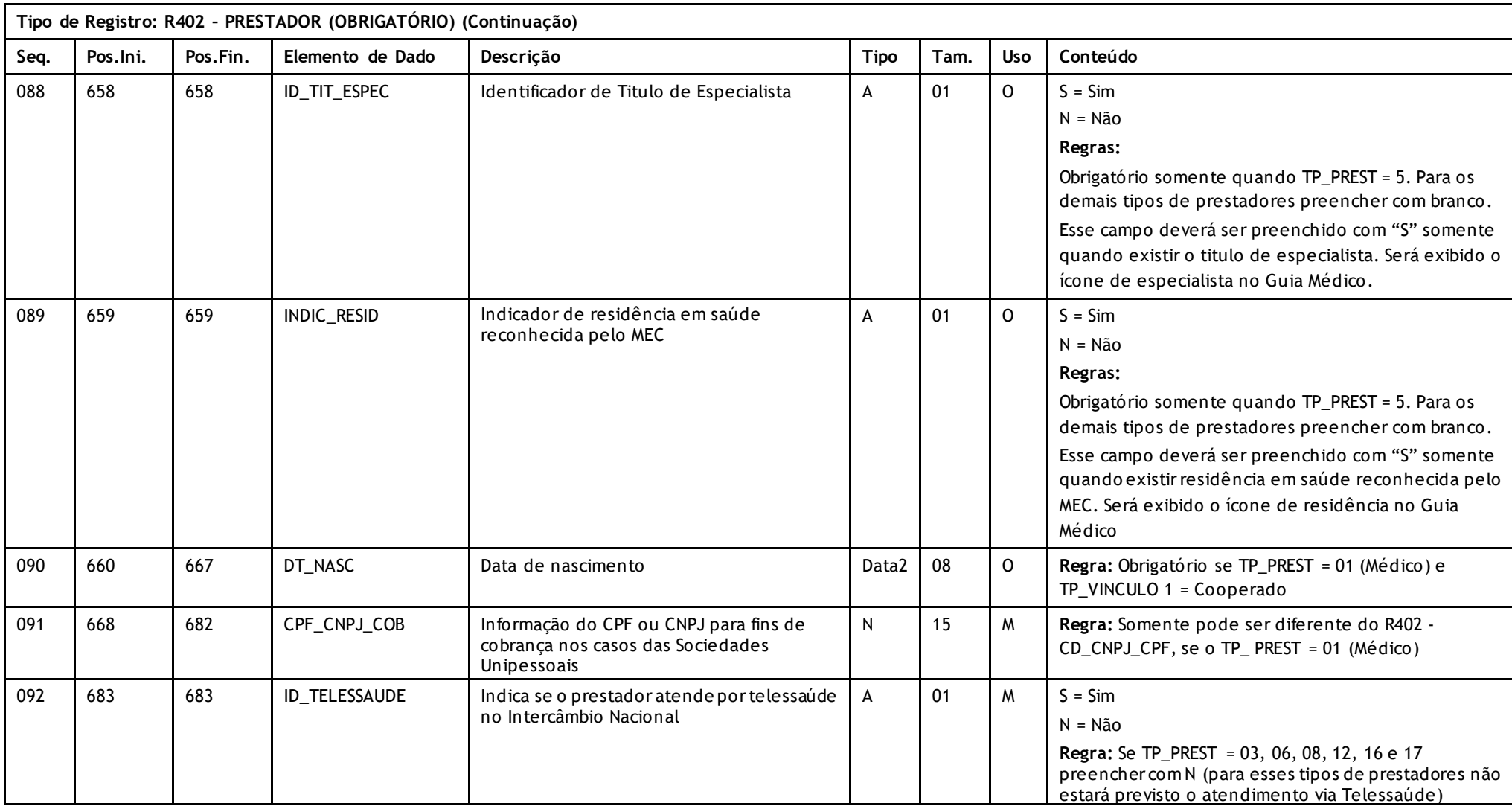

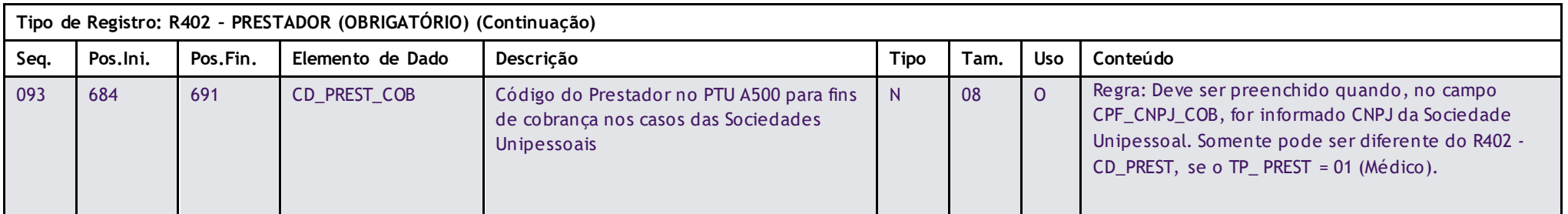

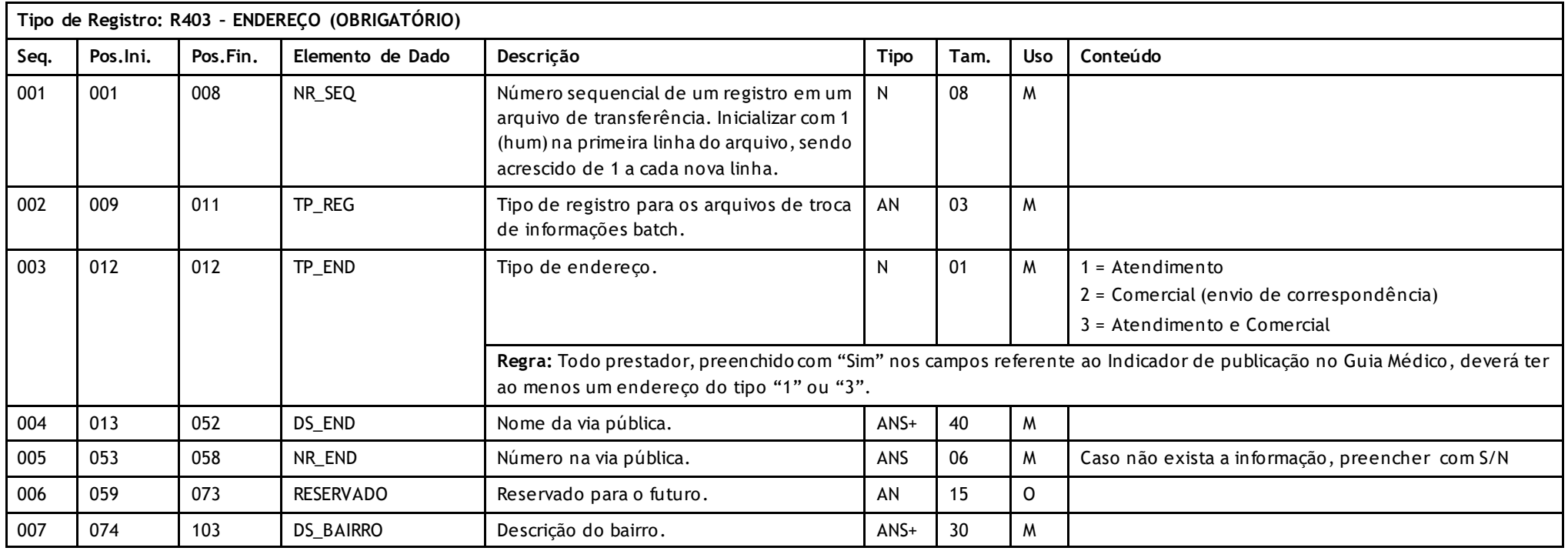

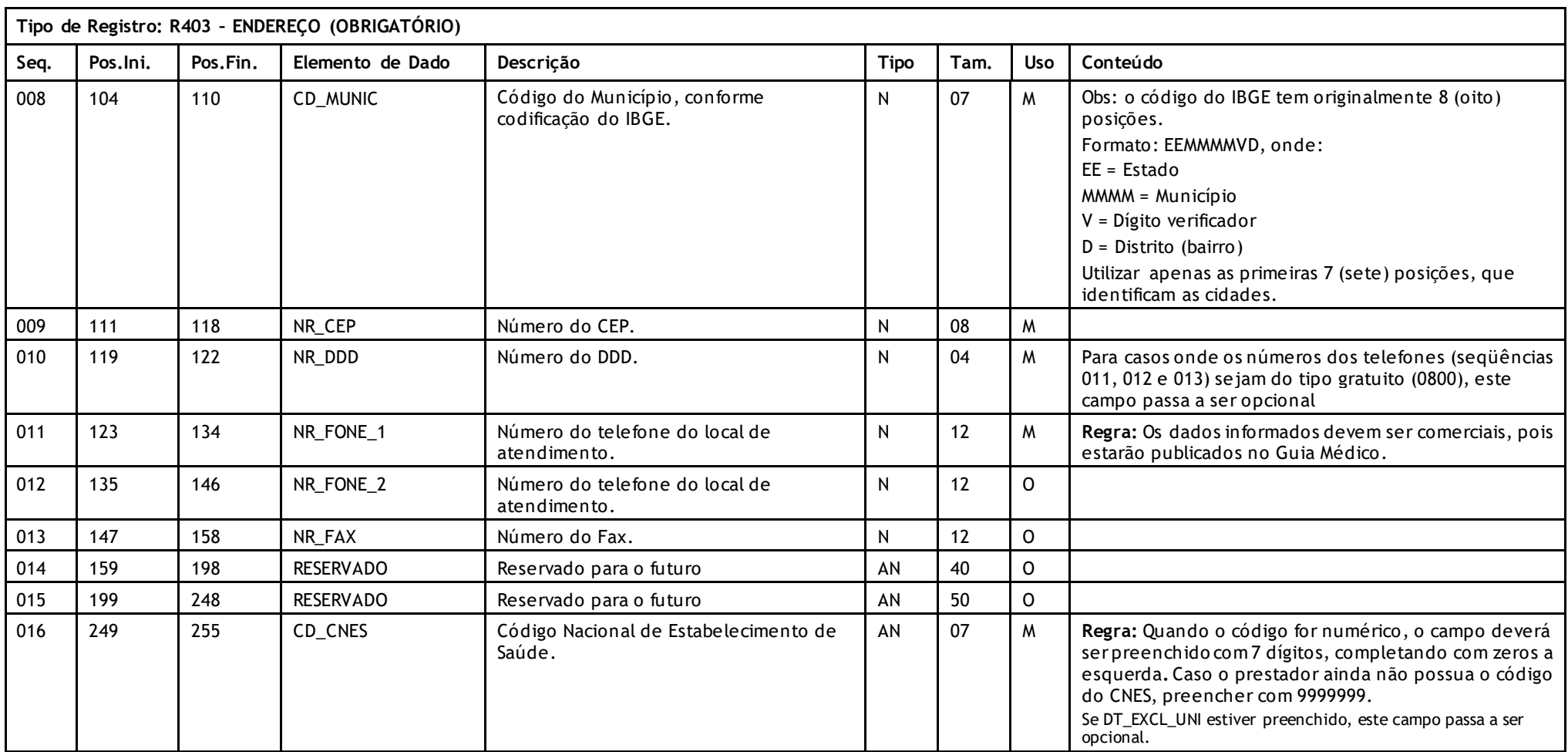

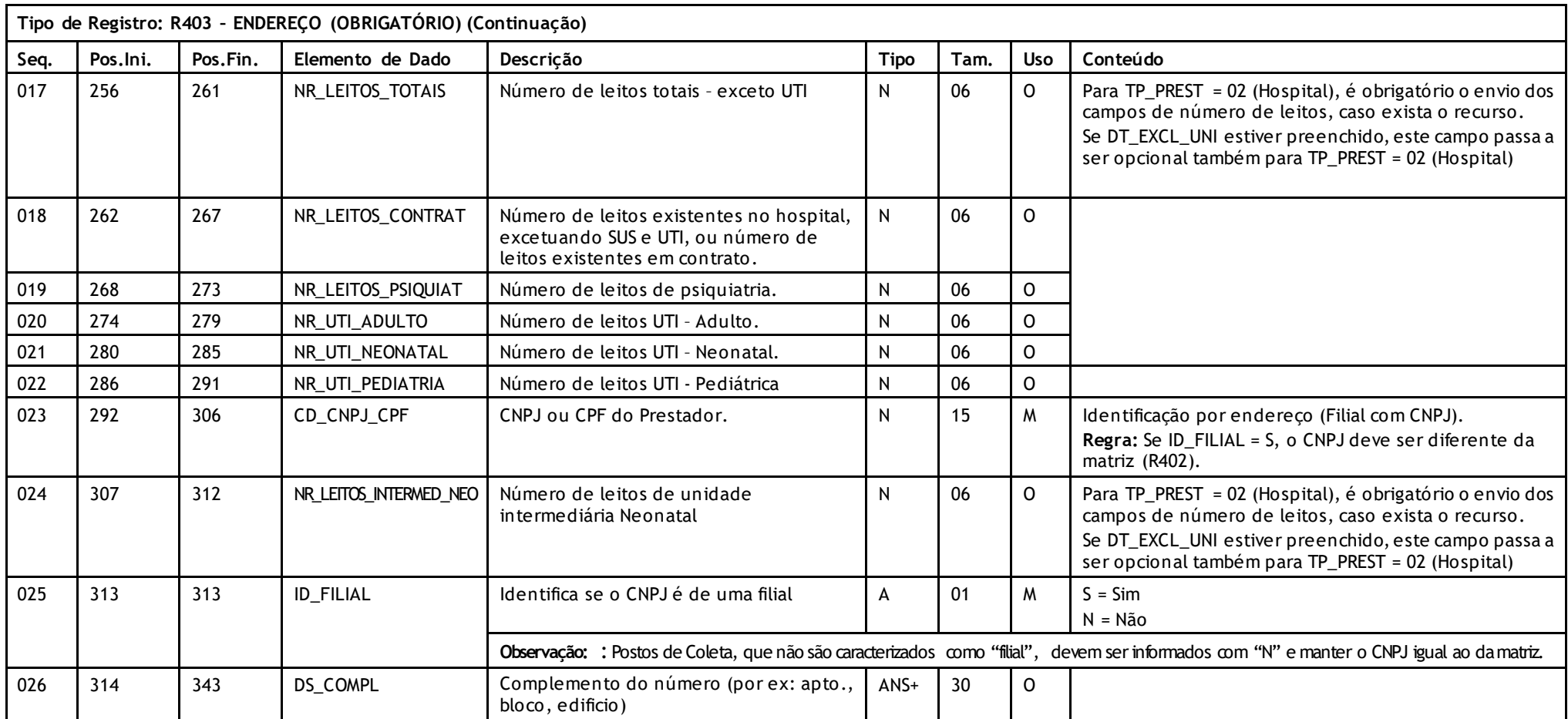

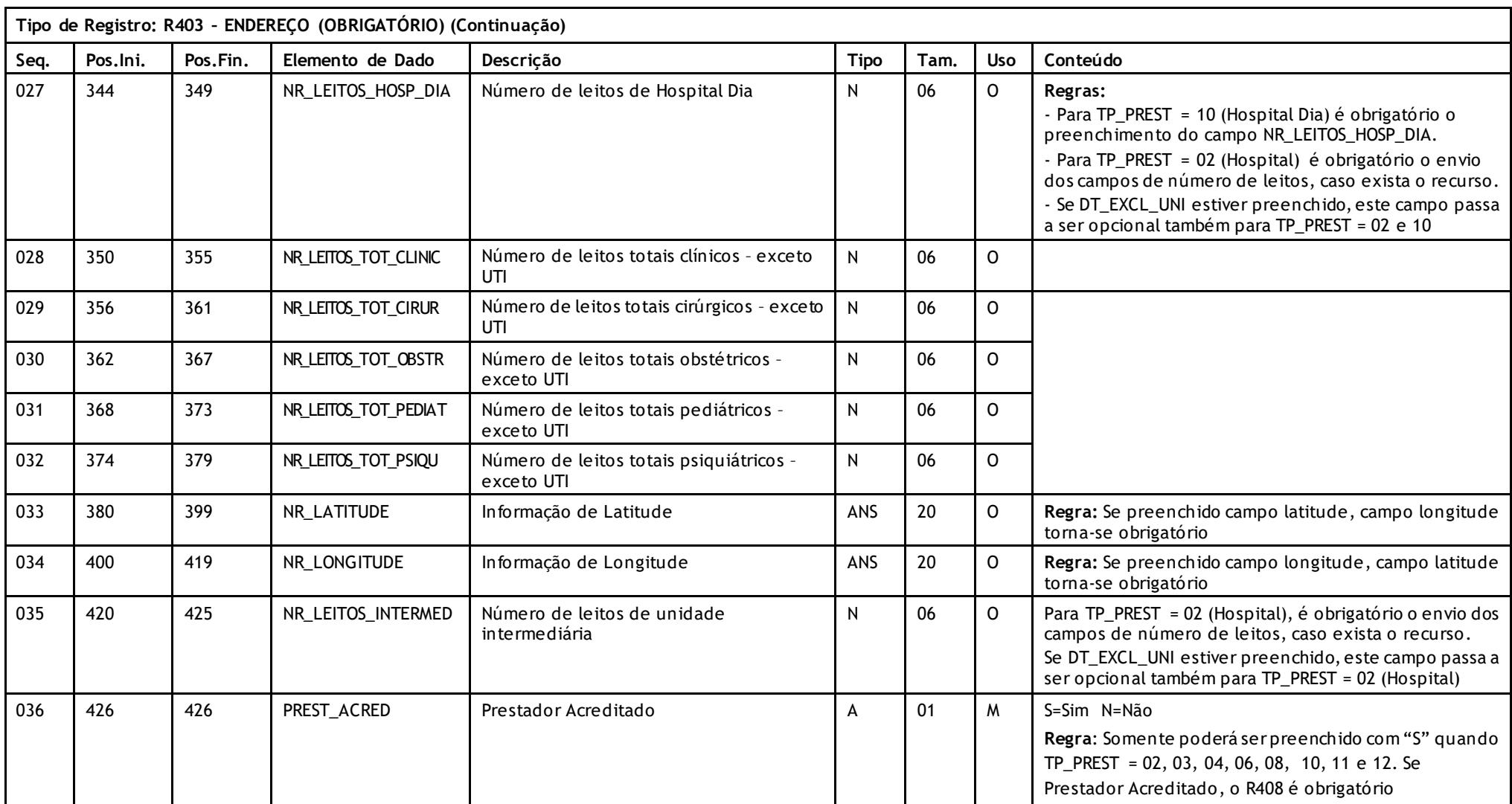

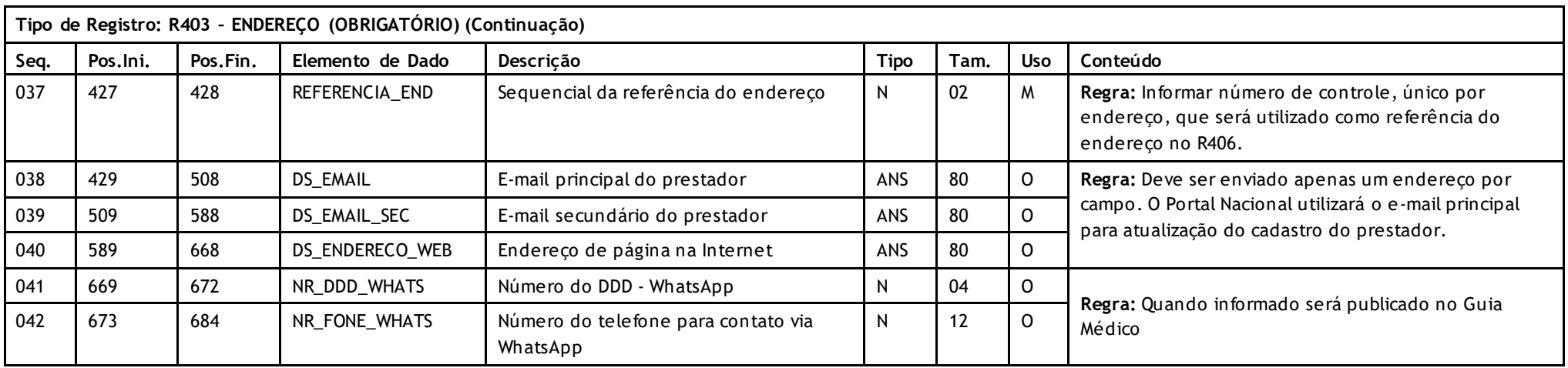

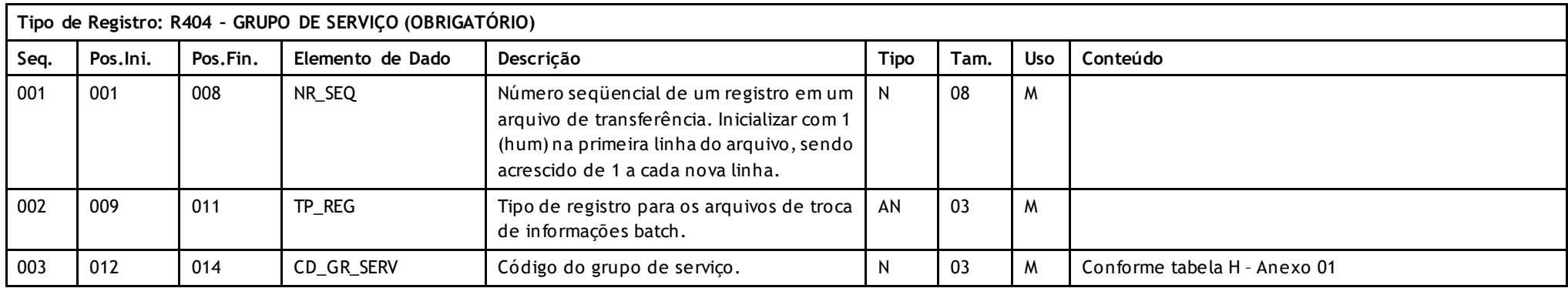

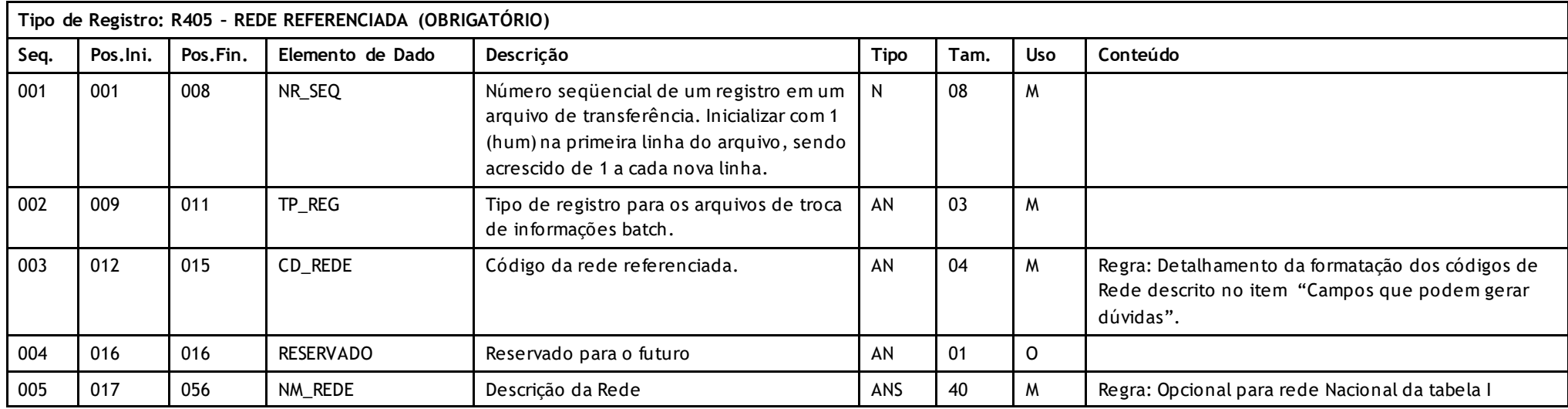

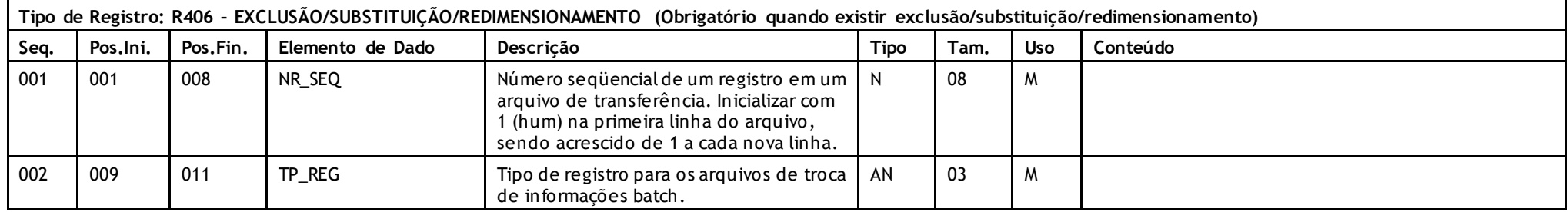

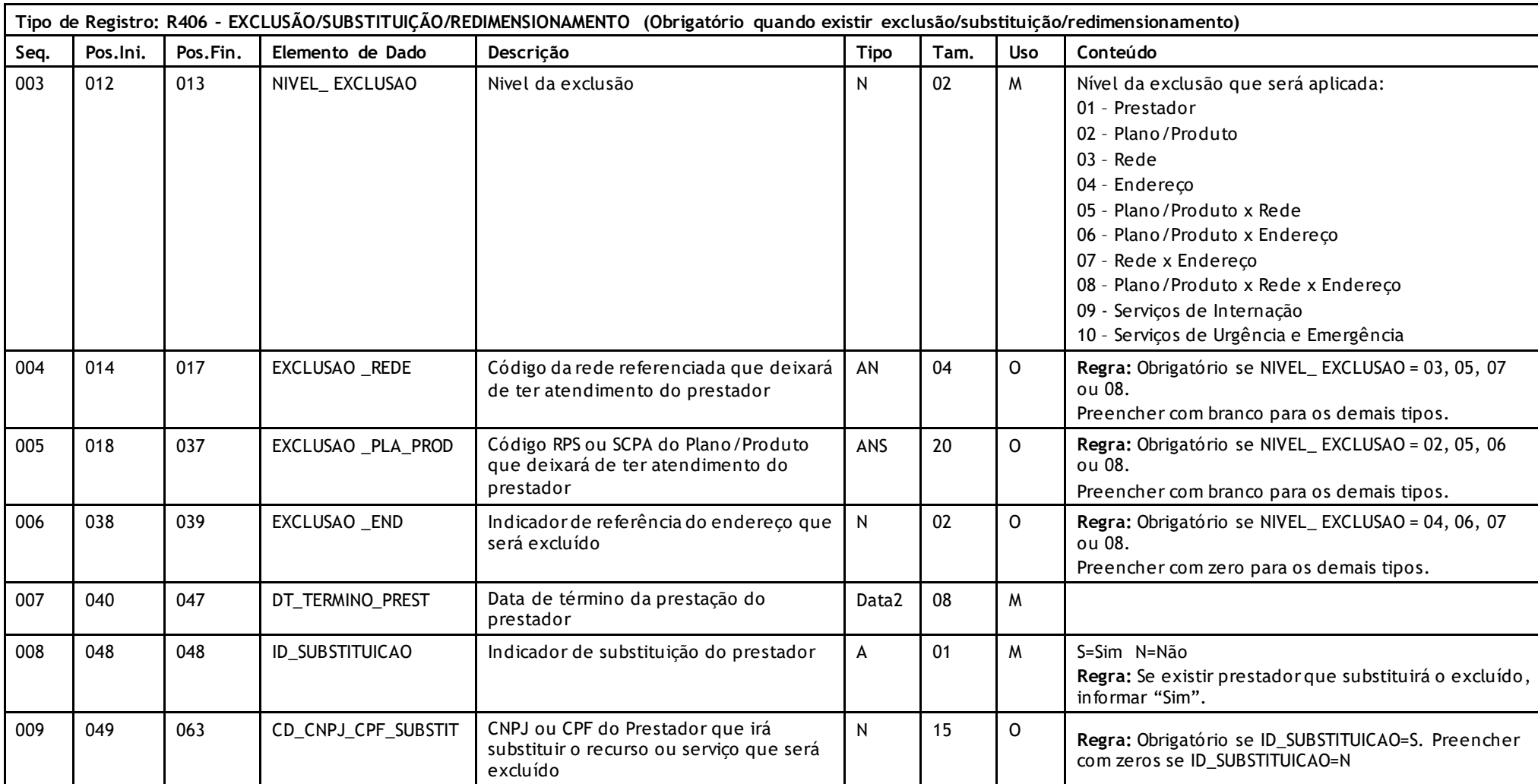

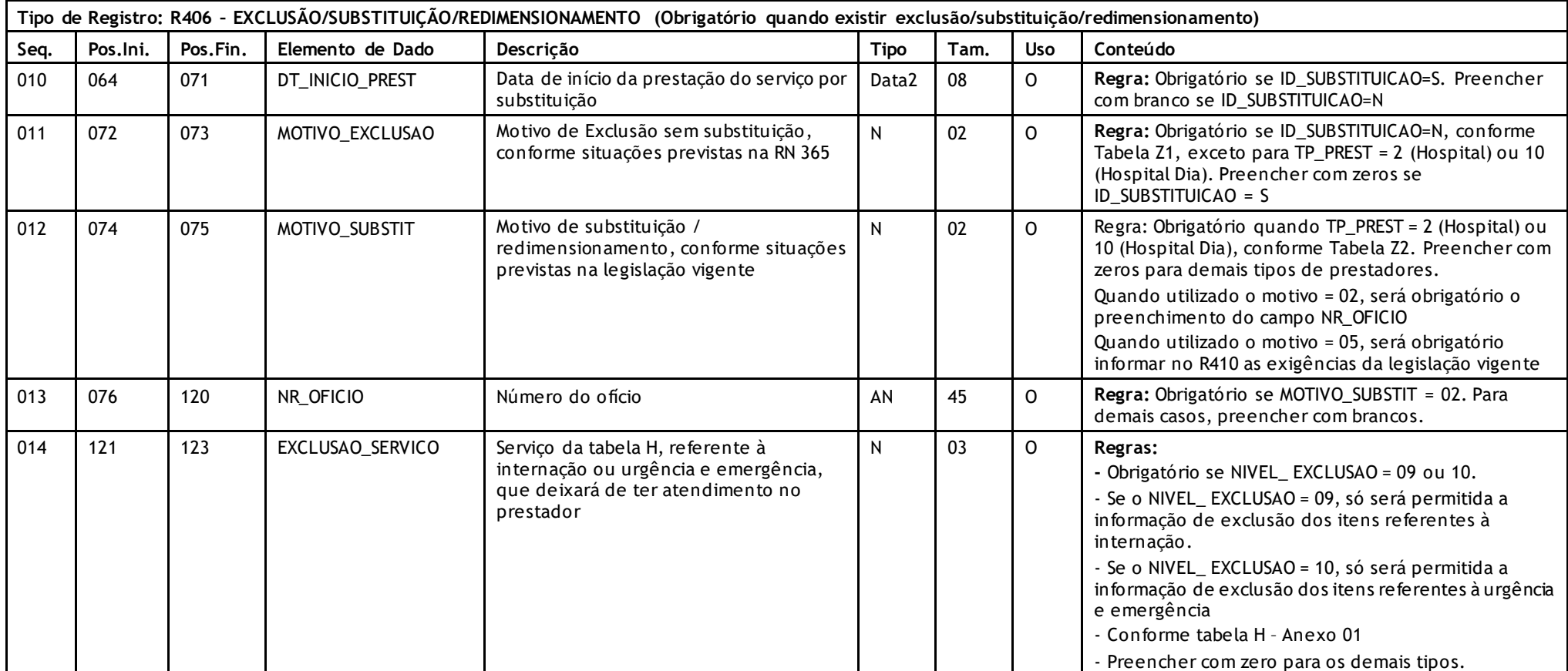
Versão 16.2 • MS.050 • REV.33

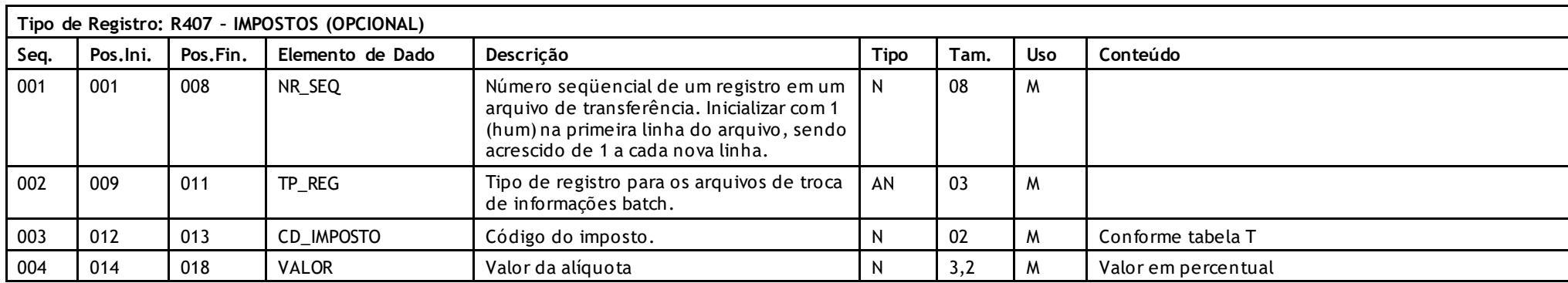

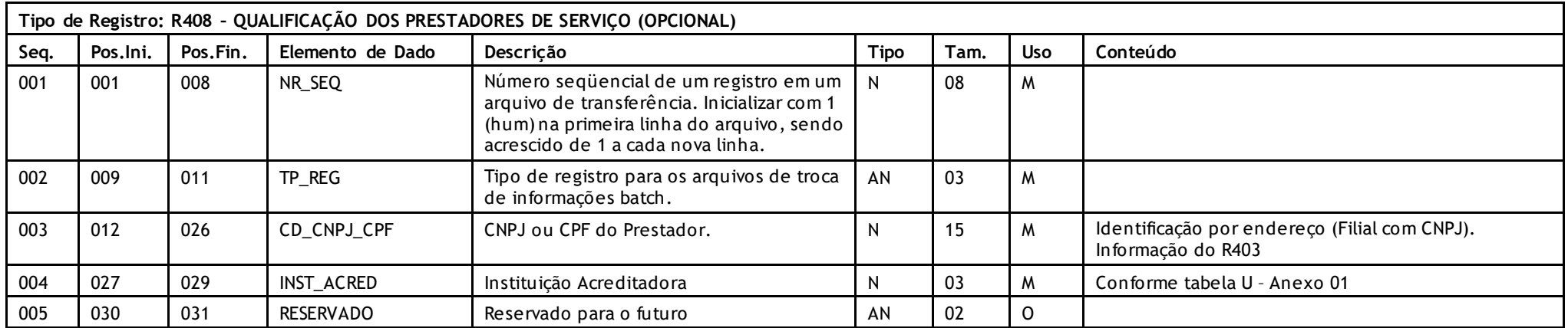

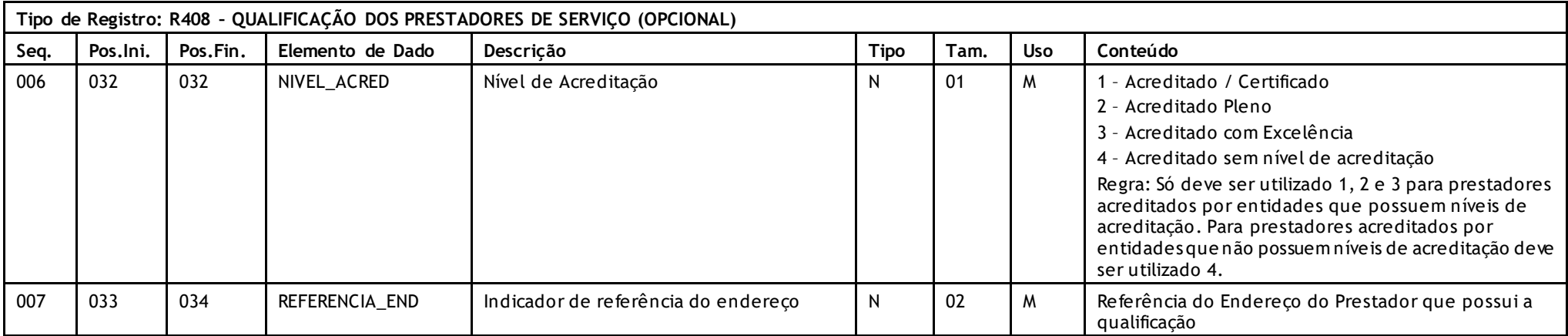

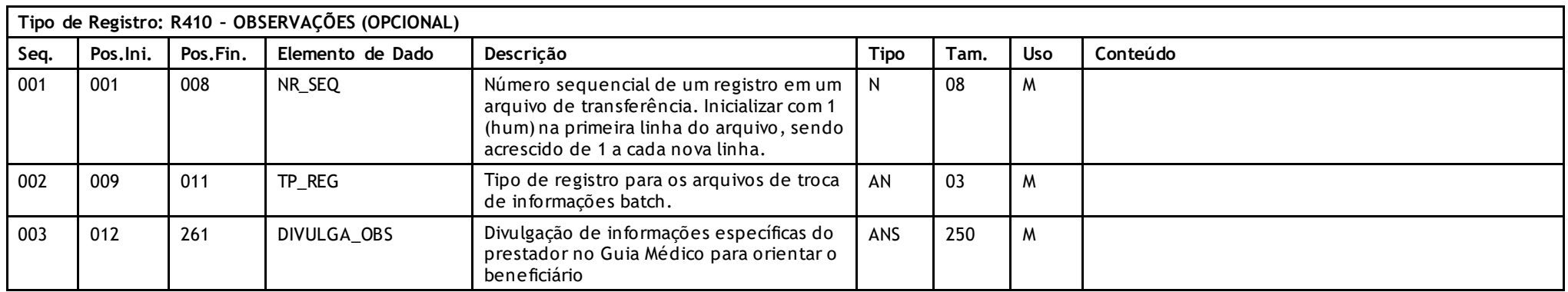

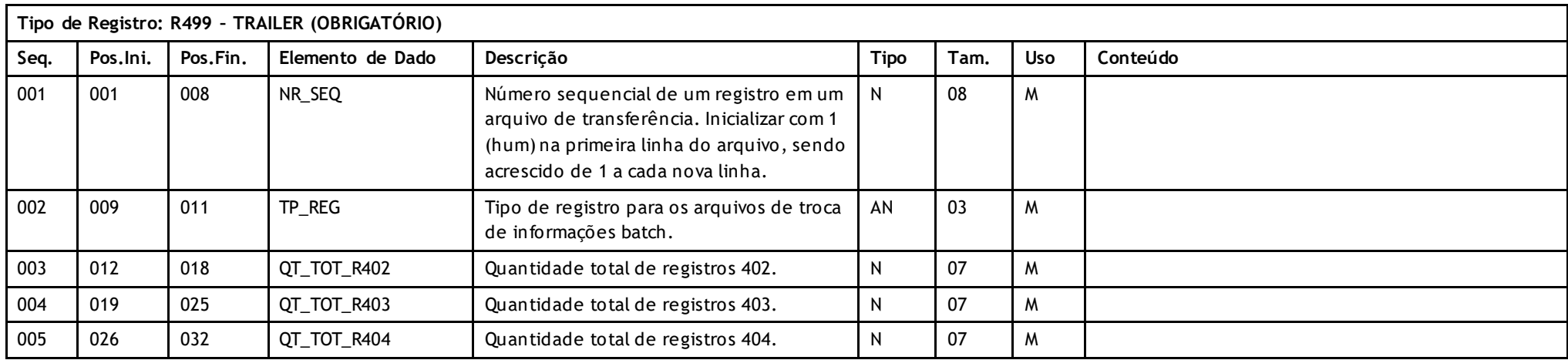

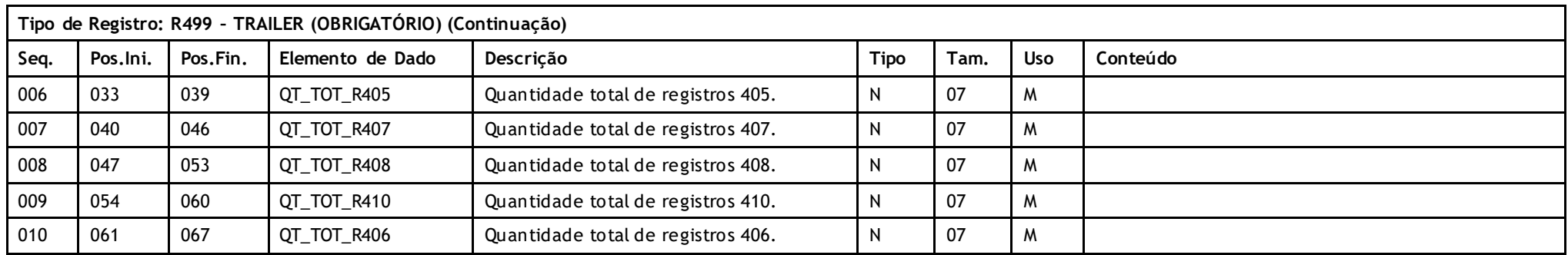

Versão 16.2 • MS.050 • REV.33

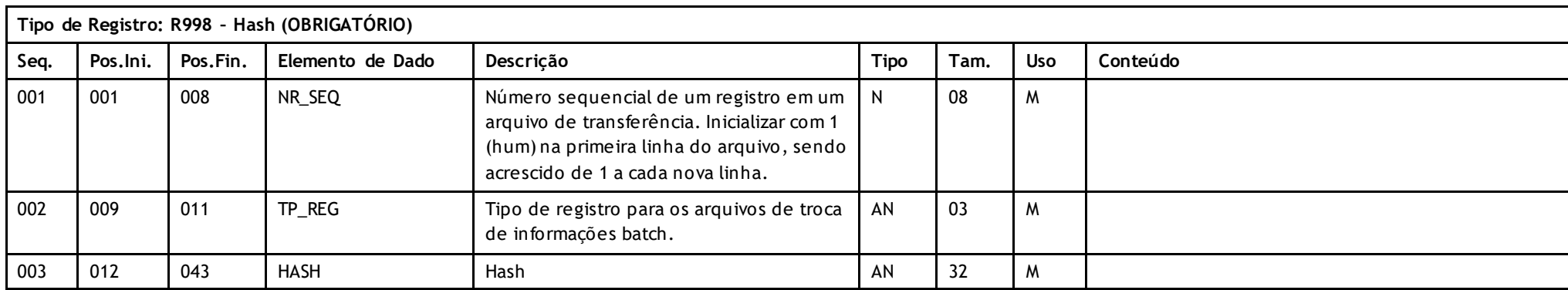

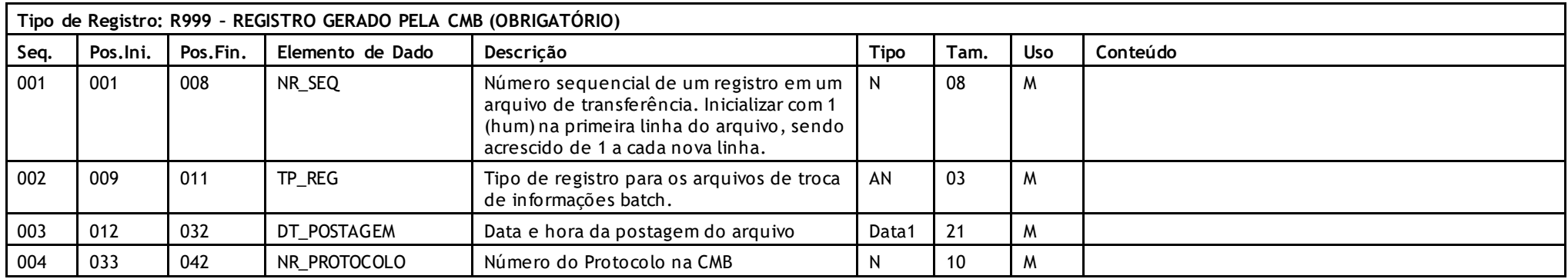

#### **Descritivo das Transações:**

Arquivo A400 tem por objetivo enviar a movimentação cadastral de prestadores para manutenção de informações como Cadu, Guia Médico e Rede Nacional de Prestadores.

#### **Regras a serem observadas.**

• O arquivo visa atender às necessidades das operadoras regionais e nacional, no tocante às informações necessárias para cadastro da rede credenciada junto ao Ministério da Saúde / ANS e fornecimento de dados a todo o Sistema UNIMED.

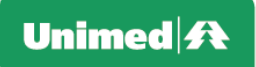

- O arquivo deve conter a massa de ativos + cooperados inativos + movimentações (RN 365). Os cooperados inativos devem ser indicados com ID\_INATIVO **e** ID\_CADU = "S" e para os campos GUIA\_MEDICO **e** ID\_INTERCAMBIO = "N".
- Os sistemas devem prever a possibilidade de exclusões programadas (futuras), conforme previsto no Manual de Intercâmbio Nacio nal.
- O campo CD\_PREST não pode ser alterado por se tratar de campo chave.
- O arquivo é composto por dez tipos de registros. O Header (R401), é sempre obrigatório devendo aparecer apenas uma vez no início do arquivo. O registro de Prestador (R402) deve aparecer apenas uma vez para cada prestador. O registro de Endereço (R403) deve aparecer no mínimo uma vez logo em seguida ao respectivo prestador. O registro de Grupo de Serviço (R404) refere-se ao registro de Endereço (R403), devendo aparecer no mínimo uma vez (exceto para prestador do Tipo 01 – Médico – registro opcional), logo em seguida a cada endereço do prestador. O registro de Rede Referenciada (R405) refere-se ao prestador e deve aparecer sempre após o conjunto de registros de Prestador (R402), Endereço (R403), Serviço (R404). O Registro de Substituições (R406), registro opcional que poderá se repetir a cada tipo de exclusão. O Registro de Impostos (407), registro opcional que define quais impostos/alíquotas são válidos para o prestador e e poderá oco rrer mais de uma vez por prestador com código de imposto distinto. O Registro Qualificação dos Prestadores de Serviço (408) é opcional e refere -se à instituição acreditadora e o nível de acreditação do prestador. O registro de observações (R410) que é opcional. O Trailer (R499) que deve aparecer obrigatoriamente apenas uma vez no final do arquivo. O Registro Gerado pela CMB (R999).
- Informações do TP\_END = 1 e 3 serão divulgadas no Guia Médico.
- O registro R404 será obrigatório quando o tipo de prestador (R402 Campo TP\_PREST) for igual a 02 (Hospital), 03 (Laboratório), 04 (Clínica), 05 (Pessoa Física Não Médico), 06 (Centro de Diagnóstico), 08 (Home Care), 10 (Hospital Dia), 11 (Pronto Atendimento), 13 (Clínica de Especialidade), 14 (Centro de Oncologia), 15 (Centro Multiprofissional), 16 (Centro de Hemodiálise) ou 17 (Centro de Hemodinâmica), sendo que o Tipo de Endereço (R403 – Campo TP\_END) deve ser obrigatoriamente igual a "1" (Atendimento) ou "3" (Atendimento e Comercial).
- O registro 407 é válido apenas para pessoa jurídica.
- O registro 408 só poderá existir quando o campo PREST\_ACRED for preenchido com Sim e poderá aparecer mais de uma vez, para cada Instituição Acreditadora do prestador.
- No conteúdo do R408 Nível de Acreditação Para os itens 1 e 2 será exibido o ícone de qualificação "G" e para os itens 3 e 4 será exibido ícone de qualificação "A".
- A Unimed Origem do arquivo não deve gerar o Registro 999. Ele será gerado exclusivamen te pela Central de Movimentações Batch (CMB).
- Ouando os campos PARTICIP\_NOTIVISA, INDIC\_RESIDENCIA, INDIC\_POS\_GRAD, ID\_RCE\_ESPEC\_1, ID\_RCE\_ESPEC\_2, ID\_RCE\_ATUA\_1, \_RCE\_ATUA\_2, PARTICIP\_OUALISS\_ANS e NIVEL\_ACRED, estiverem preenchidos com "S", os dados serão publicados no Guia Médico. ATENÇÃO: A informação deve ser da posição atual de publicação e não da posse do título.
- O registro 406 foi criado para alimentar a página do Portal que centraliza as informações da alteração de Rede do Sistema Unimed, conforme RN 365, baseado nas informações contidas nos arquivos A400 e A450. Este registro pode se repetir a cada tipo de exclusão que pode acontecer em qu alquer dos níveis previstos: Prestador x Plano/Produto x Rede x Endereço.
- O registro 406 é obrigatório quando houver exclusão após a vigência da RN 365.
- É possível enviar vários registros 406 com CPF/CNPJ distintos.
- O sistema de gestão deverá controlar o período de divulgação para atualização no Guia Médico e página de substituição obedece ndo ao disposto na RN 365 e IN 56.
- O prestador que substituirá o prestador a ser excluído deverá estar contemplado no mesmo PTU A400.
- No caso de suspensão temporária, pode ser utilizada a estrutura do Registro 406, observando que o ID\_SUBSTITUICAO tem que ser preenchido com "S" e o início da suspensão será informado no DT\_TERMINO\_PREST.

Quando finalizada a suspensão, um novo arquivo deve ser enviado sem o R406 para atualização do Guia Médico com o prestador ativo.

Para médico cooperado, no caso de suspensão ou exclusão, informar ID\_SUBSTITUICAO = N e MOTIVO\_EXCLUSAO = 6.

Versão 16.2 • MS.050 • REV.33

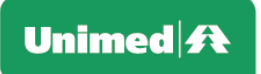

- Quando informado o Motivo de Exclusão = 1, deverá ser realizado aditivo contratual com prestador da rede ampliando a capacidade de atendimento. A operadora poderá informar o substituto já pertencente a rede.
- No caso de indicação de prestador substituto (ID\_SUBSTITUICAO = S) para exclusão de parcial de serviço da tabela H (EXCLUSÃO\_SERVIÇO) o prestador indicado como substituto (CD\_CNPJ\_CPF\_SUBSTIT) deve obrigatoriamente ter o respectivo servico cadastrado no campo do código do grupo do servico (CD\_GR\_SERV).
- Nos casos de exclusão parcial de serviços hospitalares, é necessária a indicação de prestador substituto (ID\_SUBSTITUICAO = S) quando o redimensionamento envolver entidades hospitalares responsáveis por até 80% das internações na sua região de saúde, nos últimos 12 (doze) meses.
- Caso o prestador a ser excluído faça parte do conjunto de prestadores responsáveis por até 80% das internações na sua região de saúde, entretanto, possua, individualmente, menos de 5% destas internações, tal prestador poderá ser descredenciado sem substituição dos serviços de internações hospitalares, conforme legislação vigente.
- Orientações sobre o destino do arquivo A400:
	- o **ID\_INTERCAMBIO:** Ao informar "SIM" o Prestador será divulgado ao Sistema Unimed, por meio dos relatórios disponíveis no RNP Consequentemente, o prestador será disponibilizado para Intercâmbio e para o Registro de Produtos.
	- o **ID\_LOGIN\_WSD\_TISS**: Ao informar "SIM", o prestador terá acesso ao WSD-TISS.
	- o **ID\_CADU**: Ao informar "SIM",os dados serão enviados para o Cadastro de Unimeds da área de Informações Estratégicas da Unimed do Brasil, além de compor a quantificação de de votos no Conselho Confederativo. Os médicos cooperados da Unimed origem do arquivo deverão ser informados sempre como "SIM.
	- o **ID\_GUIA\_MEDICO:** Ao informar "SIM", a informação será publicada no Guia Médico.

#### **Regras de Envio:**

- Para a periodicidade do envio destes arquivos e normas administrativas para tal, devem ser observadas as normas do Manual de Intercâmbio Nacional e ANS, o arquivo também deve ser enviado sempre que houver alteração na rede.
- É obrigatório o envio com a massa de prestadores ativos, acrescido dos médicos cooperados inativos e os prestadores excluídos nos últimos 180 (cento e oitenta) dias, conforme RN 365.
- O arquivo PTU A400 deve ser enviado até no máximo 5 dias após a data da geração

#### Registro 405 - **Observações Importantes:**

- Apenas prestador disponível para intercâmbio deverá ter rede nacional informada.
- Prestadores não disponíveis para intercâmbio deverão ter apenas as redes ES, RB e/ou MU.
- Cada prestador poderá ter mais de "uma rede" cadastrada (NA, RA, ES, RB e MU).
- Os códigos NA001, NA002 e NA003, em uso nas versões anteriores do PTU, foram excluídos, e não devem constar no A400.
- Para os Médicos Cooperados não informar nenhuma rede nacional (NA). Todos os médicos cooperados pertencem a todas as redes no intercâmbio nacional e deve m atender a todos os usuários sem qualquer tipo de discriminação.
- Para prestadores pessoa jurídica, que não sejam hospitais (que não internam), não há necessidade de informar nenhuma rede nacional (NA). Como regra geral eles devem atender todos os usuários no intercâmbio sem qualquer tipo de discriminação. As **exceções**, que ocorrem porque o prestador é de tabela própria ou de alto custo, exigirão que se registre todas as redes em que o prestador atende.

# Unimed $\mathbf{\mathbf{\mathbf{\mathsf{R}}}}$

- Para **hospitais** (prestadores que internam) é obrigatório informar as redes para as quais têm negociação.
- Para um hospital máster, serão lançados apenas (não necessariamente todos) código s de rede máster (NA08, NA11, NA16).
- Para um hospital de tabela própria, deverão ser lançados apenas (não necessariamente todos) códigos de rede especial (NA06 NA07 NA10 NA14 NA15).
- Para um hospital de negociação básica, deverão ser lançados apenas (não n ecessariamente todos) códigos de rede básica (NA04 NA05 NA09 NA12 NA13).
- As redes nacionais NA12, NA13, NA14, NA15 e NA16 (Segmentação Hospitalar) só podem ser informadas para TP\_PRES = 02 (Hospitais)
- Incluir: Classificação da Rede Combinações válidas:
	- Rede Básica: prestador sem restrições de atendimento: ID\_CAT\_DIF = N, ID\_TAB\_PROPRIA = N e TIPO\_REDE\_MIN = 1. (Única informação aceita para médicos). Aceita os códigos NA04, NA05, NA09, NA12 e NA13 (todos ou apenas um, conforme segmentação).
	- □ Rede Especial: prestador com restrições de atendimento, de Tabela Própria, informar: ID\_CAT\_DIF = N, ID\_TAB\_PROPRIA = S e TIPO\_REDE\_MIN = 2. Aceita os códigos NA06, NA07, NA10, NA14 e NA15 (todos ou apenas um, conforme segmentação).
	- Rede Master: prestador com restrições de atendimento, de Alto Custo / Categoria Diferenciada, informar: ID\_CAT\_DIF = S, ID\_TAB\_PROPRIA = N e TIPO\_REDE\_MIN = 3. Aceita os códigos NA08, NA11 e NA16 (todos ou apenas um, conforme segmentação).
- A estrutura do arquivo fica formada conforme segue:

-R401 Header

-R402 Prestador 1

- ----R403 Endereço 1 do Prestador 1
- --------R404 Grupo de Serviço 1 no Endereço 1
- --------R404 Grupo de Serviço 2 no Endereço 1
- --------R404 Grupo de Servço n no Endereço 1
- ----R403 Endereço n do Prestador 1
- --------R404 Grupo de Serviço 1 do Endereço n
- --------R404 Grupo de Serviço n do Endereço n
- ----R405 Rede Referenciada 1 do Prestador 1
- ----R405 Rede Referenciada 2 do Prestador 1
- ----R405 Rede Referenciada n do Prestador 1
- ----R406 Substituição 1 do Prestador 1
- ----R406 Substituição 2 do Prestador 1 na Rede Referenciada 1
- ----R406 Substituição 3 do Prestador 1 na Rede Referenciada n
- ----R406 Substituição 4 do Prestador 1 no Endereço 1
- ----R406 Substituição 5 do Prestador 1 no Endereço n
- ----R406 Substituição 6 do Prestador 1 no Plano/Produto 1
- ----R406 Substituição 7 do Prestador 1 no Plano/Produto n
- ----R406 Substituição 8 do Prestador 1 no Endereço 1 na Rede Referenciada 1
- ----R406 Substituição 9 do Prestador 1 no Endereço n na Rede Referenciada n
- ----R406 Substituição 10 do Prestador 1 no Plano/Produto 1 na Rede Referenciada 1
- ----R406 Substituição 11 do Prestador 1 no Plano/Produto n na Rede Referenciada n

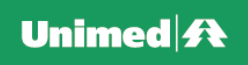

- ----R406 Substituição 10 do Prestador 1 no Plano/Produto 1 no Endereço 1
- ----R406 Substituição 11 do Prestador 1 no Plano/Produto n no Endereço n
- ----R406 Substituição 12 do Prestador 1 no Endereço 1 na Rede Referenciada 1 e Plano/Produto 1
- ----R406 Substituição n do Prestador 1 no Endereço n na Rede Referenciada n e Plano/Produto n
- ----R407 Impostos do Prestador 1
- ----R408 Instituição Acreditadora 1 do Endereço 1
- ----R408 Instituição Acreditadora n do Endereço 1
- ----R408 Instituição Acreditadora 1 do Endereço 2
- ----R408 Instituição Acreditadora n do Endereço 2
- ----R410 Observações do Prestador 1
- -R402 Prestador 2

- \* O arquivo é de registros e campos de tamanho fixo, sem separadores de campo na forma ASCII. Números devem ser completados com zeros à esquerda e campos alfanuméricos com espaços à direita. Campos opcionais não utilizados devem ser integralmente preenchidos com zeros ou brancos segundo seu tipo. Datas opcionais não declaradas ficam completamente em branco. Caracteres de edição ou máscara (ponto, vírgula, etc.) deve m ser omitidas.
- \* O nome do arquivo deve seguir o padrão Cddmmaa.uuu, onde C indica arquivo com a massa dos prestadores, ddmmaa a data de geração do arquivo e uuu o código da Unimed de Origem.
- \* Para efeito de divulgação, seguindo a regra imposta pelo Conselho Federal de Medicina através da Resolução CFM vigente, somente poderão ser divulgados os médicos com as suas especialidades e áreas de atuação que tenham registro nos CRMs. Os médicos que não tenham registro, não poderão ter asso ciada a especialidade e/ou área de atuação. A fim de identificar se a especialidade informada tem registro ou não, foi criado o campo de Registro de Especialista. Caso e sse campo esteja zerado, deverá ser considerado que o médico não possui registro da especialidade informada.
- \* A responsabilidade da informação de especialidade, para divulgação no Guia Médico, é da Unimed que Origem do arquivo.

<sup>----</sup>R403 Endereço 1 do Prestador 2

<sup>.............</sup> R499 Trailer

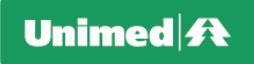

#### **Campos que podem gerar dúvidas:**

- TP\_PREST (R402 Tipo de prestador).Classificar conforme as descrições abaixo:
	- **Médico**: profissional registrado no Conselho Regional de Medicina, podendo este ser um cooperado ou credenciado da Cooperativa.
	- **Hospital**: unidade de saúde que efetua tratamento ambulatorial, diagnóstico, clínica médica (consu ltas) ou cirúrgica e internações. Nesta unidade de saúde o paciente terá acompanhamento médico/diagnóstico desde a consulta de avaliação (que pode ser de urgência ou emergência) até um atendime nto envolvendo U.T.I., dependendo do porte hospitalar. Em geral, são instituições que realizam procedimentos médicos e cirúrgicos de pequena à grande complexidade.
	- **Laboratório:** unidade de atendimento à Saúde que efetua exames laboratoriais (análises clínicas e anatomia patológica) após coleta de material. Neste estabelecimento o atendimento tem finalidade diagnóstica.
	- **Clínica:** unidade de saúde que efetua tratamento ambulatorial, diagnóstico, clínica médica (consultas) ou cirúrgica. Em alguns casos, p ossuem serviços de Pronto Atendimento (urgência). Nesta unidade de saúde o paciente pode permanecer em observação por um período de até 12 horas (sem caráter de internação). Em geral, são instituições que realizam procedimentos médicos e cirúrgicos de pequena complexidade.
	- **Pessoa Física (Não Médico):** refere-se aos profissionais da área de sáude não médicos. Exemplo: fonoaudiólogo, psicólogo, odontólogo, fisioterapeuta, etc.
	- **Centro de Diagnóstico:** unidade de saúde composta de setores multidisciplinares, tais como: ultrassonografia, radiologia, laboratório, etc. Neste estabelecimento o atendimento tem finalidade diagnóstica.
	- **Parceiro Comercial:** refere-se aos estabelecimentos com os quais a Cooperativa mantém acordo comercial. Exemplo: farmácias, óticas, aluguel de equipamento, enfermagem, vacinação, etc.
	- **Home Care:** refere-se a unidade de saúde que presta atendimento domiciliar, devendo ser sempre pessoa jurídica.
	- **Hospital Dia:** refere-se as unidades especializadas no atendimento de curta duração com caráter intermediário entre a assistência ambulatorial e a internação.
	- □ **Pronto Atendimento:** refere-se a estabelecimento autônomo não-hospitalar, que integra a Rede de Atenção às Urgências e Emergências, destinado à assistência aos pacientes acometidos por quadros de urgência e emergência, realizando o atendimento inicial, estabilizando o paciente e definindo a necessidade ou não de encaminhamento a serviços de maior complexidade.
	- **Pronto Socorro:** Unidade destinada à prestação de assistência a pacientes com ou sem risco de vida, cujos agravos necessitam de atendimento imediato. Podendo ter ou não internação.
	- **Clínica de Especialidade: Unidade de saúde destinada a prestar assistência em uma ou mais especialidades médicas ou não médic as.**
	- **Centro de Oncologia: Unidade que oferece assistência especializada e integral aos pacientes com câncer, atuando na prevenção, detecção, precoce, diagnóstico e tratamento do paciente.**
	- **Centro Multiprofissional: Unidade de saúde para prestação de atendimento ambulatorial em várias especialidades, incluindo ou não as especialidades básicas, podendo ainda ofertar outras especialidades não médicas. Podendo ou não oferecer: SADT e Pronto Atendimento 24 Horas.**
	- **Centro de Hemodiálise: Serviço destinado a oferecer modalidades de diálise para tratamento de pacientes com insuficiência renal crônica.**
	- **Centro de Hemodinâmica: Realiza exames diagnósticos e intervenções terapêuticas por meio da radiologia cardiovascular, usualmente recorrente a cateteres e injeções de contraste. Executam-se também procedimentos terapêuticos como angioplastia, drenagens e embolizações terapêuticas.**

Versão 16.2 • MS.050 • REV.33

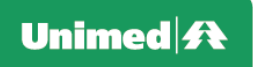

- CD\_REDE (R405 Código da rede referenciada. O padrão de identificação das possíveis Redes Referenciadas foi definido como segue:
	- ✓ Composto por duas letras para identificar o tipo da rede, acompanhadas de uma sequência de **dois** números;
	- ✓ A atribuição da responsabilidade de criação e controle deverá basear-se na tabela abaixo:
	- ✓ O prestador poderá prestar atendimento a uma ou mais redes

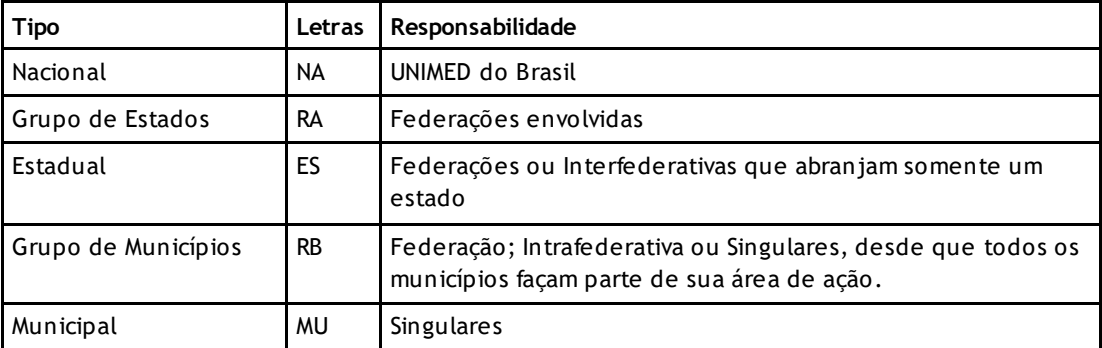

**OBS:** As Redes Referenciadas deverão ser montadas para compor uma Rede de Atendimento e devem estar vinculadas a um ou mais produto s comercializados pela Unimed.

Versão 16.2 • MS.050 • REV.33

## Unimed $\mathbf{\mathbf{\#}}$

**Rede Referenciada Nacional (NA)**: **Os prestadores que atendem planos de abrangência Nacional deverão possuir uma ou mais Redes Referenciadas, confome abaixo:**

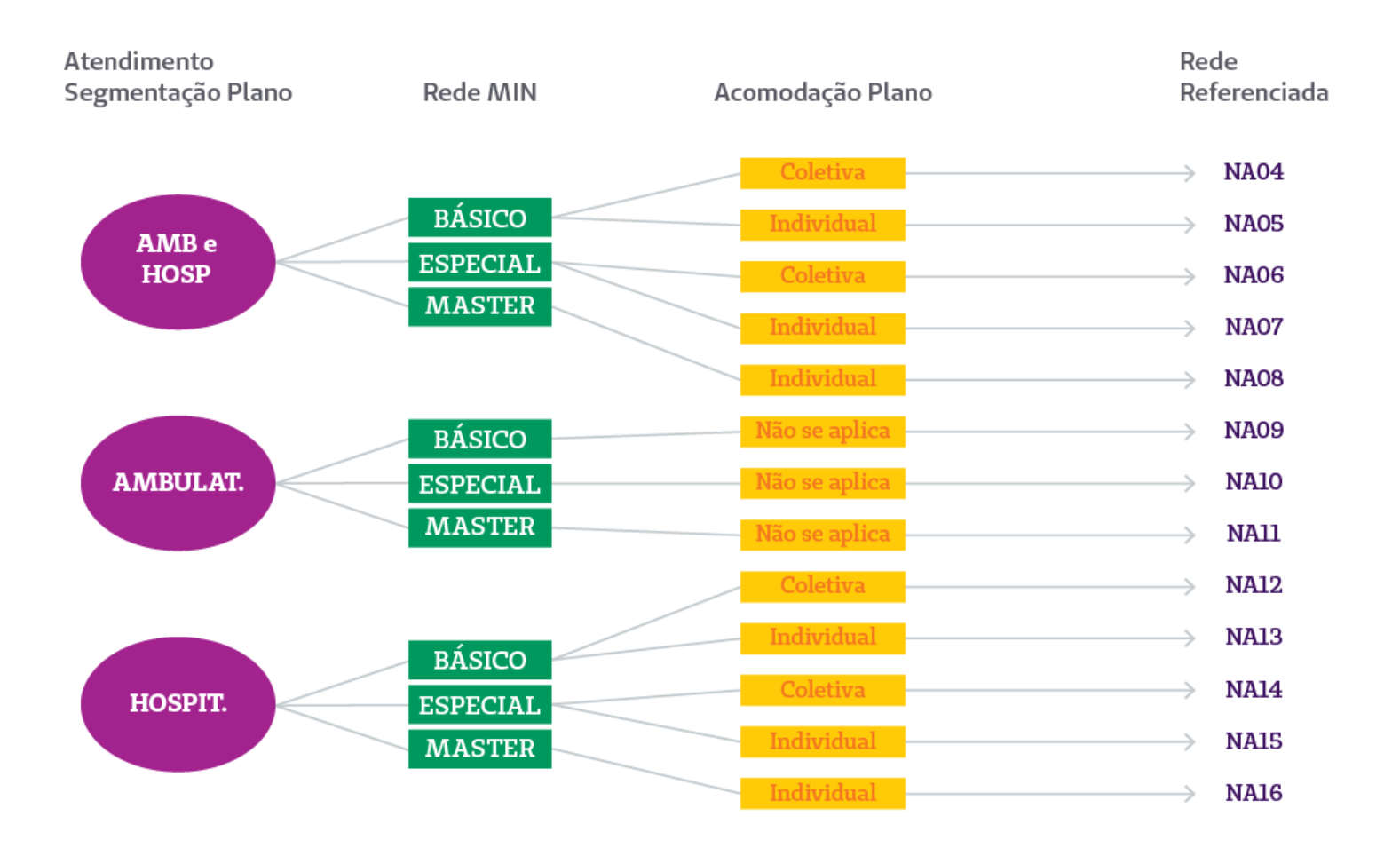

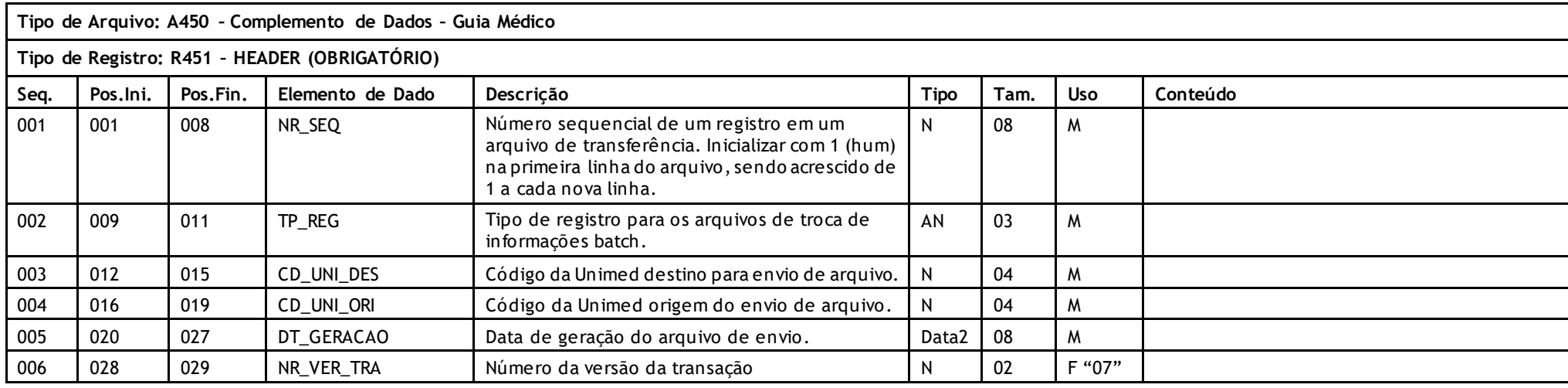

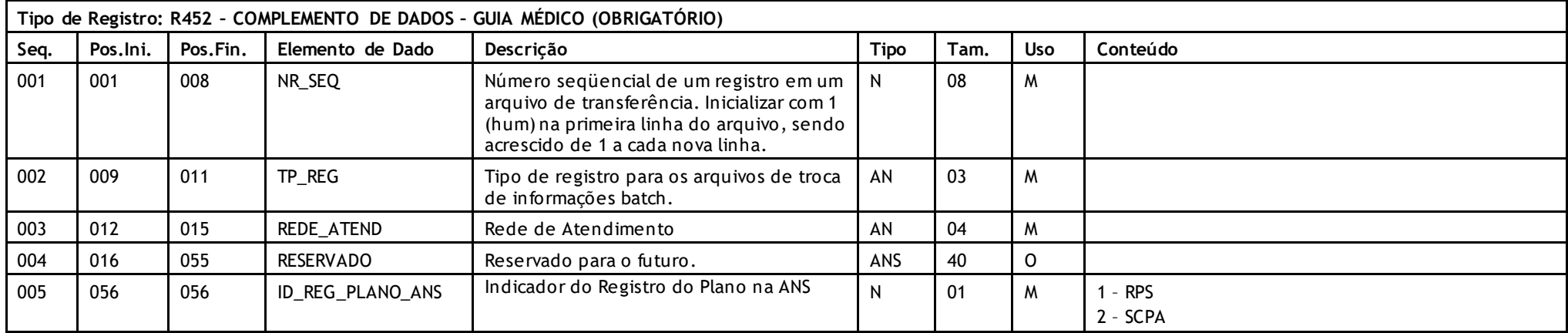

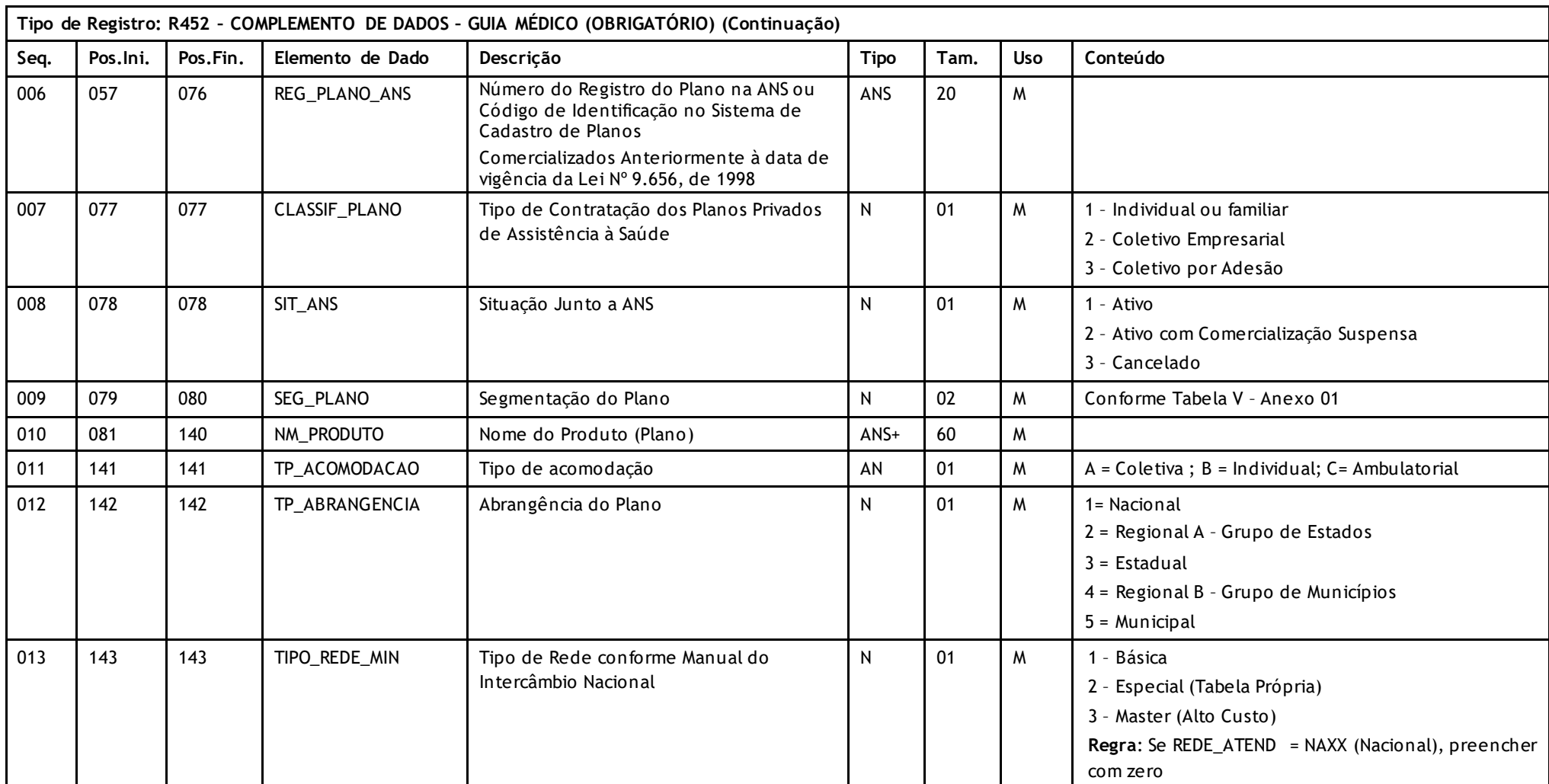

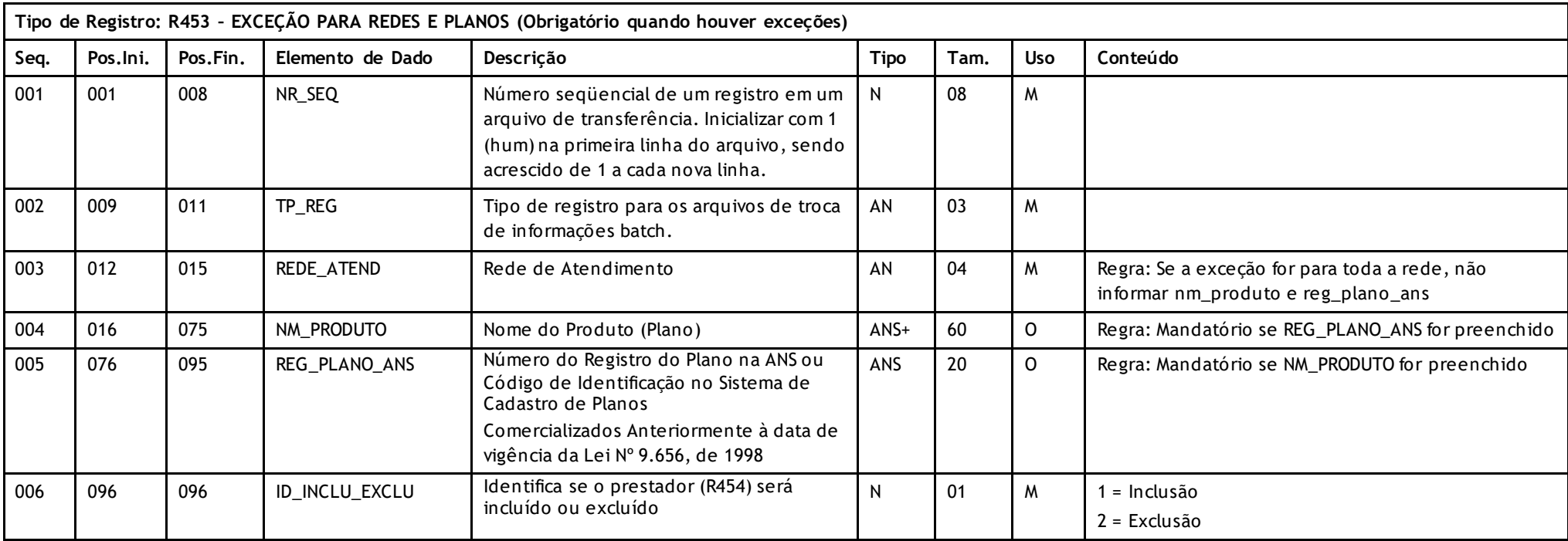

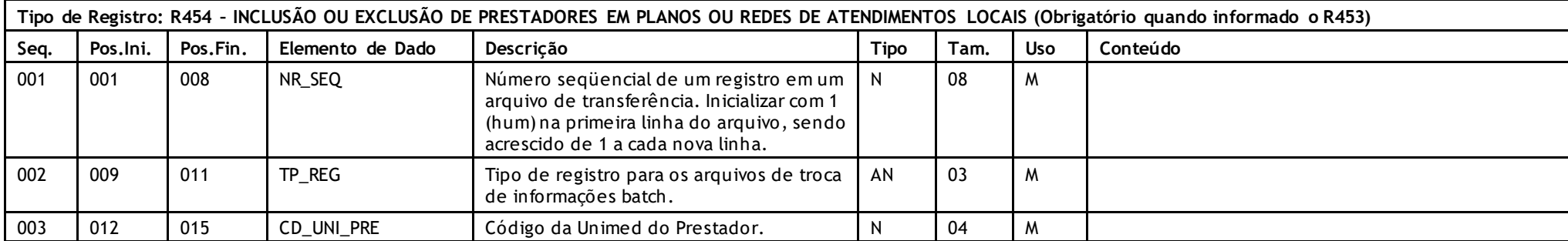

Versão 16.2 • MS.050 • REV.33

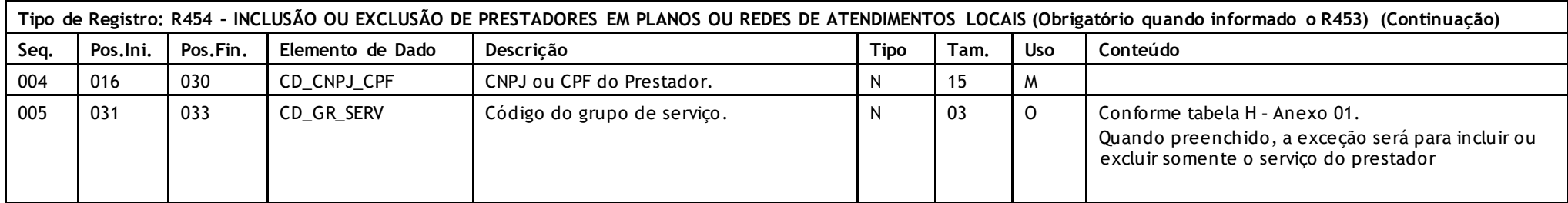

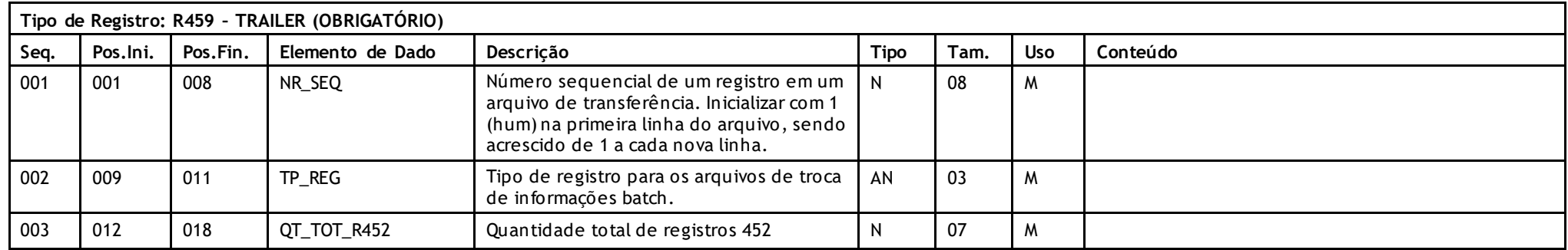

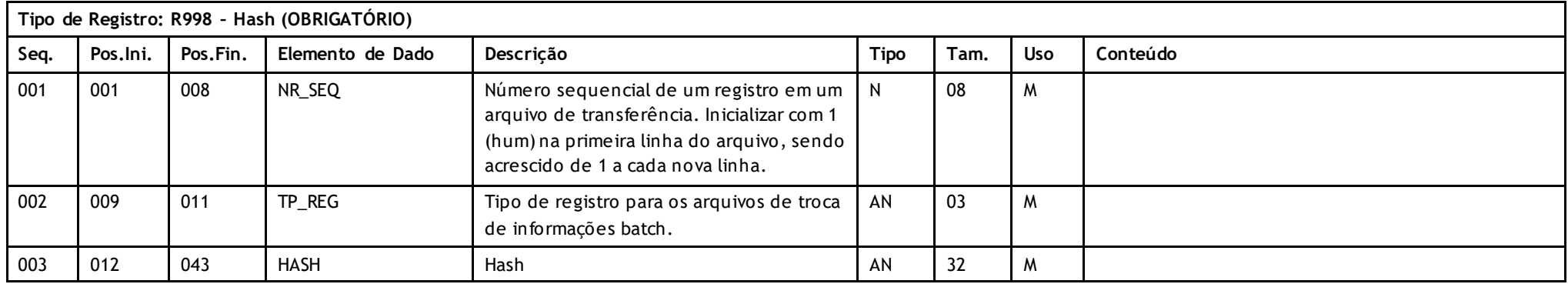

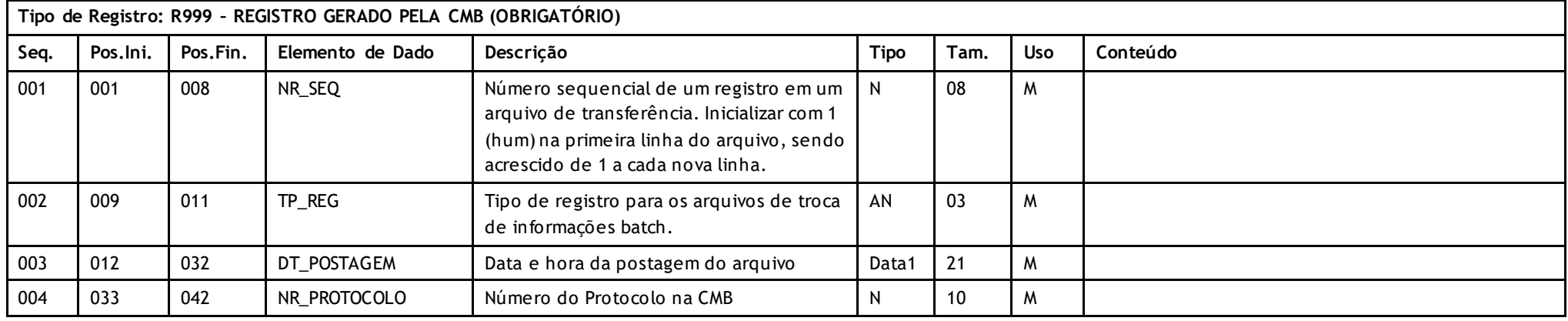

#### **Descritivo das Transações:**

Arquivo que tem por objetivo enviar o complemento de dados para a operação do Guia Médico.

#### **Regras a serem observadas.**

- \* O arquivo é composto por cinco tipos de registros. O **Header (R451)** que deve aparecer apenas uma vez no início do arquivo; O registro de Complemento de Dados do Guia Médico **(R452);** Registro de Exceção para planos **(R453);** Registro de Inclusão ou Exclusão de Prestadores em Planos ou Redes de Atendimentos Locais **(R454)** e o **Trailer (R459)** que deve aparecer apenas uma vez no final do arquivo **.**
- \* Obrigatório o envio de pelo menos um Registro 454 se for informado o R453.
- \* O nome do arquivo deve seguir o padrão C1ddmmaa.uuu, onde C1 indica arquivo com dados complementais do guia médico, ddmmaa a data de geração do arquivo e uuu o código da Unimed de Origem.
- \* Para redes nacionais, o produto somente poderá ter um padrão de acomodação (NA04 ou NA05 / NA06 ou NA07 / NA12 ou NA13 / NA14 ou NA15)
	- o Para produtos da "Rede Master", a Unimed deverá relacionar a rede especial e básica também.
	- o Para produtos da "Rede Especial", a Unimed deverá relacionar a rede básica inclusive.
	- o Para produtos da "Rede Básica", a Unimed deverá relacionar apenas a rede básica.

Versão 16.2 • MS.050 • REV.33

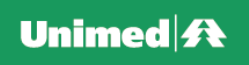

• A estrutura do arquivo fica formada conforme segue:

### -R451 Header

- -- R452 Complemento de dados 1
- -- R452 Complemento de dados n...
- -- R453 Exceção para planos 1
- ---- R454 Inclusão ou exclusão de prestadores em planos ou redes de atendimentos locais 1
- ---- R454 Inclusão ou exclusão de prestadores em planos ou redes de atendimentos locais n...
- -- R453 Exceção para planos n...
- ---- R454 Inclusão ou exclusão de prestadores em planos ou redes de atendimentos locais 1
- ---- R454 Inclusão ou exclusão de prestadores em planos ou redes de atendimentos locais n... -R459 - Trailer

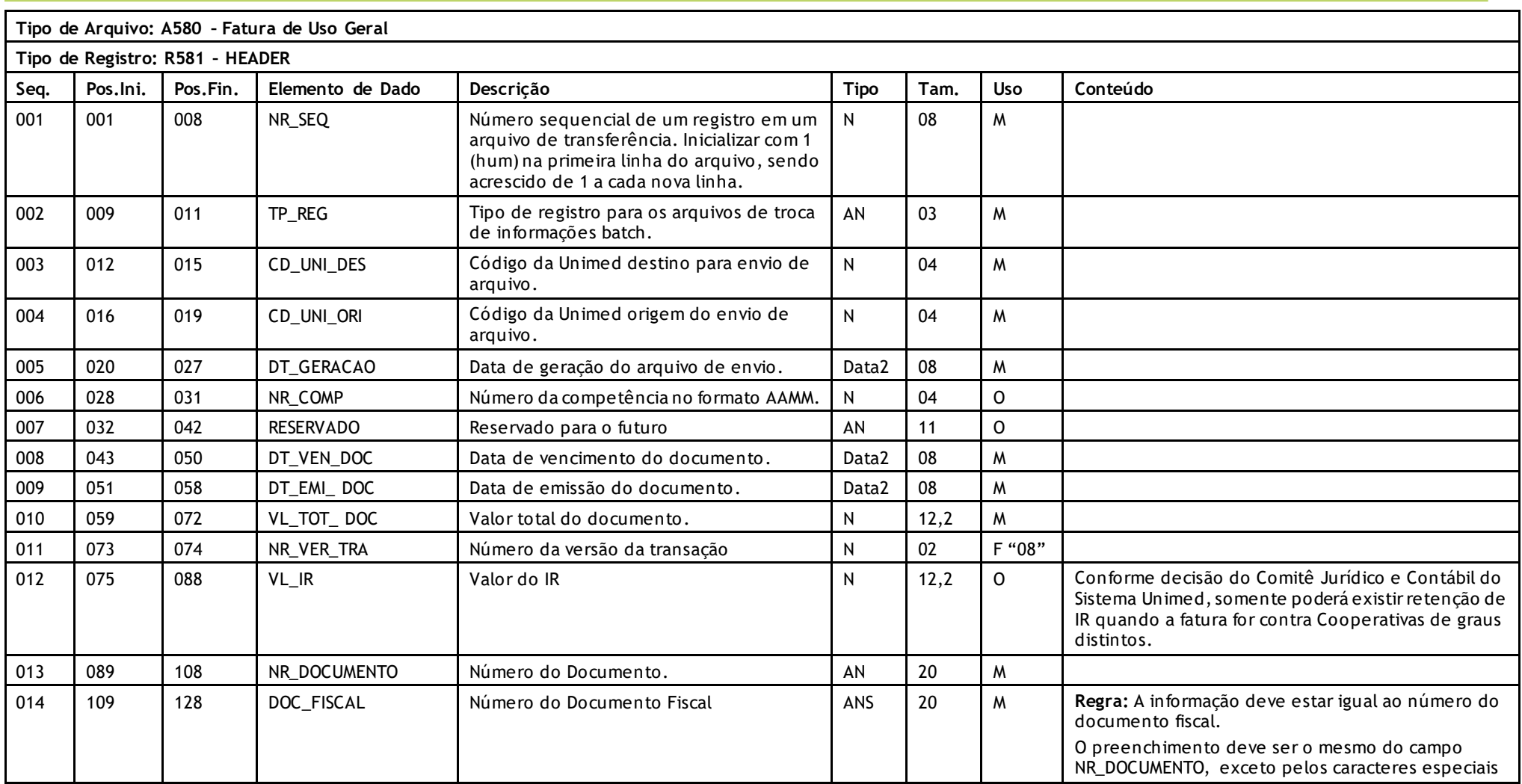

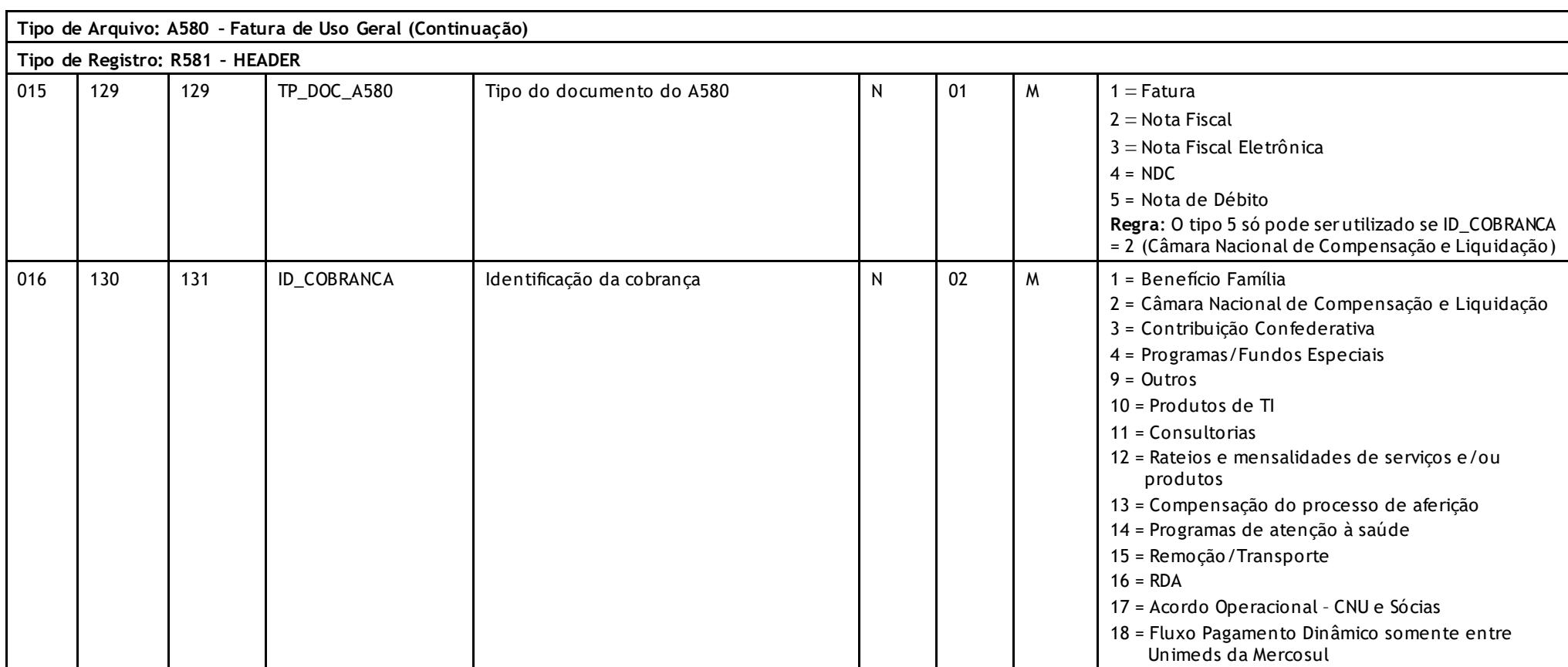

Versão 16.2 • MS.050 • REV.33

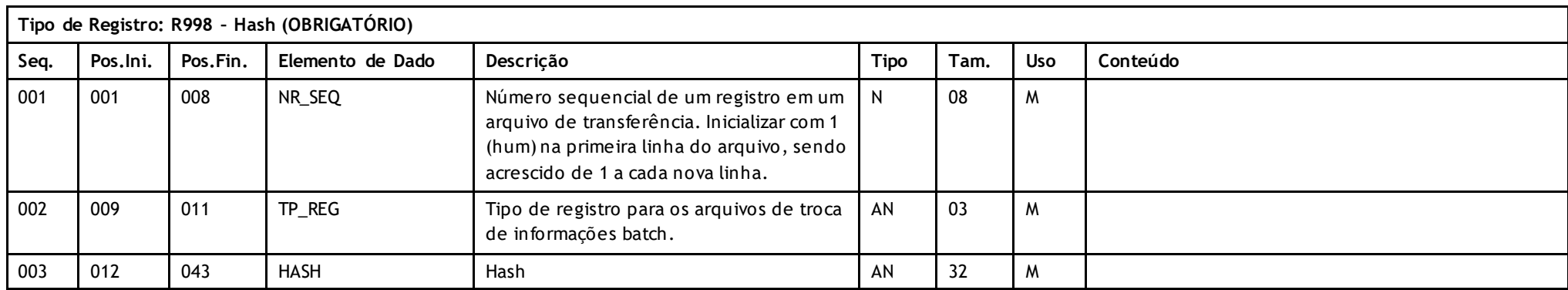

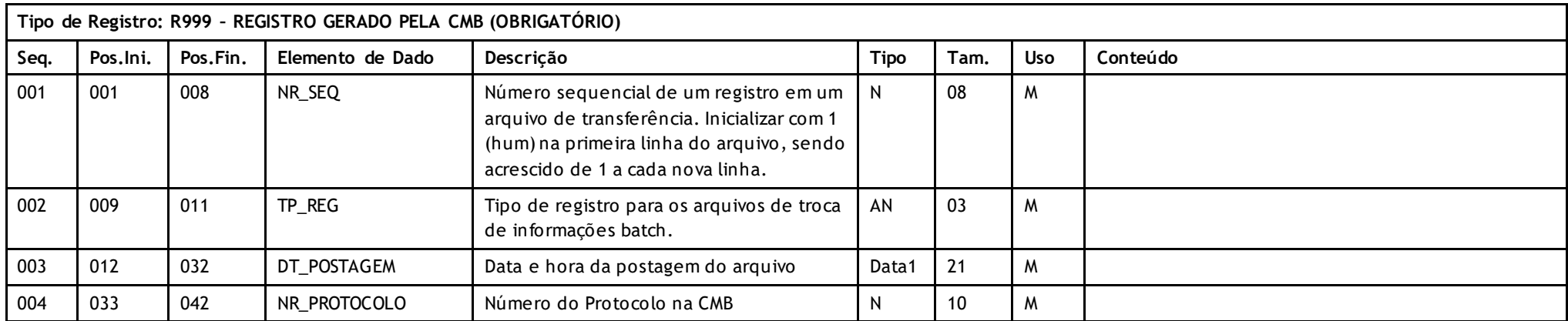

### **Descritivo da Transação:**

Arquivo que tem pôr objetivo gerar faturas de uso geral. Será sempre gerado um arquivo para cada fatura.

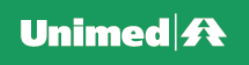

#### **Regras a serem observadas.**

- O arquivo tem dois tipos de registros: **Header (R581)** que deve aparecer apenas uma vez no início do arquivo e **Registro Gerado pela CMB (R999).**
- **Resgistro 581 –** Contém os dados da fatura
- Limite de tamanho de anexo: Digitalização padrão máximo de 300 dpi.
- A Unimed Origem do arquivo não deve gerar o **Registro 999**. Ele será gerado exclusivamente pela Central de Movimentações Batch (CMB).
- Nomenclatura para arquivos 580 (Fatura de Uso geral): O nome do arquivo deve seguir o padrão Fnnnnnnn.uuu onde F é fixo indicando arquivo de Fatura , nnnnnnn são os sete últimos dígitos do número da fatura e uuu o código da Unimed Credora. Quando o documento possuir valor inferior a sete caracteres, o nome deve rá ser completado com \_ (underline) à esquerda. Ex.: documento – "2" (apenas 1 caractere) ficaria com o nome: F\_\_\_\_\_\_2.xxx

#### **Nomenclatura dos anexos:**

Espacos em branco devem ser preenchidos com " " (underline)

Fuuuffffffffffffffffffffdddss.ext

F = Tipo do anexo - A580 uuu = Código da Unimed Origem do Arquivo ffffffffffffffffffff = Número da Fatura ddd = Código da Unimed Destino do Arquivo ss = sequencial do arquivo anexo ext = PDF, BMP, DOC, GIF, JPG, TNG e RTF

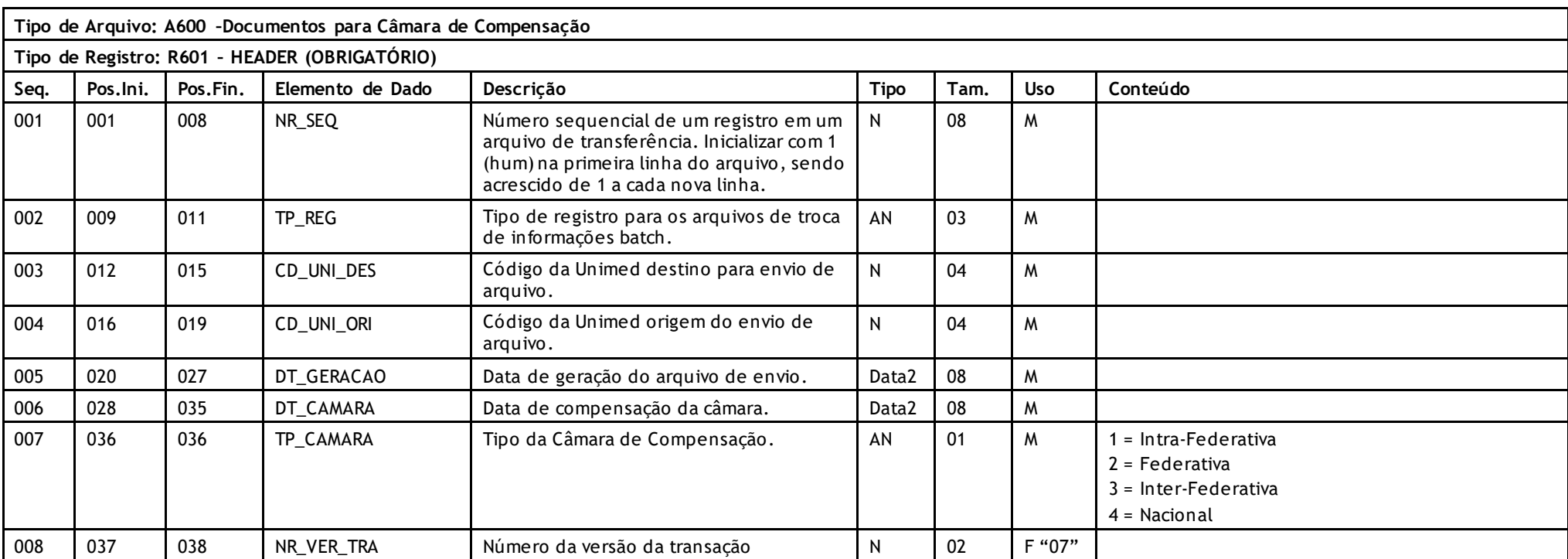

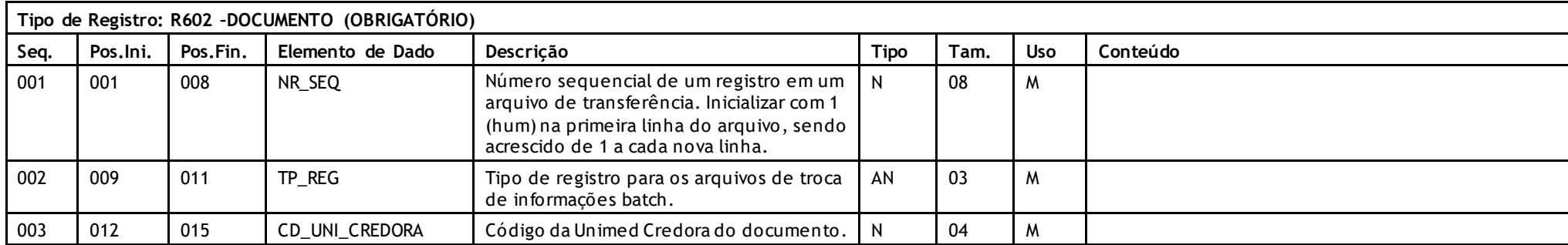

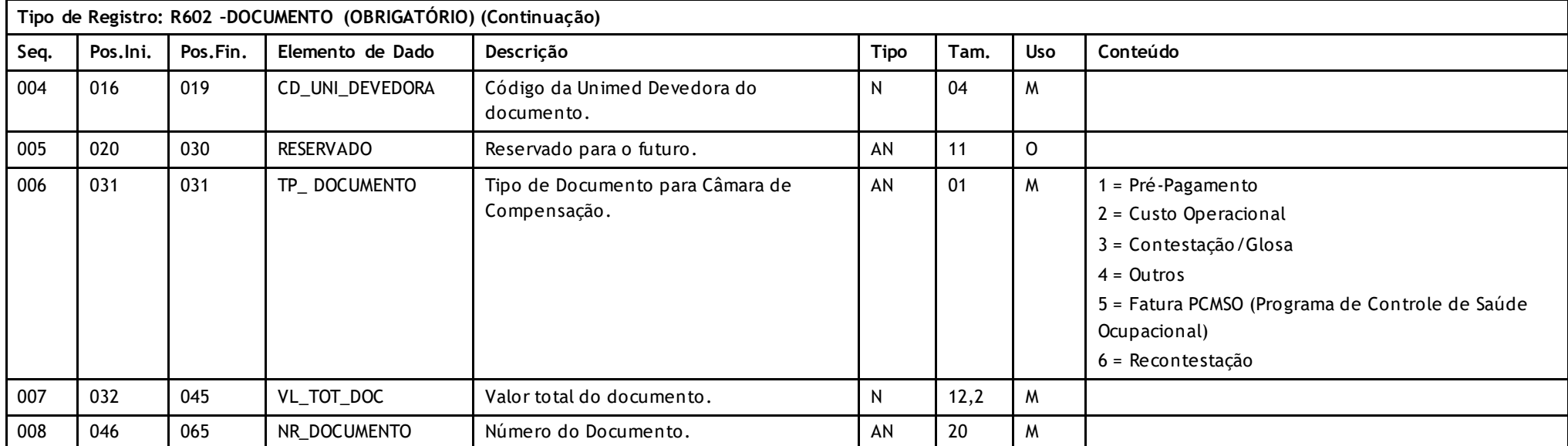

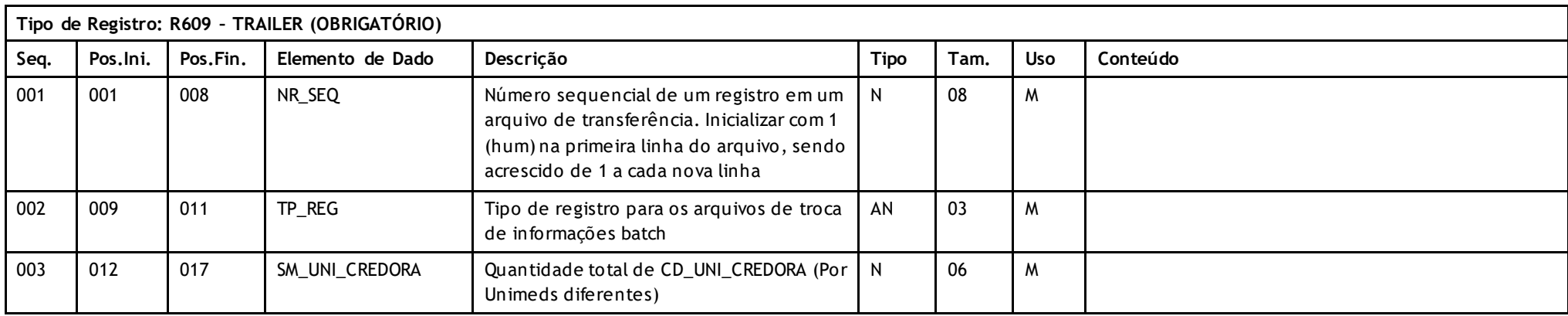

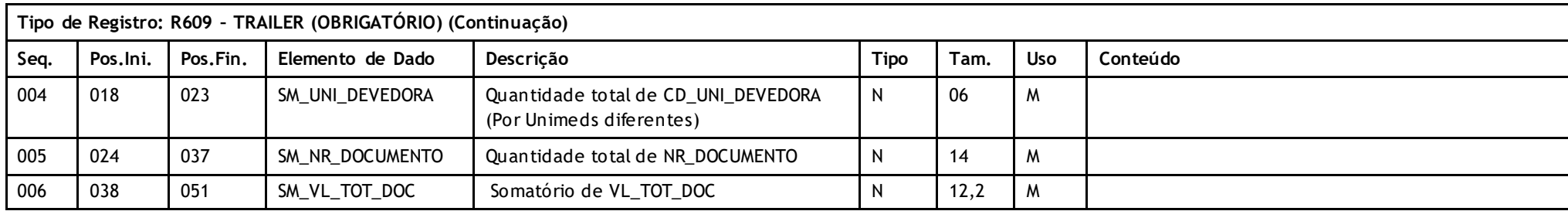

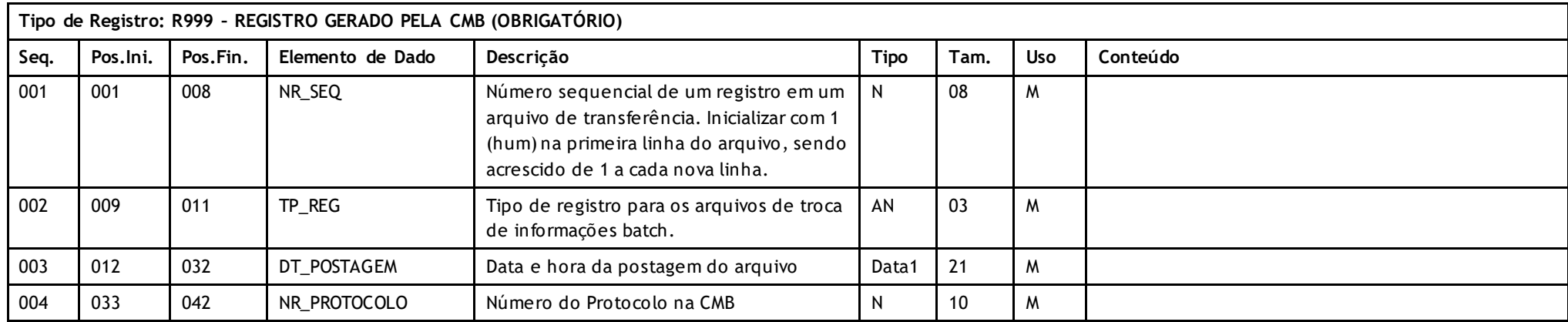

**Descritivo das Transações:**

Arquivo que tem pôr objetivo enviar uma lista de documentos para serem compensadas em câmaras federativas de qualquer nível.

Versão 16.2 • MS.050 • REV.33

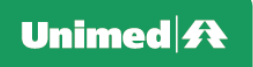

#### **Regras a serem observadas.**

- **\*** O arquivo tem quatro tipos de registros: **Header (R601)** que deve aparecer apenas uma vez no início do arquivo; **Documento (R602), Trailler (R609)** que deve aparecer apenas uma vez no final do arquivo **e Registro Gerado pela CMB (R999).**
- **\*** A Unimed Origem do arquivo não deve gerar o **Registro 999**. Ele será gerado exclusivamente pela Central de Movimentações Batch (CMB).
- \* Para definições operacionais administrativas, tais como datas do mês para envio do arquivo, obedecer as normas da Câmara de Compensação a que se destina o arquivo.
- \* Entre Unimeds e Empresas ligadas na rede nacional, o envio do arquivo deve obedecer as normas descritas na transação (envio de arquivos de documentos para câmaras de compensação) no capítulo de transações on-line deste manual. Em caso contrário pode-se mandar o arquivo pelo correio em disquete, pela Internet ou qualquer outro recurso disponível.
- \* O arquivo é de registros e campos de tamanho fixo sem separadores de campo no formata ASCII. Números devem ser completados co m zeros à esquerda e campos alfa numéricos com espaços à direita. Campos opcionais não utilizados devem ser integralmente preenchidos com zeros ou brancos segundo o seu tipo. Datas opcionais não declaradas ficam completamente em branco. Caracteres de edição ou máscara (ponto, vírgula etc..) devem ser omitidos.
- \* O nome do arquivo deve seguir o padrão Cddmmaas.uuu onde C é fixo indicando arquivo com notas de documentos para câmara de compensação, ddmmaa a d ata da geração do arquivo, s uma seqüência de arquivos de 1 a 9 no mesmo dia. e uuu o código da Unimed Prestadora.

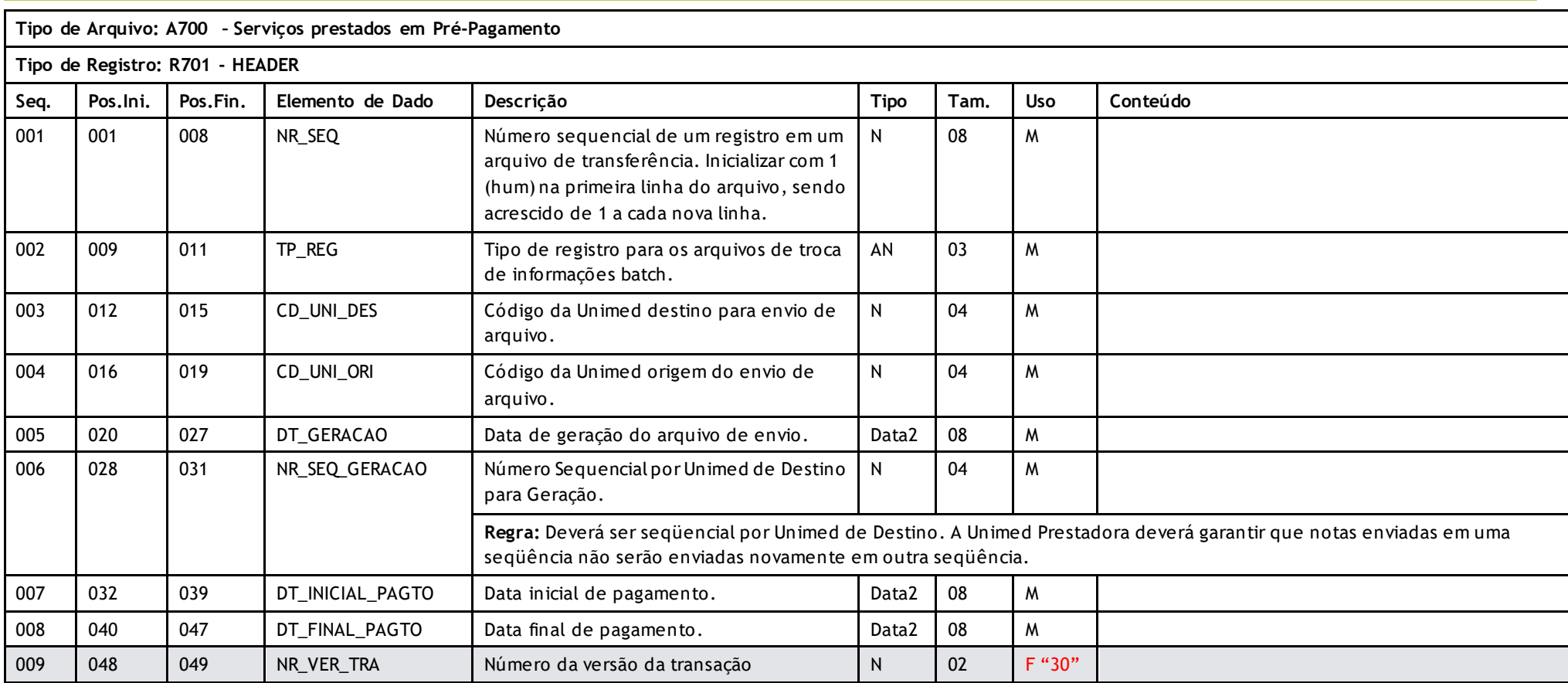

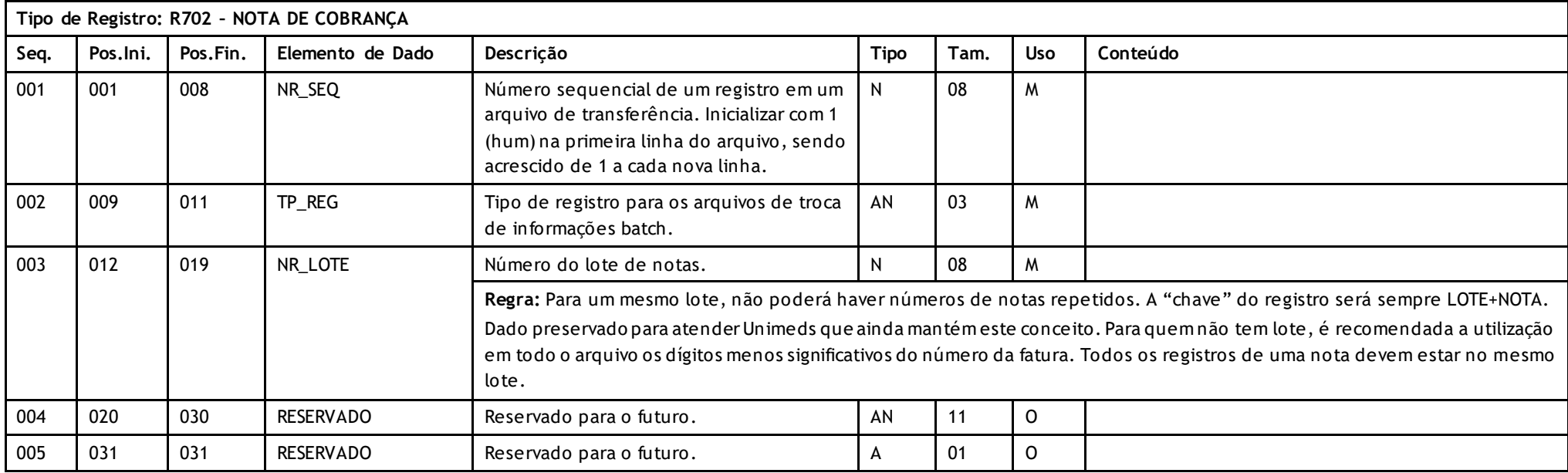

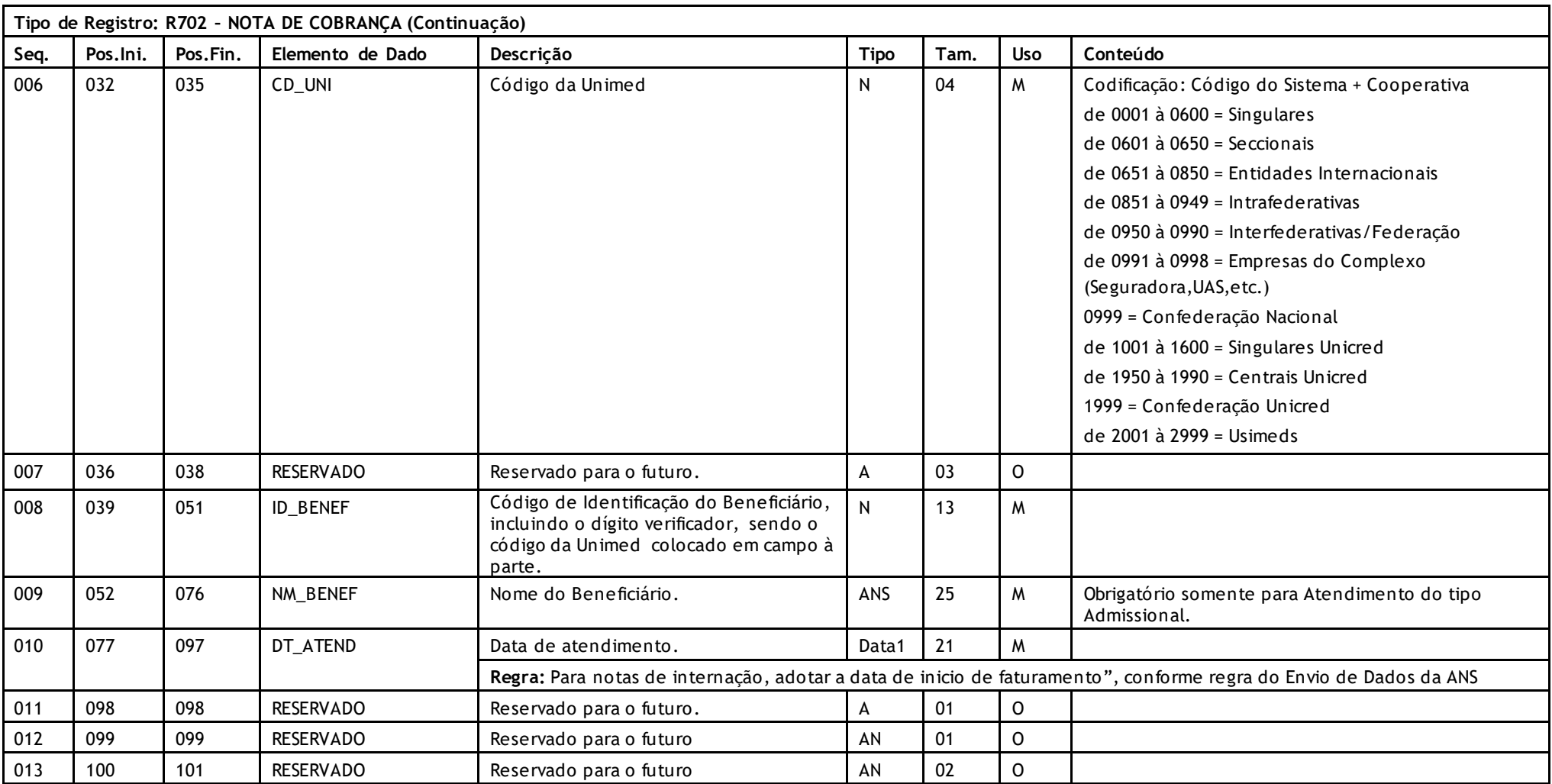

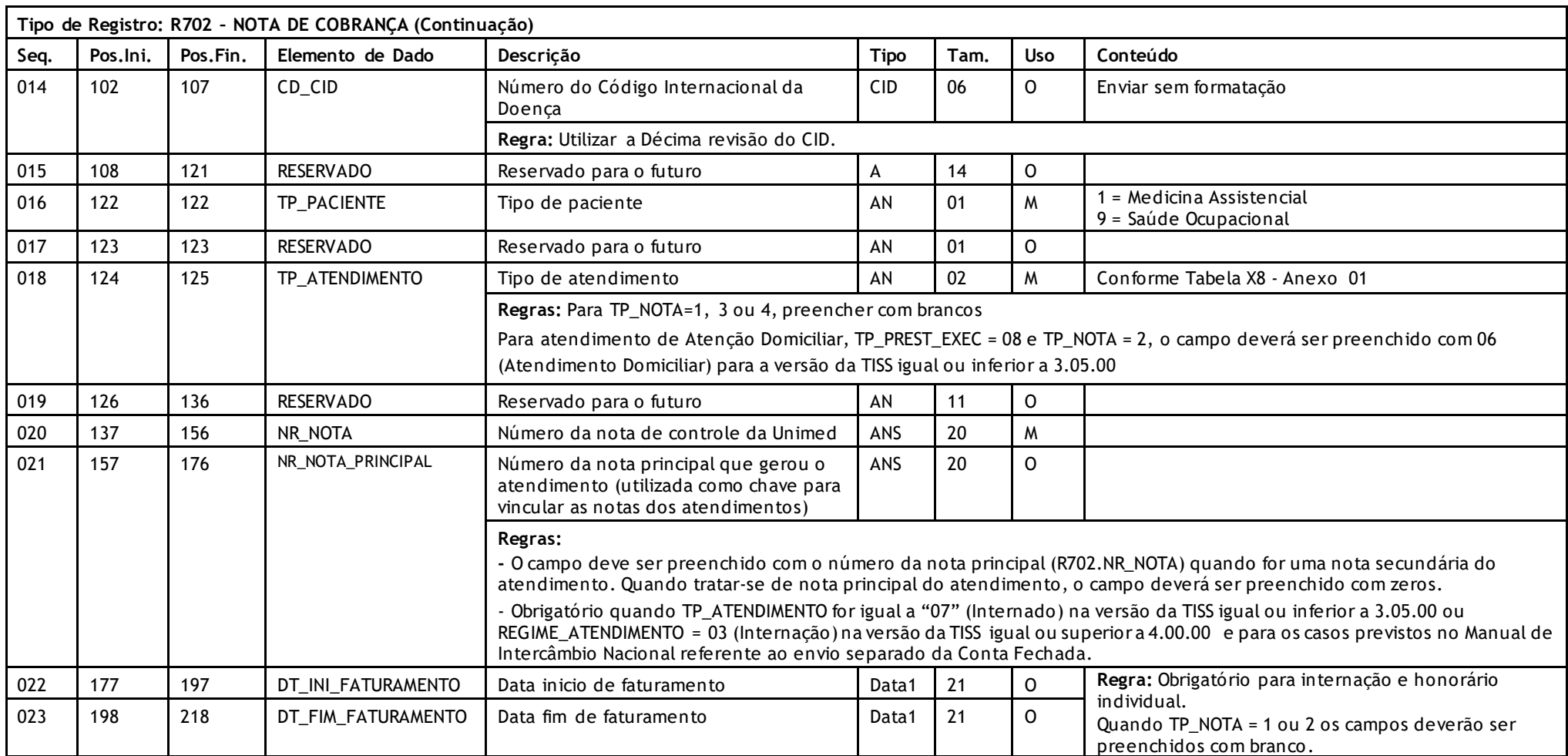

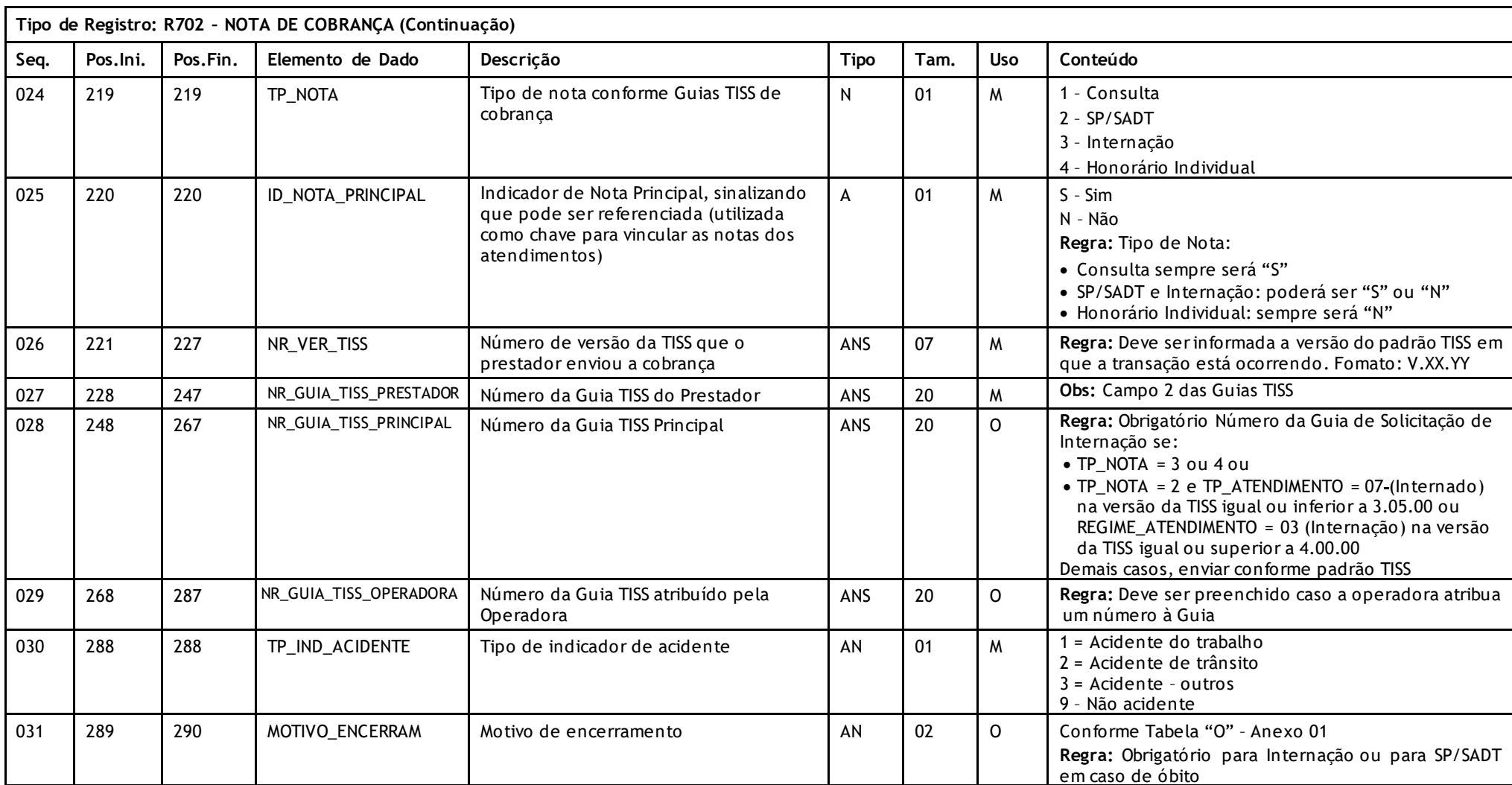

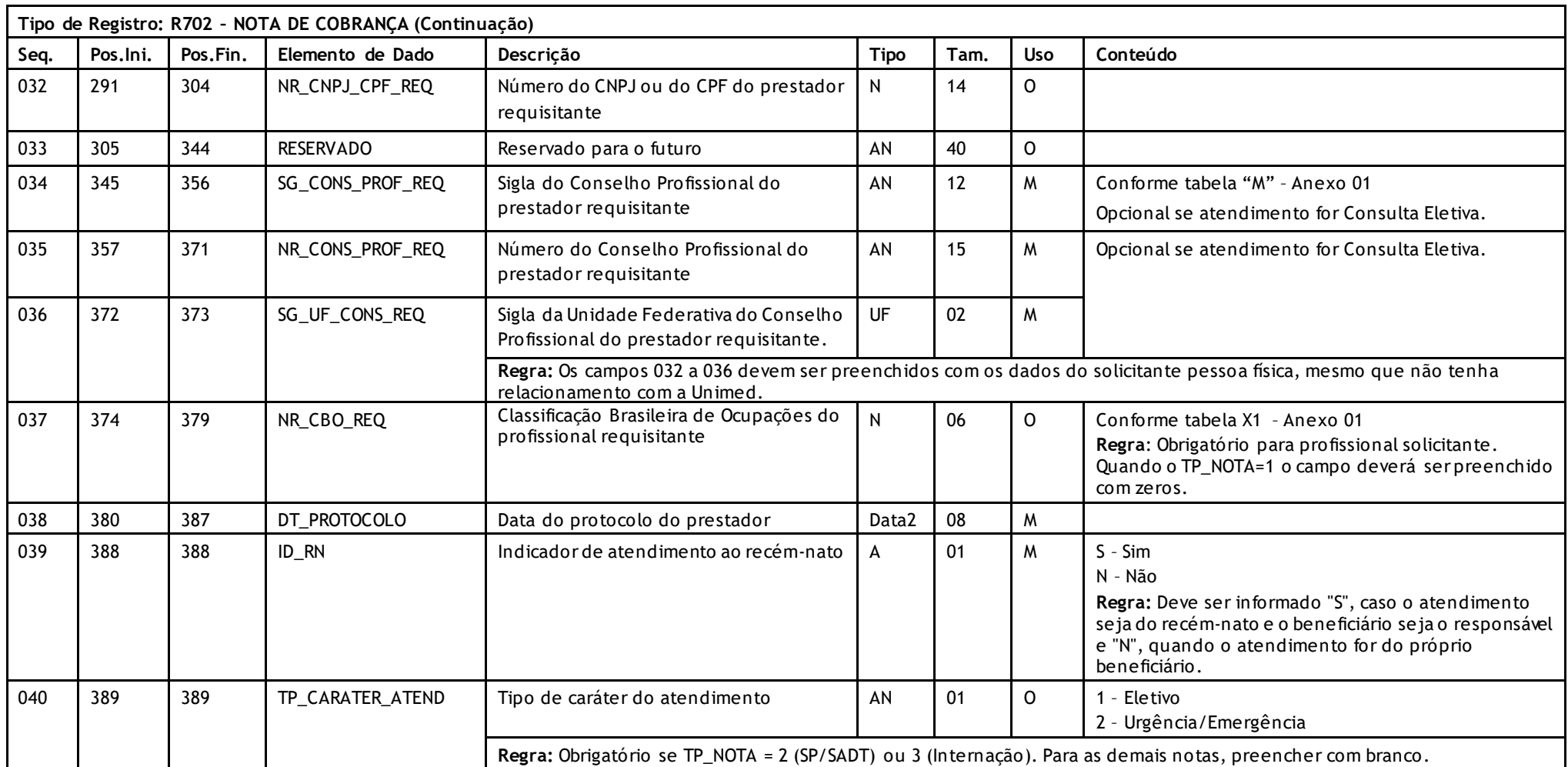

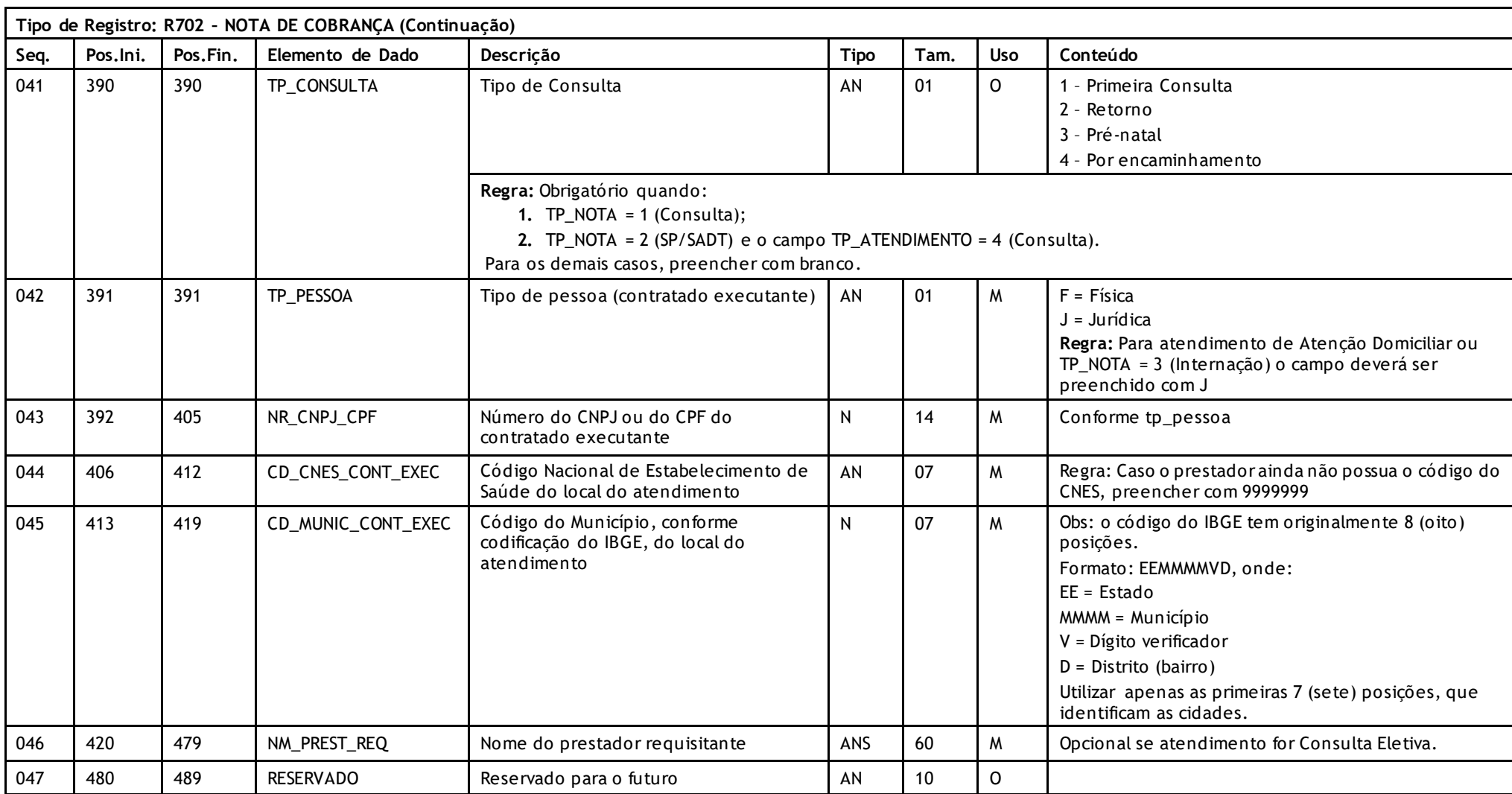

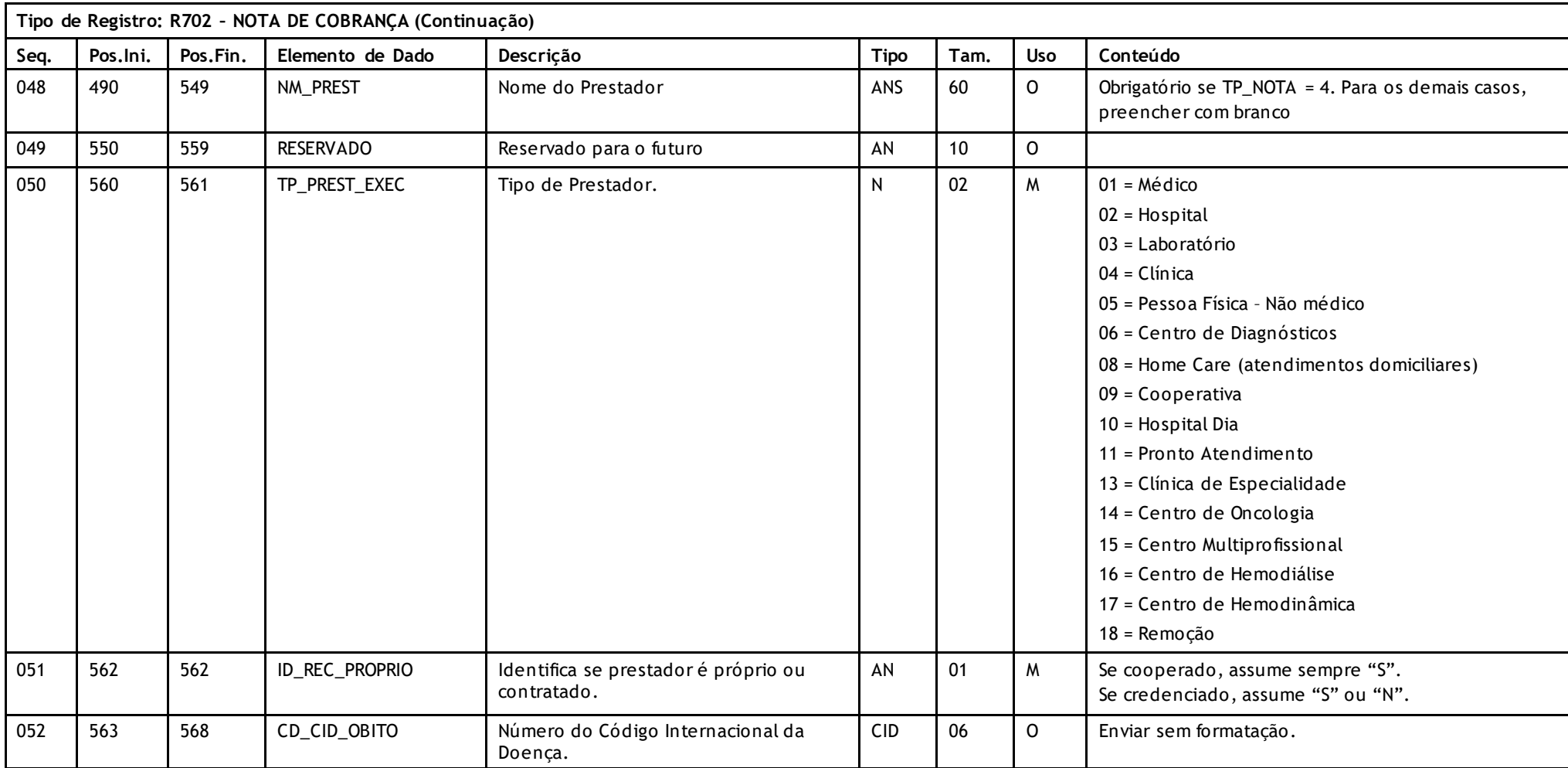

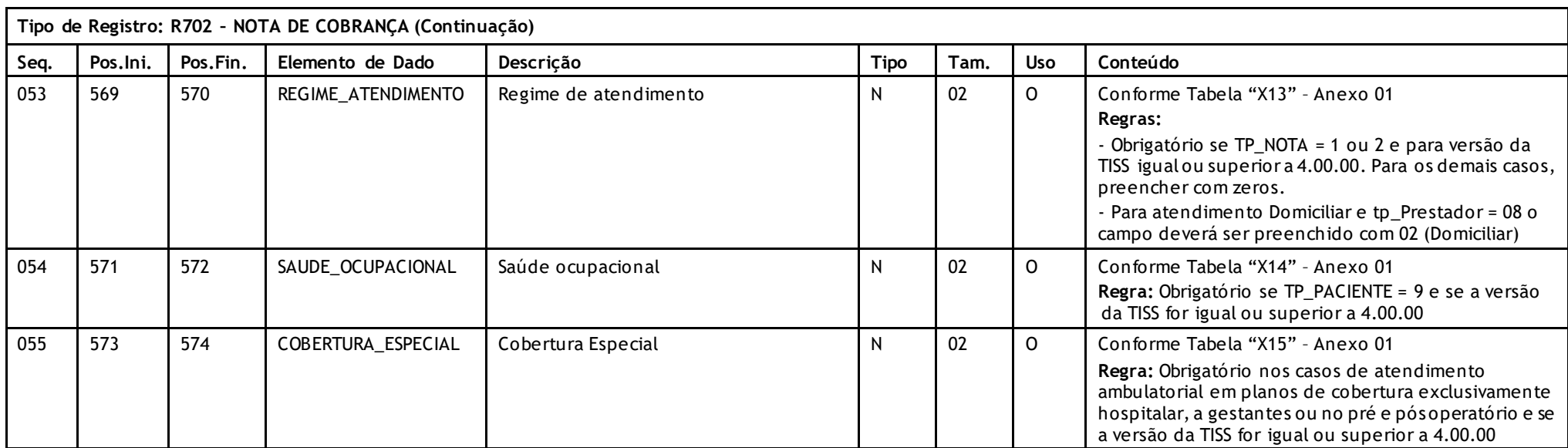

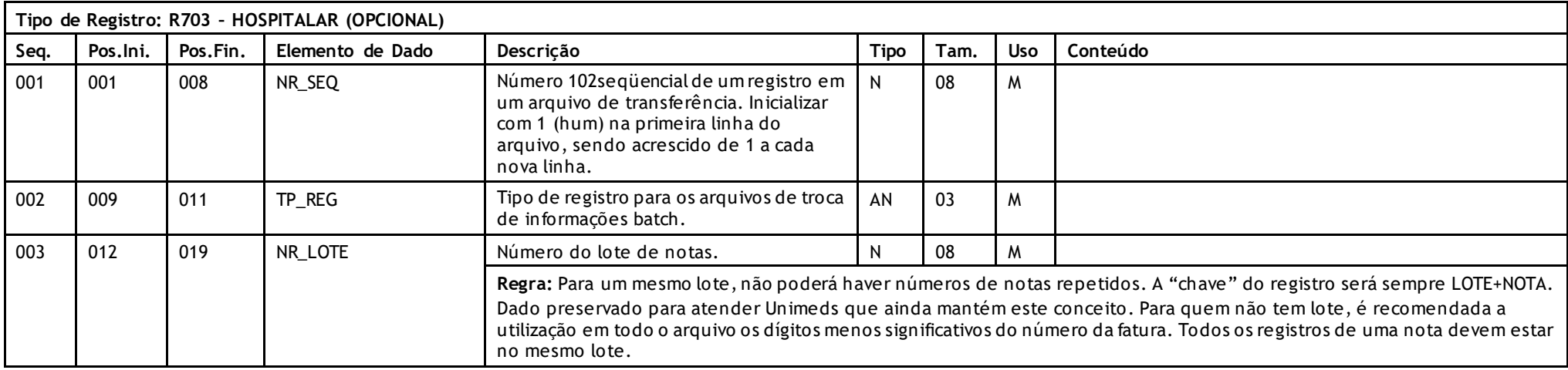

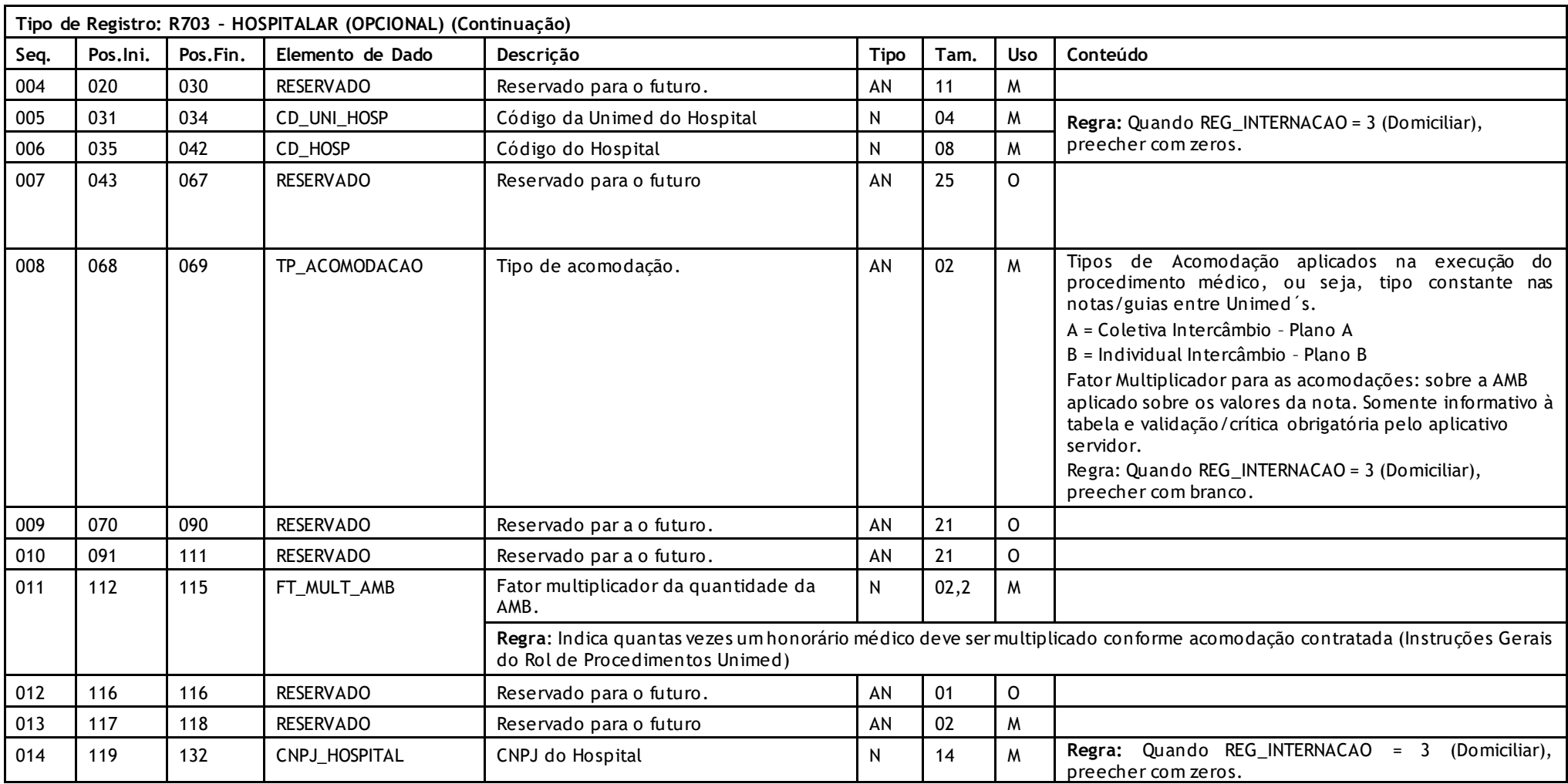

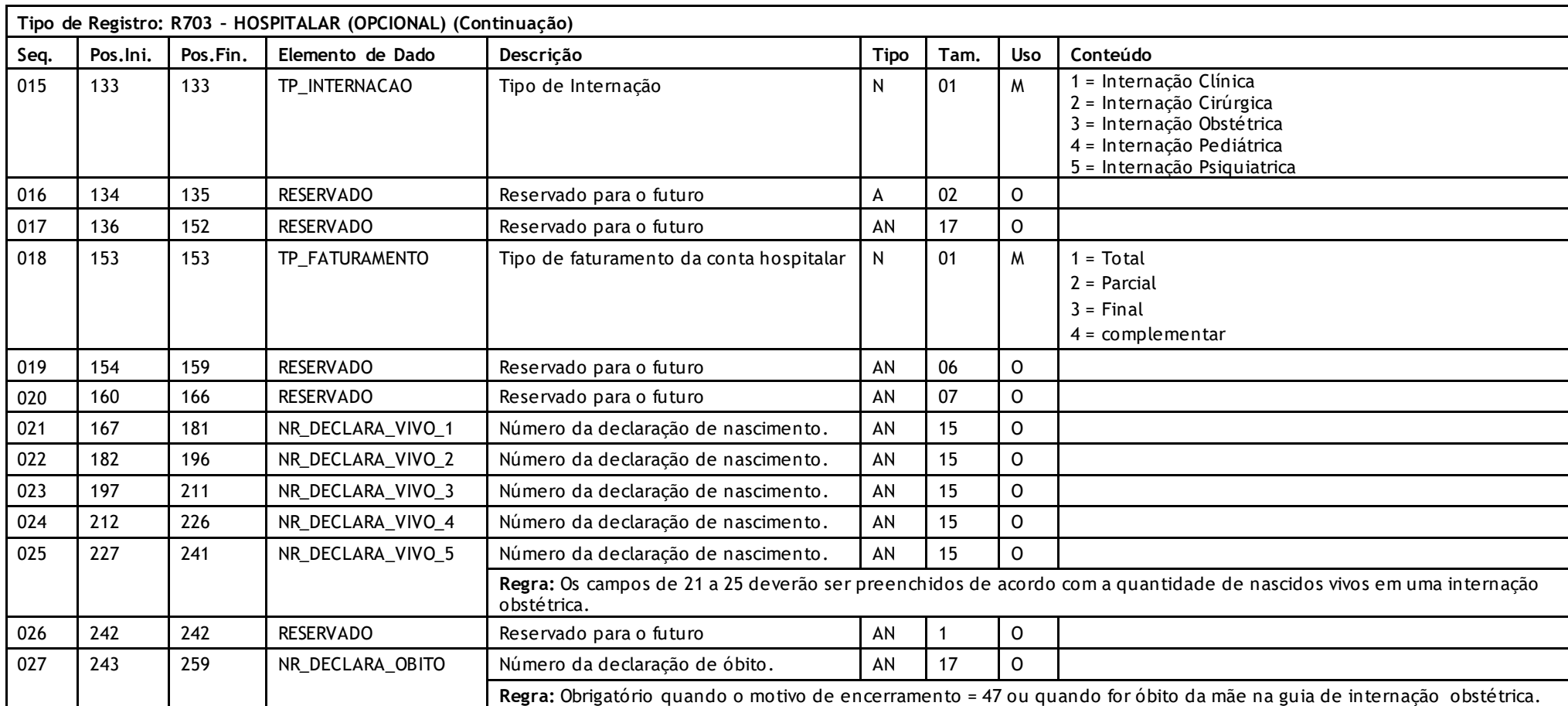
Versão 16.2 • MS.050 • REV.33

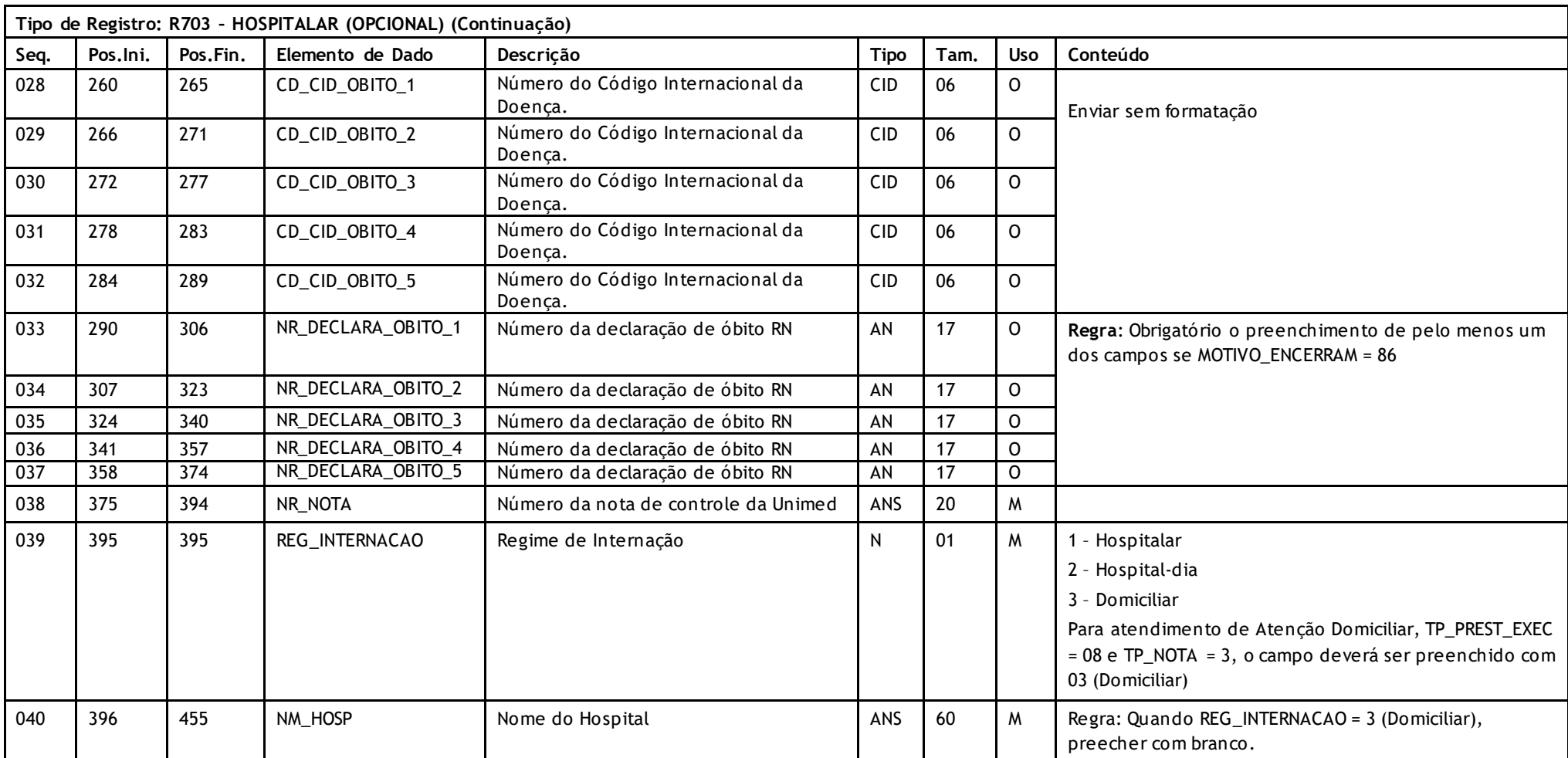

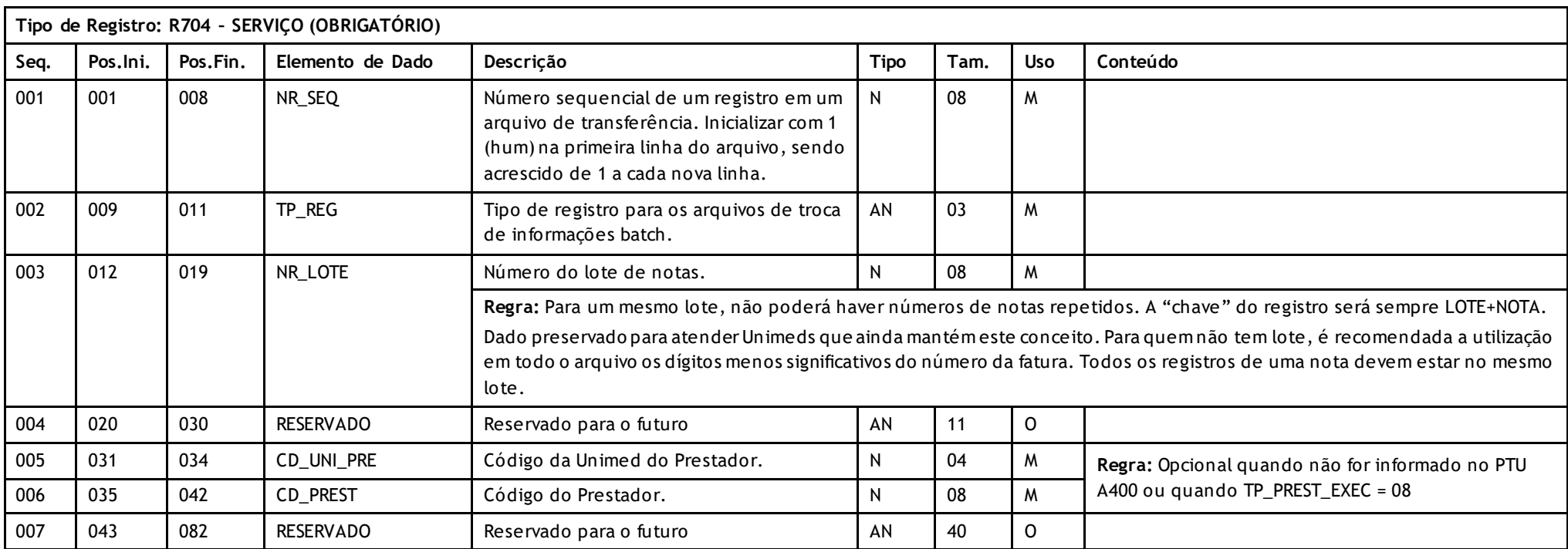

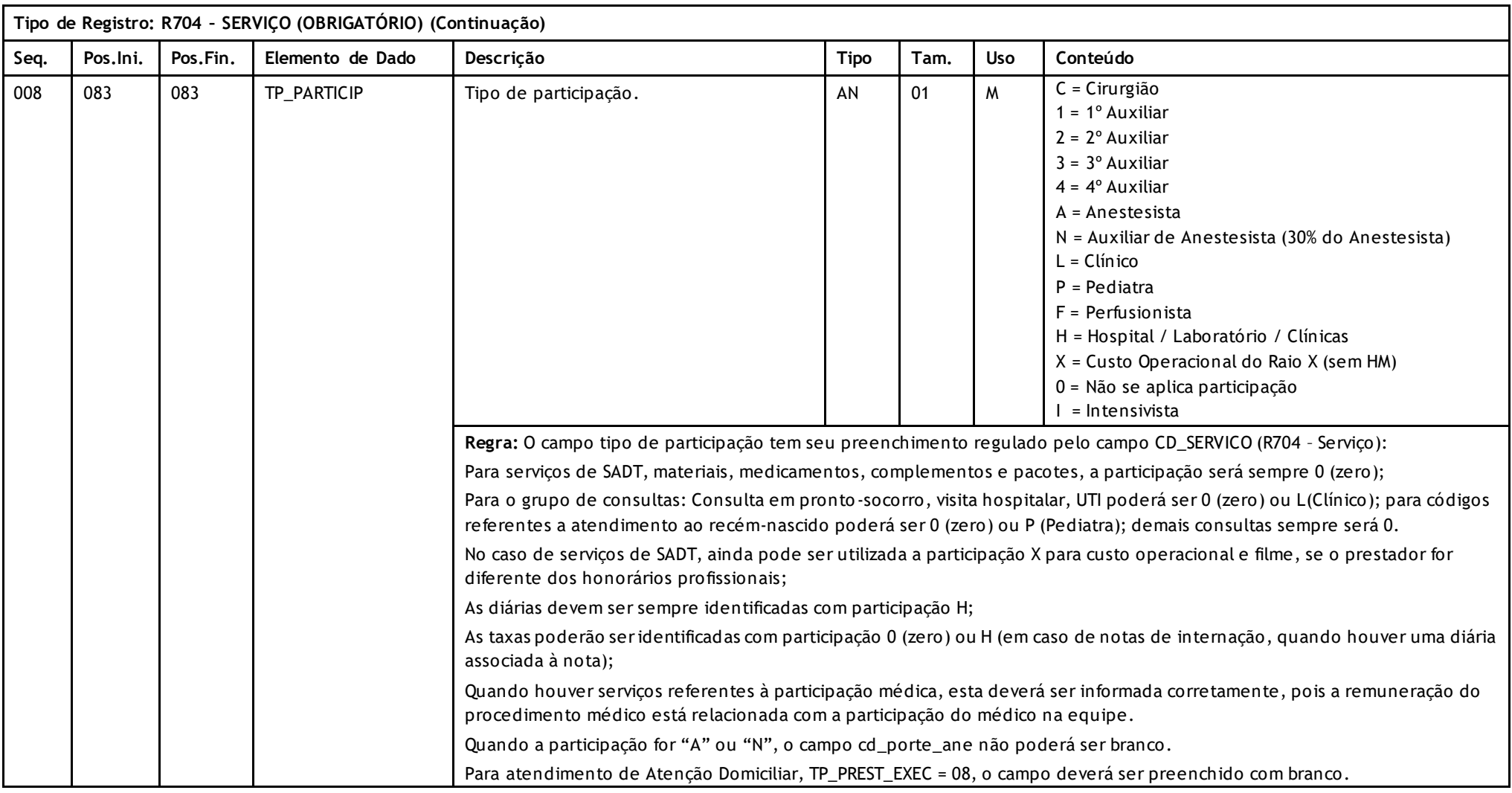

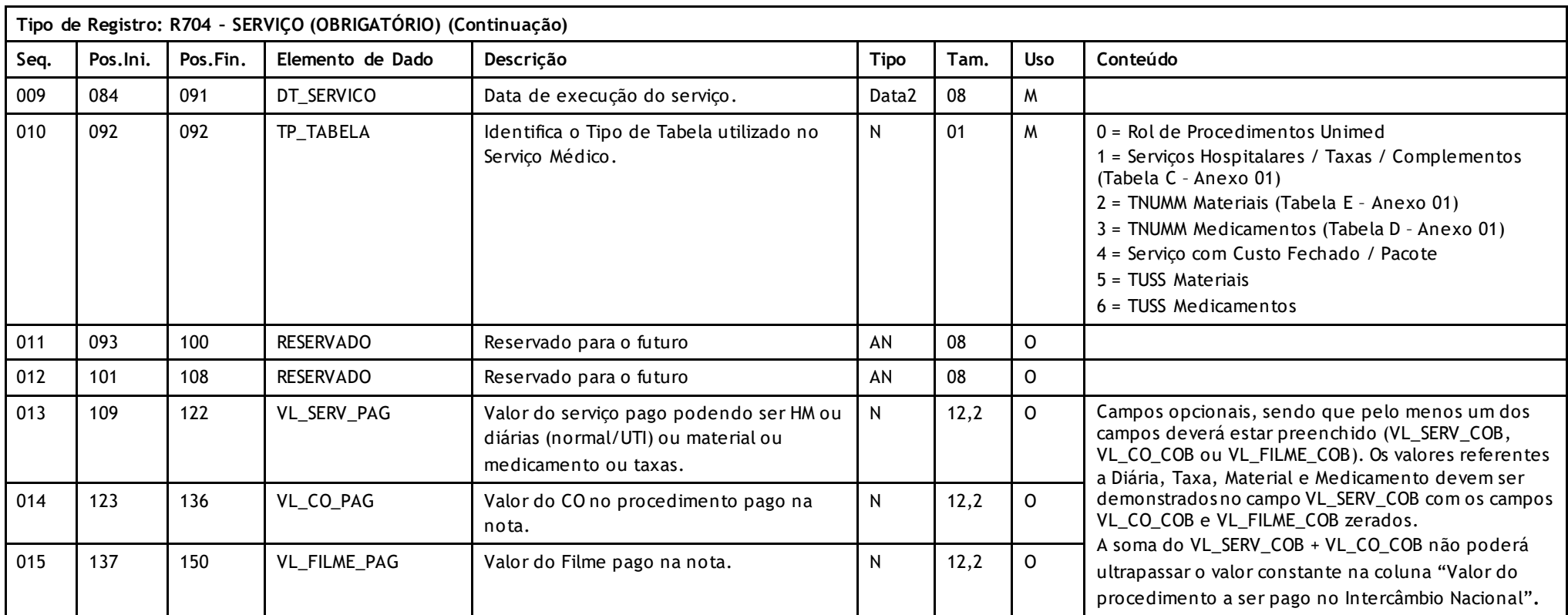

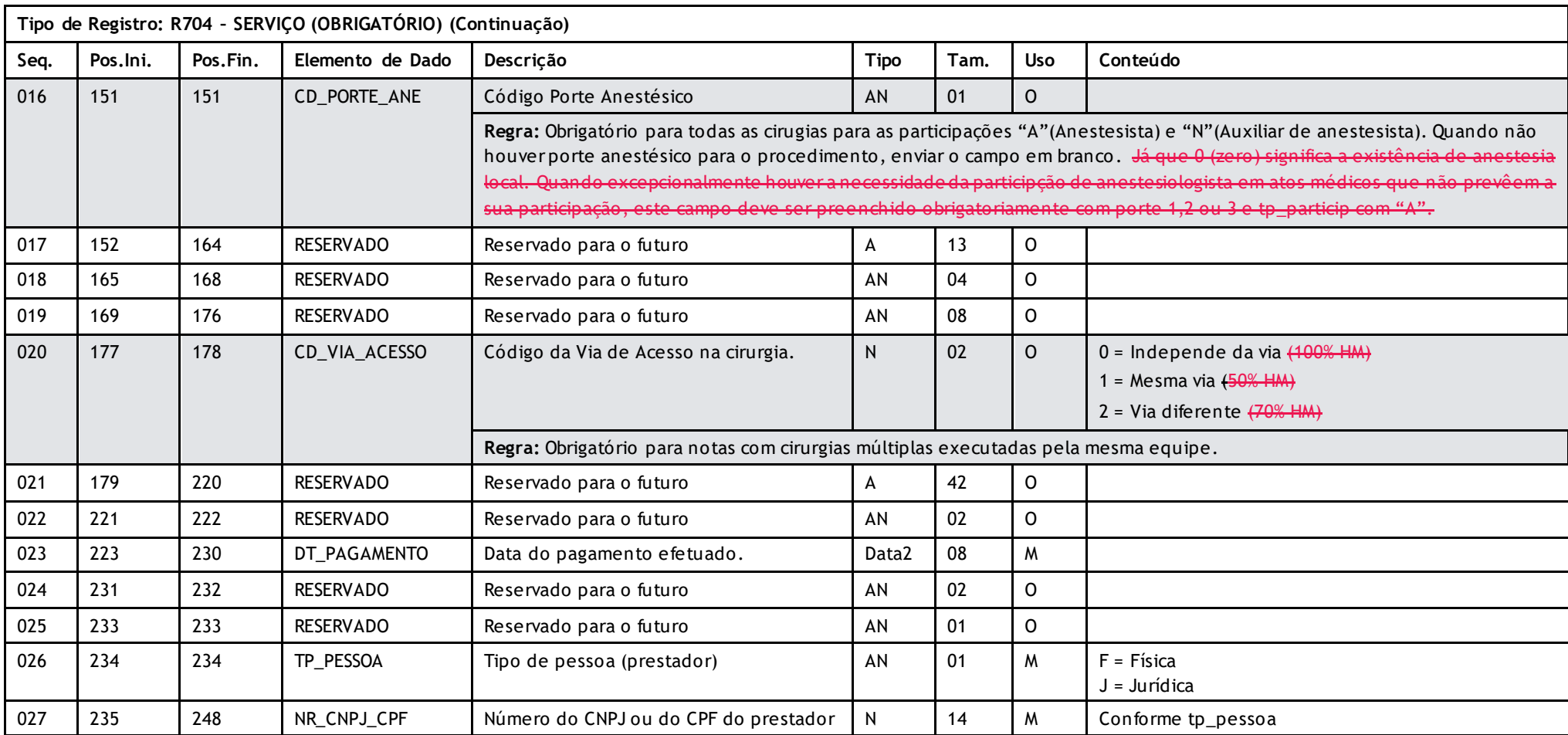

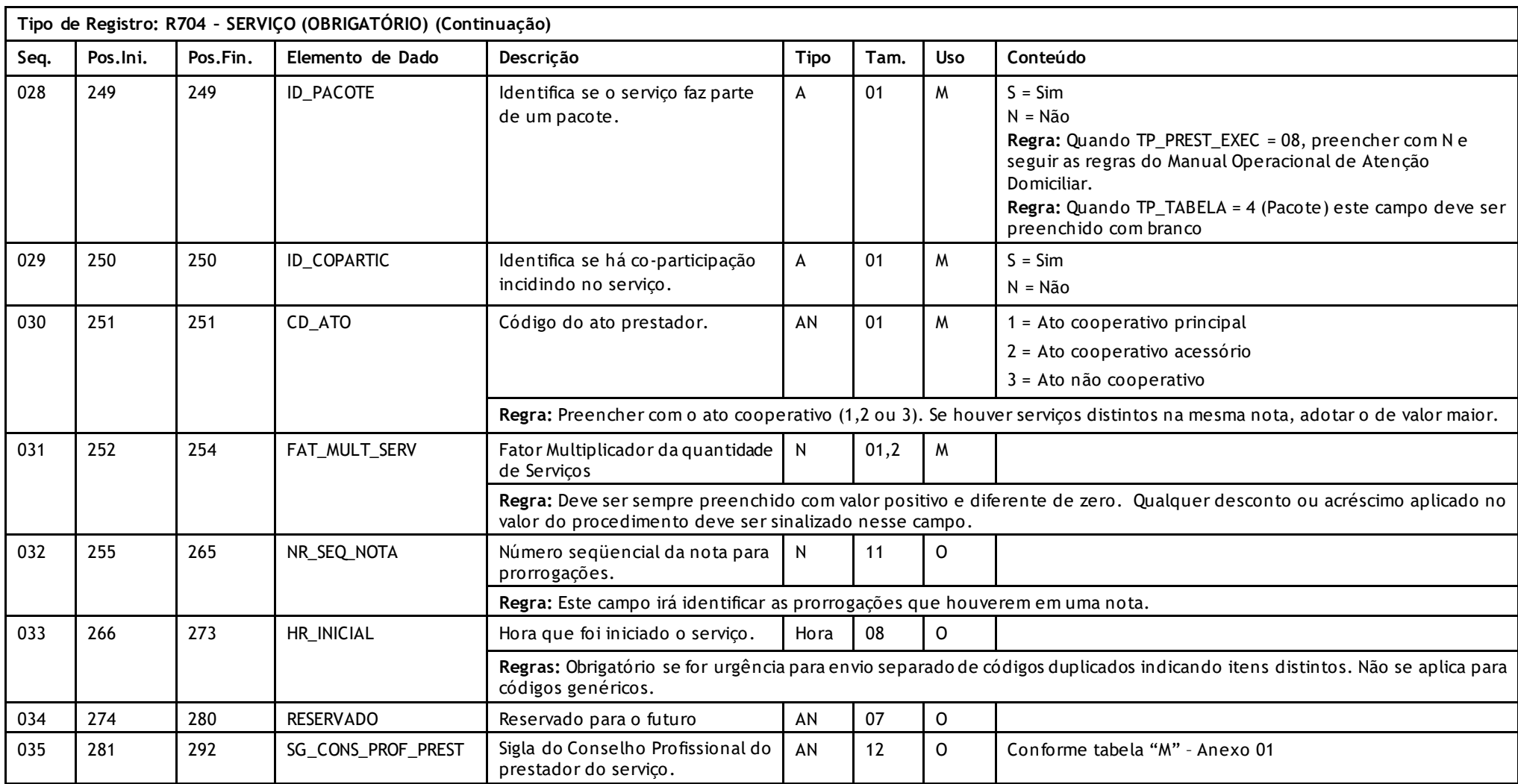

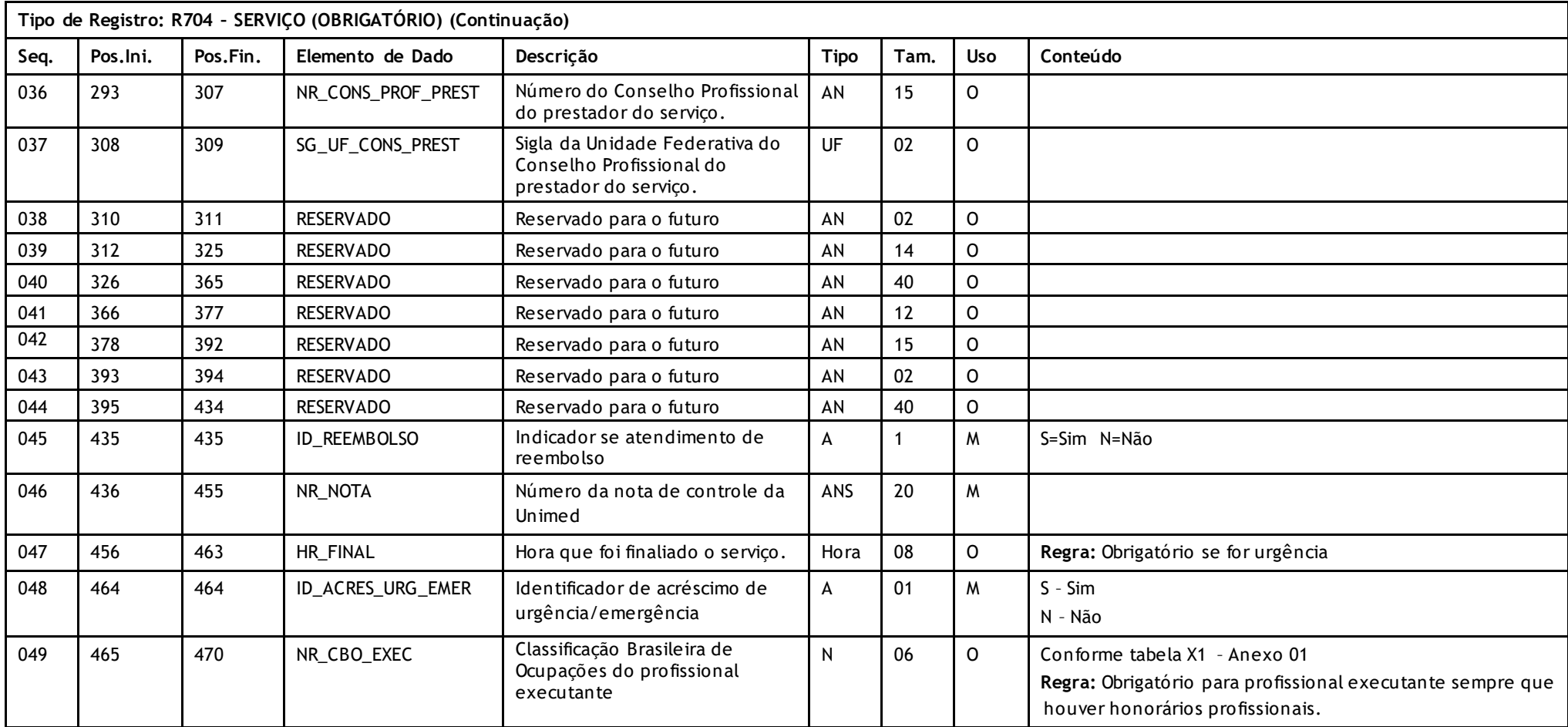

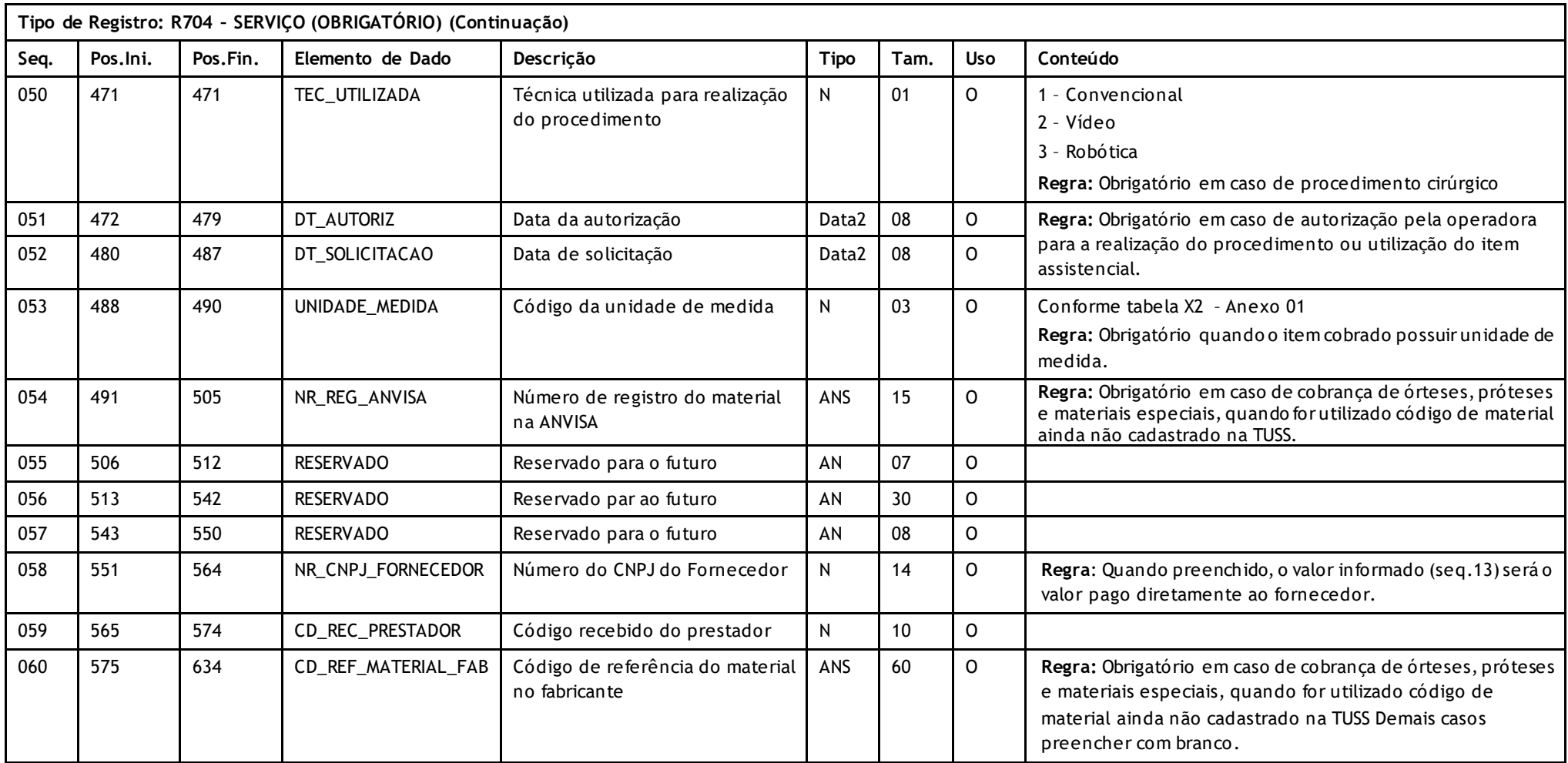

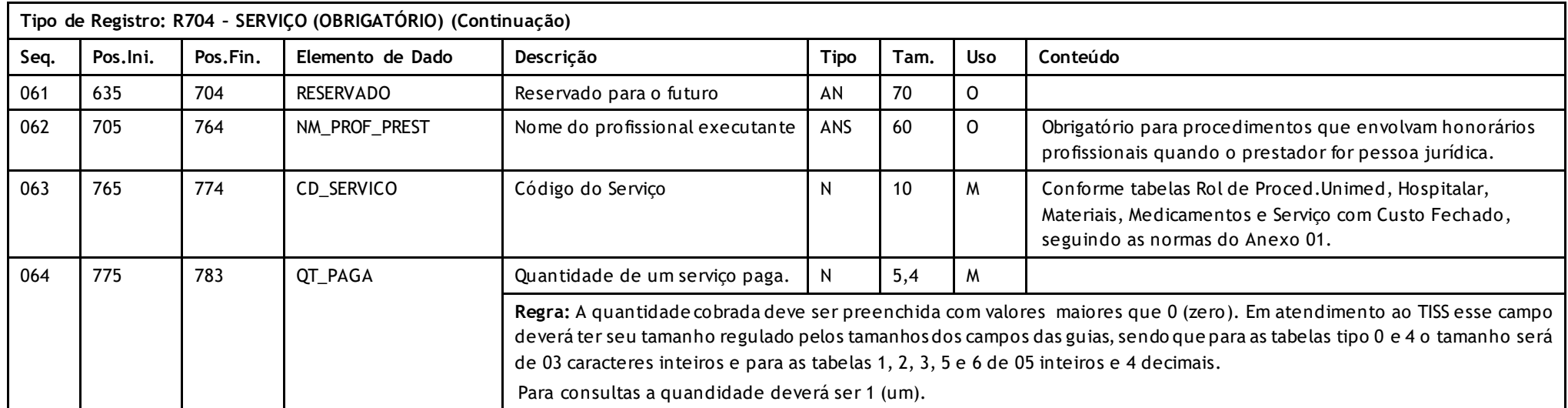

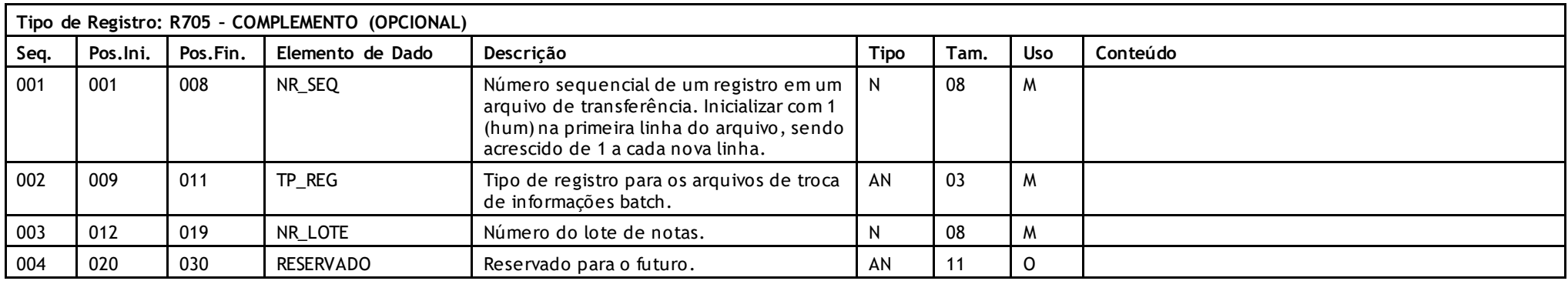

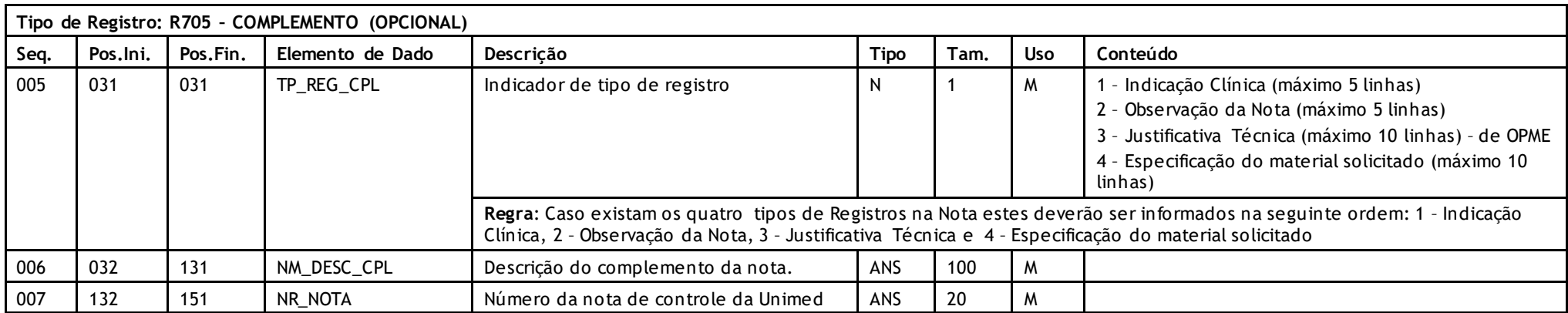

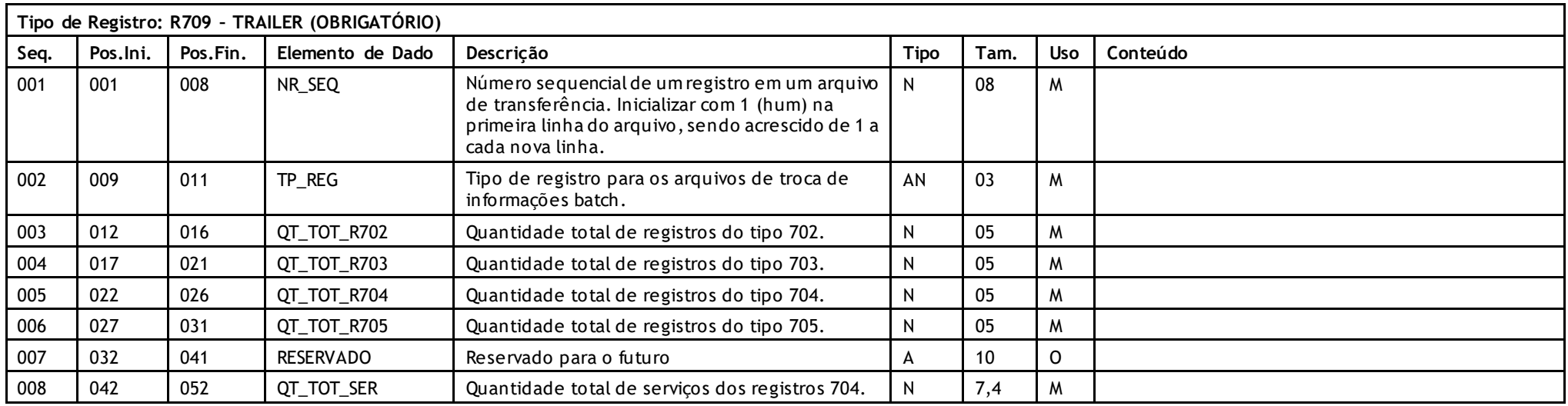

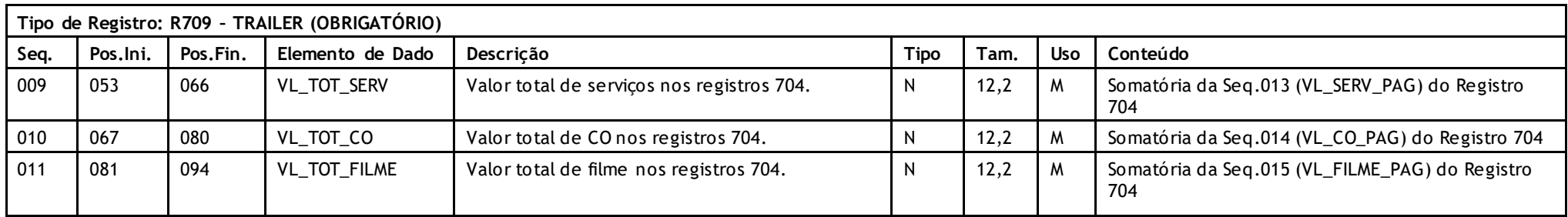

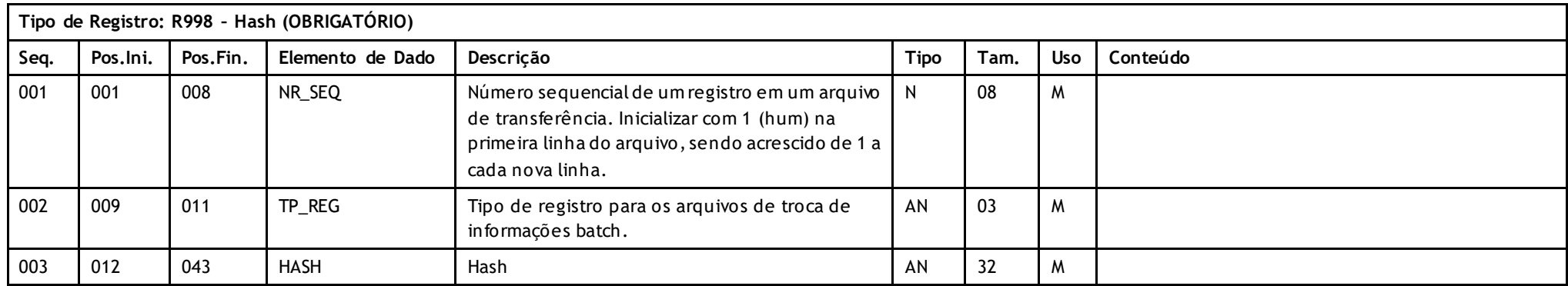

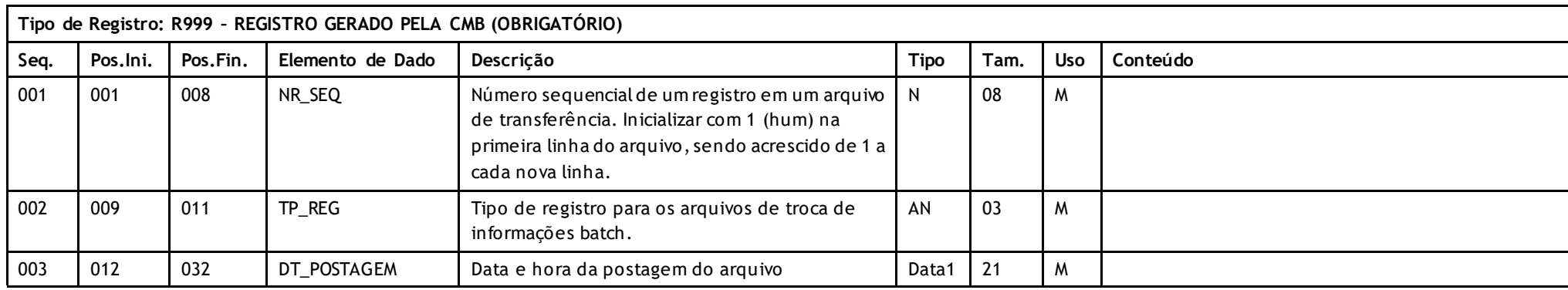

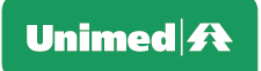

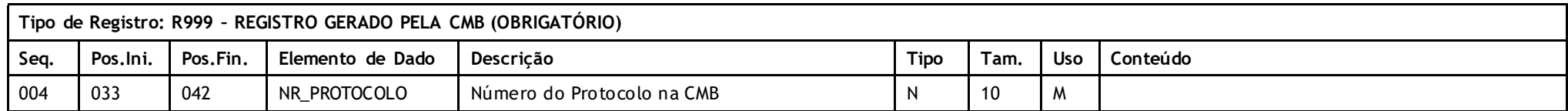

#### **Descritivo das Transações:**

Arquivo que tem pôr objetivo enviar serviços prestados em pré-pagamento de uma Unimed Prestadora (para a qual o beneficiário foi compartilhado o risco em pré-pagamento) para a Unimed Origem (detentora do contrato).

O arquivo deverá ser gerado periodicamente, conforme as normas do Manual de Intercâmbio Nacional.

#### **Regras a serem observadas.**

- O arquivo tem sete tipos de registros: **Header (R701)** que deve aparecer apenas uma vez no início do arquivo; **Nota(R702), Hospitalar(R703) somente para internação, não devendo ser utilizado para outro tipo de atendimento, Serviços (R704), Complemento(R705)** que contem os dados das notas, **Trailler (R709)** que deve aparecer apenas uma vez no final do arquivo e **Registro Gerado pela CMB (R999).**
- Para cada nota, iniciar-se-á obrigatoriamente com um registro R702 seguido opcionalmente pôr um registro R703. Seguir-se-ão tantos registros de serviços R704 quantos forem os serviços (no mínimo um). Poderá haver registros de complemento R705 após todos os registros R704.
- A Unimed Origem do arquivo não deve gerar o **Registro 999**. Ele será gerado exclusivamente pela Central de Movimentações Batch (CMB).
- O controle de movimentação será embasado pela data de pagamento, ou seja, a data em que efetivamente foi realizado o pagamento aos prestadores. O período informado no Header (R701), refere-se ao intervalo dos pagamentos enviados, ou seja, todas as datas de pagamentos enviadas deverão estar dentro do período de datas de pagamento informado na Header (R701) .
- A movimentação será sempre sobre os dados do passado, ou seja, não é permitido a emissão de arquivos com data final maior que a data atual. Isto visa garantir que não faltarão dados. Origem e destino devem controlar as datas para evitar que se propicie um hiato sem informações.
- O valor do serviço deverá ser o total, independente de ser um adiantamento ou fechamento total. O envio da nota deverá ser realizado uma única vez para que não haja duplicidade de informações, devendo as notas serem marcadas de acordo com a sequência que estão sendo enviadas. As sim, caso seja solicitado o reenvio do arquivo de uma determinada sequência, não haverá problemas para nova geração, devendo ser reenviada a mesma sequência e mesmo perído de pagamento originais.
- A notas que contenham mais de um prestador, deverão ser enviadas informando todos os prestadores uma única vez, ou seja, somente quando o último pagamento for realizado. Não deverão ser enviadas notas que ainda tenham pagamentos a ser realizados, somente n otas fechadas.
- **O registro R703** é obrigatório sempre que o atendimento for referente a uma internação (TP\_NOTA = 3)e deverá haver obrigatoriamente uma diária na nota em questão, não devendo ser utilizado para outros tipos de atendimento.
- Para atendimento de Atenção Domiciliar, REG\_INTERNACAO = 3 (Domiciliar), o envio da diária torna-se opcional.
- Sempre que houver um registro R703, no registro R704 as notas com participação H (hospital) devem ter como prestador o mesmo do registro R703.

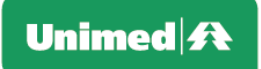

- Para definições operacionais administrativas, tais como datas do mês para envio do arquivo, obedecer as normas do Manual de Intercâmbio Nacional.
- O arquivo é de registros e campos de tamanho fixo sem separadores de campo no formata ASCII. Números devem ser completados co m zeros à esquerda e campos alfa numéricos com espaços à direita. Campos opcionais não utilizados devem ser integralmente preenchidos com zeros ou brancos segundo o seu tipo. Datas opcionais não declaradas ficam completamente em branco. Caracteres de edição ou máscara (ponto, vírgula etc..) devem ser omitidos.
- O nome do arquivo deve seguir o padrão Sdddnnnn.uuu onde S é fixo indicando arquivo com serviços prestados em pré -pagamento, ddd indica a Unimed de Destino, nnnn um número sequencial de 0 a 9999 com contagem por Unimed de Destino (a origem numera de 0 a 9999 os arquivos que envia e quando chega em 9999 reinicia de 0) devendo ser o mesmo número informado no campo NR\_SEQ\_GERAÇÃO da Header (R701) e uuu o código da Unimed Prestadora.
- Registro R705 Complemento (Opcional) deve existir após todos os registros R704 da nota. *Obrigatório a existência de pelo menos 1 registro do tipo 1-Indicação Clínica para*  TP ATENDIMENTO (R502 - Tipo de Atendimento) igual a "02" (Pequena Cirurgia), "03" (Terapias), "08" (Quimioterapia), "09" (Radioterapia), "10" (TRS) ou procedimentos com diretriz de utilização*. Também será obrigatório para internações.*
- Os atendimentos a recém-nascido na sala de parto serão identificados conforme o código do Atendimento ao Recém-Nascido: 1010303-1.
- Conforme determinação da ANS, os dados do profissional executante (nome, conselho profissional) são obrigatórios para todos os procedimentos que envolvam honorários profissionais para efeito de rastreabilidade.
- Para os pacotes de internação, o código da diária não será informado, no entanto, os dados do registro 703 permanecem obrigatórios conforme layout PTU.
- Procedimentos do Rol SADT: procedimento pago a mais de um prestador (participação "0" e "X") devem estar em notas separadas (nr\_lote + nr\_nota), porém na mesma fatura. O sistema de gestão poderá identificar por meio da chave de controle interno: (R702.cd uni + R702.id bene f + R702.dt atendimento + R704.tp tabela + R704.cd servico + R704.qt cobrada).
- Caso não exista nenhuma utilização no período, será admitido um arquivo contendo apenas dois registros (R701 e R709), sendo q ue os campos de quantidade e valor total do registro R709 poderão vir zerados para atender a regra do Manual do Intercâmbio Nacional.

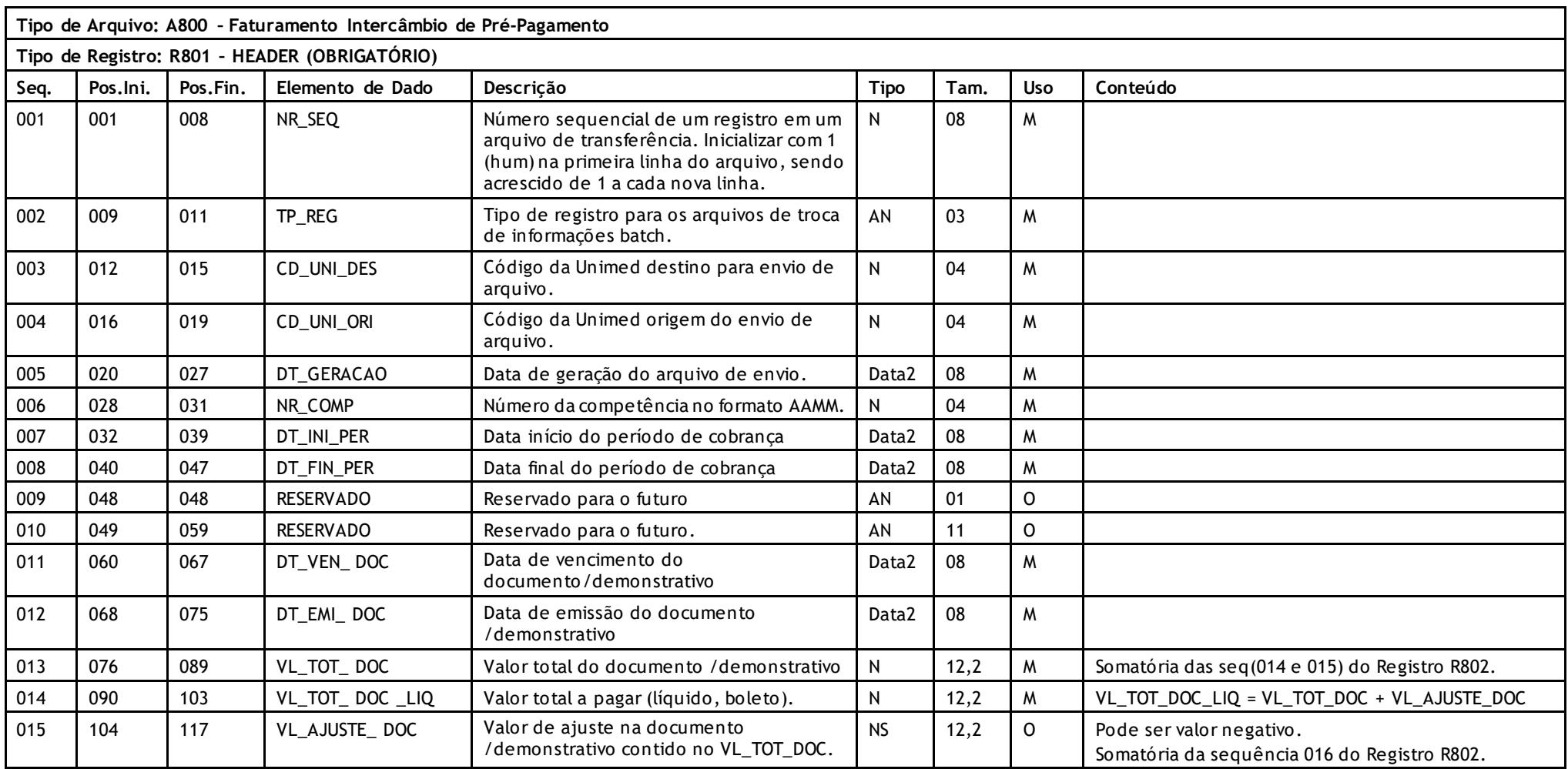

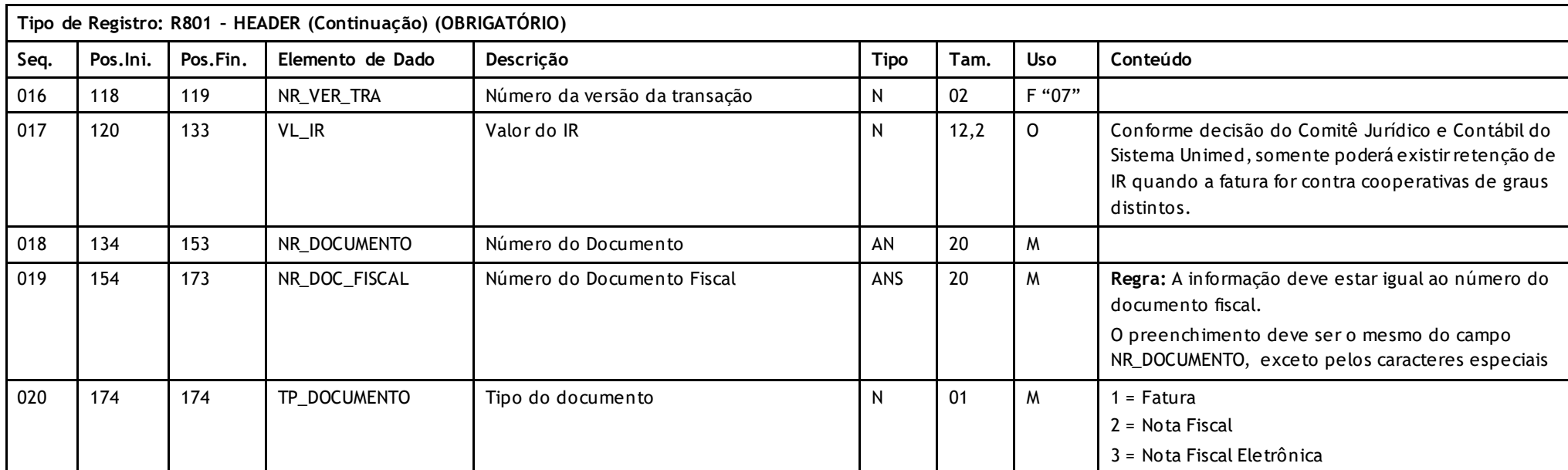

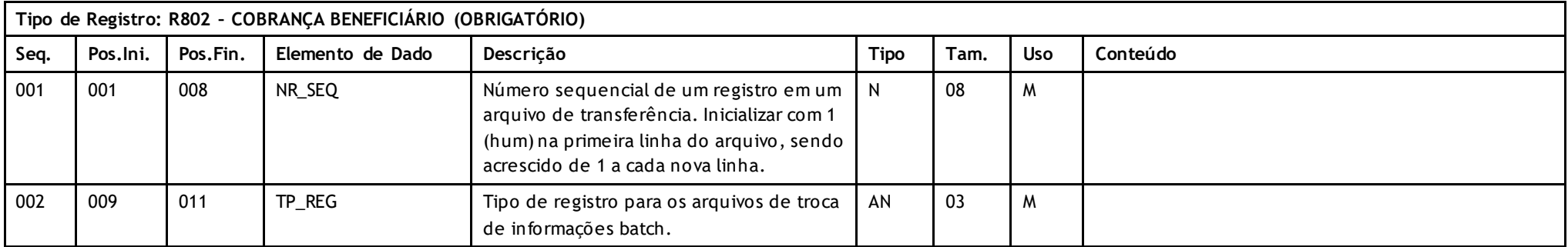

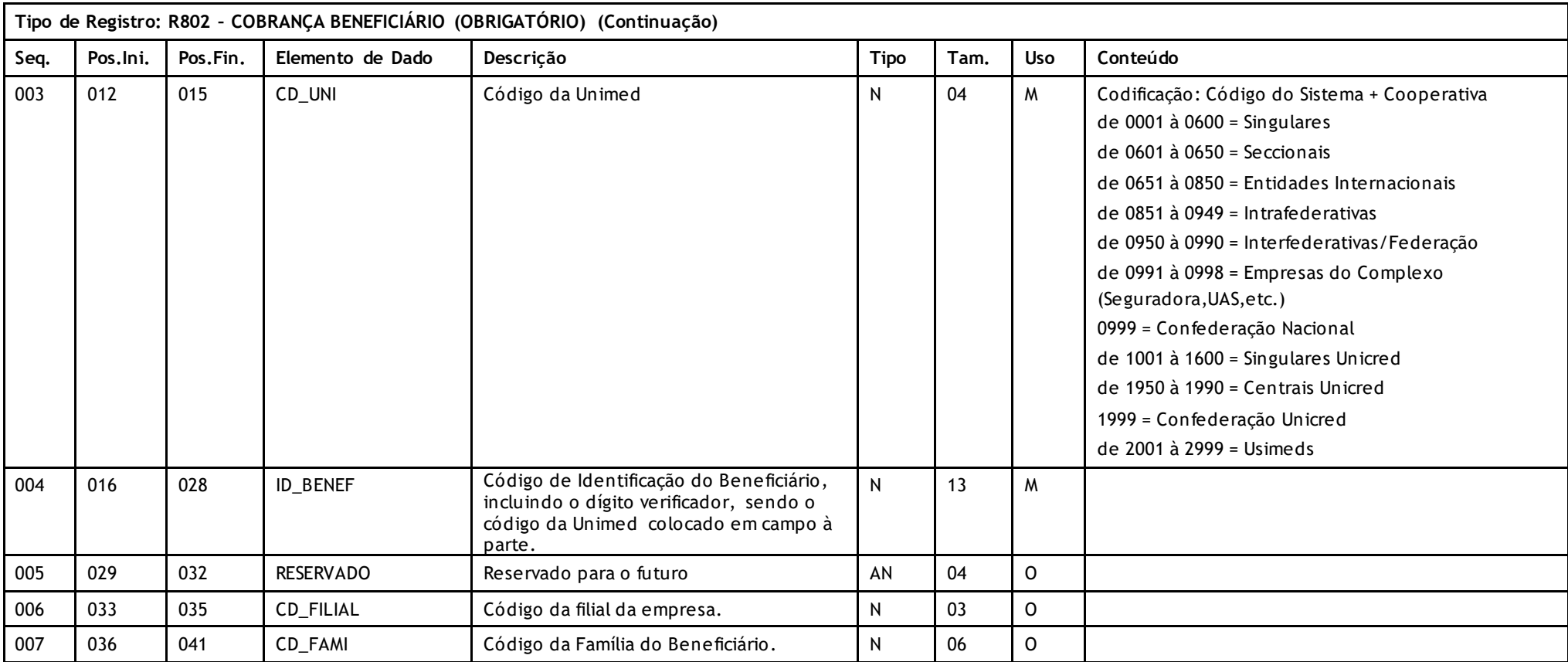

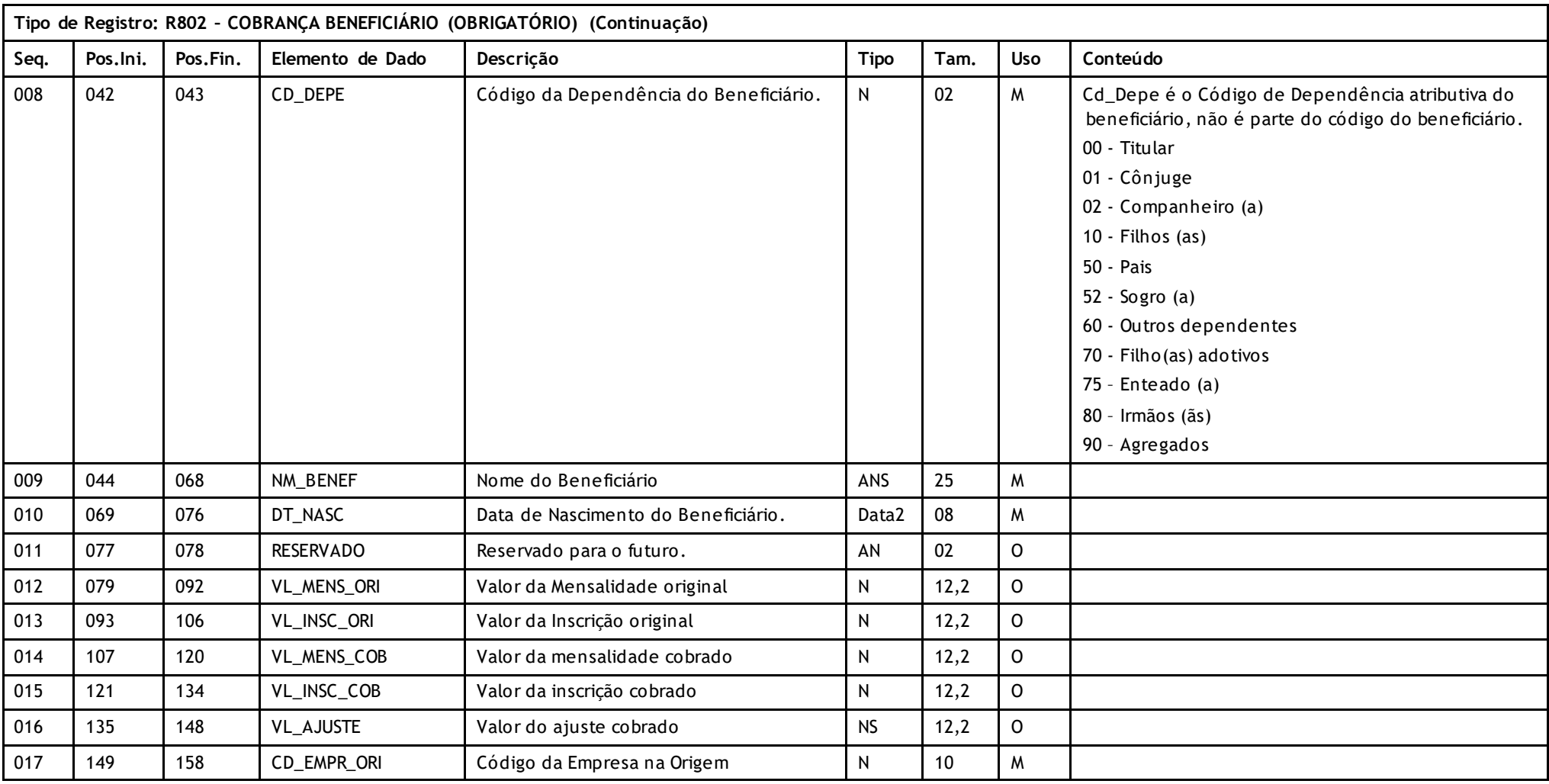

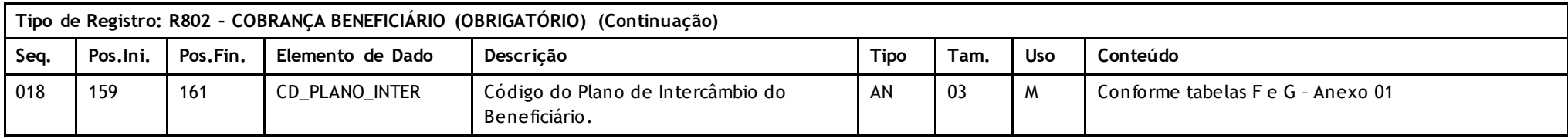

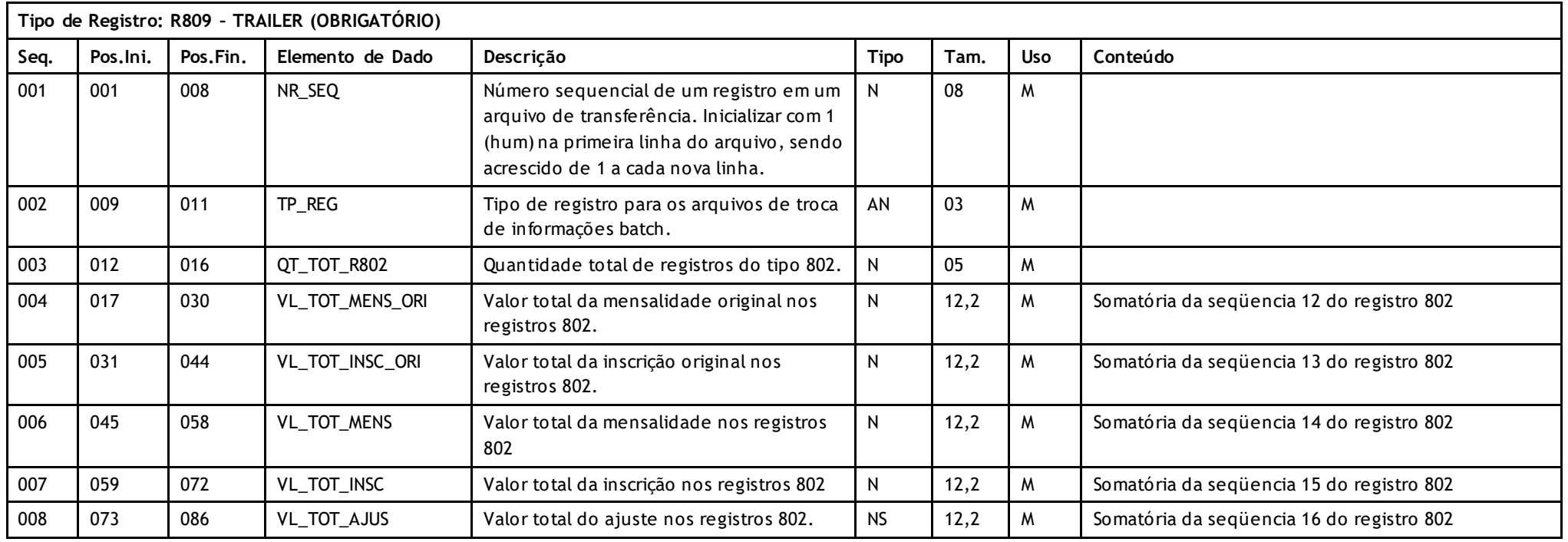

Versão 16.2 • MS.050 • REV.33

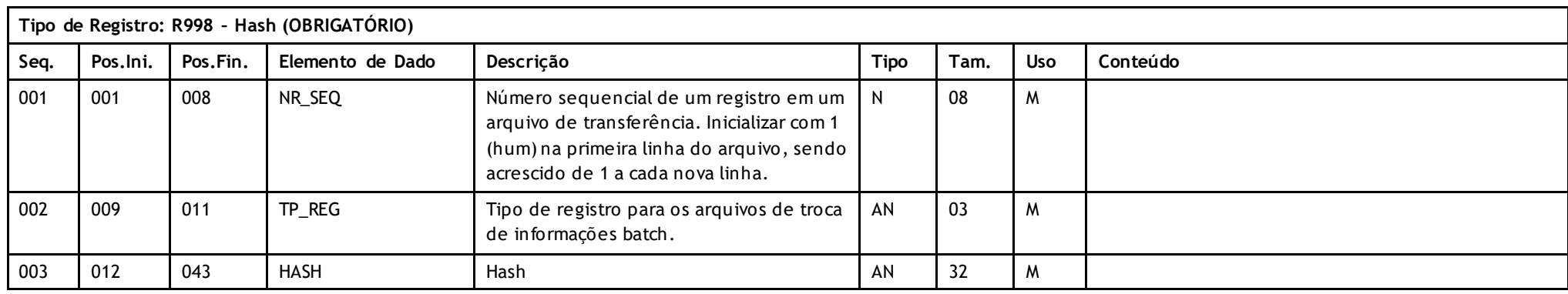

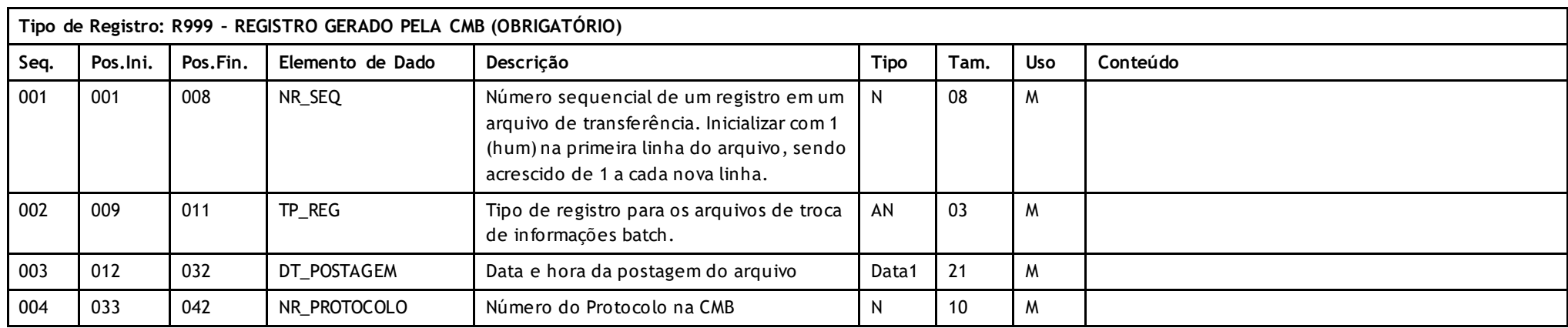

#### **Descritivo das Transações:**

Arquivo que tem como objetivo enviar a relação de beneficiários e seus respectivos valores de uma fatura/demonstrativo de uma **Unimed Prestadora** (onde o usuário é atendido) para a **Unimed Origem** (detentora do contrato)

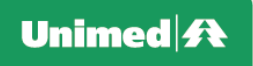

#### **Regras a serem observadas.**

- O arquivo tem quatro tipos de registros: **Header (R801)** que deve aparecer apenas uma vez no início do arquivo; **Beneficiário(R802)** e **Trailler (R809)** que deve aparecer apenas uma vez no final do arquivo e **Registro Gerado pela CMB (R999).**
- Os campos **data inicial** (R801 DT\_INI\_PER) e **data final** (R801 DT\_FIN\_PER) do período de cobrança devem expressar o período de movimentação dos beneficiários, período este onde foi computado todos os beneficiários ativos.
- Será sempre gerado um único arquivo para fatura e demonstrativo.
- A Unimed Origem do arquivo não deve gerar o Registro 999. Ele será gerado exclusivamente pela Central de Movimentações Batch (CMB).
- A proporção entre o valor da mensalidade cobrada e o valor da mensalidade original identifica o percentual da co -responsabilidade assumida ou transferida.
- O arquivo é de registros e campos de tamanho fixo sem separadores de campos no formato ASCII. Números devem ser completados com zeros à e squerda e campos alfa numéricos com espaçoes à direita. Campos opcionais não utilizados devem ser integralmente preenchidos com zeros ou brancos segundo o seu tipo. Datas opcionais não declaradas ficam completamente em branco. Caracteres de edição ou máscara (ponto, vírgula, etc.) devem ser omitidos.
- O nome do arquivo deve seguir o padrão: Tfffffff.uuu onde T é fixo indicando arquivo de Fatura e Demonstrativo, fffffff são os sete últimos dígitos do número da fatura e uuu o código da Unimed Prestadora. Quando o documento possuir valor inferior a sete caracteres, o nome deverá ser completado com \_ (underline) à esquerda. Ex.: documento – "2" (apenas 1 caractere) ficaria com o nome: T\_\_\_\_\_\_2.xxx
- Limite de tamanho de anexo: Digitalização padrão máximo de 300 dpi.

#### **Campos que podem gerar dúvidas:**

- VL\_TOT\_FAT\_LIQ (R801 valor total liquido do documento). Indica o valor líquido, ou seja, considerando algum desconto ou cobrança adicional previamente pactuado entre as partes.
- VL\_AJUST\_FAT (R801 valor de ajuste do documento). Valor do ajuste no documento que esta a menor ou maior conforme definido para o campo VL\_TOT\_FAT\_LIQ. É portanto a diferença entre VL\_TOT\_FAT e VL\_TOT\_FAT\_LIQ, podendo ser positivo ou negativo.
- VL\_MENS\_COB, VL\_INSC\_COB e VL\_AJUSTE (R802 valor referente mensalidade, inscrição e ajuste acordados entre a Unimed Origem e a Unimed Destino). Os três campos são opcionais, porém um deles deve ser preenchido.
- VL\_AJUSTE (R802 valor do ajuste). Deve ser preenchido sempre que existir valor de ajuste identificado no documento, como a so matória dos ajustes definidos para cada beneficiário pode ser zero, este campo pode ser preenchido mesmo que o conteúdo do campo VL\_AJUSTE\_FAT (R801 valor de ajuste do documento) esteja zerado.
- VL\_TOT\_AJUS (R809 valor total do ajuste nos registros R802). O seu conteúdo deve ser igual ao valor d efinido para o campo VL\_AJUST\_FAT (R801 valor de ajuste do documento).

Versão 16.2 • MS.050 • REV.33

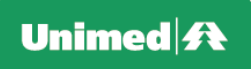

#### **Nomenclatura dos anexos:**

Espaços em branco devem ser preenchidos com "\_" (underline)

Tuuuffffffffffffffffffffdddss.ext

T = Tipo do anexo – A800 uuu = Código da Unimed Origem do Arquivo ffffffffffffffffffff = Número da Fatura ddd = Código da Unimed Destino do Arquivo ss = sequencial do arquivo anexo ext = PDF, BMP, DOC, GIF, JPG, TNG e RTF

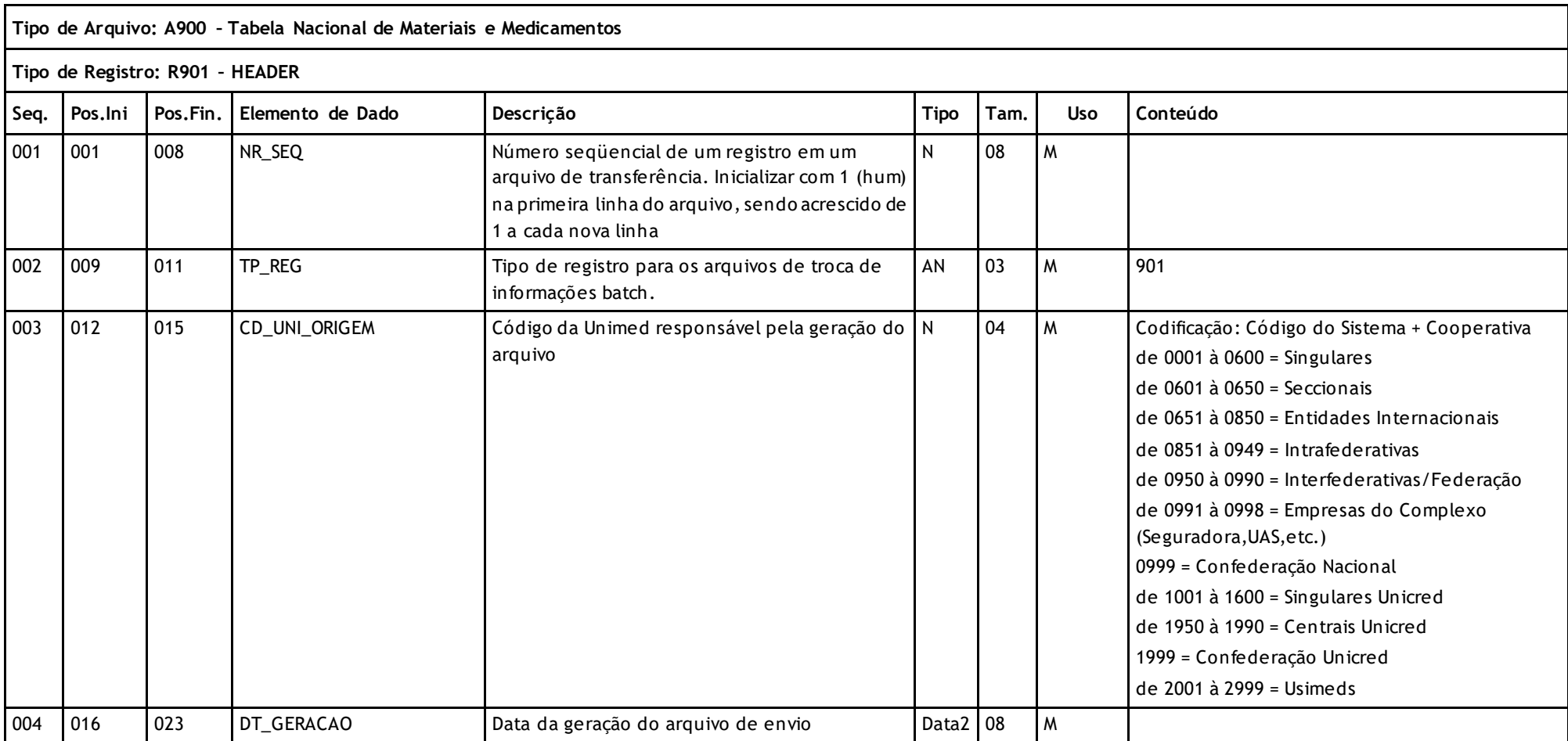

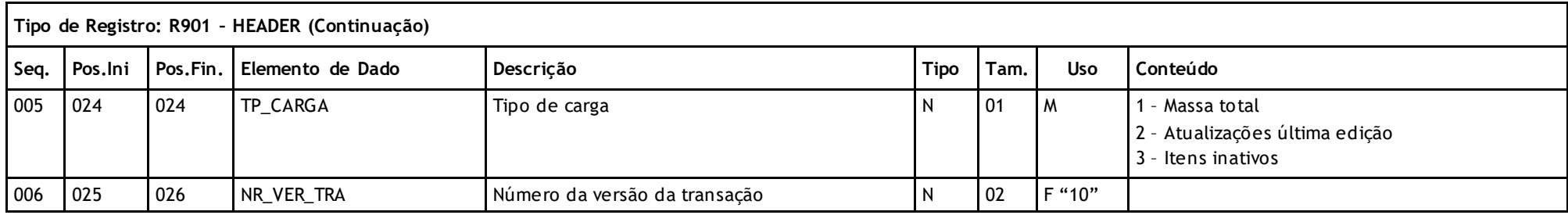

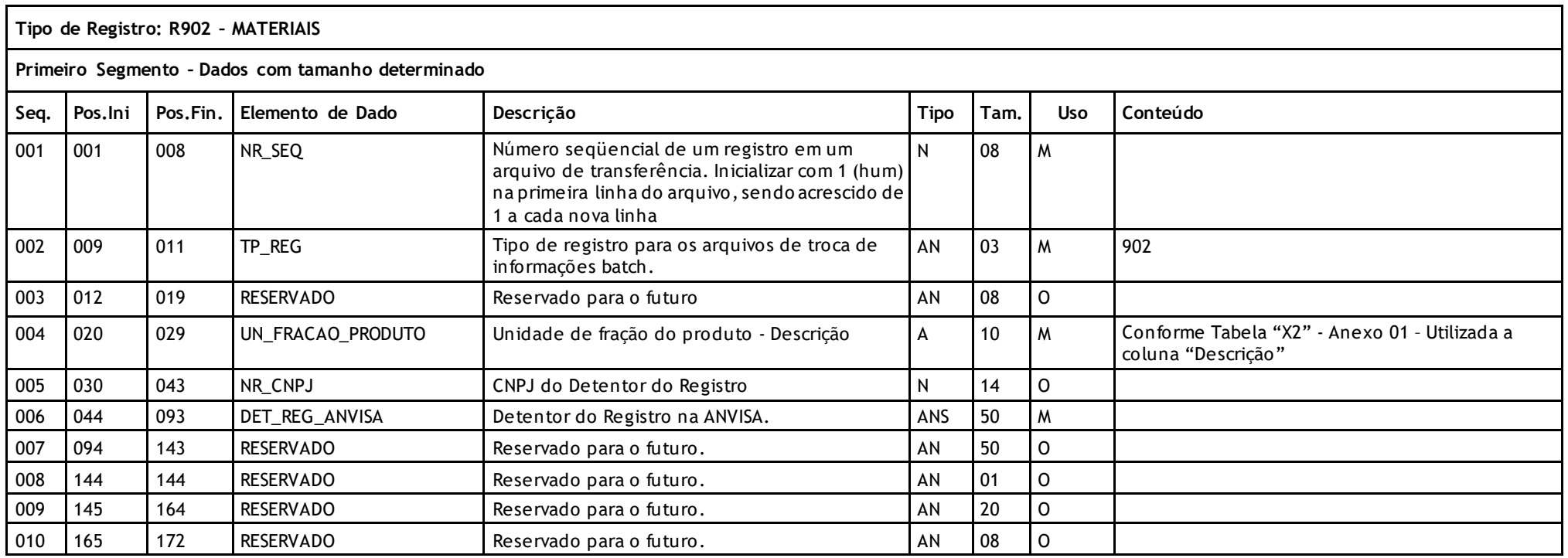

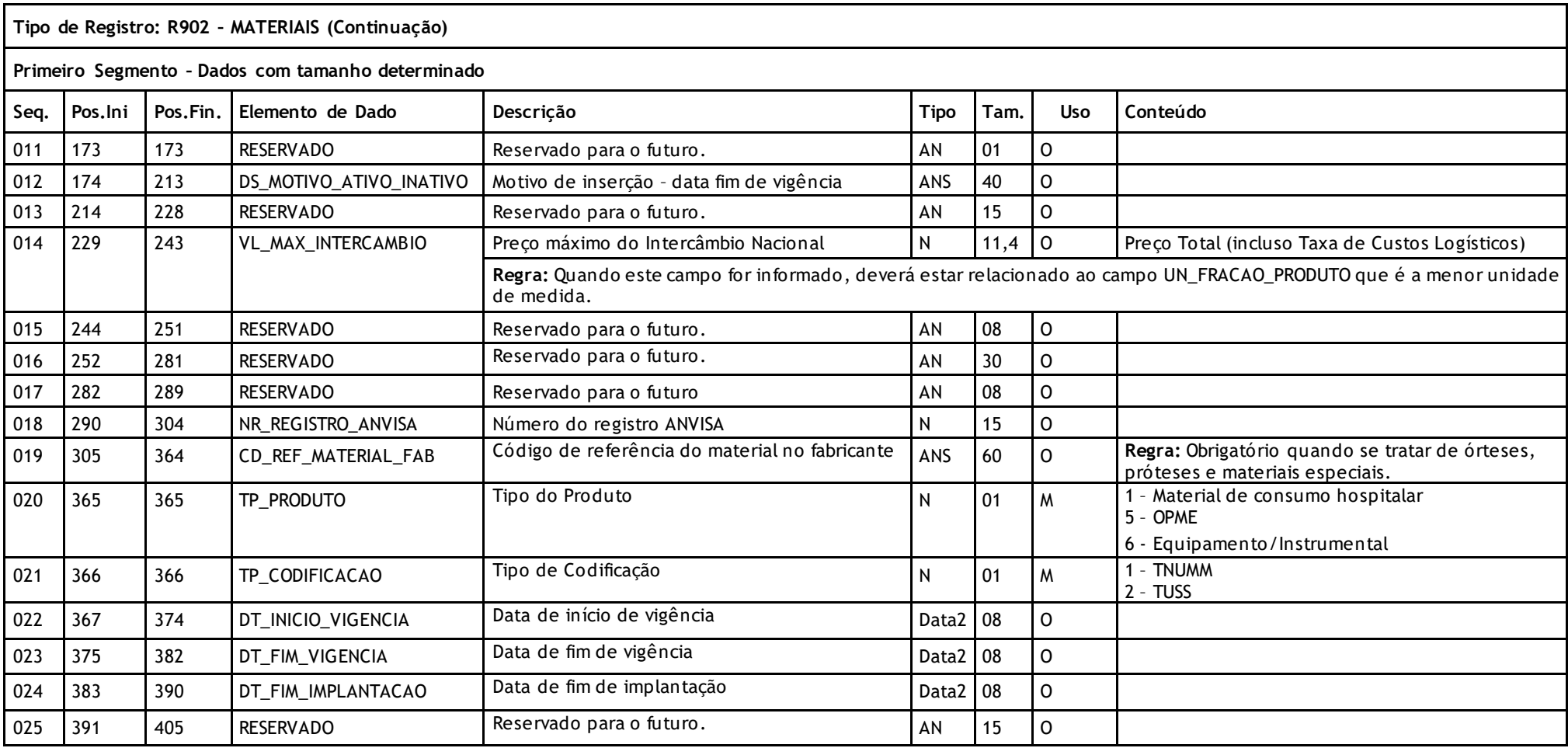

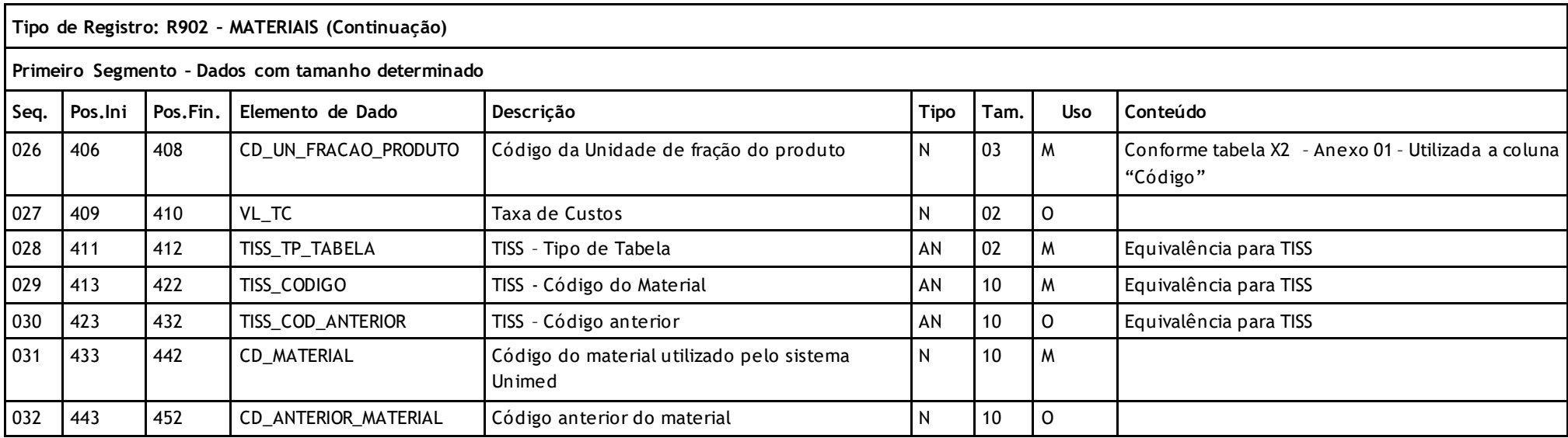

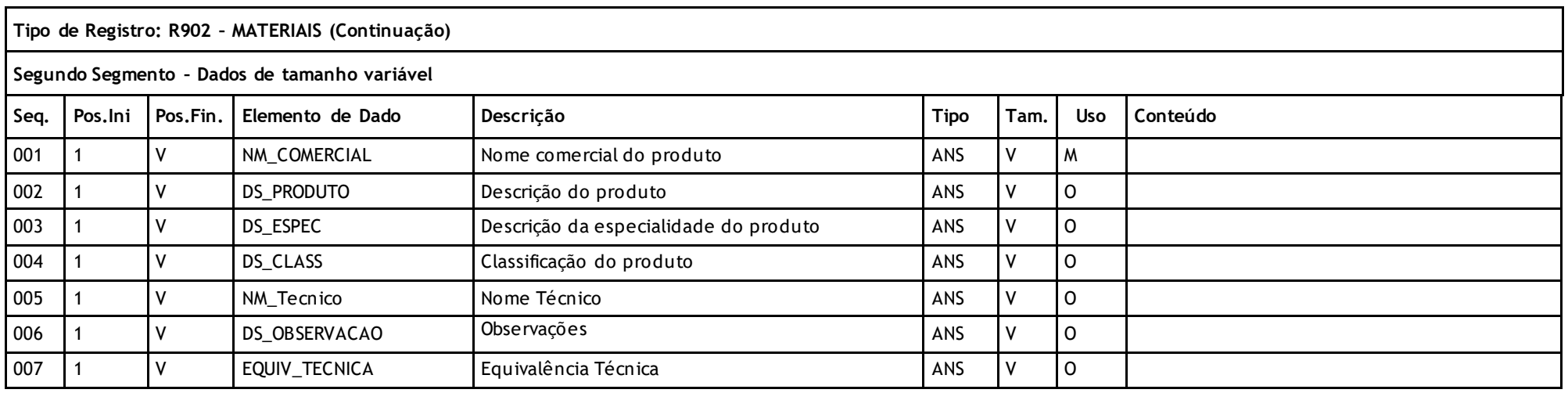

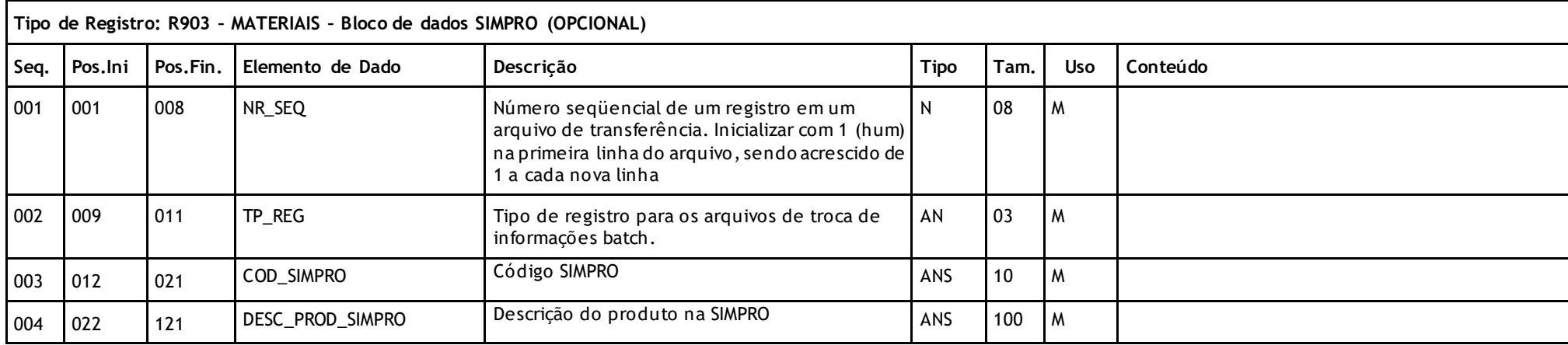

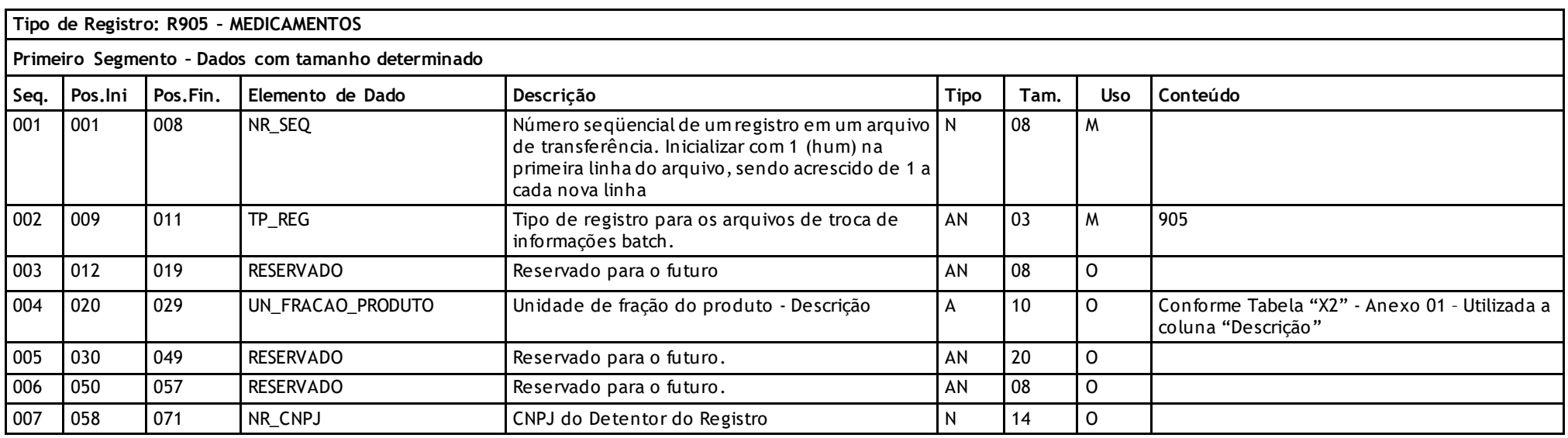

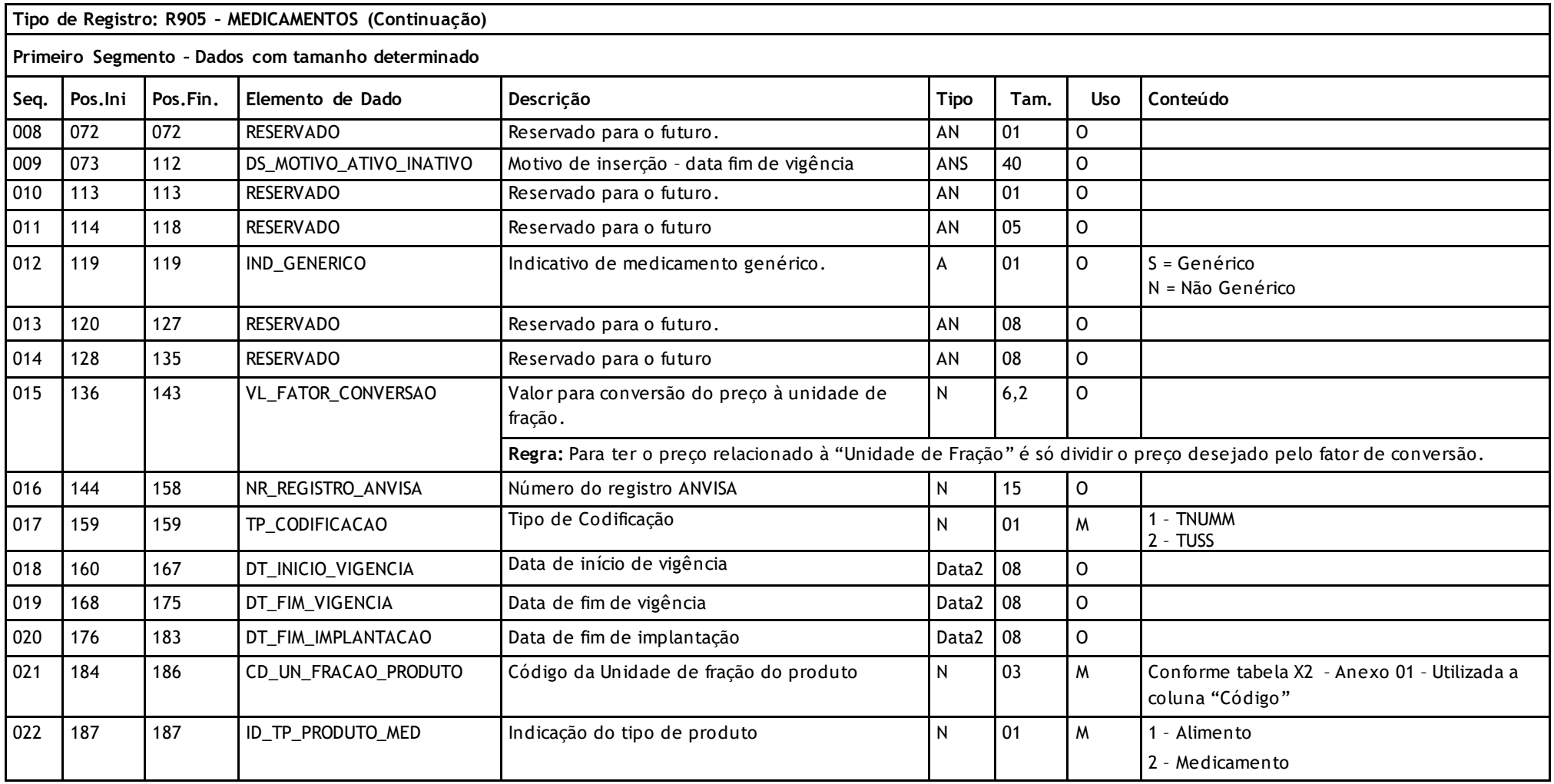

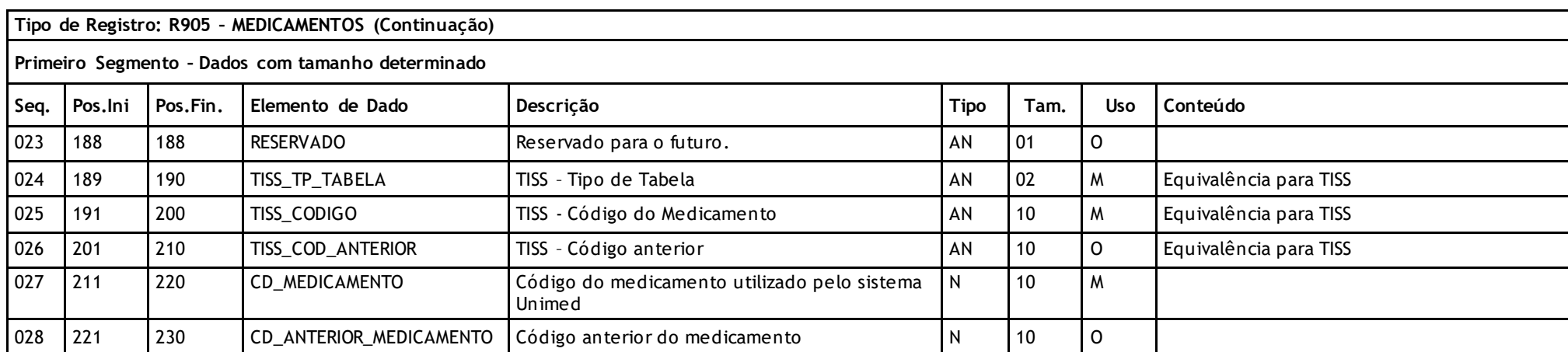

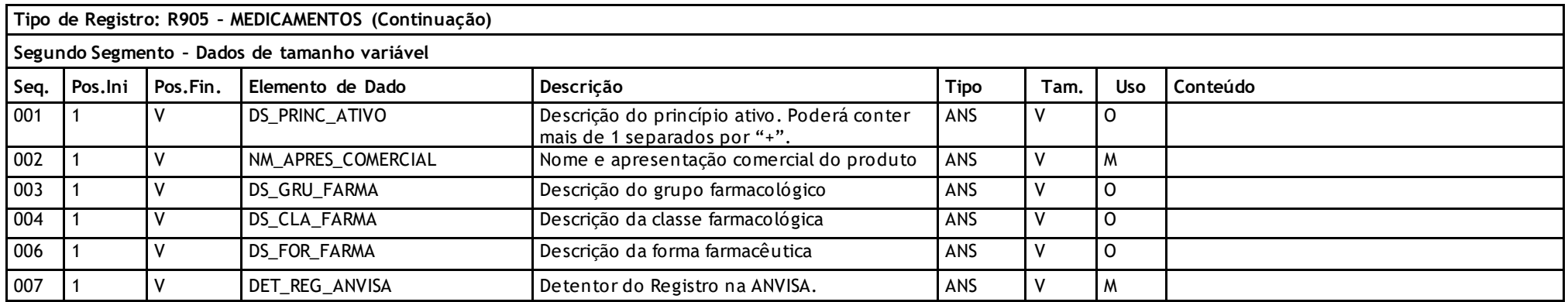

Versão 16.2 • MS.050 • REV.33

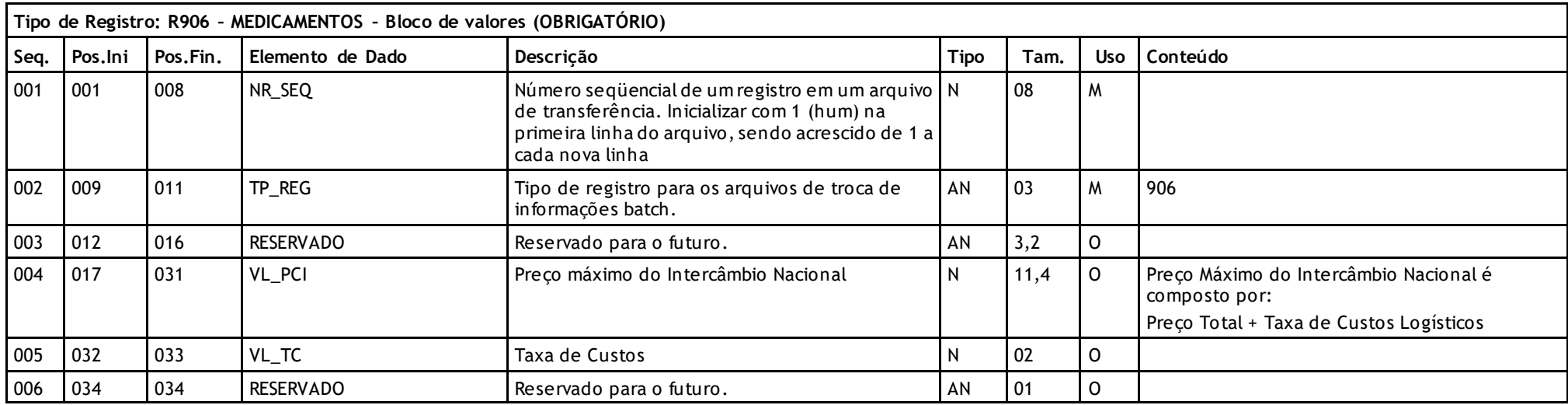

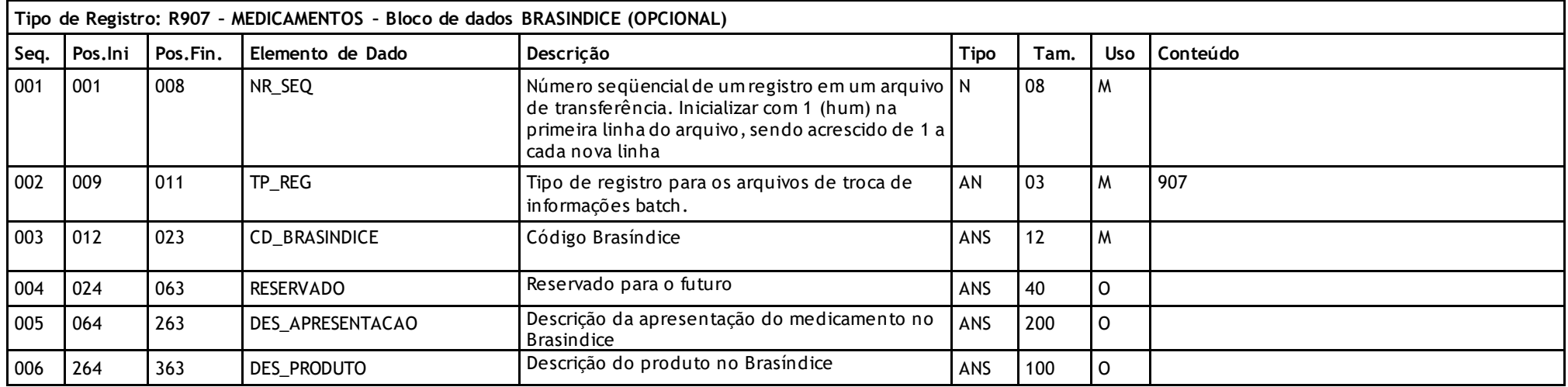

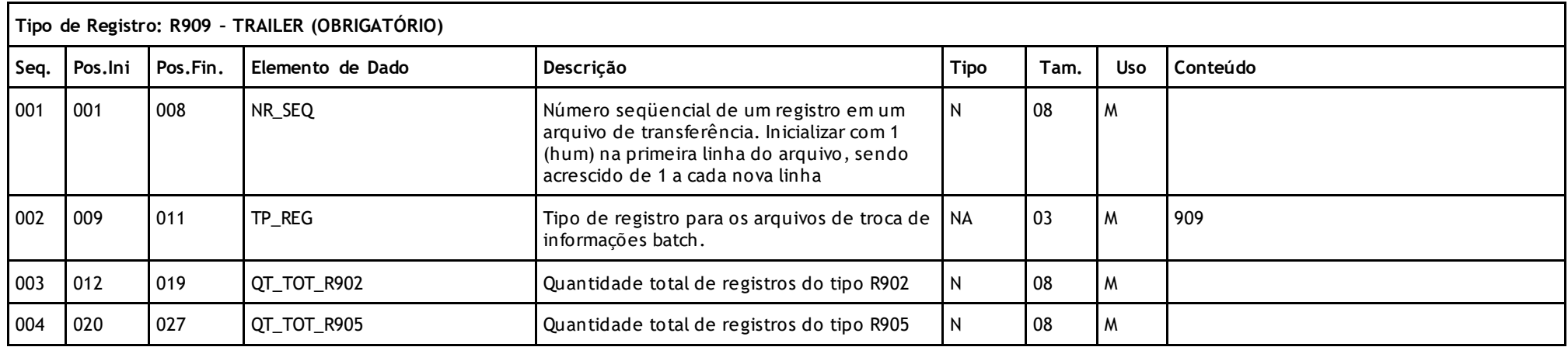

#### **Descritivo das Transações:**

Arquivo que tem como objetivo criar um layout PTU da Tabela de Materiais e Medicamentos Nacional para carga nos sistemas de Gestão.

#### **Regras a serem observadas.**

- O arquivo tem sete tipos de registros: Header (R901) que deve aparecer apenas uma vez no inicio do arquivo; Bloco de Materiais (R902); Bloco de dados SIMPRO (R903); Bloco de Medicamentos (R905); Bloco Valores de Medicamentos (R906), Bloco de dados BRASINDICE(R907) e Trailler (R909) que deve parecer apenas uma vez no final do arquivo
- Os campos UN\_FRACAO\_PRODUTO e CD\_UN\_FRACAO\_PRODUTO são referentes à tabela X2 e o código foi incluído no layout para atender a demanda de validação com o A500 que utiliza apenas o código.
- O nome do arquivo deve seguir os padrões: M1ddmmaa.999, M2ddmmaa.999 ou M3ddmmaa.999, onde M1 é fixo indicando arquivo de Massa Total, M2 é fix o indicando as Atualizações e M3 é fixo indicando os itens inativos; ddmmaa corresponde à data de entrada em vigor da tabela e 999 é fixo, indica a Unimed que gerou o arquivo
- A publicação será realizada através do M1 (Massa Total) ou apenas M2 e/ou M3 (Alterações Parciais).

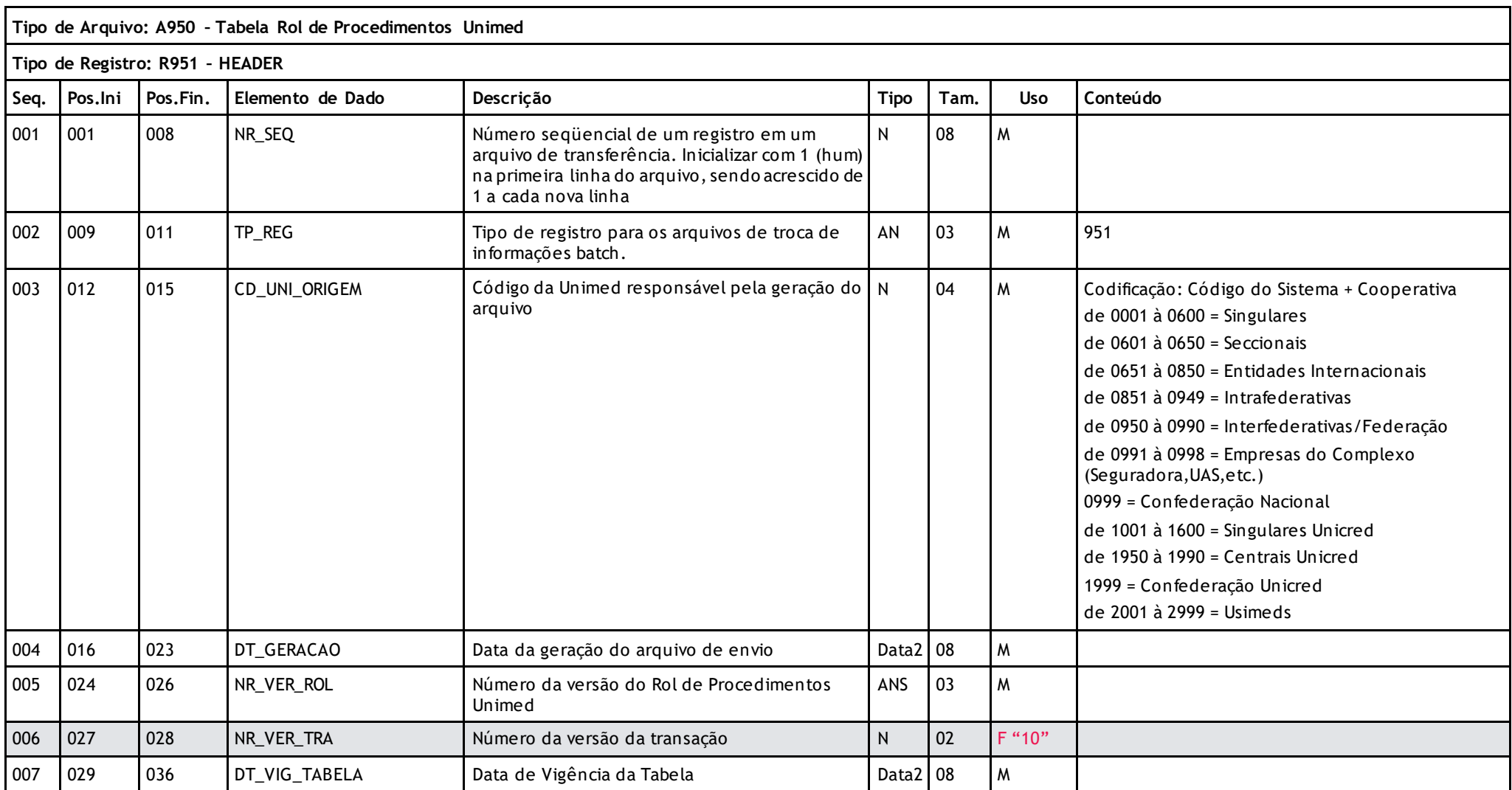

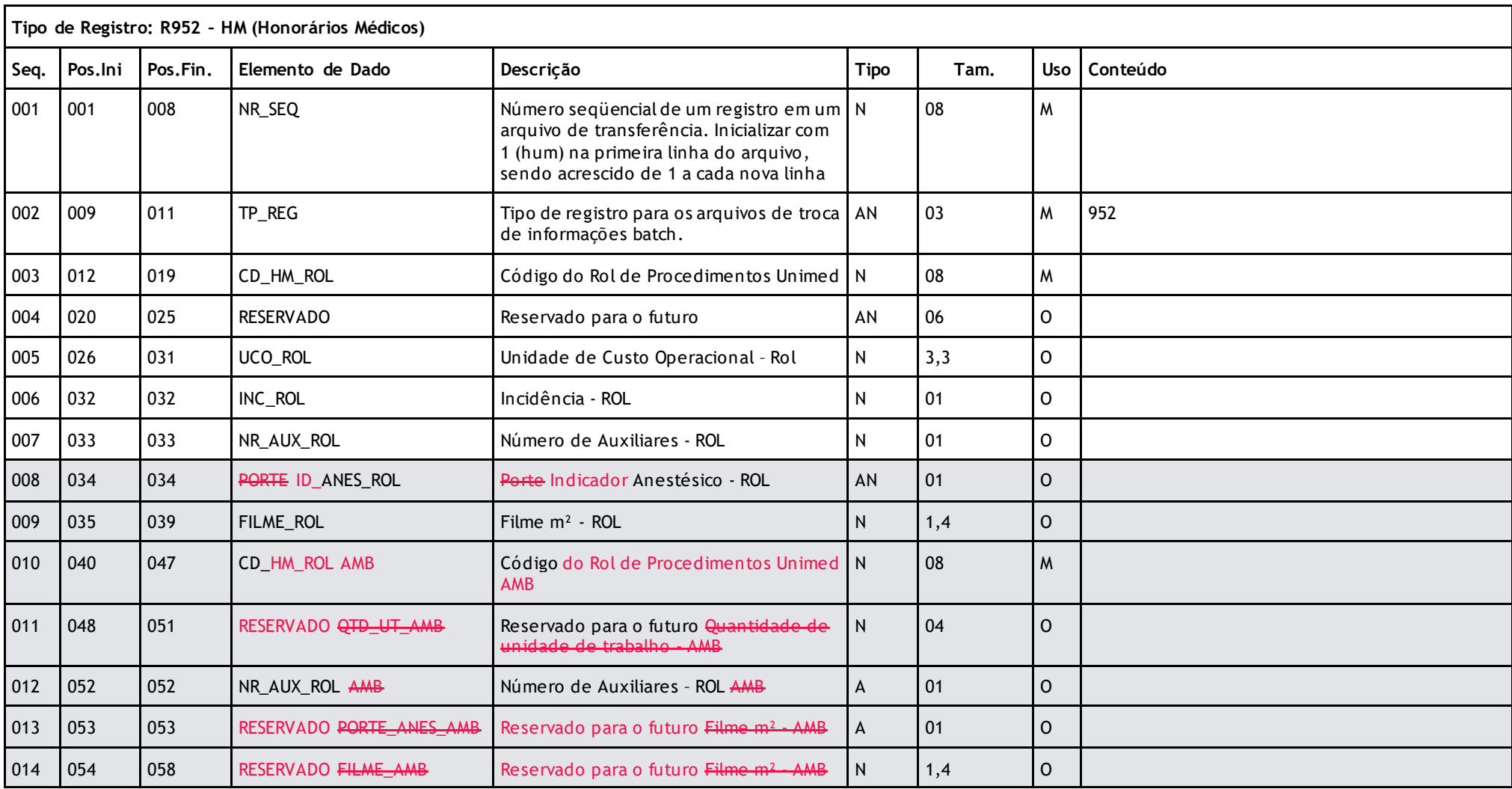

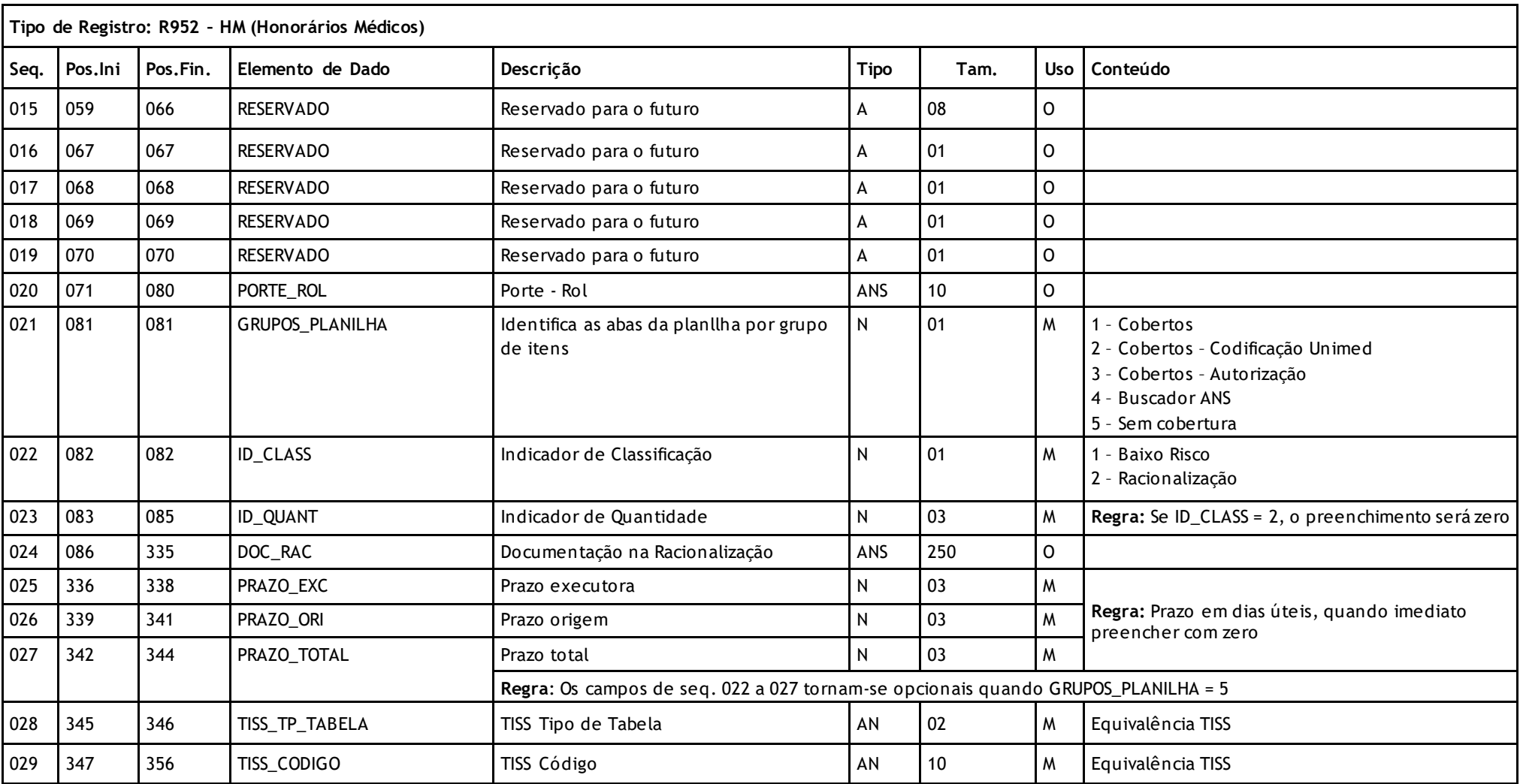

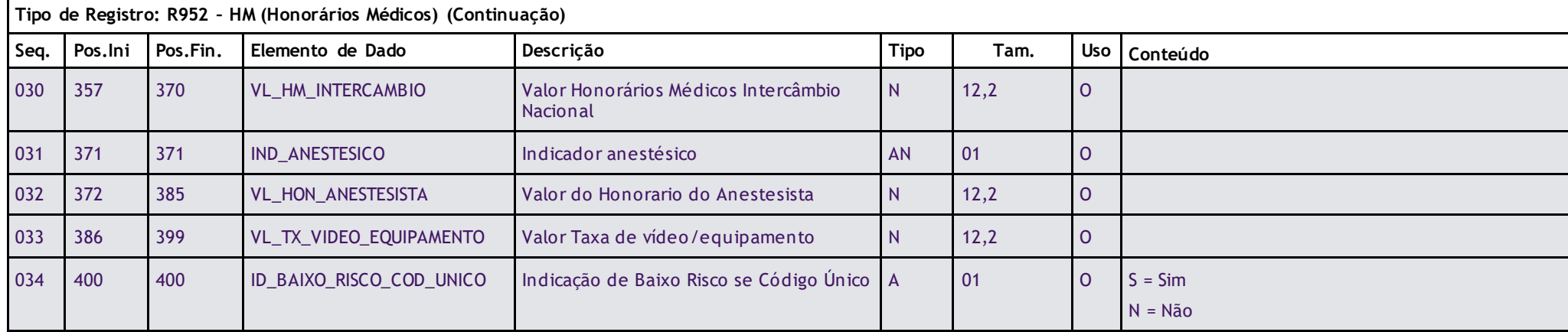

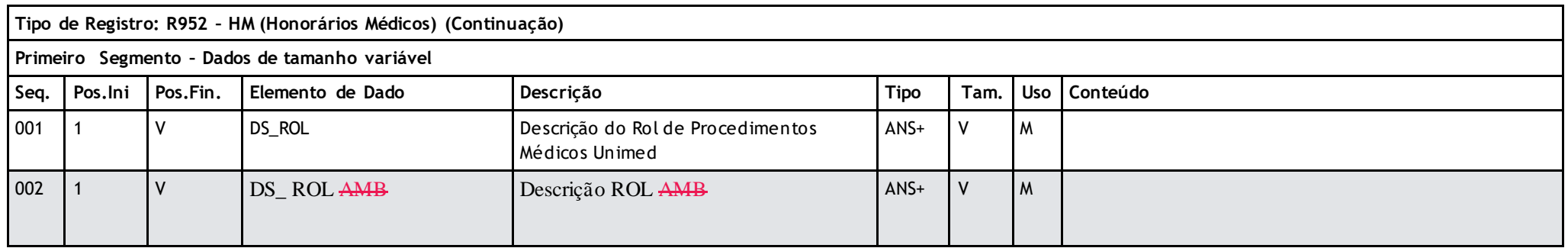

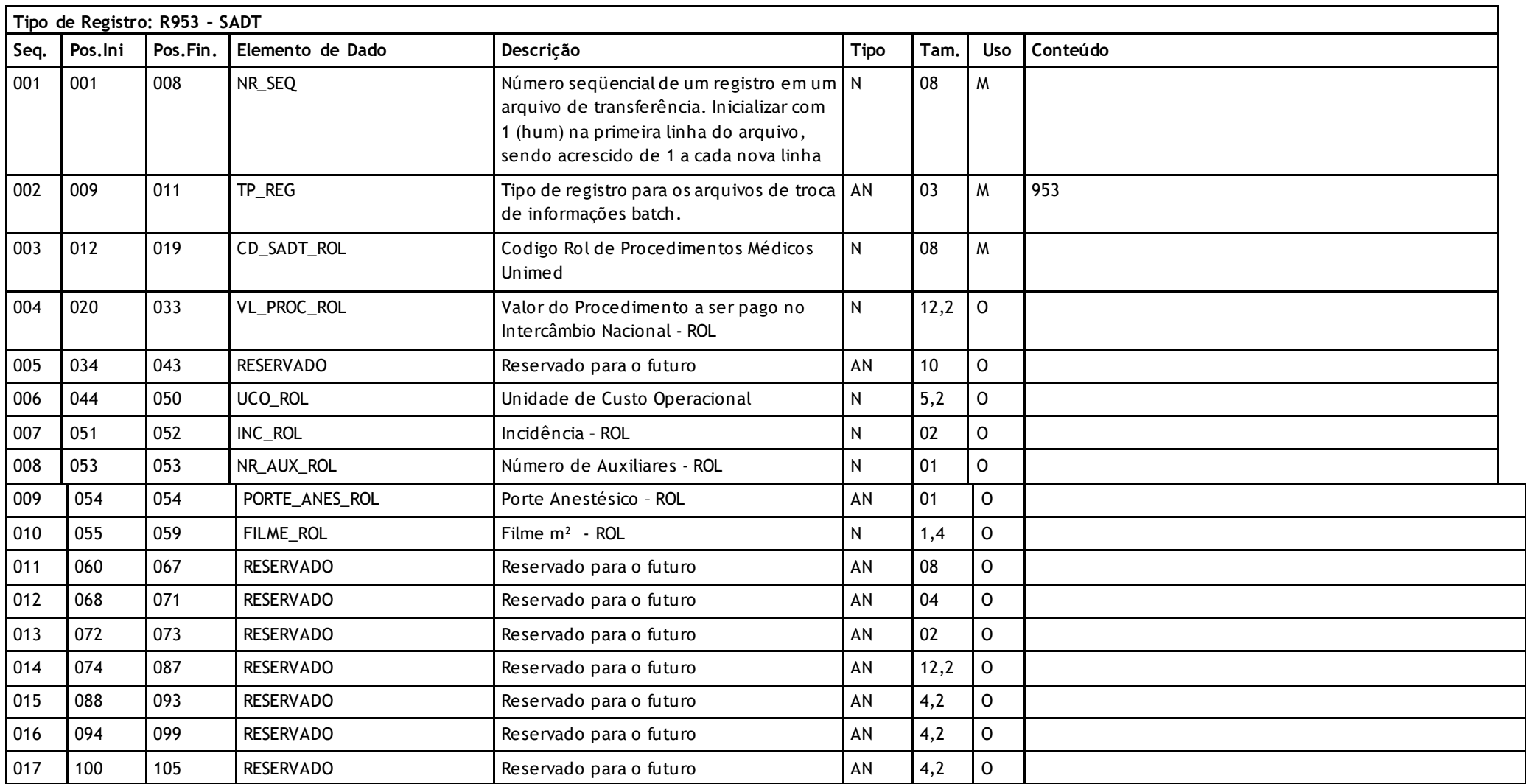

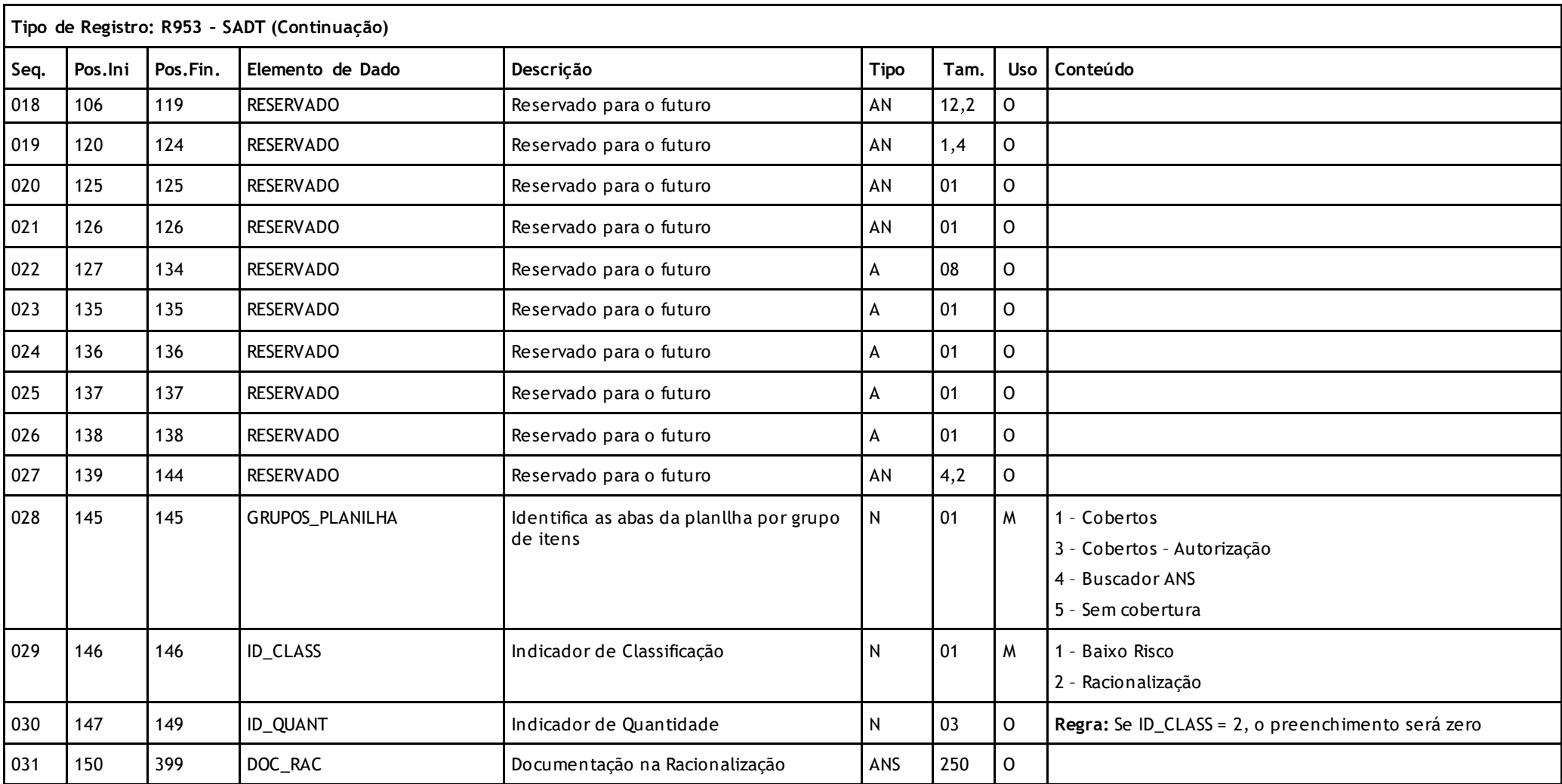
#### **Protocolo de Transações Unimed – PTU**

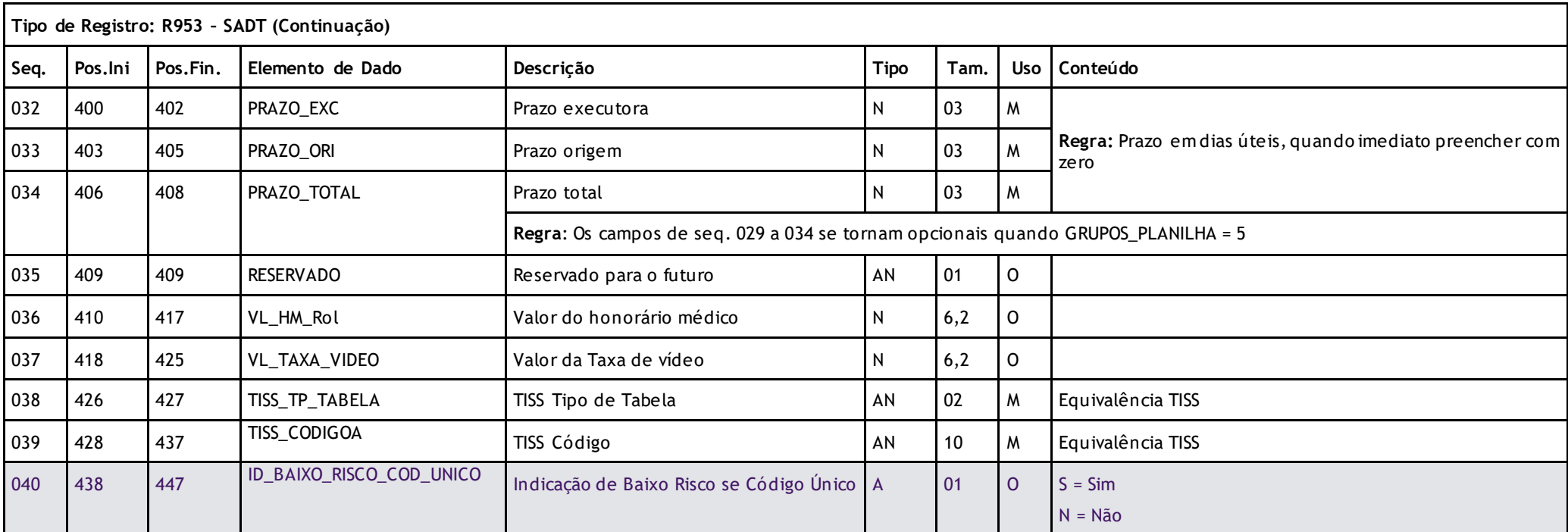

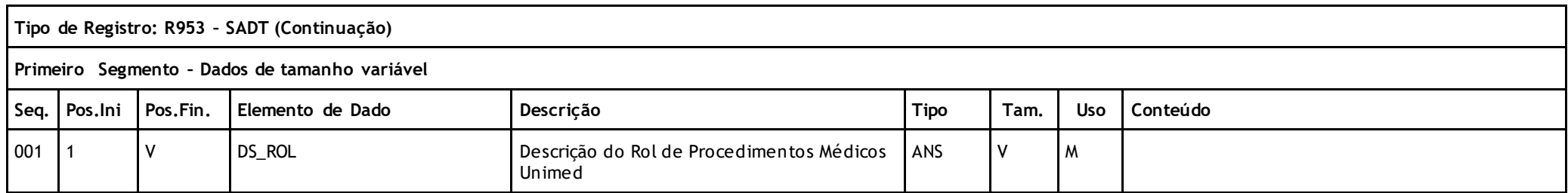

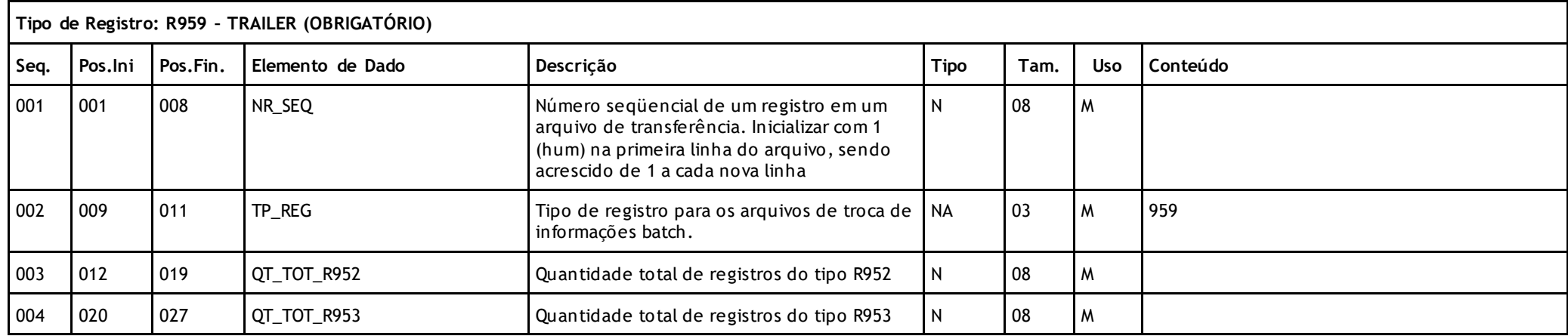

#### **Descritivo das Transações:**

Arquivo que tem como objetivo criar um layout PTU da Tabela do Rol de Procedimentos Médicos Unimed para carga nos sistemas de Gestão.

### **Regras a serem observadas.**

- O arquivo tem três tipos de registros: Header (R951) que deve aparecer apenas uma vez no inicio do arquivo; Bloco do Rol de Procedimentos Médicos Unimed (R952); Bloco Procedimentos AMB (R953); e Trailler (R959) que deve parecer apenas uma vez no final do arquivo
- O nome do arquivo deve seguir o padrão conforme abaixo.
	- $\circ$  HM Cobertos PTU.999
	- o HM\_Sem\_Cobertura\_PTU.999
	- $\circ$  SADT Cobertos PTU.999
	- o SADT\_Sem\_Cobertura\_PTU.999

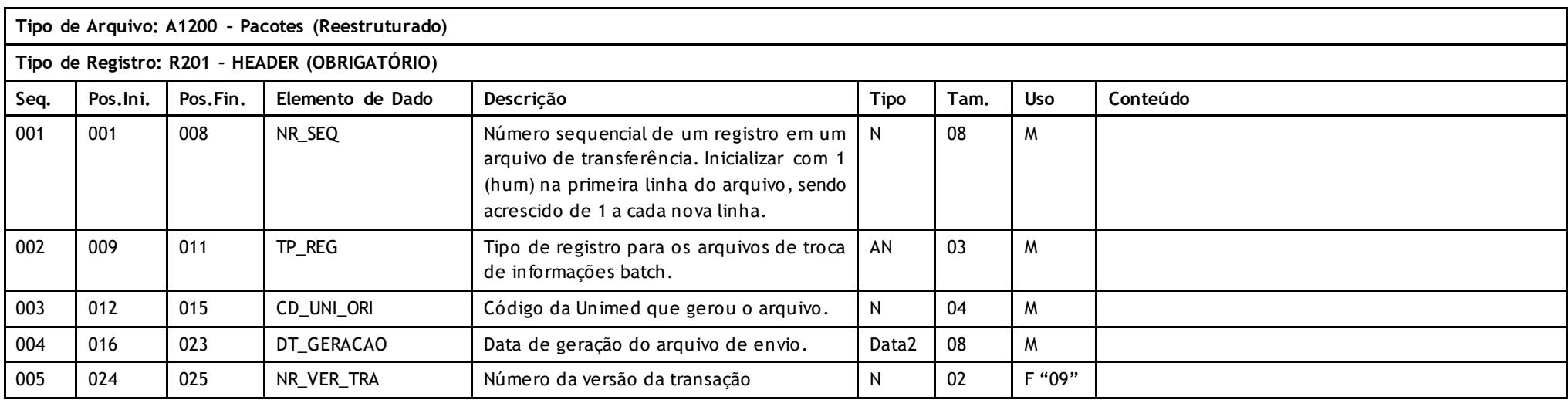

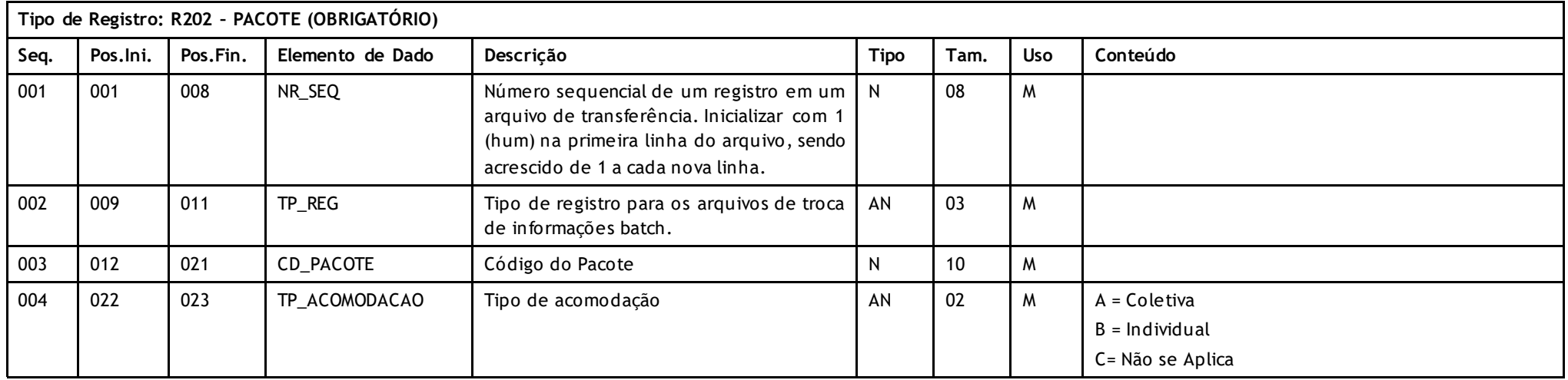

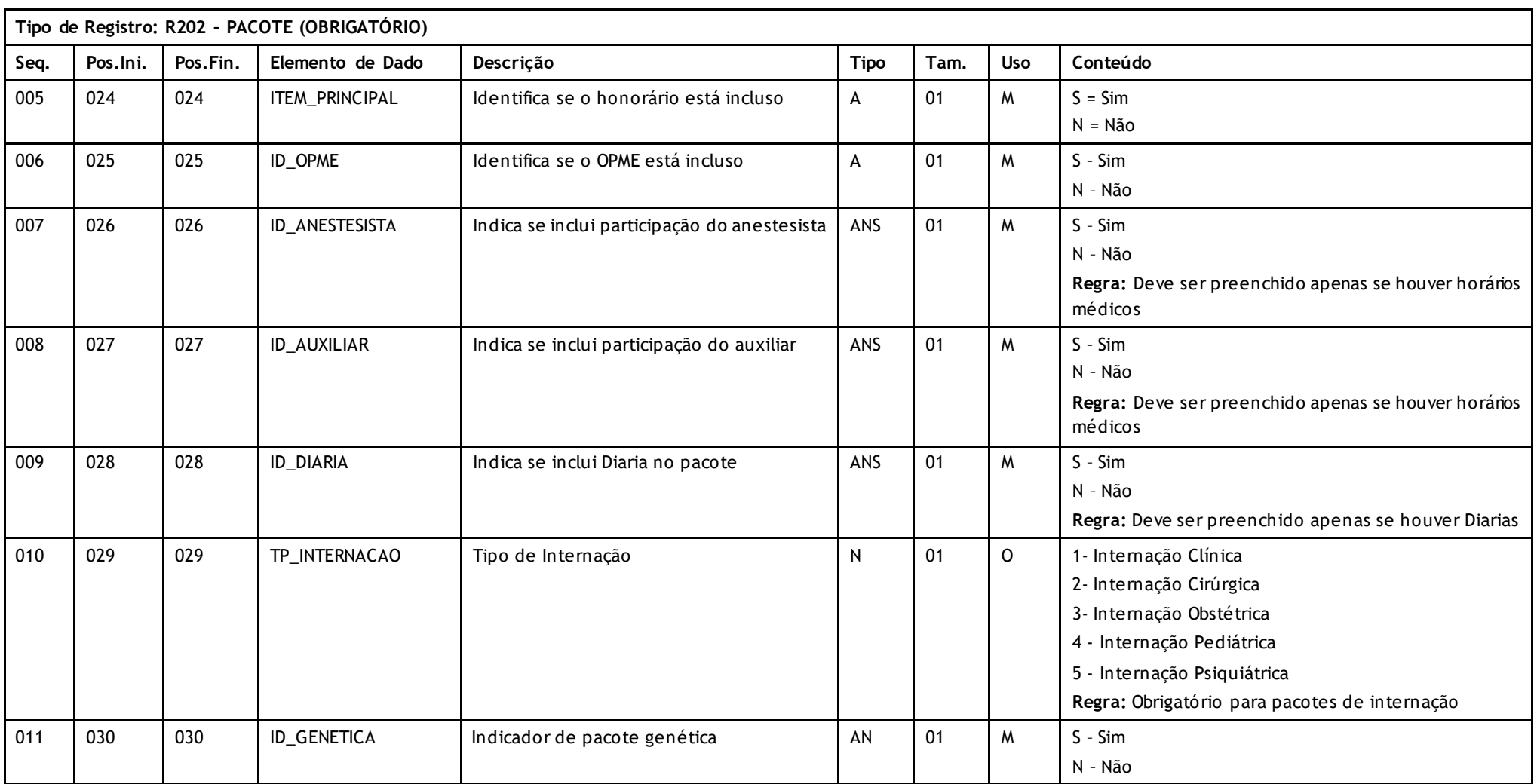

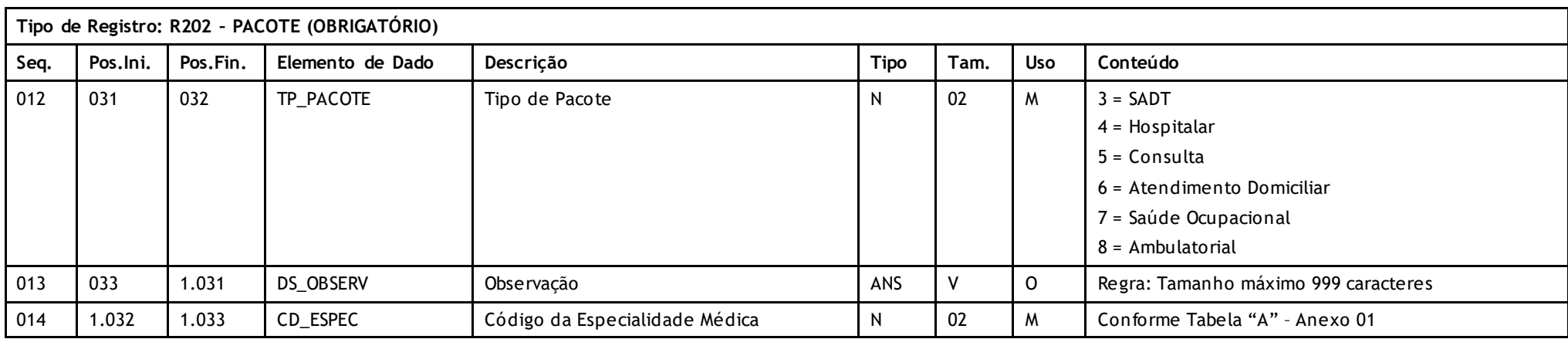

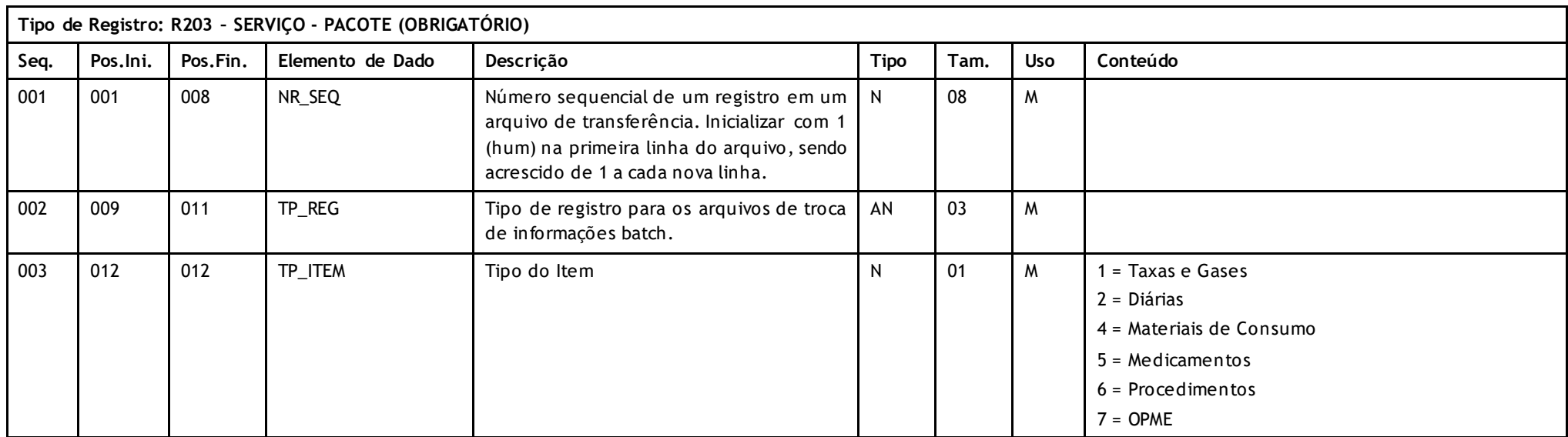

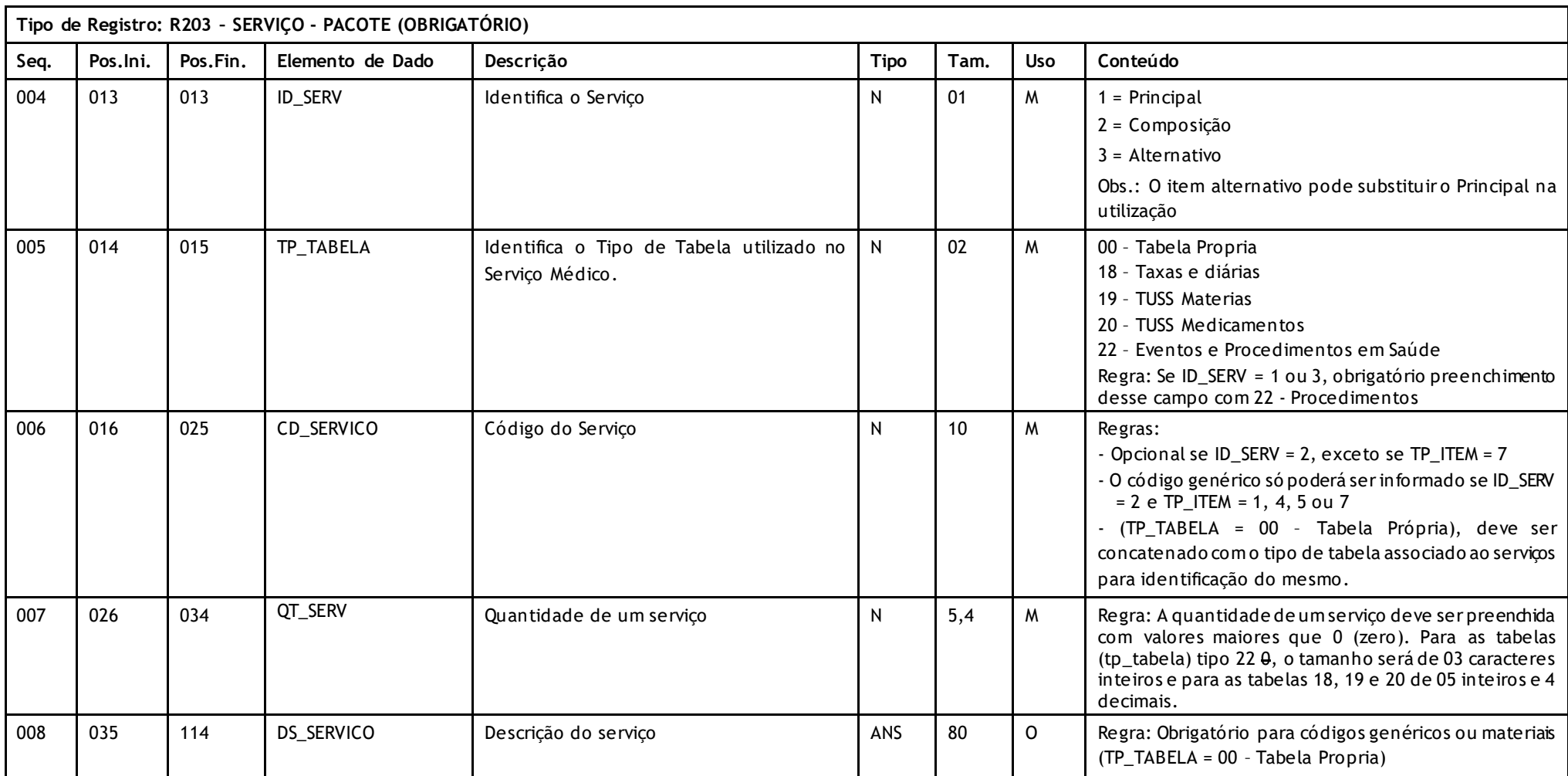

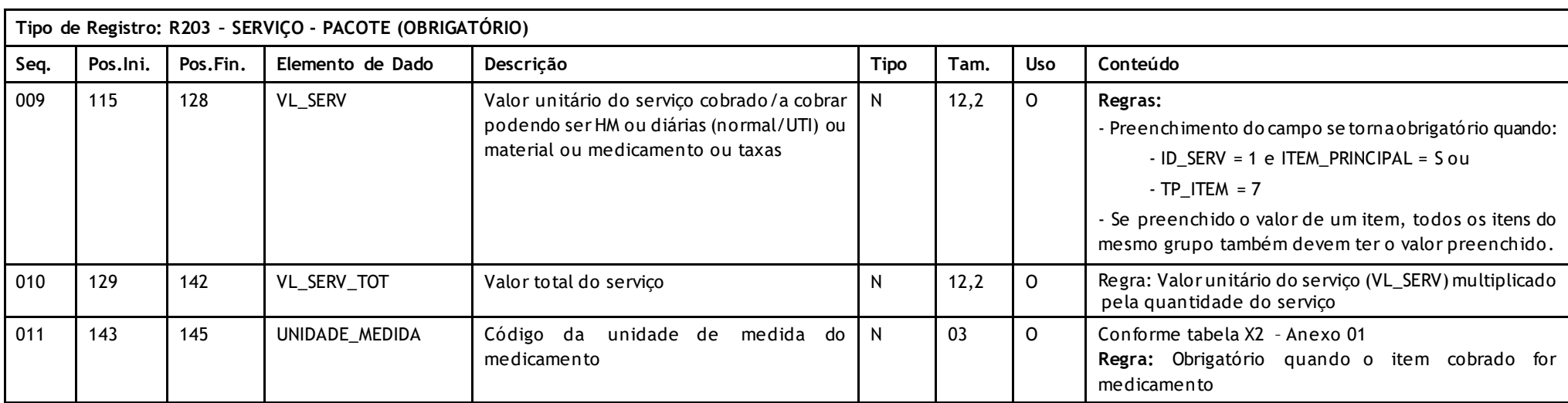

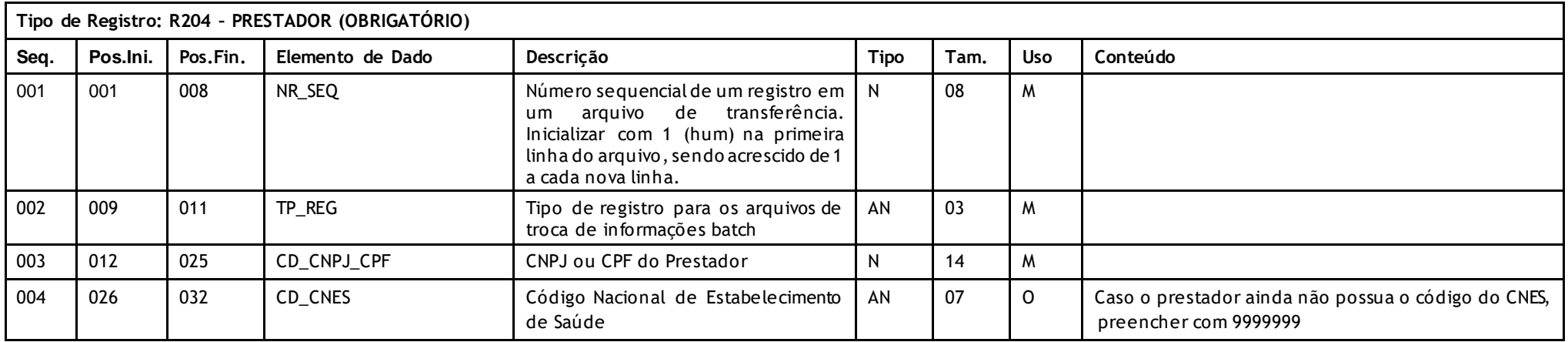

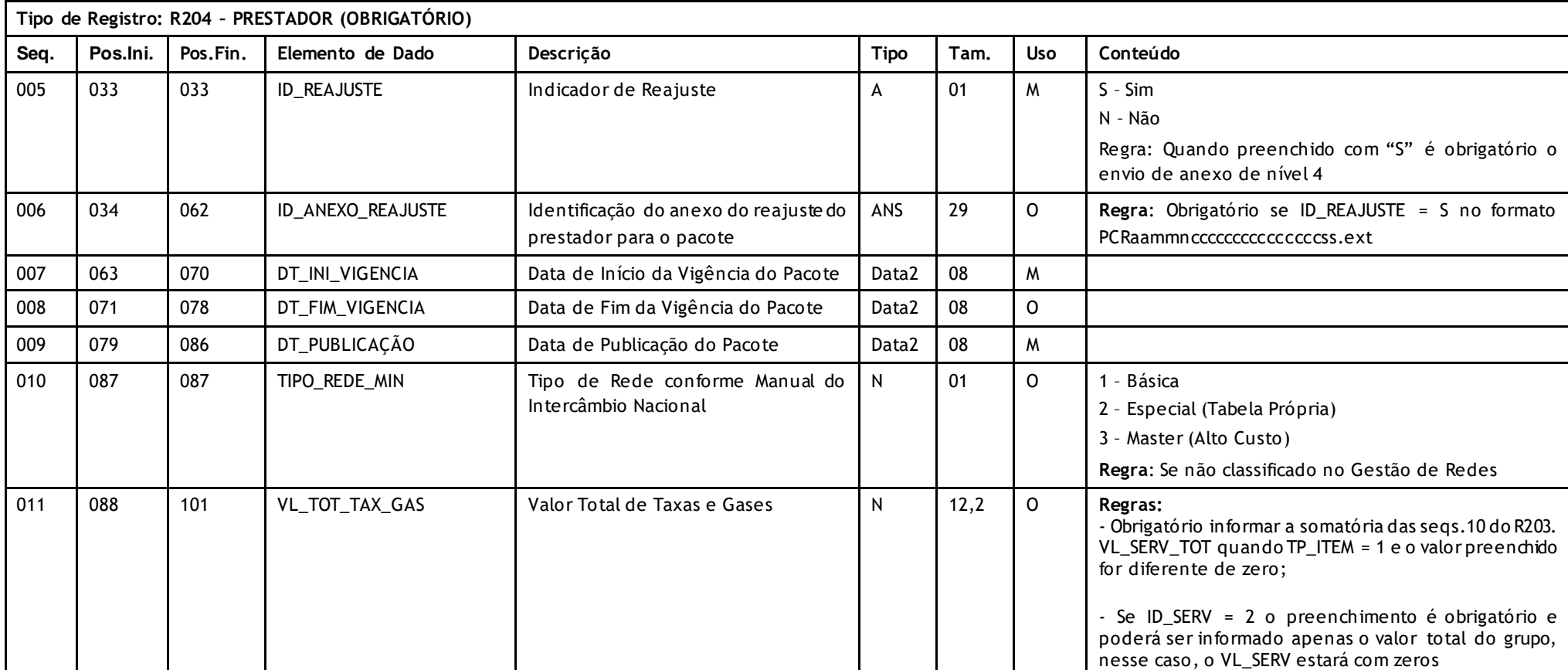

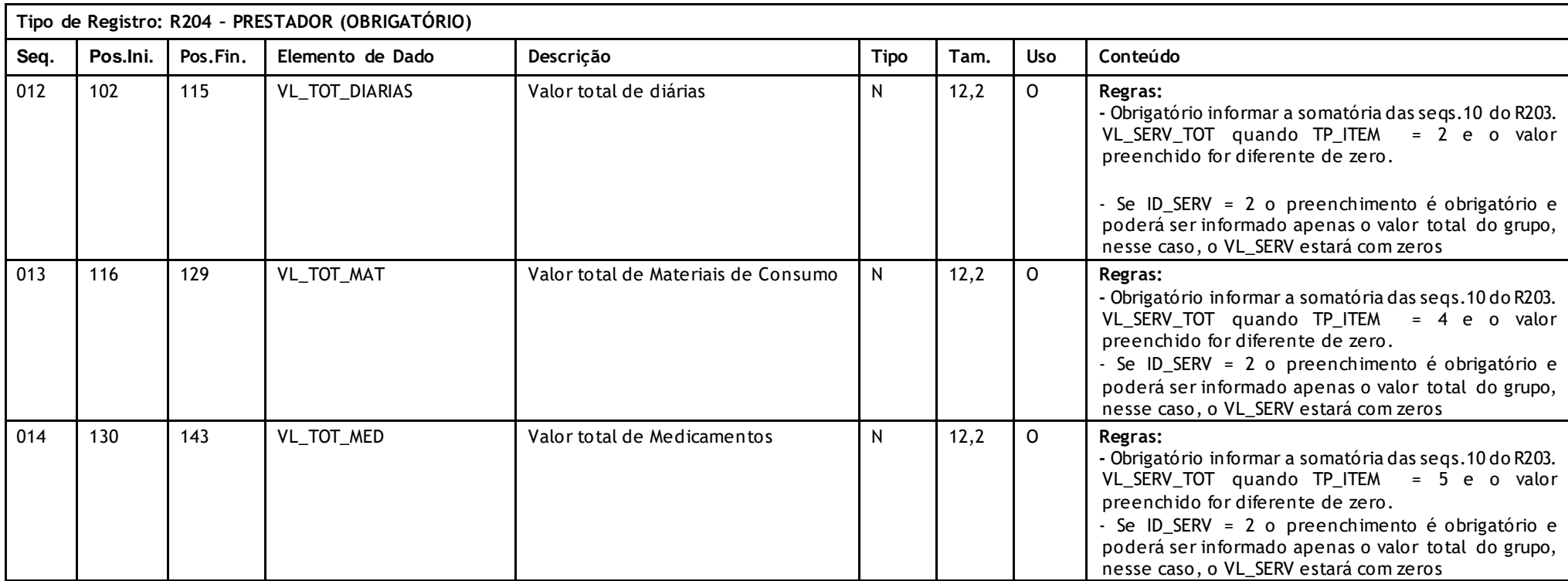

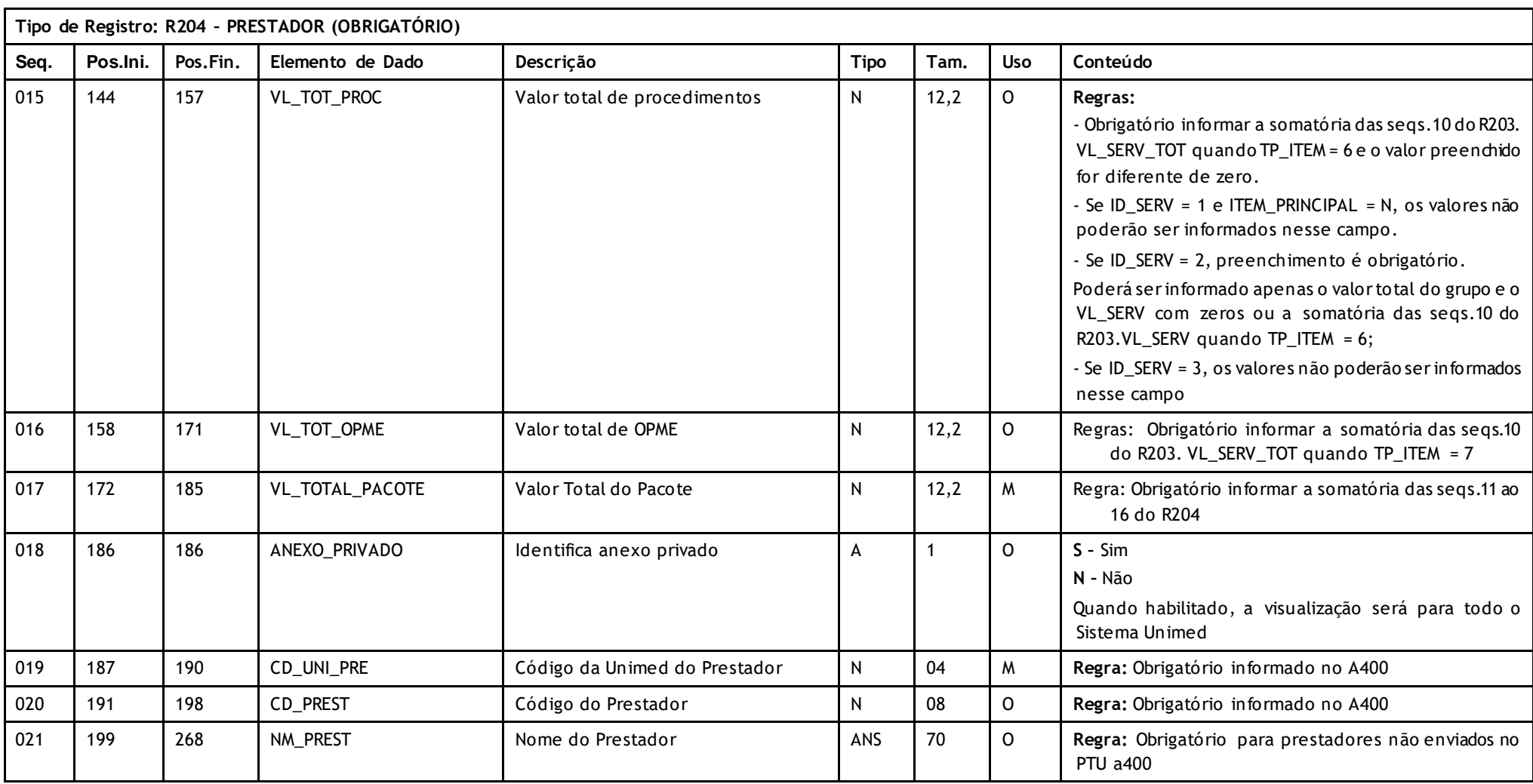

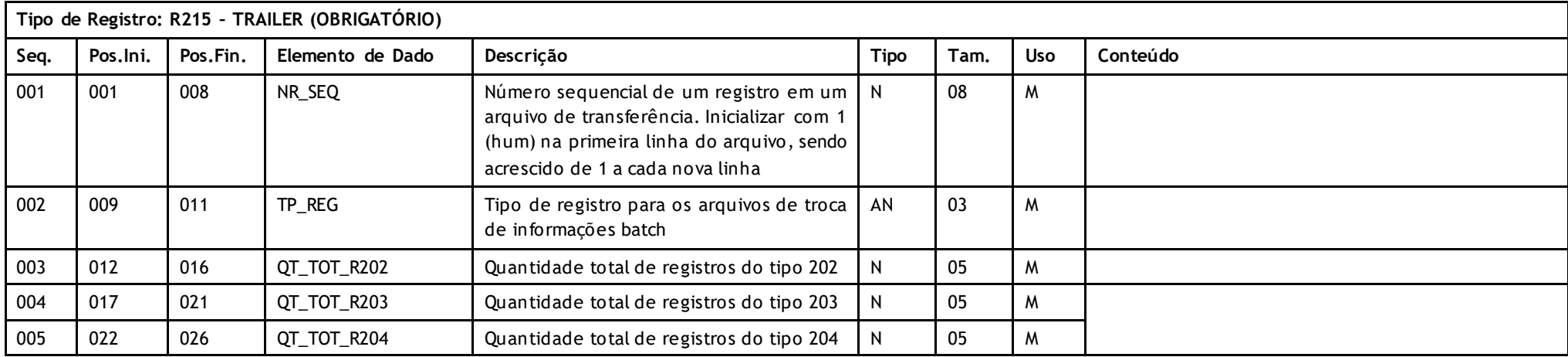

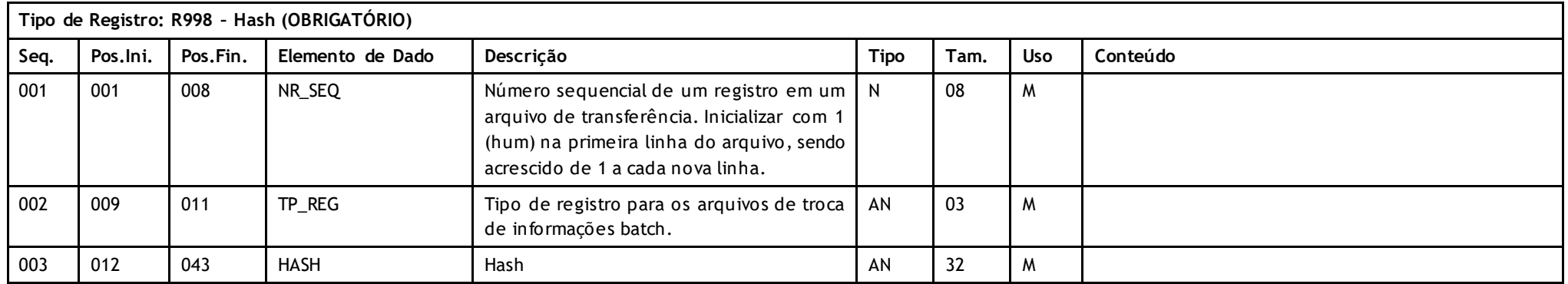

#### **Protocolo de Transações Unimed – PTU**

Versão 16.2 • MS.050 • REV.33

### **Unimed A**

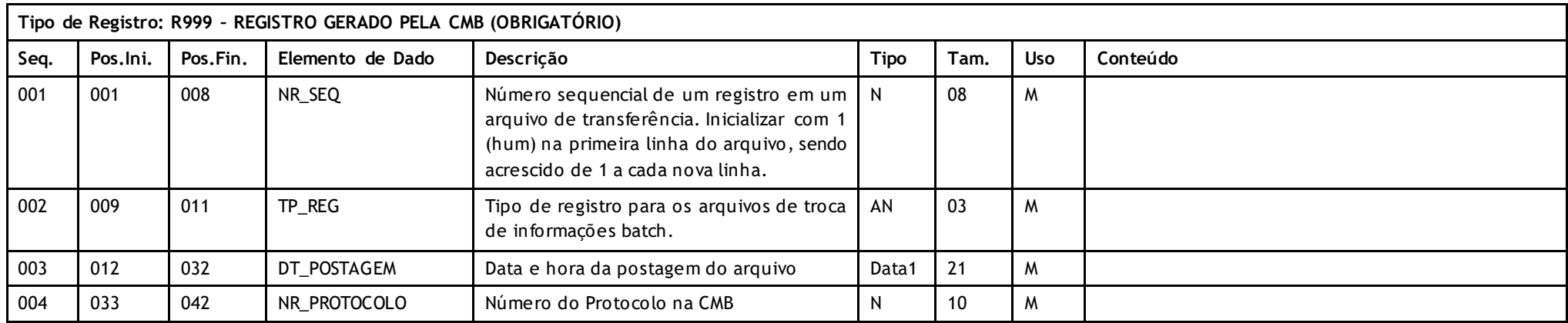

#### **Descritivo da Transação:**

Arquivo que tem por objetivo importar e exportar pacotes e tabelas contratualizadas.

#### **Regras a serem observadas.**

- **\*** O arquivo possui sete tipos de registros: Header **(R201)** que deve aparecer apenas uma vez no início do arquivo; Pacote **(R202),** Serviços Pacote **(R203), Prestador Pacote (204)** e Trailler **(R215)** que deve aparecer apenas uma vez no final do arquivo.
- **\*** Os Registros 202, 203 e 204 são exclusivos para o tipo de informação igual a 01 (Pacote).
- Caso o envio do pacote seja fechado por grupo, deverá ser usada a codificação genérica correspondente para cada grupo e seu valor, além do valor total do pacote.

Se o pacote for enviado aberto, as Unimeds poderão enviar ou não os valores para os itens, porém se informado o valor de 1 item, a Unimed deverá preencher o valor para todos os itens que compõem o pacote além de informar o total do Pacote que deverá ser a somatória de todos os itens.

- \* O nome do arquivo deve seguir o padrão PCddmmaass.uuu onde PC é fixo indicando arquivo de pacote, ddmmaa a data da geração do arquivo, s s sequencial de 01 a 99 no mesmo dia e uuu o código da Unimed.
- \* O valor do serviço deve conter todas as participações, conforme previsto no Rol de Procedimentos Médico Unimed
- \* Poderá ser informado apenas o valor total do grupo, sem os Serviços (R204) vinculados para TP\_ITEM = 1, 4 e/ou 5
- \* Anexo pode ser inserido somente na versão ativa e enquanto não houver a etapa "análise finalizada".
- O SISPAC permite a inclusão de anexos em qualquer ação de edição nos status permitidos.
- \* i. É opcional e permite até 2 anexos.

### **Protocolo de Transações Unimed – PTU**

Versão 16.2 • MS.050 • REV.33

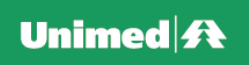

#### **Nomenclatura dos anexos:**

Espacos em branco devem ser preenchidos com " " (underline)

Nível 2 - Anexo para pacote específico e válido para todos os prestadores deste pacote PCaammnppppppppss.ext

Nível 3 - Anexo para o prestador específico e válido para todos os pacotes deste prestador PCaammncccccccccccccccss.ext

Nível 4 – Anexo válido para o reajuste de prestador (R205 204) PCRaammnccccccccccccccss.ext

Nível 5 - Anexo para prestador específico para o pacote indicado PCaammnpppppppppcccccccccccccccss.ext

PC – indica anexo do arquivo de pacote aamm – ano e mês da geração n – nível do anexo (1, 2, 3, 4 ou 5). pppppppp – código do pacote cccccccccccccc – número do cpf/cnpj do prestador R – Indicação de reajuste ss - sequencial de 01 a 99 no mesmo dia ext – extensão

Pode ser enviado ext = PDF, BMP, DOC, GIF, JPG, TNG e RTF

A estrutura do arquivo fica formada conforme segue:

R201 – HEADER R202 – PACOTE R203 – SERVIÇO 1 R203 – SERVIÇO N (OPCIONAL) R204 – PRESTADOR N (OBRIGATÓRIO) R215 – TRAILER

#### **Protocolo de Transações Unimed – PTU** Versão 16.2 • MS.050 • REV.33

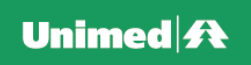

### **SUGESTÕES DEVEM SER ENVIADAS PARA :**

O representante da região no Grupo PTU, com ciência da Federação, através de formulário.

Os dados dos representantes e o formulário estão disponíveis no Portal Nacional:

[www.unimed.coop.br](http://www.unimed.coop.br/) > área restrita > Áreas > Tecnologia > Cati